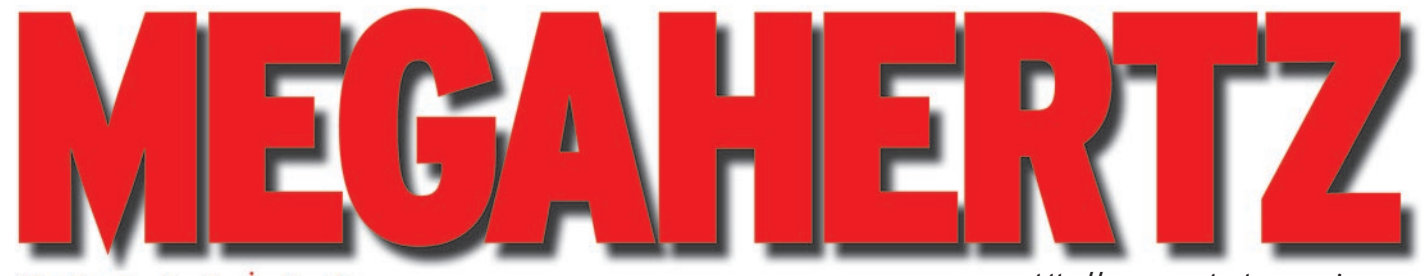

m  $\overline{D}$ e a Z j g

http://www.megahertz-magazine.com

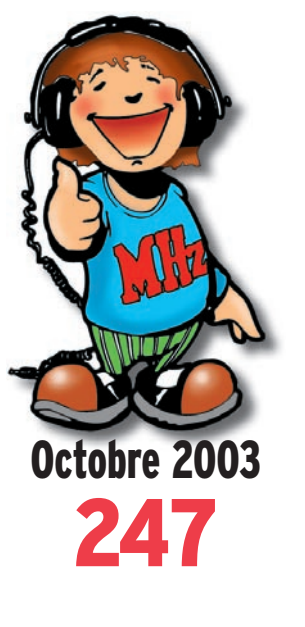

# **Réalisation matériel Expérimentation avec un DDS AD9852**

# **Technique**

**Le Grip-dip ou Dipmètre**

## **Reportages**

**Marennes 2003 Ham Radio à Friedrichshafen**

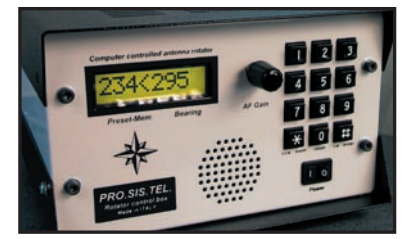

**Essai matériel Rotateurs d'antennes PRO.SIS** 

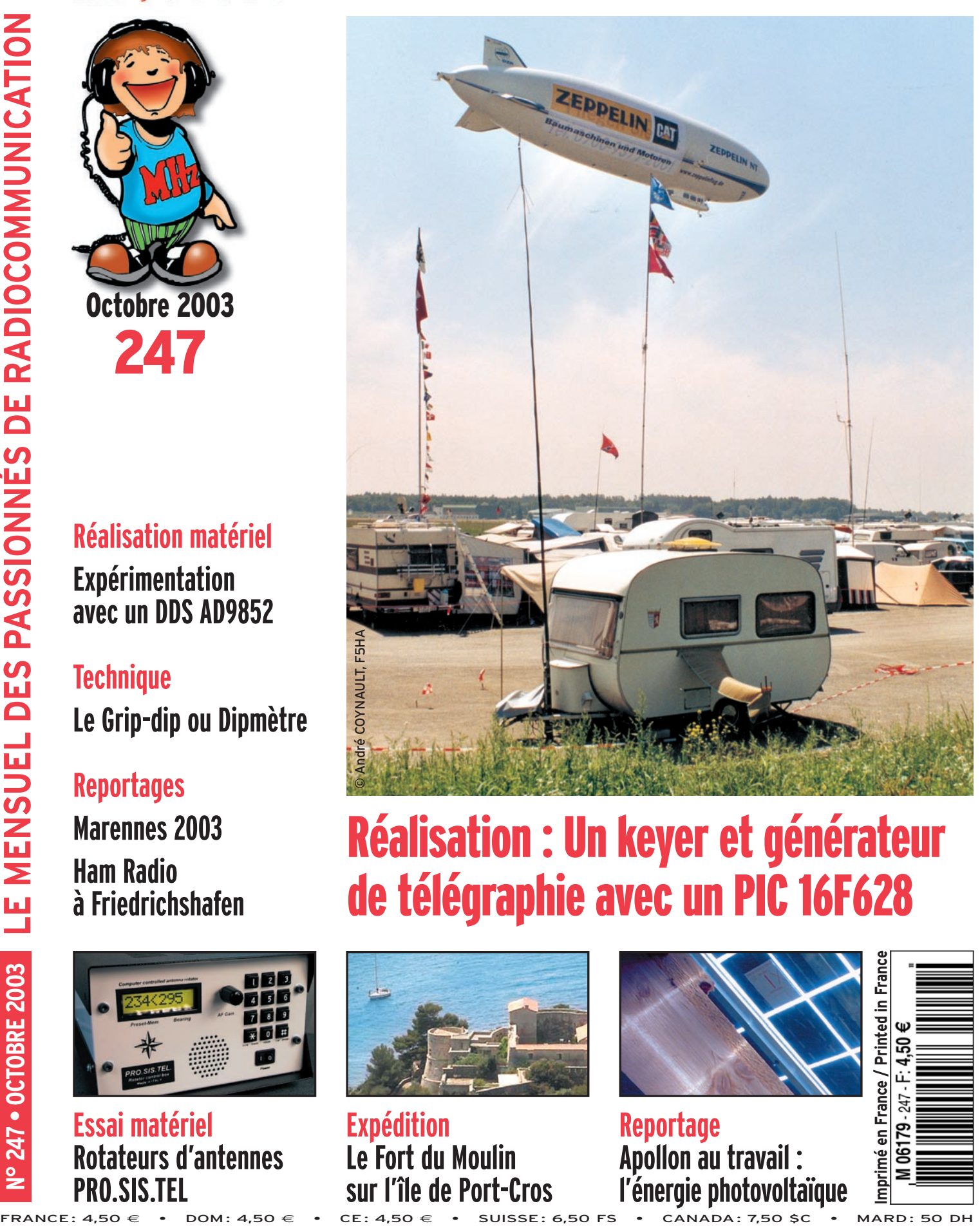

# Réalisation : Un keyer et générateur de télégraphie avec un PIC 16F628

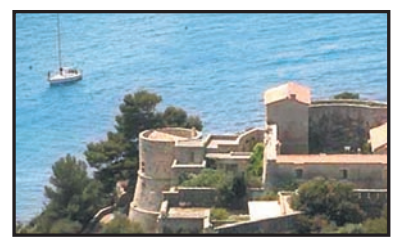

**Expédition Le Fort du Moulin sur l'île de Port-Cros**

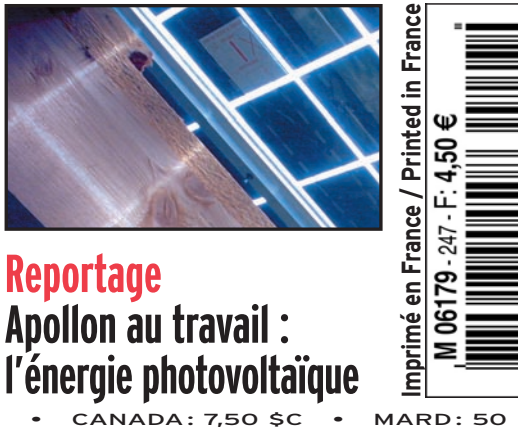

# Vous rêvez d'espaces...

# **E-703**

- √ Transceiver compact HF/50 MHz 10 W
- √ Coupleur automatique intégré offrant une couverture de 1,8 MHz à 54 MHz
- √ DSP d'origine pour une réception parfaite
- √ Batterie portable avec sacoche de transport pour utilisation en « manpack » (option)
- Face avant détachable
- Mode BLU, CW et RTTY
- $\angle$  Etc...

**EFFECTION** 

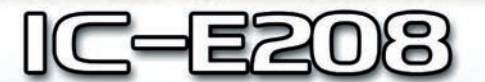

- √ Bi-bande très compact (VHF 50 W / UHF 55 W)
- √ Face avant détachable
- ✓ 500 mémoires alphanumériques
- √ 1,2 Kg pour 141 (L) x 40 (H) x 185,4 (P) mm
- √ Microphone complet fourni permettant de
- contrôler toutes les fonctions du mobile (HM-133)  $\checkmark$  Etc...

- Bi-bande avec réceptions simultanées (VHF 50 W / UHF 35 W) √ Commandes indépendantes pour chaque bande
- √ Face avant détachable
- √ 212 mémoires (technologie DMS)
- $\checkmark$  Etc...

LISTE DES DISTRIBUTEURS ICOM FRANCE SUR NOTRE SITE WEB OU SUR SIMPLE DEMANDE PAR COURRIER

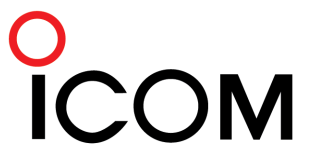

### **ICOM FRANCE**

1. Rue Brindeionc des Moulinais - BP-5804 - 31505 TOULOUSE CEDEX Tél: 05 61 36 03 03 - Fax: 05 61 36 03 00 Web icom: http://www.icom-france.fr - E-mail: icom@icom-france.com

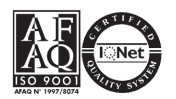

# **SOMMAIRE SOMMAIRE EDITORIAL**

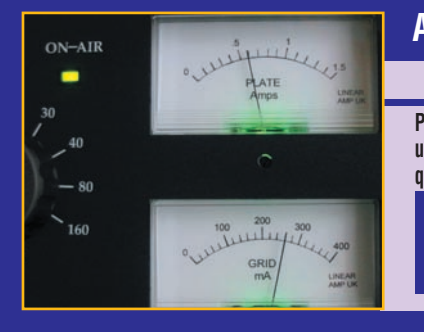

### **Ampli linéaire AMP UK Ranger 811H**

### **Denis BONOMO, F6GKQ**

**Produit avec beaucoup de sérieux, cet ampli fait partie de toute une gamme de linéaires, destinés aux bandes HF ou VHF, fabriqués en Angleterre. D'un prix raisonnable, le Ranger 811H est équipé de tubes économiques, mais il délivre, malgré tout, une puissance confortable qui approche au maximum les 800 W. Nous l'avons** *22* **testé pendant quelques jours.**

### **Keyer et générateur de CW F5RRB**

### **Jean-François BERNARD, F5RRB**

KEYER/GENE F5RRB

**L'auteur propose de réaliser un keyer CW, qui sait aussi être un**  générateur enchaînant sans fin 30 groupes aléatoires de 5 caractè**res parmi ceux demandés à l'examen permettant d'obtenir le cer-**

> **tifi cat d'opérateur en France. Il est basé autour d'un microcontrôleur Microchip 16F628. Simple à réaliser et peu cher, il est innovant par rapport à tout ce** *26* **qui a été publié jusqu'à présent.**

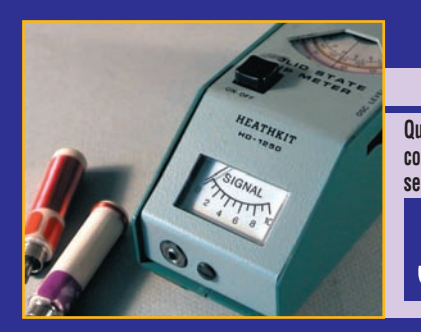

## **Le Grid-dip ou Dipmètre**

### **Jean BURGARD, F4DNR**

**Qu'en est-il de cet instrument mythique, considéré par le passé, comme le couteau suisse du radioamateur ? À l'heure des analyseurs d'antennes, inductancemètres, capacimètres, impédancemè**tres à microcontrôleurs et affichage LCD, le grid-dip **semble être dépassé. Les applications où il excelle, tant au laboratoire qu'auprès des antennes, montrent** *36* **qu'il faut toujours en garder un à portée de main.**

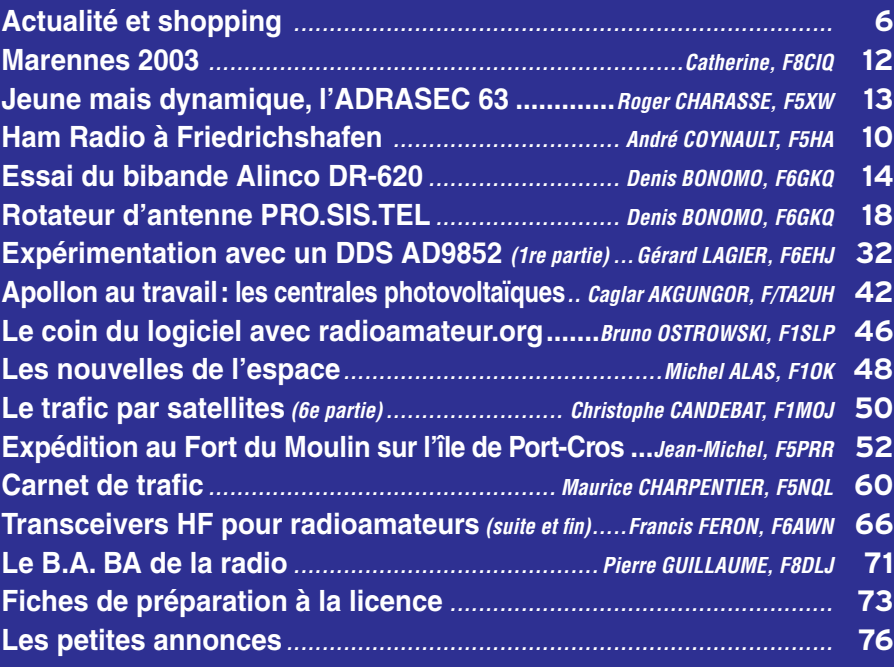

La photo de couverture est l'œuvre d'André COYNAULT, F5HA. Elle montre un Zeppelin, dans son fief à Friedrichshafen, survolant le parking de Ham Radio 2003.

La Culture, c'est ce qui reste quand on a tout oublié disait Edouard Herriot… Vous avez oublié la formule de Thomson ou celle de Nagaoka ? Vous ne connaissez plus les modes d'émission appris sur le bout des doigts lors du bachotage précédant l'examen ? Qu'importe, l'ouverture d'un bon bouquin et quelques exercices vous remettront dans le bain. Par contre, vous savez toujours écouter la fréquence et vous assurer qu'elle est libre avant de lancer appel ? Vous laissez un blanc lorsqu'on vous repasse le micro ? Vous faites tout pour intégrer dans votre QSO cette nouvelle station qui se signale et qui ne fait pas partie des habitués ? Vous partagez ce qu'il vous reste de connaissances et de tours de main pour aider ce nouveau radioamateur à construire son ampli? Vous lui prêtez avec plaisir ce générateur HF qui ne vous sert pas afin qu'il puisse aligner son récepteur? Vous foncez avec fougue sur la construction du dernier émetteur-récepteur QRP paru dans votre revue préférée ? Vous répondez présent pour tenir les haubans lors de l'installation du pylône qui supportera les antennes du relais régional? Vous n'hésitez pas à vous porter volontaire pour un poste vacant au sein de l'association locale ? Là c'est sûr, vous avez une certaine "culture": celle des radioamateurs, des vrais, ce que l'on appelait – et que l'on nomme toujours – l'esprit OM. D'ailleurs, pour terminer par une autre citation qui ne peut mieux tomber, Claude Roy a écrit : la culture se définit essentiellement par ce qui est partagé et transmis… Si nous voulons que notre passion survive, il faut savoir la partager et transmettre ce que nous avons acquis. Cet édito m'a été inspiré par une discussion autour d'une table, lors d'une réunion de la section départementale, quand je me suis rendu compte que des copains radioamateurs bricolaient plutôt bien mais hésitaient, ensuite, à décrire leur travail dans nos revues, pensant que ce qu'ils ont fait est trop simple, trop connu… C'est oublier ceux qui démarrent et sont à la recherche de ces bases qui bâtiront leur culture radioamateur.

### *Denis BONOMO, F6GKQ*

### **INDEX DES ANNONCEURS**

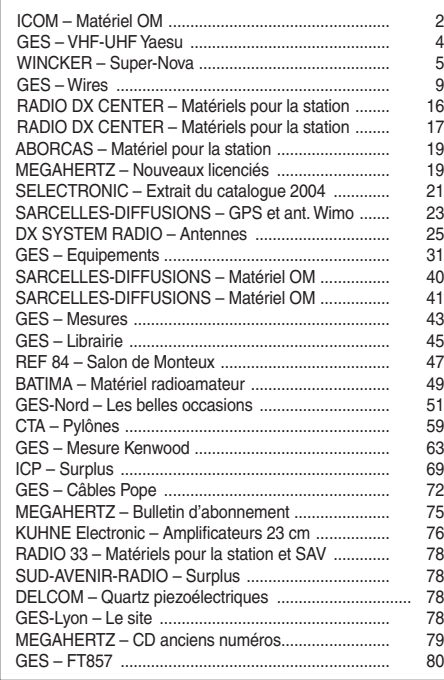

Nous attirons l'attention de nos lecteurs sur le fait que certains matériels présentés dans nos publicités sont à usage exclusivement réservé aux utilisateurs autorisés dans la gamme de fréquences qui leur est attribuée. N'hésitez pas à vous renseigner auprès de nos annonceurs, lesquels se feront un plaisir de vous informer

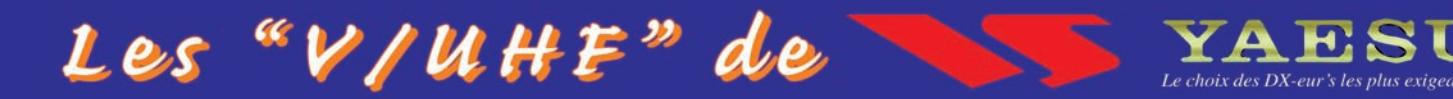

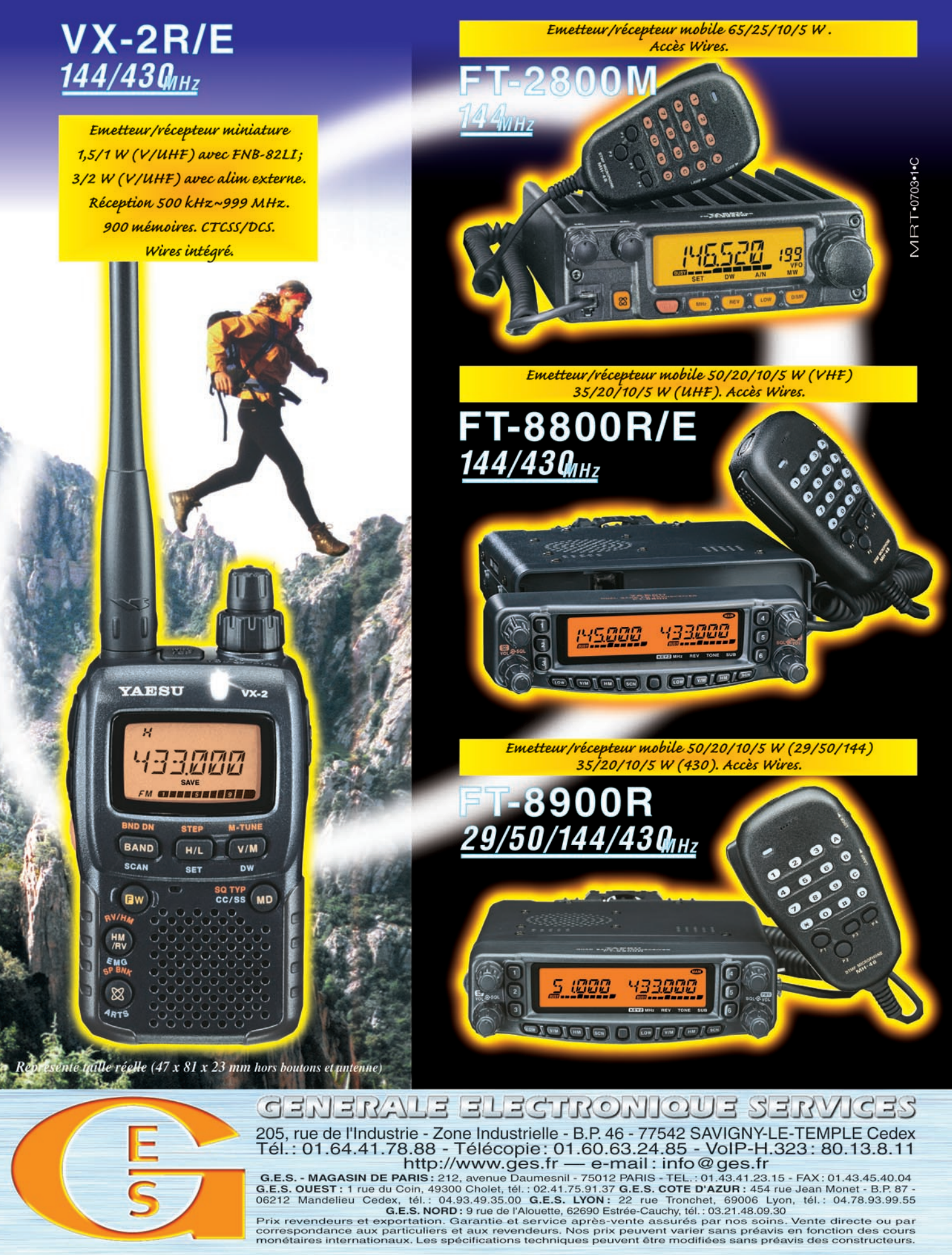

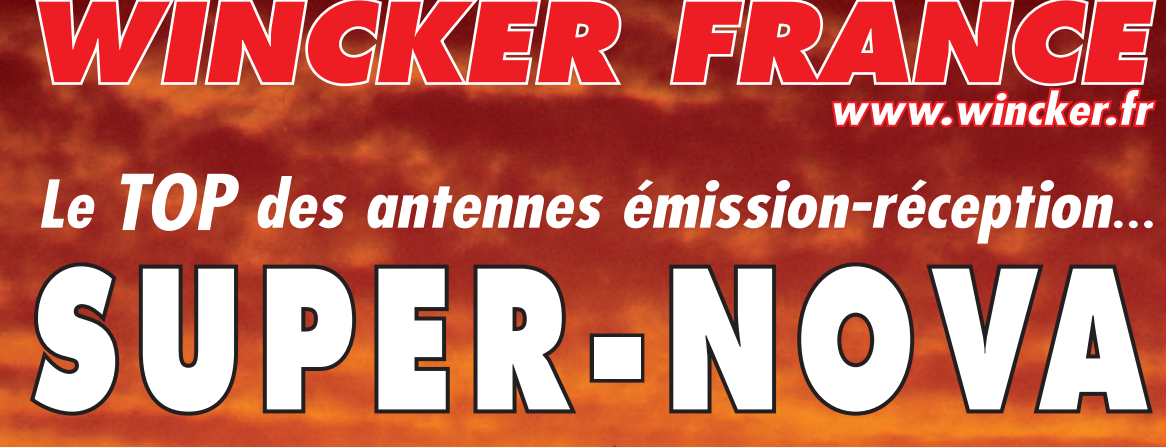

## **Au top de la performance… toutes les FRÉQUENCES de 3,5 à 70MHz… Au top de la performance… toutes les FRÉQUENCES de 3,5 à 70MHz…**

- **Couplage direct sans boîte de couplage. Couplage direct sans boîte de couplage.**
- **Rendement maximum Double polarisation Amélioration du QSB. Rendement maximum Double polarisation Amélioration du QSB.**
- **Transformateur adaptateur d'impédance à 5 tores… et 19 bobinages en 4,5 X 1 mm. Transformateur adaptateur d'impédance à 5 tores… et 19 bobinages en 4,5 X 1 mm.**
- **Puissance moyenne 500 W. Puissance moyenne 500 W.**
- **Transformateur HF, en boîtier aluminium, couvercle vissé avec joint torique. Transformateur HF, en boîtier aluminium, couvercle vissé avec joint torique.**
- **Sortie par passe-câble à serrage conique. Sortie par passe-câble à serrage conique.**
- **Connexions PL 259 ou étanche par presse-étoupe. Connexions PL 259 ou étanche par presse-étoupe.**
- **Hauteur totale : 6,70 m Poids : 7 kg. Hauteur totale : 6,70 m Poids : 7 kg.**
- **Option : Collerettes de haubanage. Option : Collerettes de haubanage.**

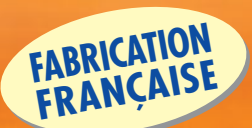

**WBI Balun large bande couvrant de 1,8 à 30 M Spécial antenne mobile ramenant l'impédance du pare-chocs à 35** Ω

**BALUN**

 $(C \in$ 

# **FILTRES**

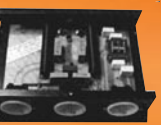

**PSW GTI Filtre Se Triple filtrage HF/VHF + INFORMATIQUE Ecrêteur de surtensions**

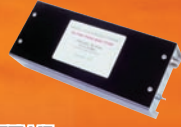

**FTWF** Filtre Passe **2000 W PEP – 0,5 - 30 MHz avec réjecteur 54 MHz Bobinages isolés au vernis hautes fréquences**

Charge centrale 22 m  $\int 0.4 \text{ m}$  $B<sub>olun</sub> = 50$   $\Omega$ Self **MEGAPOWER**

**Folded-Dipôle chargé de conception inédite. Longueur 16, 22 ou 28 m. Couvre de 1,8 à 52 MHz. Forte omnidirectionnalité. Puissance 1000 W pep. Gain proche de 8 dB en fonction du nombre de longueurs d'ondes développées sur la longueur de l'antenne. TOS 1:1 (avec boîte de couplage). Câble en acier inoxydable toronné. Charge monobloc non selfique de 250 W sur substrat haute technologie. Selfs d'allongement de qualité professionnelle. Balun étanche sur ferrite fermée. Alimentation directe par câble coaxial 50** Ω**. Un must !**

## **Le dernier gagnant du**

Challenge des Antennes Wincker est **F5NEM**, avec des résultats exceptionnels pour sa **Super Nova**, montée sur un mât de 6 m (seulement !). Il gagne un TOS-Mètre/Wattmètre 0 à 200 MHz.

## **et si c'était vous le prochain ?**

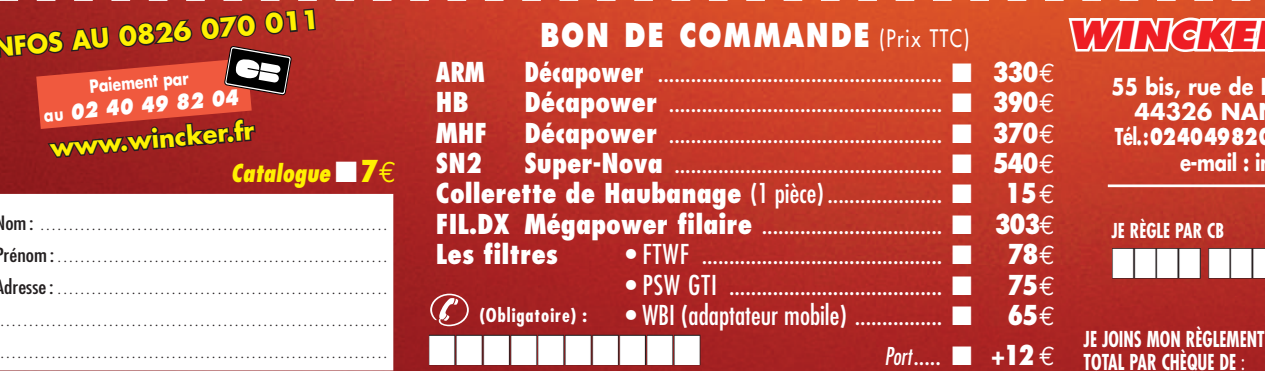

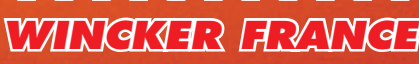

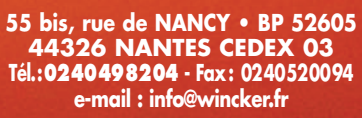

### **TOTAL PAR CHÈQUE DE** :  $\in$  TTC expiration : **JE RÈGLE PAR CB** ■■■■ ■■■■ ■■■■ ■■■■ ■■■■

PUBLIPRESS 09/2003

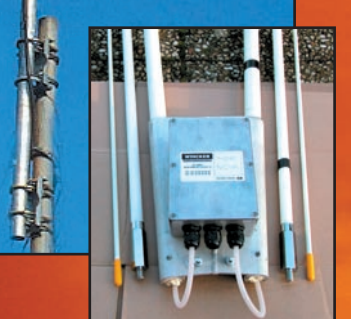

# **DECAPOWER HB**

- **ARM : Décapower Radioamateur et Militaire 600 W 4 Tores de 1,8 à 70 MHz**
- **HB : Décapower Radioamateur VHF Militaire 900 W 6 Tores de 1,8 à 70 MHz et 120 à 170 MHz**
- **MHF : Décapower Marine haute impédance de 1,8 à 30 MHz**

**Largeur de bande révolutionnnaire de 1,8 à 32 MHz avec boîte de couplage ou de 32 à 144 MHz sans boîte de couplage**

## **INFOS AU 0826 070**

**Paiement par au** *02 40 49 82 04* **www.wincker.fr**

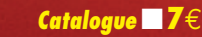

### $Norm:$ Prénom :.......................................................... Adresse : ..........................................................

**ACTUALITÉ** 

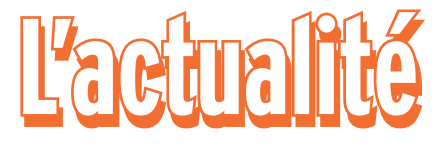

### HOT LINE "MEGA" :

La Rédaction peut vous répondre le matin entre 10 h et 12 h du lundi au vendredi au : 0 820 366 065 0,12 **€** TTC / MN

Nous ne prendrons pas d'appel en dehors de ces créneaux horaires mais vous pouvez communiquer avec nous par Fax : 02.99.42.52.62 ou par E-mail : redaction@megahertzmagazine.com. Merci pour votre compréhension.

Pensez aux dates de bouclage : toute information doit être en notre possession avant le 3 du mois pour parution dans le numéro du mois suivant.

INTERNET : Notre site est à l'adresse suivante : http ://www.megahertz-magazine.com Informations par E-mail à l'adresse suivante : redaction@megahertz-magazine.com

### RAPPEL ! NOS ADRESSES POSTALES ET NUMÉROS DE TÉLÉPHONE

### RÉDACTION

Nous vous rappelons la nouvelle adresse de la rédaction (depuis avril 2003) :

Rédaction MEGAHERTZ magazine 9 rue du Parc - 35890 LAILLÉ Tél. : 0820.366.065 (de 9 à 12 heures)

### ABONNEMENTS / VENTES

Par ailleurs, tous les renseignements concernant les abonnements, commandes de CD-ROM, vente au numéro, etc. doivent être faits à notre service administratif et commercial :

SRC / MEGAHERTZ magazine 1, traverse Boyer - 13720 LA BOUILLADISSE Tél. : 0820.384.336 - Fax : 04.42.62.35.36 E-mail : info@megahertz-magazine.com

*Merci de mettre à jour vos carnets d'adresses. Bientôt, le courrier envoyé à l'ancienne adresse (BP 88) ne suivra plus…*

**Radioamateurs**

CONCOURS PHOTO

sible d'amateur).

Faites travailler votre imagination pour la photo de couverture, objet d'un concours permanent, qui permet à l'auteur de la photo publiée de recevoir un abonnement de 12 mois (ou prolongation de l'abonnement en cours). Pour être retenue, votre photo doit être originale et rappeler obligatoirement la radio (si pos-

Les clichés doivent être de qualité irréprochable (oui, nous recevons des photos floues!) et obligatoirement dans le sens vertical. Bien que les antennes semblent vous inspirer fortement (nous en avons beaucoup en stock) essayez d'être plus créatifs pour changer… Nous acceptons les tirages papier (uniquement en brillant) ou les envois de fichiers (résolution souhaitée 300 dpi). Nous attendons vos œuvres ! La photo de couverture est de : André COYNAULT, F5HA

### **DES NOUVEAUX PAYS ACCÈDENT AUX BANDES HF**

**C'est au tour de la Norvège** (depuis le 19 août) de réformer sa réglementation, permettant ainsi l'accès aux bandes HF aux titulaires d'une licence de classe 2… Les Pays-Bas suivent depuis le 1er septembre, dans les mêmes conditions, les indicatifs demeurant inchangés pour leurs classes A et C. Pour ce dernier pays, rien ne change non plus pour les "novices" (classe N) qui restent autorisés sur 2 m et 70 cm uniquement.

On attend également les Australiens, qui seront probablement autorisés quand vous lirez ce magazine. Quant à la Nouvelle-Zélande, cela ne saurait tarder.

Nul doute que la liste ne fera que s'allonger à un rythme que nous aurons du mal à suivre…

### RÉSEAU INFORMATIQUE SUR **LE RÉSEAU ÉLECTRIQUE : ENCORE UNE SOURCE DE ORM!**

**ENCORE UNE SOURCE DE QRM !** Depuis quelques semaines, on peut voir des publicités pour des produits permettant de constituer un réseau informatique communicant à l'aide du réseau électrique. Les adaptateurs se branchent dans les prises électriques et autoriseraient un débit théorique allant jusqu'à 14 mégabits/s. Les bandes de fréquences utilisées en support s'étalent de 4,3 à 20,9 MHz… Inutile de

vous faire un dessin, qu'en sera-t-il de nos communications HF quand notre voisin s'équipera de tels boîtiers. En plus de la PLC, un souci supplémentaire nous pend maintenant au nez. Le débat est à lancer aux réunions locales et à faire remonter, par le biais des établissements départementaux, jusqu'au REF-Union. Les actions à entreprendre seront d'autant plus délicates que les responsabilités seront diluées. En effet, un lecteur assidu nous a fait remarquer que EdF n'est plus propriétaire exclusif des réseaux de transport (lignes HT) qui sont gérés par RTE ou encore, sous-traités aux collectivités locales… qu'il convient donc d'informer de nos doléances.

 **MEGAHERTZ magazine 247 - Octobre 2003 6**

A ce propos (courants porteurs ou réseaux personnels), il me semble bon de souligner que le REF-Union ne peut rien faire sans la participation de tous ceux qui sont impliqués, d'une façon ou d'une autre, dans le problème :

- professionnels de RTE, EdF et de l'informatique "communicante"
- particuliers qui subissent une telle expérience dans leur quartier ou dans leur village (il y en a déjà, avezvous noté du QRM ?)

Ne restez pas dans votre coin, agissez en témoignant de vos observations !

### **ÉCOUTEZ LES INFOS DE GB2RS SUR 5 MHZ**

**Pour tester la propagation et** voir comment se comporte la bande des 5 MHz (non attribuée en France), il suffit d'écouter nos voisins les Anglais. La station de la RSGB transmet tous les dimanches matins, à 12h30 heure locale (pensez au décalage), un bulletin d'information en USB sur 5 405 kHz.

# **LOGICIELS RADIO**

**Pour Linuxe**<br>On nous demande souvent, à la rédaction, s'il existe des logiciels radio pour Linux… Évidemment, il en existe ! La communauté des "Linuxiens" n'est pas restée sans réponse face aux demandes des radioamateurs. Si vous préférez Linux à Windows, mettez ce lien dans vos favoris: http:// radio.linux.org.au/

### SIÈGE DE L'ONU À BAGDAD: **2 RADIOAMATEURS BLESSÉS**

**2 RADIOAMATEURS BLESSÉS** Selon une information de la RSGB, 3 radioamateurs étaient présents lors de l'attentat qui a frappé, le 19 août, le siège de l'ONU à Bagdad. Il s'agit de Ghis ON5NT, Michael PA5M et Robert S53R. Les deux pre-

## **ACTUALITÉ**

miers ont été blessés et évacués à l'étranger. Le dernier n'a, fort heureusement, rien eu. Par ailleurs, la RSGB souligne que de nombreux radioamateurs mettent à profit leurs connaissances et leur dextérité au sein d'organisations non gouvernementales en Irak et dans d'autres zones tout aussi dangereuses.

### **F8TM N'EST PLUS**

Un doyen nous a quittés: Lucien Aubry, F8TM, est décédé le 17 août dernier à l'âge de 96 ans. Il fut directeur bénévole du siège du REF, secrétaire du BE, vice-président, président et président d'honneur…

Il a également beaucoup œuvré

pour la défense du radioamateurisme, notamment auprès de nos autorités de tutelle. Nous n'oublierons pas l'indicatif F8TM "Télégraphie Militaire".

**AQUI SE HABLA ESPAÑOL** Le groupe espagnol EACW a été fondé récemment par un couple de jeunes radioamateurs de Ciudad Real, Jorge EA4WH et Vicent EA4DXY. L'adresse internet est http://www.iespana.es/ eacw-club/inicio.htm. L'inscription est gratuite. A ce jour, un seul membre français y est inscrit – F5SGI – et c'est dommage. L'inscription est gratuite et se fait directement à partir du site de ce groupe.

**Manifestations**

Il y a aussi le Groupe Argentin de CW, GACW, plus connu et très dynamique (probablement l'association la plus active au monde actuellement, de l'avis de F5SGI). Elle est gérée de main de maître par Alberto, LU1DZ, dont des articles sont déjà parus dans Mégahertz magazine. L'adresse en est http://gacw.no.ip.org. L'inscription est gratuite également. On trouve beaucoup d'infos sur cet excellent site, en espagnol mais aussi en anglais.

Voilà un moyen judicieux de soutenir un peu ceux qui se décarcassent pour défendre la télégraphie…

Info Jean-Marc, F5SGI

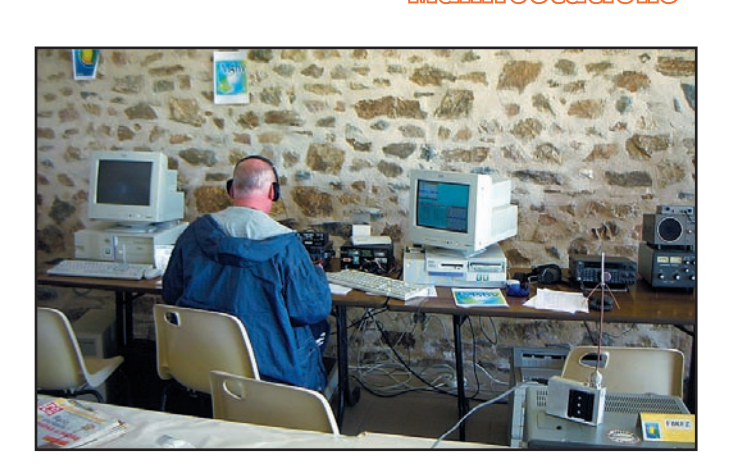

### DÉMONSTRATIONS EN HAUTE-VIENNE PENDANT LE CQ WW

I.C.A.R.E. Limoges (Informatique Communication Amateur Radio Électronique - F8KFN), et le Club Radioamateur Vienne et Glane (F8KFZ) – Saint-Bricesur-Vienne s'associent pour la seconde fois autour de l'indicatif spécial TM5HV afin de participer aux épreuves du CQWW 2003.

La station sera installée à la maison de quartier, siège du radio club F8KFN, dans la ZUP de l'Aurence, à Limoges (87). Plus d'une vingtaine d'opérateurs vont se relayer pendant 48 heures et seront soutenus et encouragés par de nombreux autres radioamateurs qui viendront leur rendre visite. Parallèlement à cela, plusieurs exposants présenteront les diverses activités radioamateur, telles que le trafic déca-

métrique, les communications et la réception météo par satellite, l'ATV, la goniométrie les échanges de QSL, les réalisations personnelles de matériel, la radio à travers la philatélie, etc. A ce titre il reste quelques emplacements disponibles gratuitement pour les professionnels ou les amateurs !

A noter cette année, la participation de plusieurs associations françaises WIFISTES (Bordeaux et Lyon) venues nous présenter leurs activités afin de créer des vocations dans notre région. Le public sera largement associé à l'événement : campagne d'affichage régionale, reportages radiophoniques et audiovisuels. Une buvette et une grande tombola sont prévues. Pour les YL et les QRP, une plaine de jeux est aménagée à proximité. Un parc de plus

de 8 000 m2 accueillera également les amateurs de promenade familiale.

Le rendez-vous est pris: les radioamateurs de la Haute-Vienne vous attendent nombreux et nombreuses pour partager ce week-end entièrement consacré à la radio ! Nous vous attendons donc juste après le salon d'Auxerre, les 25 et 26 octobre, en Haute-Vienne ! Une QSL spéciale sera éditée

pour l'occasion. QSL Manager de TM5HV: F8KFN.

Le comité d'organisation TM5HV

Contact : f4djt@wanadoo.fr ou f1ujt@laposte.net

### TOUR DE FRANCE 2003

Pour l'arrivée de la première étape à Meaux ("étape inédite"), l'opération TM6VDM avait été montée par l'équipe de F6KQA.

Dès mercredi 2 juillet 0h00, Bernard, F6GYH, démarre le trafic en CW depuis son QRA. Samedi 5, nous installons le doublet sur le toit du Théâtre Luxembourg (F1DGF, F1HFE, F6GYH, F5NRC). Pas réussi à le tester, l'ATLAS 210 emmené à cet effet est tombé en panne ! Dimanche 6, nous arrivons vers 10 h (F1DGF, F1GVZ, F1HFE, F5RWW, F6GYH, F5NRC). Le Café des Arts a sorti toutes ses tables, les trottoirs sont

bordés de barrières décorées de calicots à pois rouges. Mise en route de la station déca sur 40 m. Essais de liaison via le relais de Coulommiers en VHF : pas facile. Il a fallu utiliser une 4 éléments et remonter la côte de quelques centaines de mètres pour y arriver. Curieusement, le trafic en BLU sera meilleur depuis l'intérieur de l'Espace Luxembourg (quelques contacts dont le 51).

15 h: le quartier est bouclé, plus de circulation automobile. Plus beaucoup de correspondants non plus. Les spectateurs arrivent petit à petit. Nous écoutons "radio tour" sur 153 MHz.

15 h 30: passage de la caravane, c'est la bousculade pour récupérer un porte-clés ou un minuscule camembert.

16 h 30: les coureurs sont annoncés au km 15, la tension monte un peu.

16 h45: passage des voitures officielles à vive allure, bourdonnement des hélicoptères à l'horizon, c'est pour bientôt…

16 h 50: le peloton passe devant nous, au raz des barrières, bien groupé, à toute vitesse (nous sommes en bas de la descente), "Oh là, là, ça frotte !" me dit mon fils.

16 h 55: "radio tour" annonce une chute dans le "S" juste avant l'arrivée, elle va rester célèbre sous le nom de la "chute de Meaux". C'est fini! nous prenons un verre autour d'une table, déjà les équipes de la ville s'affairent au démontage.

17 h 30: c'est à notre tour de démonter, et de ranger le matériel.

Ce fut une belle journée !

Un grand merci à tous les participants :

- L'Espace Luxembourg et le Café des Arts pour leur accueil
- Robert F6AGO pour le prêt de l'antenne
- Michel F5RWW pour le prêt du transceiver et la réalisation des QSL
- Bernard F6GYH pour son trafic assidu en CW (500 QSO !)
- L'équipe du dimanche F1DGF, F1HFE, F6GYH
- Les visiteurs F1GVZ, F5RWW, F6AGO, F1DLU

Info Daniel CADET, F5NRC

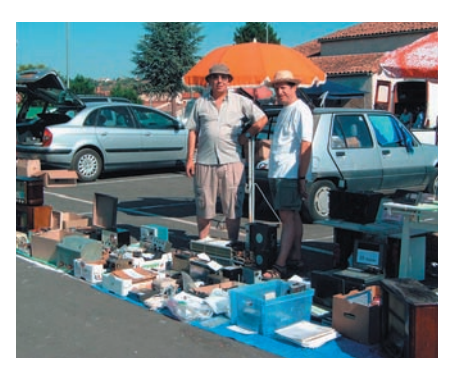

### BOURSE D'ÉCHANGE DE LESCURE D'ALBIGEOIS

Le 3 août 03, à Lescure d'Albigeois a eu lieu la Bourse d'Échange TSF - Radio Anciennes. Nombreux étaient les visiteurs des départements voisins, ainsi que ceux des régions lointaines: Ardèche,

Limousin, Savoie, et aussi les pays européens: Espagne, Suisse, Autriche. Parmi les 25 exposants, certains venant de fort loin: Bar-le-Duc, Déols, Marseille, Perpignan, Toulouse, proposaient des récepteurs, des pièces détachées, des lampes, mais aussi de belles pièces dignes de figurer plutôt dans un musée, sans oublier du matériel de radioamateurs, des émetteur-récepteurs militaires.

### JOURNÉE DES RADIOAMATEURS À VILLERS-BOCAGE (80)

Le radio club amienois "Michel Wattier" organise le 11 octobre, de 9 à 18 heures, en la salle des fêtes de Villers-Bocage (80), la journée des radioamateurs. Exposition de matériels construits par le radio club, brocante avec nombreux exposants… Radioguidage à partir de 8 h sur 145,500 MHz et sur 430,325 MHz. Parking gratuit. Réservation pour la brocante : 03.22.82.75.58 ou 06.82.64.75.34.

### RHEINTAL ELECTRONICA 2003

Ce salon fête son 12e anniversaire le samedi 8 novembre, de 9 à 17 heures, au "Hardt-Halle" à Durmersheim (situé sur la frontière franco-allemande entre Rastatt et Karlsruhe). Il y est question de tout ce qui concerne la radio, l'informatique et l'électronique.

L'accès est balisé depuis les sorties "Karlsruhe-Süd" et "Rastatt" de l'autoroute A5. La station DF0RHT se charge d'un radioguidage sur la fréquence 145,500 MHz. Une navette gratuite, circulant entre le parking et le hall, est à la disposition des visiteurs. Les visiteurs arrivant par train à la gare centrale de Karlsruhe prennent le tram S4 pour descendre à l'arrêt "Durmersheim-Nord", juste devant le hall.

Sur une surface d'environ 2500 m<sup>2</sup>, professionnels et particuliers d'Allemagne et d'autres pays proposent une gamme variée de produits neufs ou d'occasion: matériel radioamateur, postes CB, antennes, ordinateurs et leurs périphériques, logiciels, composants, livres et accessoires. Ce salon donne à plus de 3 000 visiteurs la possibilité de s'approvisionner en matériel bon marché ou de trouver des informations de bonne source. La cafétéria est le bon endroit pour faire la connaissance de gens sympathiques et pour échanger des idées.

Diverses associations et groupes de travail présentent des informations sur les transceivers et ordinateurs et leurs domaines d'application. Dans le bâtiment scolaire adjacent sont prévus des exposés sur les domaines de la radio et de l'informatique, s'adressant soit aux débutants soit aux initiés.

Pendant toute la journée les visiteurs disposent de tout un éventail d'événements non techniques complémentaires. Une discussion est prévue vers 16 heures, accompagnée d'une remise de prix.

# **Calendrier**

**VILLERS-BOCAGE (80)** Le radio club amienois "Michel Wattier" organise le 11 octobre. de 9 à 18 h, en la salle des fêtes de Villers-Bocage (80), la journée des radioamateurs (information détaillée plus haut).

### **AUXERRE (89)**

**AUXERRE (89)** La 25e édition du Salon Hamexpo se tiendra cette année les 18 et 19 octobre.

**DURMERSHEIM (DL)** 12e édition du Rheintal Electronica, le samedi 8 novembre, de 9 à 17 heures, au "Hardt-Halle" à Durmersheim. (info détaillée ci-dessus).

# **Shopping**

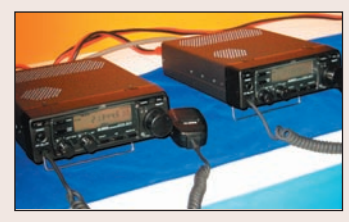

Un nouveau transceiver HF – et exclusivement HF – a été présenté par ALINCO lors de la Japan Ham Fair, en août dernier. Ce transceiver se présente comme

**ALINCO DX-801** 

un appareil compact, face avant détachable, destiné au trafic en fixe comme en mobile. Il couvre l'ensemble des bandes décamétriques, du 160 au 10 mètres. Crédit photo Jim AI8A (photo 1).

### **AOR ARD 9800**

**Bientôt des communications** digitales en HF ? On peut en effet espérer… La technologie le permet, reste à voir

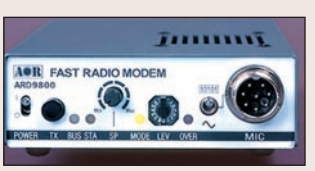

comment évoluera la réglementation. Toujours est-il qu'il existe déjà des équipements pour expérimenter dans le domaine. L'AOR ARD 9800 "Fast Modem" en fait partie. Il permet de communiquer en "phonie numérique" à l'aide de n'importe quel transceiver. Attention, il faut un ARD 9800 aux deux extrémités de la liaison. Il utilise le spectre audio conventionnel, de 300 à 2 500 Hz. L'appareil est capable de corriger automatiquement des petites variations de fréquence (+/- 125 Hz) et un circuit très efficace vis-à-vis d'une propagation multi-path ou d'un fading sélectif. Par ailleurs, on peut utiliser l'ARD 9800 en SSTV ou en communications de données à grande vitesse (3 600 bauds) sur les bandes HF. Les utilisateurs professionnels pourront également profiter des possibilités de cryptage offertes par l'appareil. L'avantage de ce "modem" est de ne nécessiter aucun autre équipement particulier que celui dont on dispose déjà (photo 2).

### **YAESU VX-2R**

Successeur du VX-1R, le VX-2R est le plus petit bibande du monde offrant une puissance allant jusqu'à 1,5 W (jusqu'à 3 W sur alimentation externe). En plus de l'émis-

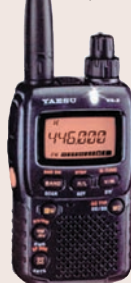

sion en VHF et UHF, il permet d'écouter les stations de radiodiffusion en ondes courtes, les bandes marine et aviation. Il est prêt pour le WIRES. Parmi les différentes fonctions présentes sur cet E/R, couvrant en réception de 500 kHz à 999 MHz, on notera ses 1 300 mémoires dont 50 paires de limites de bandes autorisant une grande souplesse en scanning. Une liste préférentielle des fréquences à scanner peut d'ailleurs être définie (photo 3).

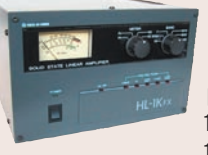

Une nouvelle gamme d'amplis Tokyo HyPower a été présentée au Japon. Le plus petit, le HL-1KFX (photo 4) délivre jusqu'à 1,2 kW avec 100 W à l'entrée. Il couvre de 160 m à 10 m et peut être utilisé en SSB /

CW / RTTY / SSTV / AM / FM. Il est équipé de MOSFET de puissance (4 x MRF-150). Ce bambin pèse 14 kg et mesure 232 (L) x 142 (H) x 350 (P) mm. Son aîné, le HL-2KFX délivre 2 kW et monte à 50 MHz. Il est également équipé de MOSFET de puissance (8 x MRF-150). Enfin, pour rappel, le HL-3KDX est le haut de gamme, équipé d'un tube Eimac 3CX1200A7 délivrant jusqu'à 3,4 kW avec 120 W d'entrée. Il ne couvre que les bandes HF.

# **Donnez à votre Répéteur une Couverture Mondiale avec WIRES™-ll**

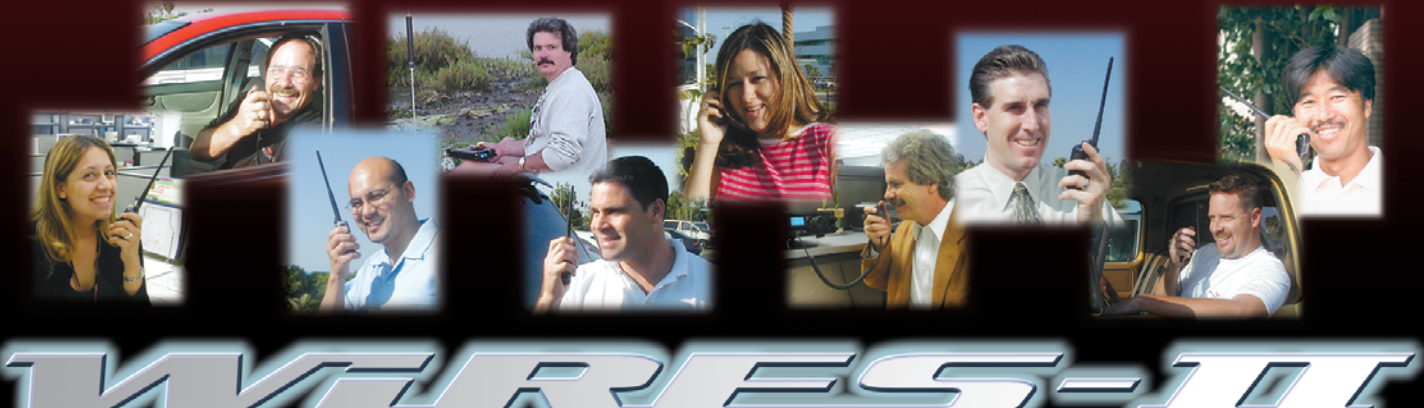

Wide-Coverage Internet Repeater Enhancement System **Le nouveau système de liaison Radioamateur sur Internet le plus flexible !**

## **Le concept WIRES™-ll**

**1 WIRES™-ll utilise les tonalités DTMF pour établir une liaison, via Internet, depuis votre répéteur ou votre station personnelle vers une autre station équipée avec WIRES™-ll n'importe où dans le monde. Ne nécessitant ni tonalité exclusive ni protocole de connexion, tout équipement commercial (équipé d'un clavier DTMF) peut être relié à Internet.**

**3 La souplesse du concept WIRES™-ll vous permet de configurer le système pour permettre la sélection à la volée de communications chaînées ou non chaînées. Donc, dans des situations d'urgence avec des déplacements rapides où à la fois une coordination locale et des rapports à grande distance sont nécessaires, WIRES™-ll permet d'insérer des communications locales entre des transmissions chaînées. Et parce que WIRES™ ll utilise en tampon une technologie d'enregistrement vocal, les appels WIRES™-ll n'interrompent jamais une conversation en cours sur un répéteur distant.**

**2 Sur le site du répéteur, un ordinateur personnel est connecté via l'Interface HRI-100 WIRES™-ll, qui contrôle le patch audio et les commandes pour le pont Internet vers votre ordinateur. Une ligne standard, ou une ligne haut débit DSL ou ISDN, peuvent être utilisées pour la connexion à Internet.**

### **4 WIRES™-ll fourni deux concepts de réseaux :**

**– Jusqu'à dix répéteurs et/ou stations locales peuvent être reliés ensemble pour former un réseau de proximité, idéal pour constituer des groupes d'urgence, scolaires, ou de quartiers. Vous pouvez appeler n'importe quel répéteur de ce groupe en utilisant une tonalité DTMF unique.**

**– Le serveur WIRES™-ll hôte maintient également un listing mondial des répéteurs reliés à Internet, dont vous pouvez appeler n'importe lequel en utilisant un code DTMF de 6 digits pour établir le lien.**

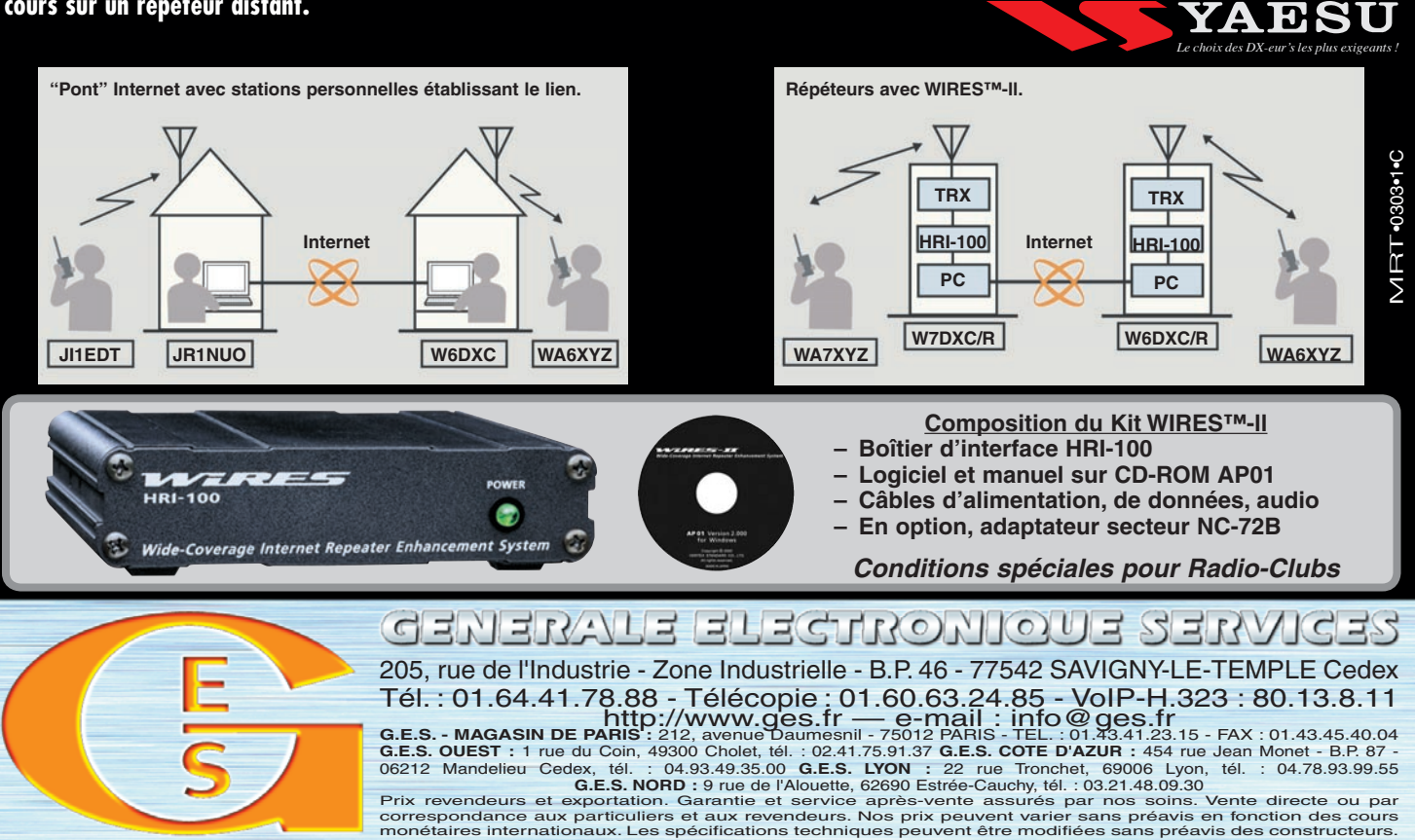

# **HAM RADIO Friedrichshafen HAM RADIO Friedrichshafen**

Inauguré en juillet 2002, c'est le nouveau parc des expositions de Friedrichshafen qui accueillait cette année, du 27 au 29 juin, HAM RADIO, le numéro un en Europe des salons radioamateurs. Ce nouveau complexe aux dimensions gigantesques est situé à l'extérieur de la ville, près de l'aéroport et est d'un accès très facile. Sur les 10 halls qu'il comporte, 3 étaient occupés cette année par HAM RADIO.

e hall N° 1, d'une surface de 10 000 m<sup>2</sup>, était entièrement dédié à la brocante ! Nous avons pu estimer à 1 800 e hall Nº 1, d'une sur-<br>face de 10 000 m<sup>2</sup>, était<br>entièrement dédié à la<br>brocante! Nous avons<br>pu estimer à 1 800<br>mètres linéaires l'ensemble des tables des brocanteurs ou petits constructeurs indépendants. Le vendredi à l'ouverture, plusieurs milliers de personnes s'y précipitaient dans l'espoir d'y trouver la bonne affaire… et il est vrai qu'il y en a des bonnes affaires! L'arrivée en force, ces dernières années, des OM des

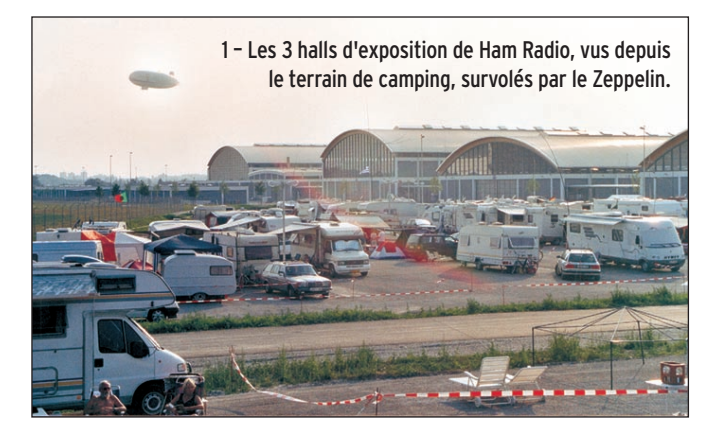

très intéressants. On peut vraiment tout y trouver même si les prix ont eux aussi sensiblement évolué. Mais, comme nous sommes à la brocante, on peut toujours négocier !

C'est le hall N° 2 qui abritait l'exposition des matériels neufs. Plus de 200 exposants venus de toute l'Europe présentaient leurs matériels. Toutes les grandes enseignes connues étaient bien sûr présentes, mais aussi des petits commerçants et fabricants de toutes sortes qui n'existent plus chez nous et dont les

astuces ou fabrications font le petit "plus" dans nos stations. L'informatique aussi était présente avec quelquefois des promotions à vous

couper le souffle. Le hall N° 2, entièrement géré par le DARC, recevait lui, l'ensemble des associations européennes ainsi que le stand de l'ARRL. C'est sur ce stand de l'ARRL que l'on pouvait trouver Gérard F2VX dans ses œuvres de "check point" de validation, pour les OM Français, des QSL destinées au DXCC. Dans ce hall on pouvait voir se côtoyer Lithuaniens, Anglais, Ukrainiens, Bosniaques, Macédoniens, Portugais, Grecs, Américains, Suisses, Jordaniens, Autrichiens, Israéliens, Belges et plusieurs autres et cela dans une grande convivialité.

Notre association nationale le REF-UNION était bien entendu présente. Son stand, toujours très bien achalandé, a été, comme les années précédentes, très visité et sur le livre d'or figurent des indicatifs en provenance de l'Argentine, Aruba, Brésil ou encore Uruguay et bien d'autres. Le stand du REF-UNION a été monté et tenu par une équipe du REF 68 emmenée

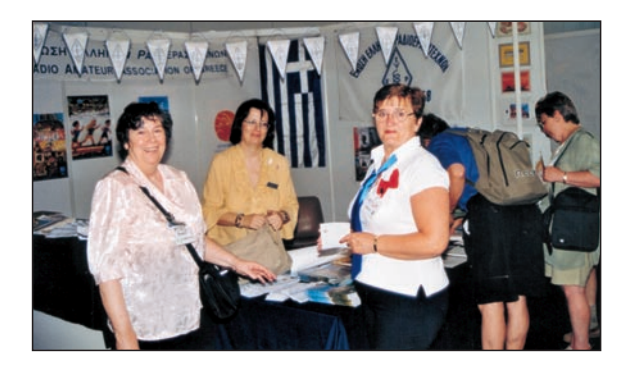

5 – De g. à d. F5RC, Présidente du club Espéranto, la responsable du stand de la Grèce et Marie-Jo, F6BYT.

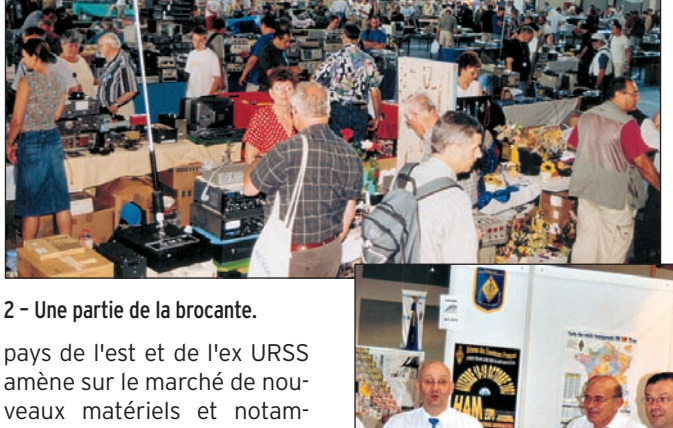

pays de l'est et de l'ex URSS amène sur le marché de nouveaux matériels et notamment des surplus militaires

3 – Un mobile venu de l'Est.

4 – Le stand du REF-Union avec une partie de son équipe.

**MEGAHERTZ magazine 10 10 1247 - Octobre 2003** 

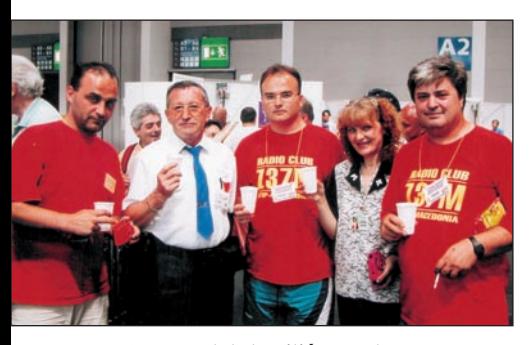

6 – Le "pot de l'amitié" avec les radioamateurs macédoniens.

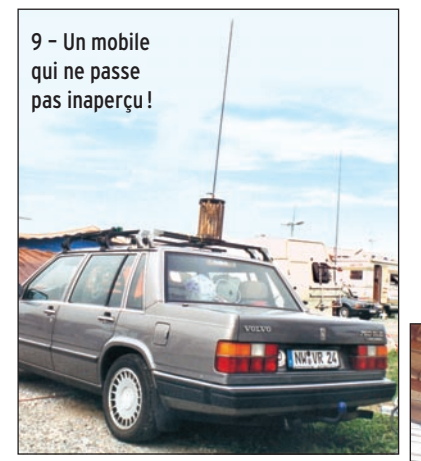

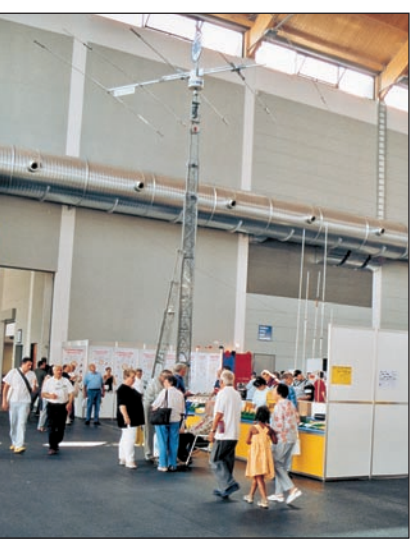

### 11 – Les antennes Fritzel.

par F5GSD et était composée de F5MOG, F5INM, F5SNY, F8BOE, F6ARY et renforcée par F5HA responsable des salons au sein du REF et de son XYL F6BYT. Toute l'équipe a répondu pendant les trois jours aux nombreuses questions des OM français, mais aussi des étrangers, sur tous les sujets concernant notre hobby, le fonctionnement et l'état de notre association ou la réglementation en vigueur dans notre pays.

De source officieuse, ce ne sont pas moins de 17 000 visiteurs payants qui ont fait le déplacement cette année

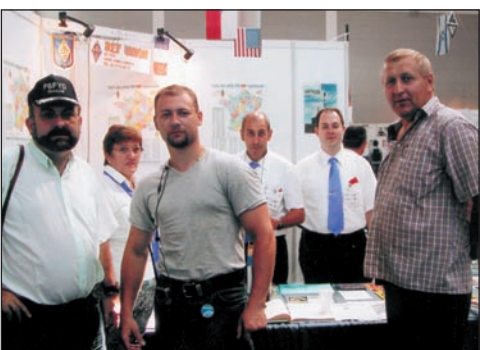

7 – F6FYD, Président du Clipperton, avec Sergeï Président du radio-club de Nîmes.

10 – Petits mais efficaces.

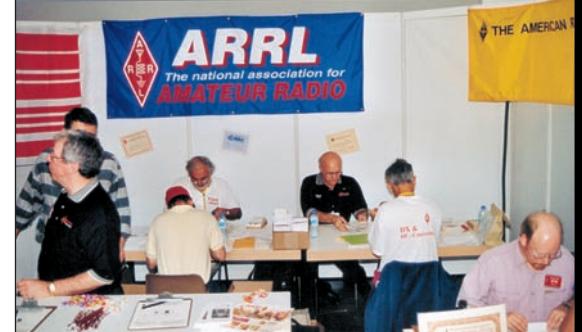

8 – A gauche, F2VX sur le stand de l'ARRL.

têtes, pendant les trois jours, d'un ballon Zeppelin qui effectuait des vols genre baptême de l'air d'une heure au-dessus du lac de Constance et dans les environs. 12 privilégiés peuvent prendre place à bord à condition d'être inscrit au moins 6 mois à l'avance. HAM RADIO Friedrichshafen

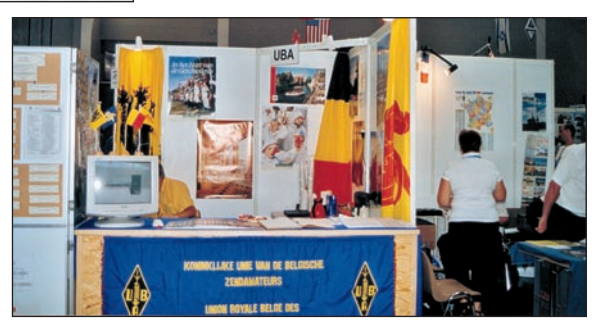

13 – Le stand de l'UBA (Belgique).

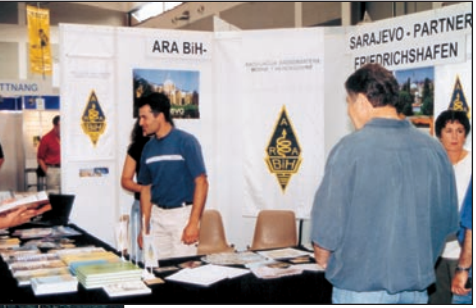

### 14 – Le stand de l'ARA BIH (Bosnie).

reste bien, et de loin, le premier salon de ce genre en Europe et vaut vraiment le coup d'être vu au moins une fois. D'autant que la région est incontestablement magnifique, et que vous pourrez en profiter pour faire quelques jours de tourisme en joignant l'utile à l'agréable. Retenez les dates de l'édition 2004 les 25, 26 et 27 juin. En attendant, je vous donne rendezvous les 18 et 19 octobre prochains pour notre salon HAM EXPO à Auxerre ou des nouveautés vous attendent.

André COYNAULT, F5HA

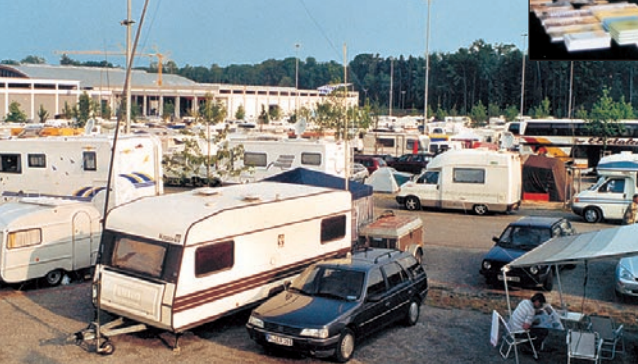

12 – Le stand UKW Berichte, "une grande enseigne".

15 – Une vue du terrain de camping très fréquenté…

pour visiter HAM RADIO. Il paraît qu'il y en avait 18 000 l'année dernière, ce qui confirmerait la tendance à la baisse de participation à ce genre de salon dans toute l'Europe. Même en baisse, ce chiffre laisse quand même rêveur l'organisateur du salon HAM EXPO d'AUXERRE ! Mais il faut comparer ce qui est comparable…

Enfin, cerise sur le gâteau cette année, la présence quasi permanente au-dessus de nos

 **MEGAHERTZ magazine 247 - Octobre 2003 11** 

# **Marennes 2003 Marennes 2003**

Ce 43e Rassemblement de Marennes a fermé ses portes le dimanche 3 août au soir, après deux jours de retrouvailles, de dialogues, d'échanges mais surtout de convivialité.

omme chaque année, cette manifestation a rassemblé de nombreuses personnes, de tous départements omme chaque année,<br>
cette manifestation a<br>
rassemblé de nom-<br>
breuses personnes, de<br>
tous départements<br>
mais aussi de pays étrangers, comme par exemple nos amis Autrichiens, Belges, Anglais, venus nous rendre visite malgré la chaleur caniculaire qui régnait durant ce week-end. Pour fêter ces retrouvailles, nous avons partagé en commun, le samedi soir, un repas de "l'Amitié" suivi d'une soirée cinéma organisée par les OM de F5KDR.

Par ce petit article, je tiens à remercier, de tout cœur : les membres du Bureau du REF-Union 17 qui m'ont suivi et épaulé durant cette préparation, les radio-clubs F5KLJ de Jonzac et F5KDR

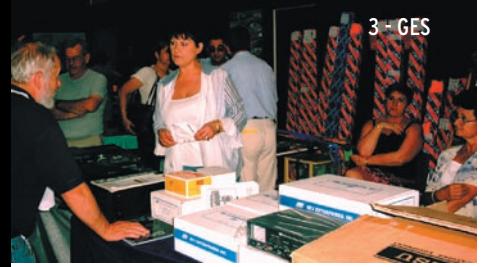

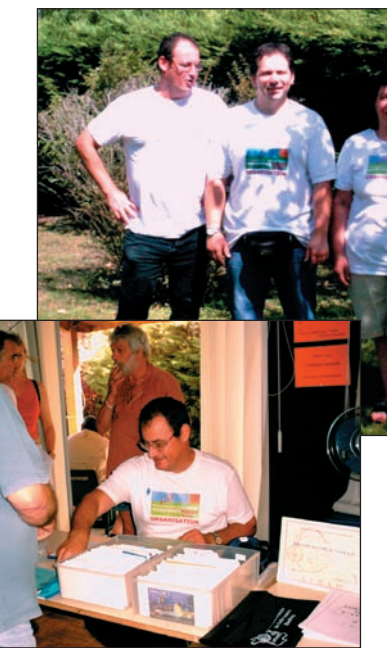

2 - Stand REF-Union 17 sous la houlette de Michel F5GOV.

de Fontenay-le-Comte qui nous ont apporté leur aide, leur soutien et leur dévouement comme chaque année, mais surtout toutes les personnes bénévoles, qui la plupart du temps restent dans l'ombre et sans qui nous n'existerions pas.

4 - ICOM

Rendez-vous à l'année prochaine et venez nous rejoindre pour partager ensemble cette passion qui nous unit !

1 - L'équipe organisatrice avec, de g. à d. : F5GOV Michel, F5SUM Philippe, Rosana YL, F8CIQ Catherine, F1SBK Eric.

### Les exposants :

Associations Nationales : REF-Union, Clipperton-DX-Club, AFRAH, GEPRAF, ANTA, AMSAT.

Commerçants : GES, IK1PML (QSL), Surplus Militaire, Pool Logic, Icom France, Radio 33, Fréquence Centre, Ela Palta, Radio Frequence Power, DX Système Radio, Cholet Composants, Pylônes De Kerf. Sans oublier, notre traditionnelle brocante, qui a eu un vif succès et où chacun a pu trouver son bonheur…

### La tombola :

Dirigée par Isabelle F8DDI et Daniel F6DTS, elle a obtenu un vif succès sous le charme de nos deux ambassadrices

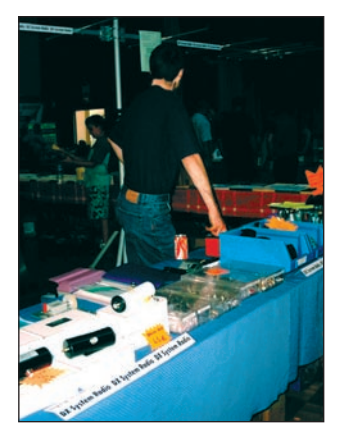

6 - DX Système Radio.

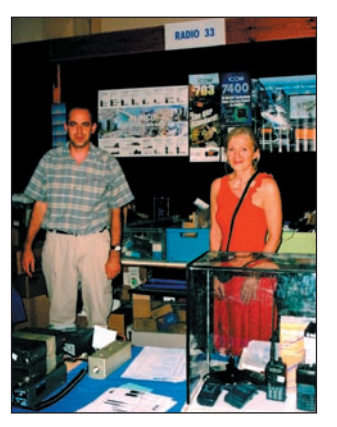

7 - Radio 33.

Christine, YL de F6CIL, et Rosana YL de F5GOV.

Lots non réclamés: F9XA - F5HVI - F1AZR - F6IHA - F6EVN. Prendre contact avec Catherine F8CIQ au 05 46 49 21 82 ou par e-mail f8ciq@f6job.net

Catherine, F8CIQ Présidente du REF-Union 17

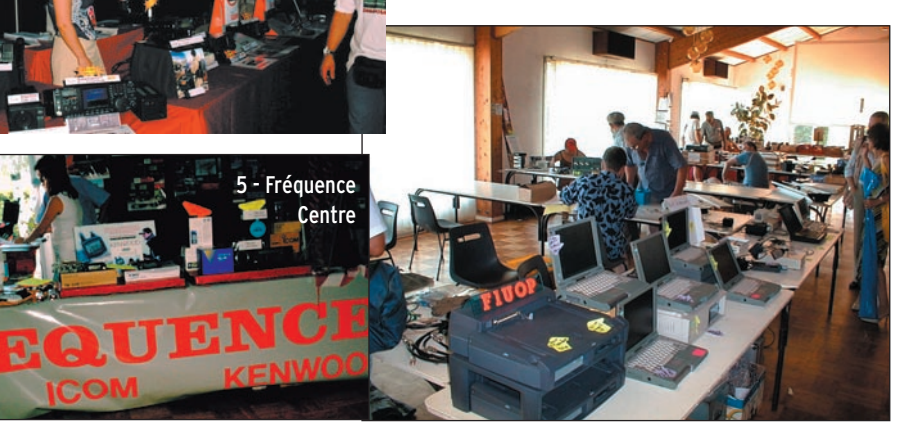

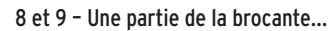

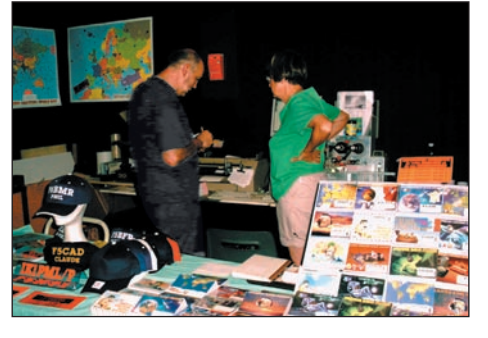

# **Jeune mais dynamique : Jeune mais dynamique : l'ADRASEC 63 l'ADRASEC 63**

emps fort dans la vie de l'association, l'Assemblée Générale ordinaire 2003 de l'ADRASEC 63 a permis de dresser un bilan particulièrement fructueux de l'exercice 2002 et des exercices précédents.

Résultat des démarches entreprises par le bureau tant auprès du Cabinet du Préfet de la Région "Auvergne", qu'au niveau des instances interministérielles régionales, les radioamateurs du Puy-de-Dôme peuvent désormais apporter officiellement leur concours lors du déclenchement des plans de secours : mise en place de réseaux de radiocommunication, recherche de balise d'aéronef en difficulté. Concrètement cela s'est traduit par la reconnaissance de notre association par le centre de coordination des recherches de Lyon Mont Verdun (RCC Mont Verdun) ainsi que par son intégration dans le plan de secours spécialisé SATER 63, de la Préfecture de la Région Auvergne (1). Toutefois, la présentation de cette participation (qui place les radioamateurs de l'ADRA-SEC en concurrence avec une association de secouristes) ne nous paraissant pas conforme aux préconisations de l'Instruction Interministérielle, elle a été soumise via la FNRASEC à l'arbitrage du Directeur de la Sécurité Civile.

Nonobstant ces aléas purement administratifs, les radioamateurs de l'ADRASEC du Puyde-Dôme sont intervenus sur sollicitation des autorités :

- le 21 septembre 2002 à la demande du RCC de Lyon/ Mont Verdun pour une écoute statique centrée sur la commune de Lezoux ;

C'est en parfaite harmonie avec la décision prise par le C.A. du REF-Union en 1999, de renforcer la coopération avec la FNRASEC que nous avons fait le choix de créer, en juin 2000, l'ADRASEC 63 afin d'offrir aux radioamateurs du Puy-de-Dôme le cadre juridique emps fort dans la vie de<br>
l'association, l'Assem-<br>
Diée Générale ordinaire<br>
2003 de l'ADRASEC 63<br>
a permis de dresser<br>
un bilan particulièrement fruc-

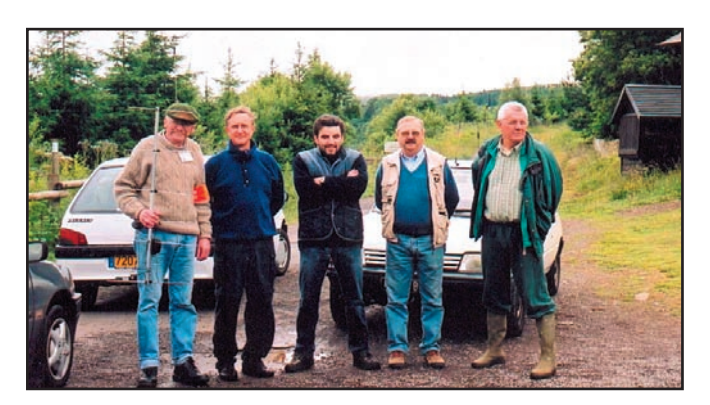

- le 17 décembre 2002 à la demande de la Préfecture du Puy-de-Dôme pour une recherche de balise d'aéronef près de Durmignat (03). Action conjointe avec les radioamateurs de l'ADRASEC 03 (Allier) ;
- le 15 juin 2003 recherche d'une balise à la demande du RCC Lyon Mont Verdun.

Durant l'année 2002, des exercices d'entraînement ont été organisés, soit au niveau départemental soit avec les ADRASEC voisines (Allier et Haute-Loire) :

- le 13 juillet 2002 dans le secteur du Guèry (63)
- le 28 juillet 2002 dans le secteur de Paulhaguet (43) avec l'ADRASEC 43.

A ces exercices il convient d'ajouter à la participation régulière au réseau national du premier dimanche du mois, sans oublier l'accompagnement "radio", en début d'année de la station "Radio Sans Frontière" embarquée à bord d'un véhicule du convoi humanitaire parti en Bosnie.

En application des orientations

décidées en 2001, l'ADRASEC 63 a complété son équipement en faisant l'acquisition d'un ensemble de détection goniométrique spécialisé, avec compas, pour affiner les relevés. Cet ensemble vient s'ajouter aux équipements individuels détenus par chaque adhérent. La proposition d'installer une station radioamateur dans les locaux de la Préfecture nécessite une étude préalable de faisabilité mais aussi des conditions d'emploi. Sujet délicat qui doit retenir toute notre attention avant une réponse définitive.

Le Plan d'Alerte remis aux autorités a été réactualisé. Il prend désormais en compte la géographie particulièrement tourmentée du département. C'est ainsi que le découpage en zones virtuelles doit permettre la mise en œuvre très rapide d'une station relais sur le point haut assurant la meilleure couverture possible de la zone éventuelle de recherche.

En octobre 2002, l'ADRASEC 63 a eu l'occasion de présenter ses activités et son matériel au public lors de la journée nationale de la Sécurité Civile.

poursuivre et intensifier son programme de formation à destination des radioamateurs, et entreprendre des actions de communication sur ses activités tant en direction de la communauté radioamateur qu'en direction des autorités mais aussi du public. Enfin, un groupe de travail a été constitué pour étudier l'implantation d'une station relais dans le Nord-Ouest du département.

En 2003, l'association va

Bénévoles atypiques dans le concours qu'ils apportent aux autorités publiques, les radioamateurs de l'ADRASEC 63 ne sont pas des secouristes. Ce sont des opérateurs radio de terrain confirmés, dont l'intervention est juridiquement couverte par la convention passée entre leur fédération - la FNRA-SEC - et le Ministère de l'Intérieur. La souplesse de leur mobilisation en cas de nécessité est un atout non négligeable de leur concours.

Dans un monde où il est parfois difficile de trouver des repères, l'appartenance à l'ADRASEC offre un cadre idéal pour à la fois exercer son loisir – le radioamateurisme - et faire profiter la collectivité – la Sécurité Civile – de ses compétences.

Comme le veut la tradition (et les statuts !) le bureau a été renouvelé :

Président : Roger CHARASSE – F5XW Vice-présidents : Alain HAYE – F5LL Raymond PEYROT – F6ERN Secrétaire : Alain BELAN – F6ABV Trésorier : André MAMET – F6CBL Fréquences locales de veille : 145,450 MHz, 431,200 et 432,525 MHz Site Internet: via FNRASEC.ORG Contact : ADRASEC 63 - 22, rue Bansac 63000 Clermont-Ferrand

Roger CHARASSE, F5XW

**MEGAHERTZ magazine 2003 13 1247 - Octobre 2003** 

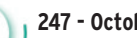

### **ESSAI**

**ESSAI**<br>En atériel

# **Le bibande Alinco DR-620E Le bibande Alinco DR-620E**

e nouvel émetteurrécepteur FM VHF/ UHF appartient à la famille des appareils permettant le trafic sur deux bandes mais pas en duplex. Quand il est en émission sur la bande principale, la réception n'est plus possible sur la bande secondaire. Par contre, en veille, il peut écouter deux fréquences à la fois, que ce soit sur VHF/ UHF ou sur V/V ou U/U. La possibilité d'écouter la radiodiffusion en FM est un atout supplémentaire. Les modèles "export" permettent, en plus, l'écoute de la bande aviation VHF en AM.

Le DR-620E dispose, en outre, d'une particularité intéressante. Pour le mettre dans un véhicule, on peut soit le fixer au sol, soit le placer sous le tableau de bord. De même, en fixe, on pourra le monter sous une étagère. En aucun cas, la sortie du son par le HP interne ne sera occul-

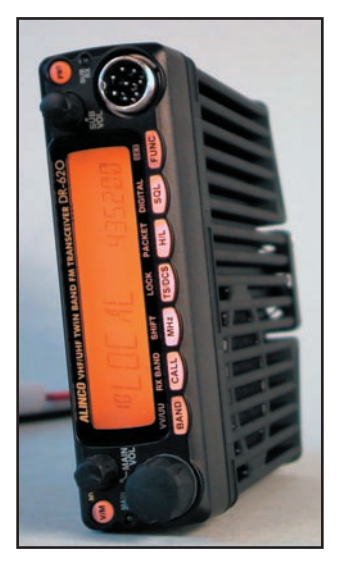

2 – Le panneau avant peut-être retourné de 180 degrés.

Alinco propose un nouveau bibande, le DR-620E capable d'émettre et recevoir en FM, sur 144 et 430 MHz, avec une puissance confortable et quelques fonctions intéressantes. En option, on peut l'équiper d'un TNC interne qui permettra de trafiquer en packet et, sous réserve d'être relié à un GPS, également en APRS. Utilisable en fixe comme en mobile, le DR-620E fait également office de récepteur radio FM pour écouter vos programmes favoris. De quoi patienter en attendant les copains sur la<br>fréquence du club !

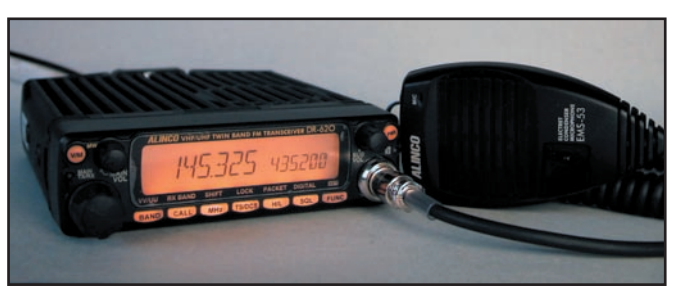

1 – L'ALINCO DR-620E et le micro d'origine.

tée. Pourquoi ? Tout simplement parce que Alinco a prévu la possibilité de retourner la face avant de 180°. Il suffisait d'y penser (voir photo 2, le LCD est lisible sans contorsions, le haut-parleur étant dirigé vers le bas). On connaissait les postes à panneau avant séparable (c'est aussi le cas du DR-620E quand on le munit du kit de séparation idoine), voici maintenant qu'on peut mettre le panneau de commande indifféremment dans un sens ou dans l'autre… Quant au TNC interne, c'est une option intéressante pour ceux qui pratiquent fréquemment le packet. Avec cet accessoire, ils réduiront le nombre de connexions filaires… d'autant que ce TNC est doté d'une entrée GPS pour l'APRS. Ou comment faire simplement un digipeater… N'ayant pas disposé de l'option, elle n'est pas testée dans ce banc d'essai.

Alinco n'a pas cherché la miniaturisation. Le DR-620E mesure 140 x 40 x 185 mm ce qui laisse de la place pour

les touches et boutons. De fait, ceux-ci sont bien dimensionnés et l'on appréciera les commandes de volume séparées pour les deux bandes. Par contre, pour le réglage du squelch, on passe par l'intermédiaire de la touche de fonction. Celle-ci attribue un second rôle à l'ensemble des 7 autres touches alignées au bas du panneau avant. La commande de fréquence est un bouton cranté; la prise micro est une classique 8 broches ronde. Sur le panneau arrière se trouvent la prise antenne (unique SO239, le diplexeur étant interne), la prise HP supplémentaire, le cordon d'alimentation et un ventilateur qui souffle vers l'avant sur un dissipateur occupant toute la partie supérieure du transceiver. Quand le module packet optionnel est en place, un connecteur DB9 est disponible en face arrière.

### PREMIERS PAS

A la mise sous tension initiale, le DR-620E s'éclaire en orangé assez foncé et lumineux. Pas de doute, même en plein soleil, nous n'aurons aucun mal à lire la fréquence ! La couleur peut être modifiée (jaune, ambre, orangé) de même que la luminosité (dimmer sur 4 niveaux). Nous avons procédé aux premiers essais sur le HP interne. Rien de négatif: qualité BF compatible avec ce type de matériel, musicalité acceptable sur la FM radiodiffusion. Nous avons ensuite relié l'appareil à une petite enceinte extérieure : beaucoup de présence sur la modulation des correspondants et très bonne musicalité en FM. Dans l'environnement d'un véhicule bruyant, les 2 W de puissance de sortie BF s'avèrent satisfaisants.

Nous l'avons écrit plus haut, quand on émet sur la bande principale, la bande secondaire (SUB) est rendue silencieuse. Pour passer de l'une à l'autre, on actionne la touche BAND et on choisit la fréquence de trafic à l'aide de la commande crantée. La bande secondaire est affichée en caractères plus petits, à droite du LCD. On peut, par ailleurs, occulter son affichage. Dans le mode VFO, on se déplace au pas programmé dans le menu de paramétrage mais on peut également sauter de MHz en MHz, ce qui s'avère intéressant pour la bande 430 MHz. Si on le souhaite, on peut afficher en secondaire la bande FM radiodiffusion: à réception d'un appel, on pourra répondre aux amis radioamateurs ; le reste du temps, on écoutera les infos ou la musique.

**MEGAHERTZ magazine 2003 14 14 14 247 · Octobre 2003** 

**ESSAI**<br>En atériel

Côté sensibilité, le DR-620E n'a rien à envier aux appareils de cette catégorie. Par contre, le signal sera légèrement atténué si l'on écoute deux fréquences dans la même bande (c'est possible sur cet appareil) comme c'est le cas sur de nombreux autres matériels. A Rennes, raccordé à notre habituelle antenne bibande, nous n'avons pas constaté de tendance à intermoduler. A l'émission, les correspondants habitués à la voix de l'opérateur ont noté une modulation au spectre plus limité (manque de médiums graves). C'est le cas de tous les matériels récents que nous avons pu tester ces derniers temps. Est-ce le passage au pas de 12,5 kHz ou le choix des pastilles micro ? Evidemment, cette modulation semblera très correcte à tout correspondant ne connaissant pas la voix de l'opérateur. Le DR-620E dispose d'une position "FM étroite", justement compatible avec les nouveaux plans de fréquence. Curieusement, dans ce mode, le souffle du récepteur semble plus important alors que ce devrait être le contraire. A l'émission, la bande occupée est également plus réduite, ce qui se traduit par une meilleure réception chez les correspondants équipés d'appareils au pas de 12,5 kHz, ou de radiotéléphones reconditionnés. Quant à la puissance, elle est à la "norme" généralement admise: 50 W en 144 MHz, 35 W en 430 MHz, bien suffisante pour le trafic en fixe ou en mobile. Elle peut, par ailleurs, être réduite en deux niveaux: 10 W et 5 W sur les deux bandes. Lorsqu'on utilise les 50 W, le corps du transceiver chauffe pas mal du fait qu'il est solidaire du dissipateur couvrant toute une face.

### MÉMOIRES, SCANNING ET AUTRES FONCTIONS

Le DR-620E est riche en mémoires: 80 sur chaque bande et 40 communes, soit 200 en tout. Dans les 40 canaux communs, on peut indifféremment programmer

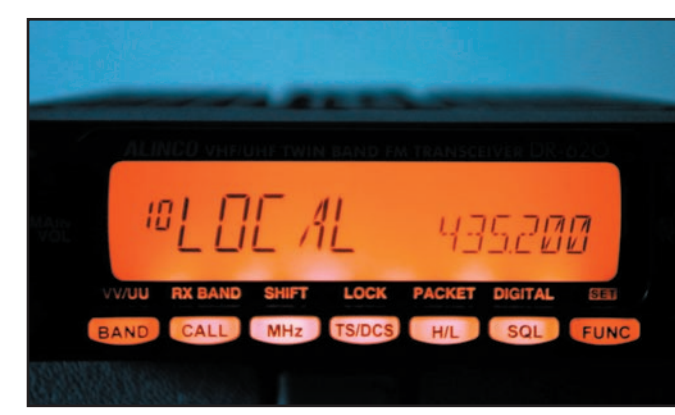

3 – Un bel affichage, ici en mode "mémoires nommées".

des fréquences VHF ou UHF ; dans les deux autres banques, on ne peut pas mélanger… Chaque fréquence est stockée avec ses paramètres associés: shift, encodeur de tonalité, condition de scanning, etc. Par contre, la puissance d'émission n'est pas mémorisée. La mise en mémoire est assez simple. La fréquence étant dans le VFO, quand on presse la touche de fonction, on voit apparaître le numéro de canal (sur 2 chiffres). Il suffit de tourner la commande crantée pour sélectionner le canal voulu (clignote si vide) et, en pressant la touche V/M, on effectue la mise en mémoire. Le canal "C" est celui qui reçoit une fréquence particulière dite "CALL" (une par bande). Les fréquences de la bande FM radiodiffusion peuvent également être mémorisées. Je suppose que, pour le modèle export, il en va de même avec celles de la bande aviation. A l'inverse de l'écriture, le rappel d'un canal mémorisé s'effectue en pressant la touche V/M pour se placer en mode mémoire et en tournant la commande crantée…

Chaque mémoire peut recevoir un nom sur 6 caractères. Notre photo 3 montre l'exemple avec "LOCAL" en lieu et place de la fréquence VHF utilisée par les radioamateurs du 35… L'introduction du nom, à l'aide de la commande crantée, est une opération simple à effectuer.

Six types de scanning différents, portant sur les mémoires ou des portions de bande, peuvent être programmés sur

le DR-620E. La condition de reprise, après délai ou à disparition du signal, est réglée dans le menu de paramétrage. Bien entendu, il est possible de sauter des canaux mémoires (occupés en permanence ou sans intérêt).

L'appareil est équipé d'origine du CTCSS et du DCS. Cela permet de l'utiliser avec des stations équipées de réceptions sélectives (transpondeurs par exemple). Il dispose d'un TOT (Time Out Timer) pour les bavards impénitents, avec une alarme qui vous préviendra avant l'inévitable coupure. Pour pénaliser les bavards, il est possible de programmer un "temps mort" (TOT Penalty) pendant lequel on ne pourra pas émettre, na! La fonction BCLO (accessible par le menu) interdit le passage en émission sur une fréquence qui serait occupée. On peut programmer, pour une sousbande donnée, la valeur et le sens du shift, la mise en œuvre du CTCSS, etc. Toujours dans le menu de paramétrage, l'horloge interne peut être décalée afin de déplacer d'éventuels oiseaux qui s'avéreraient gênants sur une fréquence particulière. D'ailleurs, la programmation de certaines fréquences VHF induit l'ouverture du squelch et un faible signal sur d'autres fréquences UHF. Ceci est expliqué dans la notice…

Je ne citerai ici que pour mémoire, la fonction "alarme antivol" qui déclenche un son strident quand une personne indélicate tente de subtiliser l'appareil dans un véhicule… On peut cloner le DR-620E avec un appareil identique, au moyen d'un câble optionnel. Enfin, un micro optionnel (EMS-57) permet de disposer d'un clavier DTMF qui autorise la programmation, depuis les touches du micro, de certaines fonctions du transceiver (mode "REMOTE").

En conclusion, le DR-620E est un bon bibande, simple d'utilisation, que l'on appréciera tant en mobile qu'en fixe. L'un de ses atouts majeurs est peut-être la possibilité de lui adjoindre l'option TNC interne pour la pratique du packet en 1 200 et 9 600 bauds (et de l'APRS). Sa puissance confortable, son panneau avant séparable (et que l'on peut retourner de 180°) étant, par ailleurs, de bons arguments supplémentaires. Avec nos remerciements à l'importateur, Euro Communications Equipements http:/ /www.cbhouse.fr

Denis BONOMO, F6GKQ

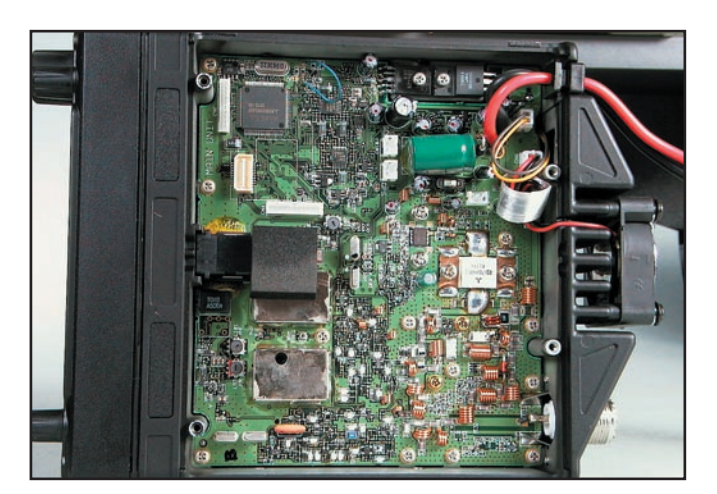

4 – Incursion à l'intérieur du DR-620E.

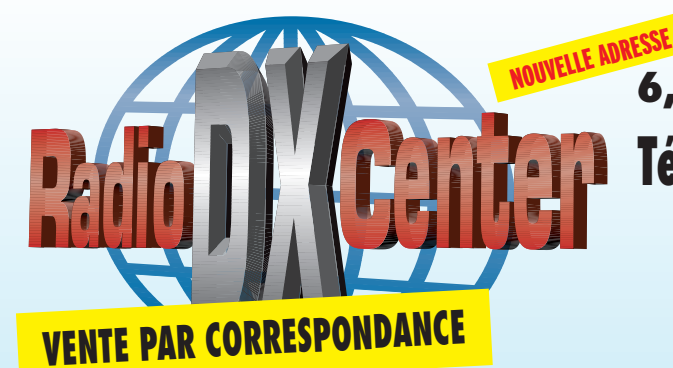

# **6, rue Noël Benoist – 78890 GARANCIÈRES**

# **Tél : 01 34 86 49 62 Fax : 01 34 86 49 68**

**www.rdxc.com et www.rdxc-ita.com**

**OUVERT de 10h à 12h30 et de 14h à 19h du mardi au samedi (fermé les dimanches, lundis et jours fériés)**

# Des nouveautés à un prix RADIO DX CENTER !

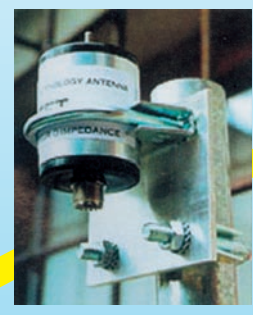

ITA MTFT **: 45 €** Puissance max. : 300 W (PEP)

Kit de fixation pour MTFT sur mât **: 12 €** et balun ITA BLN ITA MTFT-HP **: 60 €** Puissance max. : 1 000 W (PEP)

**Kit de fixation pour** MTFT-HP **: 13 €**

ITA MTFT

Avec quelques mètres de câble filaire, vous pourrez recevoir et émettre de 0,1 à 200 MHz !

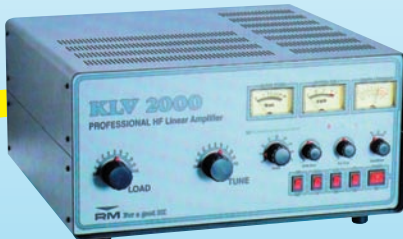

### KI V2000

Amplificateur 1,8 à 30 MHz, puissance d'entrée SSB 100 W, puissance de sortie : 400 à 1000 W SSB (PEP). Modes AM, FM, SSB, CW, préamplificateur réglable de –10 à +26 dB, tubes : 572B x 2, dimensions : 240 x 470 x 445 mm, poids : 33 kg.

**Prix: 1790€ TTC** 

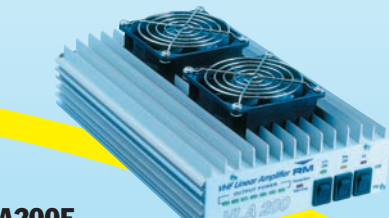

## VLA200F

Amplificateur VHF FM/SSB, puissance d'entrée : 3 à 50 W, sortie : 30 à 200 W, préamplificateur de réception commutable : 15 dB, protection inversion de polarité et ROS. **Prix : 450 € TTC**

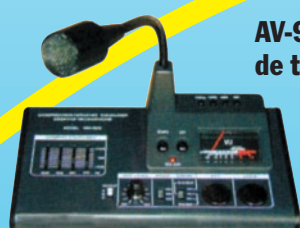

### AV-908 microphone de table avec équaliseur

Microphone céramique à haute sensibilité. Niveau de compression réglable : 10 db, 20 db ou 30 db. Equaliseur graphique (S/N ratio : 80 db).

Touche CALL, VFO, MR et PF fonctionnant avec certains transceivers VHF, UHF ou VHF/UHF. Livré avec une notice en français et un cordon. (Nous contacter pour le câblage). **Prix : 175 € TTC**

### AV-508 microphone de table de haute qualité

Impédance : 500 ohms - 100 kilohms. Compresseur à niveau réglable 45 db (HIGH) 10 db (LOW). Touche CALL, VFO, MR et PF fonctionnant avec certains transceivers VHF, UHF ou VHF/UHF. Livré avec une notice en Français et un cordon. (Nous contacter pour le câblage).

**Prix : 105 € TTC**

UNIDEN UBC278CLT

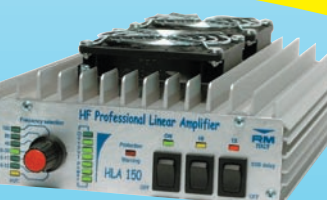

### **HI 4150V**

Fréquences : 1,5 à 30 MHz, puissance d'entrée SSB 1 à 20 W, puissance de sortie : 250 W SSB (max), tous modes, 2 niveaux de puissance, protection contre le ROS et inversion de polarité, 6 filtres de bande, dimensions: 170 x 225 x 82 mm, poids : 2 kg. **Prix : 349 € TTC**

# PROMOTION

ICOM IC-706MHII G **Prix : nous consulter**

RADIO DX CENTER, C'EST AUSSI LES PRODUITS KENWOOD, ICOM, ALINCO, MALDOL, ITA, AVAIR, NAGOYA, BELDEN, RM, SIRIO, EMOTATOR… ET TOUJOURS AUX MEILLEURS PRIX !

**RADIO DX CENTER**

## CATALOGUE 2003

### RADIO DX CENTER SUR CD-ROM

Des milliers de références. des centaines de photos, des bancs d'essai, des logiciels radio gratuits…

TARIF COMPLET PAPIER : 5 **€**

TARIF + CD-ROM : 7 **€**

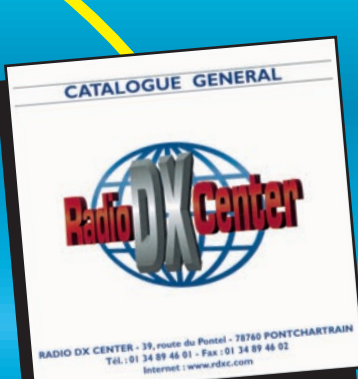

### alimentation.

**Prix : nous consulter**

520 à 1720 kHz, 25 à 174 MHz, 406 à 512 MHz et 806 à 956 MHz. 100 mémoires. AM, NFM, WFM, alarme, canal prioritaire... Livré avec antenne et

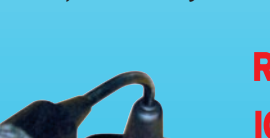

# Promotions spéciales écouteurs

**ALINCO** 

### UNIDEN UBC780XLT

25 à 1300 MHz, 500 mémoires, tonalités CTCSS et DCX, AM, WFM et NFM, possibilité de pilotage pour PC… Livré avec alimentation et antenne.

### **Prix : nous consulter**

### DJ-X2000 Le plus complet des portatifs ! 0,1 à 2150 MHz (sans ICOM IC-R8500 trou).Modes AM, 0,1 à 2000 MHz, 1000 mémoires. Modes AM, NFM, NFM, WFM, LSB, USB WFM, USB, LSB, CW, IF Shift, APF, S-mètre à aiguille, et CW. 2000 canaux **ALINCO** timer, analyseur de spectre… mémoires, analyseur **Prix : nous consulter** de spectre, livré avec batterie et chargeur. ICOM IC-R10 **Prix : nous HIGHERLY2000** 0,5 à 1300 MHz, **consulter** 1000 mémoires, modes AM, NFM, WFM, LSB, USB et CW. ALINCO DJ-X3 Analyseur de spectre, UNIDEN UBC144XLT économiseur de 0,1 à 1300 MHz, Fréquences 66-88 MHz, 137-174 MHz, 406-512 batterie, clonage… ICOM IC-R5 700 mémoires, MHz, mode FM, 16 canaux mémoires. ultra compact. **Prix : nous**  150 kHz à 1300 MHz, **Prix : nous consulter** Modes AM, FM, **consulter** 1250 mémoires, ultra WFM. compact, modes AM, FM, WFM… Livré avec **Prix : nous**  batteries et chargeur. **consulter Prix : nous**  UNIDEN UNIDEN **consulter** UBC220XLT UBC280XLT Fréquences 25-88 MHz, Fréquences 66-88 MHz, 108-174 MHz, 406-512 MHz, **ALINCO** 108-174 MHz, 806-956 MHz, modes AM, FM, 406-512 MHz,  $\bullet$ , <sub>69</sub><br>145.000 200 canaux mémoires,  $\ddot{\bullet}$ 806-956 MHz,  $\bullet$  $\ddot{\mathbf{e}}$  $\ddot{\bullet}$  $\ddot{\bullet}$ 309.995 99 20 banques.  $\ddot{\bullet}$ modes AM, FM,  $\ddot{\bullet}$  $\overline{\mathbf{c}}$ 200 mémoires, **Prix : nous**  E 20 banques. **consulter Prix : nous consulter** UNIDEN UBC120XLT  $\begin{array}{cc} 0.0 & 0.0 \\ 0.0 & 0.0 \\ 0 & 0.0 & 0 \end{array}$ Fréquences : 66-88 MHz, 108-174 MHz, 40512 MHz, modes AM, FM, 100 canaux mémoires, ICOM PCR-1000 10 banques. Récepteur 0,1 à 1300 MHz **Prix : nous**  interfaçable avec un PC. Modes *<u>AA</u>* consulter AM, NFM, WFM, LSB, USB et CW, BON DE COMMANDE à retourner à : décodeur CTCSS, analyseur de spectre, nombre de mémoires **RADIO DX CENTER - 6, rue Noël Benoist – 78890 GARANCIÈRES - Tél. : 01 34 86 49 62 - Fax : 01 34 86 49 68** illimité (espace libre sur le **Nom :** ............................................................................................................... **Prénom :** .......................................................................................................... disque dur de l'ordinateur)… **Adresse :** ...................................................................................................................................................................................................................................... Livré avec alimentation. **Code postal :** ............................................ **Ville :** ..................................................................................................................................................................... **Prix : nous consulter Tél. (facultatif) :** .......................................................................................... **Fax :** .................................................................................................................. **Article Qté Prix Total Port recommandé collissimo (colis de - de 15 kg ou inférieur à 1m.)** . . . . . . . . . . . . . . . . . . . . . . **11** € **Port forfait transporteur (colis de + de 15 kg ou supérieur à 1 m. ex : antenne)** . . . . . . . . . . **25** €

**Expédition dans toute la France Métropolitaine sous 48 heures. (dans la limite des stocks disponibles). DOM - TOM nous consulter.**

MHZ - 07/2003

**PUBLIPRESS** 05/2003

izKananan

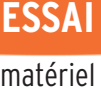

# **Rotateurs d'antennes PRO.SIS.TEL Rotateurs d'antennes PRO.SIS.TEL**

Cette gamme de moteurs d'antennes est importée en France par Sarcelles Diffusion. Robustes, ces rotateurs peuvent être livrés en différentes configurations pour les boîtiers de commande et les moteurs. Un point commun : la conception mécanique, qui inspire confiance ! La liaison entre le moteur et le pupitre est effectuée par un câble à 5 conducteurs. Faisons plus ample connaissance avec ces rotateurs venus d'Italie.

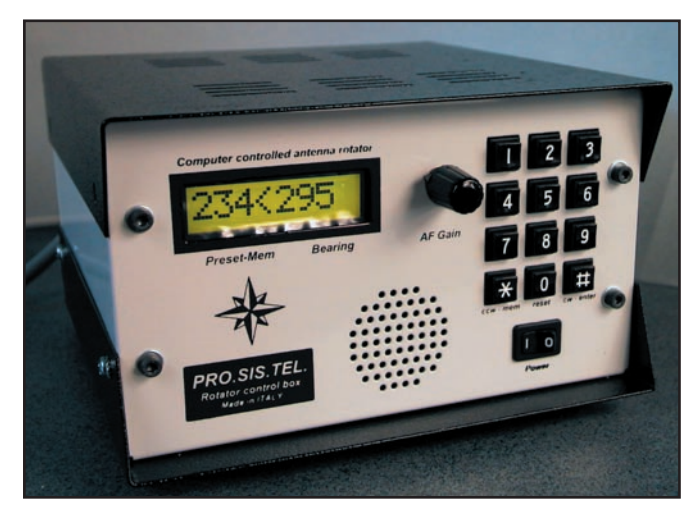

1 – Le pupitre de commande "Type C".

plus lourd! Ce dernier conviendra aux antennes… géantes (jusqu'à 8,8 m<del>°</del> de charge

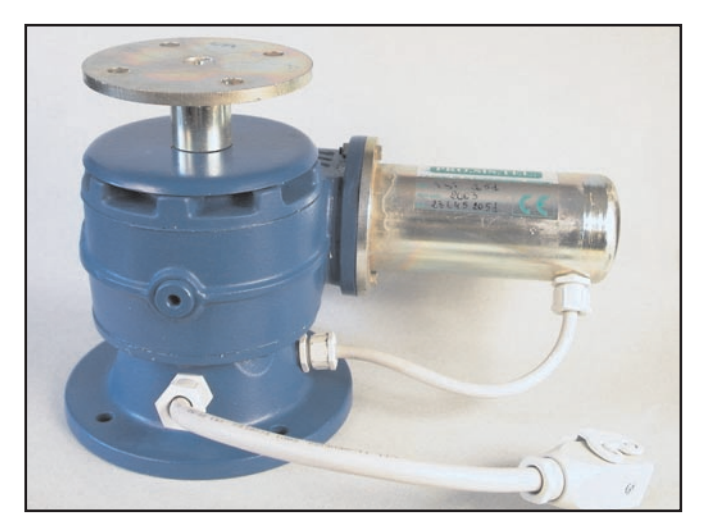

### 2 – La partie moteur.

En fait, PRO.SIS.TEL propose 5 modèles de moteurs et 3 configurations de pupitres de commande. Le tableau de la figure 9 résume leurs caractéristiques. Le poids des moteurs va de 4 kg, pour le plus léger, à 25 kg pour le

e poids du colis atteste de ce que l'on va trouver à l'intérieur… C'est du solide ! L'habit ne fait peut-être pas le moine mais, là, moteur et pupitre inspirent confiance. Pas étonnant que les Italiens qui le fabriquent le qualifient de "plus puissant rotateur disponible". Un contrôle rapide du colis permet de s'assurer que tout est bien présent: le moteur, le dispositif de fixation du mât d'antenne, les boulons, le pupitre de commande, le câble secteur et la prise destinée au câble de commande. Le manuel utilisateur (le nôtre, en anglais, n'était pas encore traduit en français) est très complet, intégrant les schémas.

 $\prod_{\substack{\text{main} \end{math}}$ 

au vent). D'où l'affirmation du fabricant qui se dit capable de faire tourner les plus grandes antennes du monde. Ceci étant posé, voyons à

quoi ressemble le modèle que nous avons reçu, le PST 641 – 2051.

### MÉCANIQUEMENT COSTAUD !

Comme vous pouvez le voir sur la photo 2, le moteur ne ressemble pas à ceux que l'on connaît habituellement. Physiquement, il est plus proche de ce que l'on voit sur des machines outils ! En effet, le moteur électrique à proprement parler est placé horizontalement, décalé sur le côté de l'ensemble mécani-

que. De ce fait, il n'encaissera pas directement sur l'axe les efforts dus à l'antenne.

Le bloc mécanique en alliage nickel- chrome et acier molybdène contient un système d'engrenages (vis sans fin et roues dentées doubles à rattrapage de jeu) en aluminium haute résistance, ne nécessitant aucune maintenance.

Le potentiomètre délivrant les informations de recopie fait partie de ce bloc mécanique. L'alimentation du moteur électrique et le câble de télécommande en sortent par des passe-fils avec presse-étoupe. Un gros connecteur permet de relier ou débrancher rapidement le câble de télécommande. Sur le modèle présenté, le moteur électrique est alimenté en 12 V. Les modèles les plus puissants disposent de moteurs 48 V. La longueur du câble de télécommande pourra atteindre une centaine de mètres. L'axe de sortie, supportant le dispo-

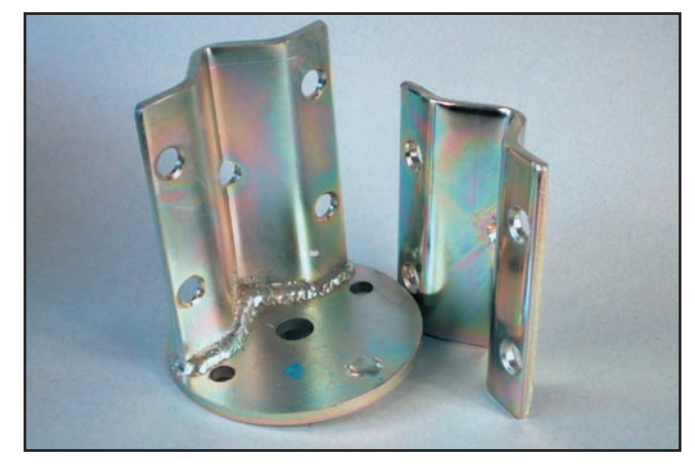

3 – Les flasques de serrage du mât.

### **ESSAI ESSAI**<br>En atériel

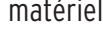

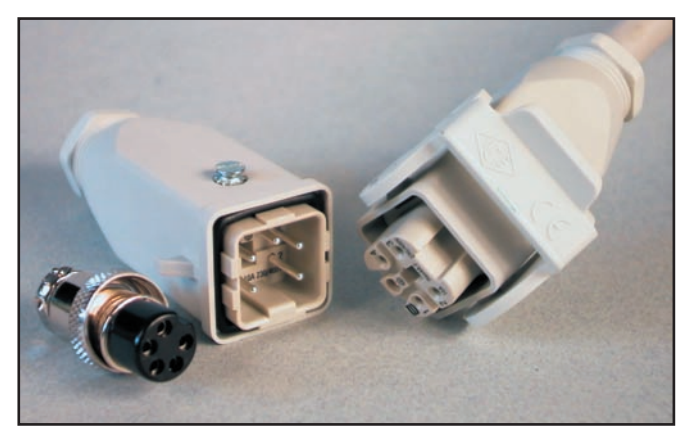

ser à l'extérieur…

LE PUPITRE DE COMMANDE

Le modèle présenté dans cet article nous a été fourni avec un pupitre de commande de "type C" (le plus perfectionné). Ce boîtier robuste, mesurant hors-tout 205 x 210 x 130 mm, peint en gris

sitif de serrage de mât, est

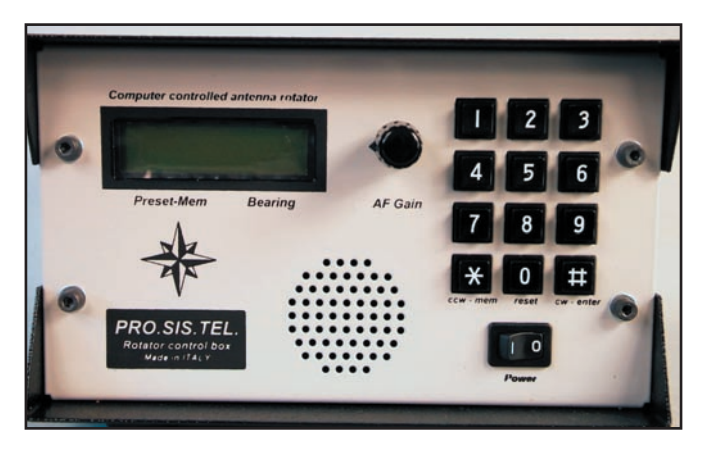

4 – Les connecteurs fournis. 5 – Allure du panneau avant du pupitre.

que de rotation étant centrée dans la cage, le moteur électrique pourra ou non dépasneau avant des éléments suivants : - un clavier à 12 touches ;

- un afficheur LCD rétroéclairé en vert ;
- un interrupteur marchearrêt ;
- un potentiomètre "AF Gain" ;
- un haut-parleur.

Ces deux derniers éléments vont probablement vous interpeller. A quoi peuventils servir ? Tout simplement à aider nos amis mal-voyants :

ce pupitre parle et indique la position de l'antenne !

Le panneau arrière est équipé :

- d'une prise secteur avec filtre ;
- d'un porte-fusible ;
- d'une prise ronde à 5 broches pour le câble de télécommande ;
- d'une prise DB9.

Ce connecteur annonce la présence d'une liaison RS232 permettant le pilotage du

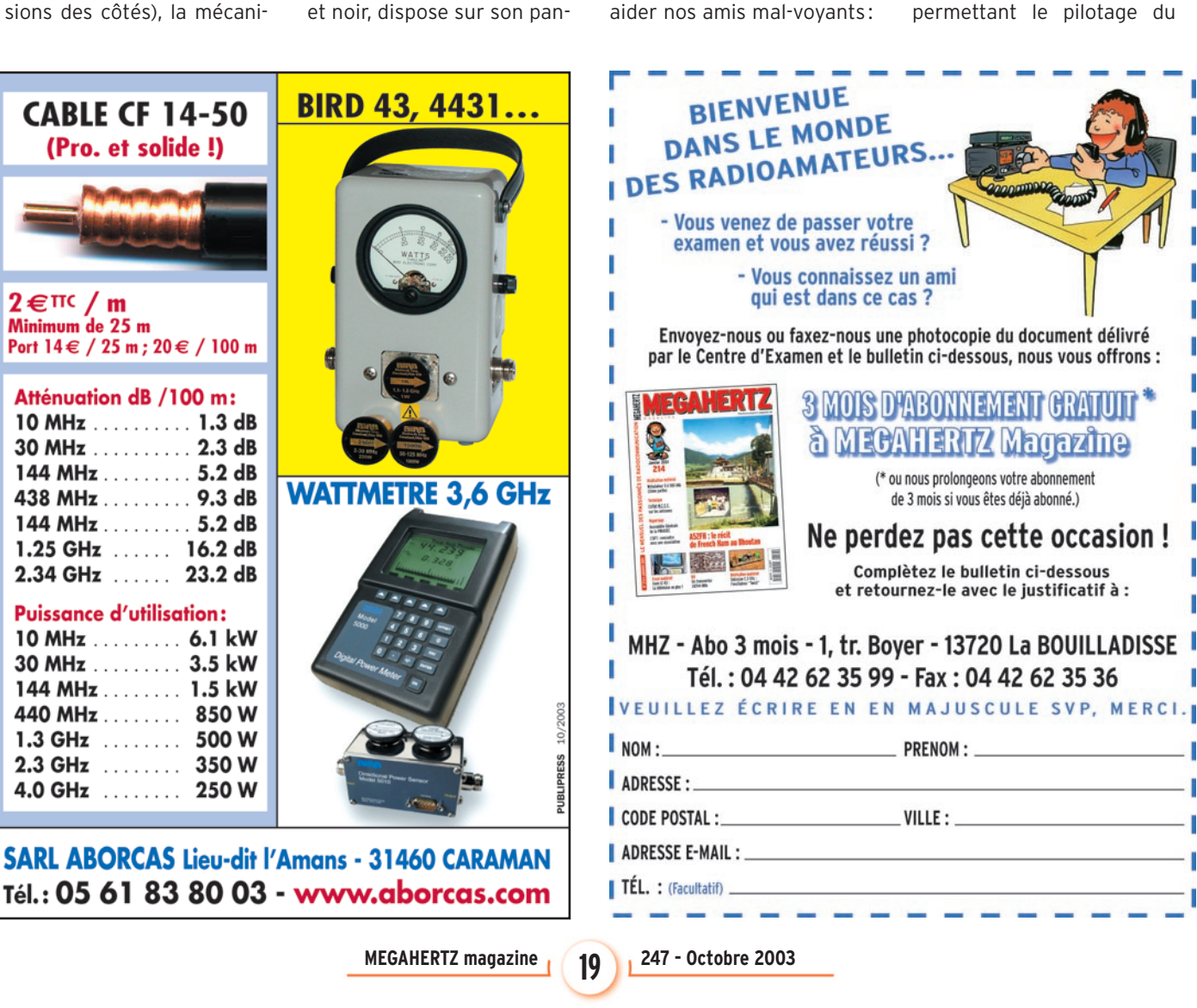

d'un diamètre de 1 pouce et demi. Il est terminé par un plateau percé de 4 trous, qui recevra l'un des 3 systèmes de serrage de mât. Celui dont nous avons disposé se compose d'un plateau identique au support, maintenu sur ce dernier par deux boulons et deux tenons (voir photo 3). Une contreplaque épouse la forme du mât et vient l'enserrer. Suivant le type de pylône dont vous disposez (dimen-

### **ESSAI ESSAI**<br>En atériel

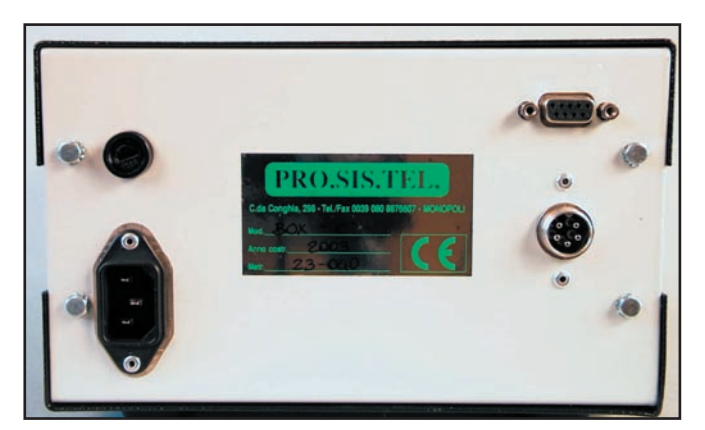

6 – Le panneau arrière et les connecteurs.

pupitre par ordinateur. Les antennes tournées directement dans la direction du DX, le rêve !

Pour relier le pupitre au moteur, vous devrez utiliser du câble 5 conducteurs dont chaque fil fera au moins  $0.5$  mm<sup>2</sup> de section (afin de minimiser les pertes) (1 mm2

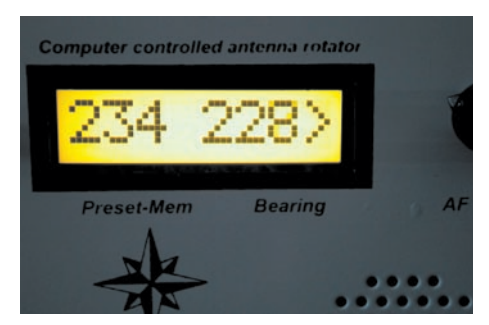

8 – Rotation en cours pour atteindre 234°.

recommandé pour les fils 1 et 2). Il est évident que, plus le câble de liaison sera long, plus ce dernier critère revêtira de l'importance. Par contre, le fabricant a prévu de compenser une perte en ligne importante par une augmentation de la tension de sortie, au niveau du transfo, permettant de retrouver les 12 V requis à l'autre extrémité du câble. Pour ce faire, il suffit de changer la position des fils sur le connecteur orange se trouvant à l'intérieur du pupitre.

### MISE EN SERVICE

Avant installation définitive du moteur sur le pylône, il est préférable de tester son bon fonctionnement à terre. Pour ce faire, vous le relierez par le câble au pupitre de commande. Le "type C" intègre 9 mémoires, le synthétiseur

vocal, l'interface RS232, une fonction de démarrage et arrêt doux, permet un dépassement de +70 et –70 degrés – ce qui donne une rotation totale sur 500 degrés – et autorise la sélection de la butée au nord ou au sud. L'affichage s'effectue en degrés. sur le LCD (conversion analogique digitale de la tension du

potentiomètre puis traitement pour affichage sur le LCD). L'ensemble est géré par un microcontrôleur.

Lors de la mise sous tension initiale, avant de raccorder le moteur, vous obtiendrez

un message "Warm up" doublé de quelques notes de musique puis l'affichage 110 pour une butée sud, 290 pour une butée nord. En raccordant le câble, vous pourrez lire la valeur de la position présente puis, en pressant les touches CW ou CCW, vous

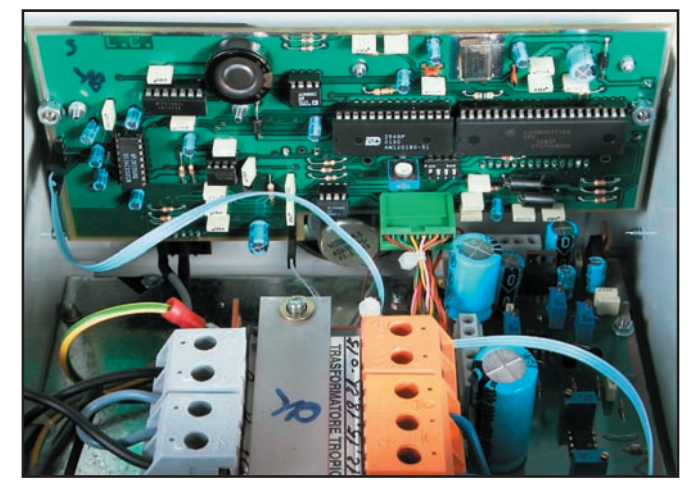

7 – Vue partielle de l'intérieur.

en tapant les trois chiffres d'une direction, exemple 234, celle-ci apparaît sur la partie gauche. En donnant l'ordre de rotation (appui sur "enter") le moteur tournera jusqu'à la rejoindre en affichant le sens de rotation (photo 8).

Par ailleurs, vous entendrez dans le haut-parleur l'énoncé (en anglais) de cette valeur puis "go". Le moteur peut alors être installé en haut du mât, sans oublier la procédure de calage au nord des antennes…

L'utilisation de ce modèle de rotor est facilitée par la présence des mémoires. Neuf directions peuvent ainsi être mémorisées. Cela satisfera, par exemple, les habitués qui tiennent des skeds avec des stations dans le Pacifique, au Québec, en Australie, etc. En pressant une simple touche puis "mem", la valeur contenue dans

pendant 3 secondes une des 9 touches de mémoire… c'est simple ! Les touches CW et CCW permettent une rotation manuelle du moteur. A noter, une temporisation est prévue avant de repartir dans l'autre sens.

Le manuel préconise une indispensable mise sous tension du pupitre au moins une fois tous les 6 mois, ce afin de permettre le rechargement de la capacité qui maintient la mémoire du microcontrôleur.

Outre les mémoires, la rotation sur 500°, la synthèse vocale (pour le "type C") les rotateurs PRO.SIS.TEL se caractérisent par robustesse mécanique, leur couple de démarrage élevé (1/4 de CV pour le plus gros modèle) ainsi que leur résistance aux assauts du vent, lorsqu'ils ont la charge de faire tourner une antenne imposante. L'investissement dans un tel

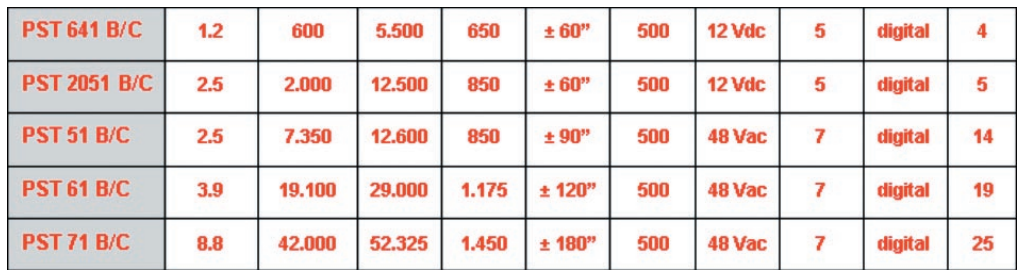

### 9 – Résumé des caractéristiques des rotateurs de la gamme.

ferez tourner le moteur dans le sens horaire ou antihoraire ce qui validera votre câble. La rotation du moteur se fait avec un démarrage et un freinage doux. La position présente étant affichée (partie droite du LCD),

la mémoire correspondante est affichée sur le LCD, il n'y a plus qu'à donner l'ordre de rotation. La mise en mémoire d'une direction s'effectue ainsi: on envoie le moteur dans la direction souhaitée puis on maintient

type de rotateur ne pourra que satisfaire l'amateur qui souhaite "dormir tranquille" et voir ses aériens tourner en toute sécurité, sans risque de panne.

Denis BONOMO, F6GKQ

 **MEGAHERTZ magazine 247 - Octobre 2003 20**

# **Quelques Best Sellers Selectronic**

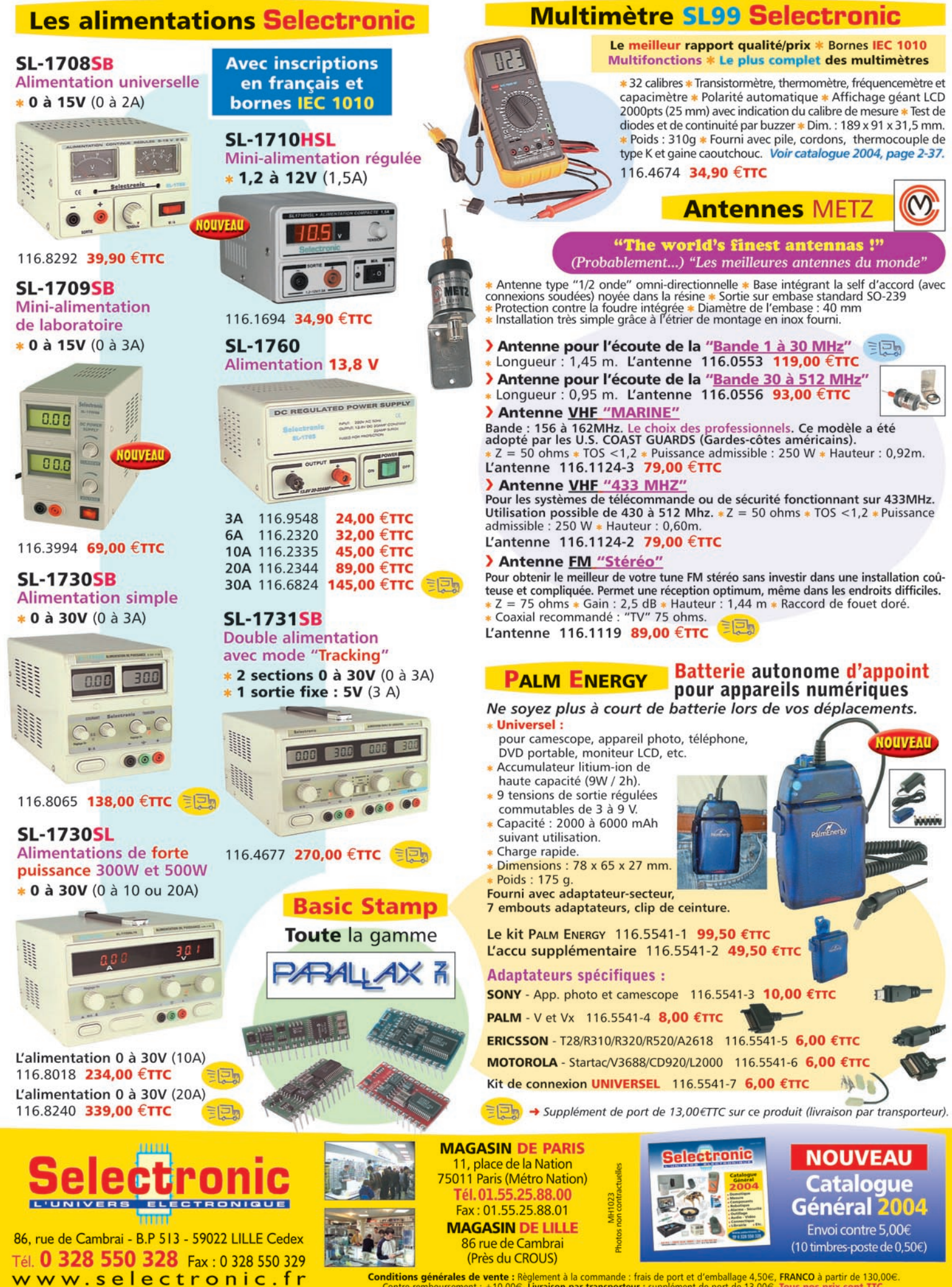

Conditions générales de vente : Règlement à la commande : frais de port et d'emballage 4,50€, FRANCO à partir de 130,00€.<br>Contre-remboursement : +10,00€. Livraison par transporteur : supplément de port de 13,00€. Tous nos

**ESSAI ESSAI**<br>En atériel

# **Amplifi cateur linéaire Amplifi cateur linéaire AMP UK Ranger 811H AMP UK Ranger 811H**

agner quelques décibels pour vaincre une propagation chancelante – cycle solaire oblige – ou se faire entendre plus facilement dans un pile-up, c'est un objectif que beaucoup de radioamateurs adeptes du DX se fixent un jour ou l'autre. Reste le choix de l'amplificateur... Si le transistor est intéressant pour l'absence de réglage, le tube est préférable pour son rapport puissance/prix. En matière d'amplis, il y a tube et tube: certains sont plus économiques que d'autres en cas de remplacement. C'est incontestablement le cas des 811A. Un argumentaire avait été développé autour de ce tube par HB9AYX dans MEGA-HERTZ magazine N° 244. Sans savoir que nous aurions, quelques numéros plus tard, à tester un Ranger 811H, c'est la photo de cet ampli qui illustrait l'article en question…

UNE BELLE RÉALISATION

Le Ranger 811H a presque la forme d'un cube. Gros parallélépipède mesurant 360 x 240 x 405 mm et pesant 25 kg, il inspire le sérieux quand on le déballe du carton de transport. Une certaine élégance le rend agréable à la vue. Le sélecteur de bandes, placé au centre du panneau avant, est à 9 positions, les bandes WARC étant différenciées de leurs voisines. Les CV LOAD et TUNE sont bien démultipliés. Deux larges appareils de mesure permettent de surveiller le courant plaque et le courant grille. On regrettera simplement l'absence, sur l'un d'eux, d'un contrôle de

Produit avec beaucoup de sérieux, tant pour la mécanique que les circuits électriques qui le composent, cet ampli fait partie de toute une gamme de linéaires, destinés aux bandes HF ou VHF, fabriqués en Angleterre. D'un prix raisonnable (1 500 euros), le Ranger 811H est équipé de tubes économiques, mais il délivre, malgré tout, une puissance confortable qui approche agner quelques decides experiences experiences en euros), le Ranger 811H est équipé de tubes économiques, mais<br>
propagation chance-<br>
lante - cycle solaire<br>
oblige - ou se faire<br>
entendre plus facilement dans<br>
France, nous

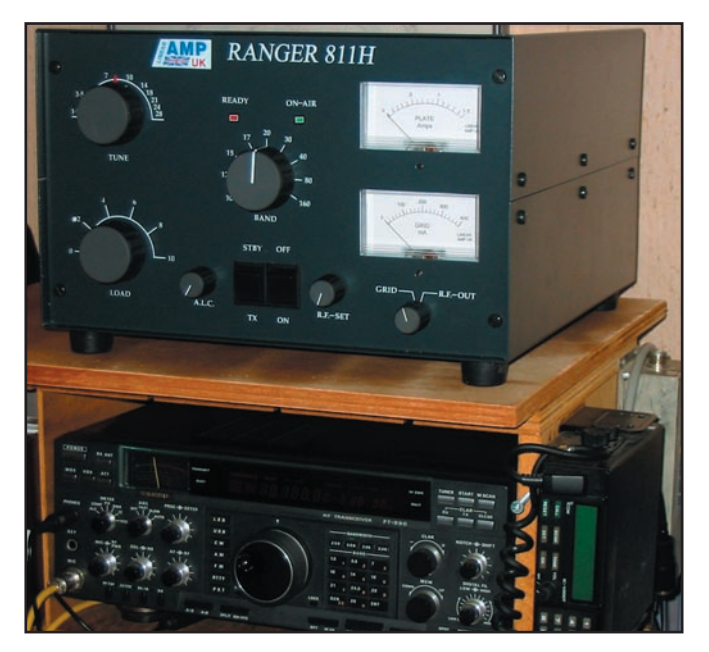

1 – Le Ranger 811H à la station (le FT-990 donne l'échelle !).

la tension plaque en charge. Deux potentiomètres sont placés de part et d'autre des interrupteurs de mise en service : l'un contrôle l'ALC (et permet de faire varier la puissance), l'autre permet d'ajuster le gain d'un détecteur de puissance HF relative affichée par le vumètre de courant grille. L'interrupteur ON/OFF applique la tension secteur ; l'inverseur STBY/TX permet de trafiquer avec ou sans l'ampli.

Sur le panneau arrière, on trouve les entrées et sortie coaxiales (SO239) et les prises RCA pour l'ALC et la télécommande émission. Le cordon secteur est amovible. Une borne permet de relier le châssis de l'ampli à la terre.

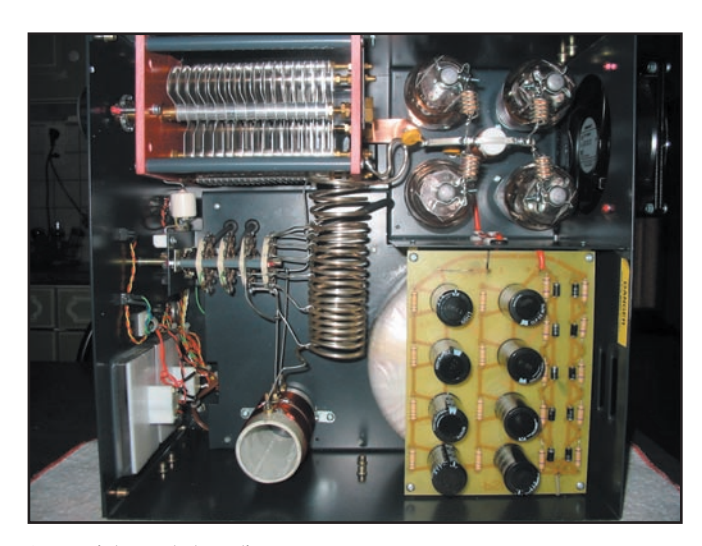

2 – Vue interne de l'ampli.

le Ranger 811H, vous devrez l'ouvrir, comme le recommande le manuel utilisateur, afin d'ôter les protections qui entourent les tubes pour le transport. Ces cales de mousse évitent qu'il n'arrive malheur aux précieuses 811A. Par la même occasion, jetez un coup d'œil à l'intérieur, afin de vous assurer qu'il n'y a aucune anomalie apparente. Cela vous permettra également d'admirer la réalisation du linéaire. Commutateur stéatite, self argentée, CV à gros espacement interlames (sûr que ca ne flashera pas entre les lames!), gros transformateur d'alimentation torique délivrant la HT et la tension de chauffage, tout est construit dans les règles de l'art. L'alimentation HT est montée sur un circuit imprimé positionné au-dessus du transfo. Le circuit d'entrée est accordé, permettant d'optimiser l'adaptation d'impédance. Les tubes sont montés

en parallèle, grille à la masse,

Avant de mettre en service

 **MEGAHERTZ magazine 247 - Octobre 2003 22**

### **ESSAI ESSAI**<br>En atériel

polarisés en classe AB2. Le circuit de sortie est un PI traditionnel à facteur Q élevé, garantissant une bonne atténuation des harmoniques et des pertes limitées. La tension plaques est de 1 700 V. Le chauffage se fait sous 6.3 V, une alimentation auxiliaire, délivrant du 12 V, est destinée aux circuits annexes (ALC, relais, LED).

Seul bémol dans la réalisation, il n'est pas prévu de contact de sécurité, déchargeant les condensateurs lors de l'ouverture du capot, soyez donc très prudent si vous devez ouvrir l'ampli immédiatement après qu'il ait fonctionné !

Ayant refermé le couvercle, vous allez pouvoir mettre sous tension votre nouvelle acquisition. Le manuel assure que le "soft start" (démarrage doux) permet de s'affranchir de toute attente de chauffage. Personnellement, je préfère attendre une bonne minute que les tubes soient

chauds, peut-être une précaution inutile c'est vrai! Quand l'inverseur STBY/TX est sur STBY, l'amplificateur, même sous tension, n'est pas dans le circuit, vous pouvez donc utiliser l'émetteur tout seul. Les LED rouge et verte témoignent des états de fonctionnement, émission ou veille.

### RÉGLAGES ET FONCTIONNEMENT

Il est recommandé de disposer d'un wattmètre extérieur, capable de supporter 1 kW, pour bien contrôler le fonctionnement de l'ampli. Toutefois, si vous ne disposez pas d'un tel appareil, vous pourrez procéder aux réglages en plaçant le commutateur GRID/RF-OUT sur cette dernière position.

Pour régler l'ampli, après avoir choisi votre fréquence de travail, positionnez la commande centrale sur la bande voulue. Préréglez les commandes LOAD et TUNE aux valeurs

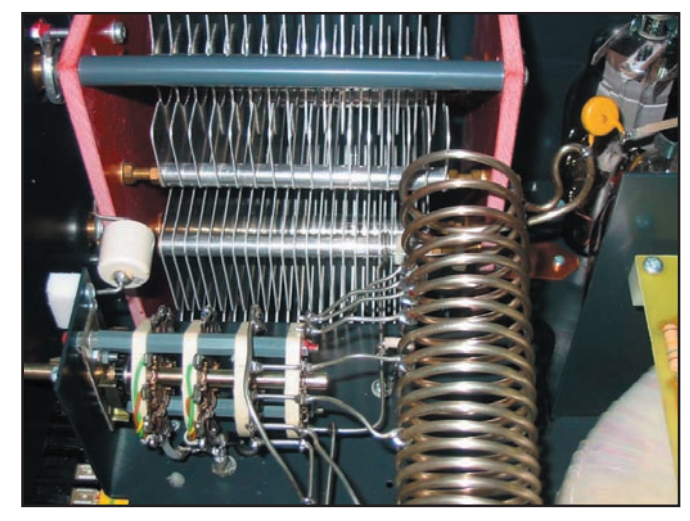

3 – Self du circuit plaque et CV.

indiquées par le tableau fiqurant dans le manuel (en fonction des bandes). Vous apprécierez, au passage, la douceur et la précision des réglages dus à la démultiplication 6/1 des CV. Réglez votre émetteur sur une puissance approximative de 40 à 50 W. Placez-le en mode TUNE s'il en possède un, sinon dans un mode qui délivre une porteuse afin de procéder aux réglages (cela peut se faire sur

un trait de CW). L'ampli étant sur TX, passez en émission en surveillant les deux vumètres. Ajustez alors, répétitivement, les réglages TUNE et LOAD afin d'obtenir le maximum de puissance en sortie. Ce maximum étant atteint, augmentez la puissance de l'émetteur jusqu'à 100 W et reprenez alternativement les réglages, toujours en recherchant un maximum de puissance de sortie… Pendant ces opérations,

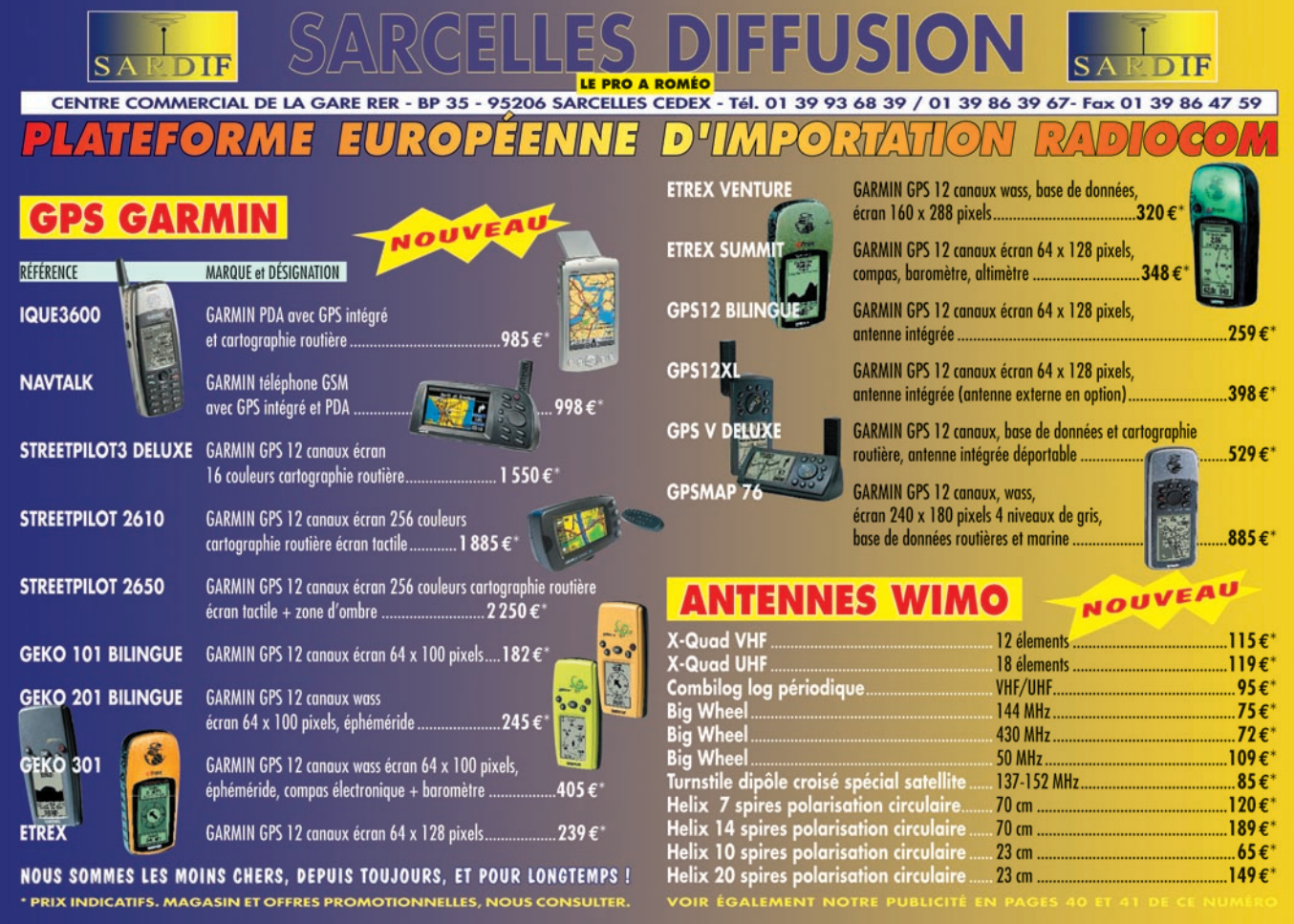

# **ESSAI**<br>En atériel

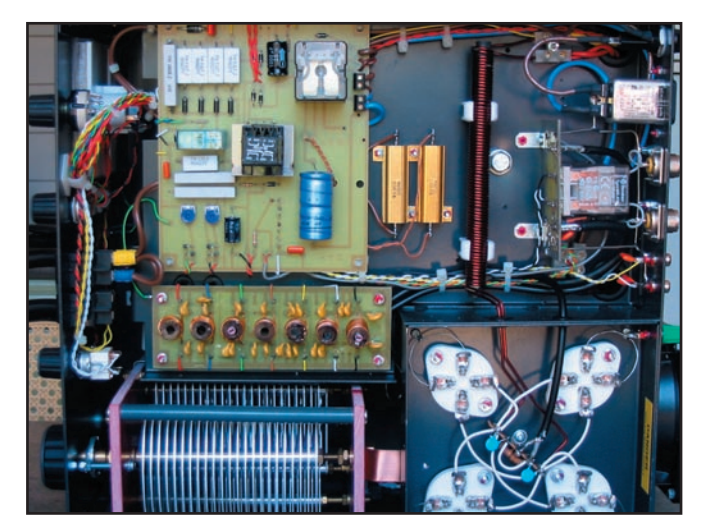

4 – Platine au-dessus du CV : circuits d'entrée accordés par bande. 5 – Admirez le CV !

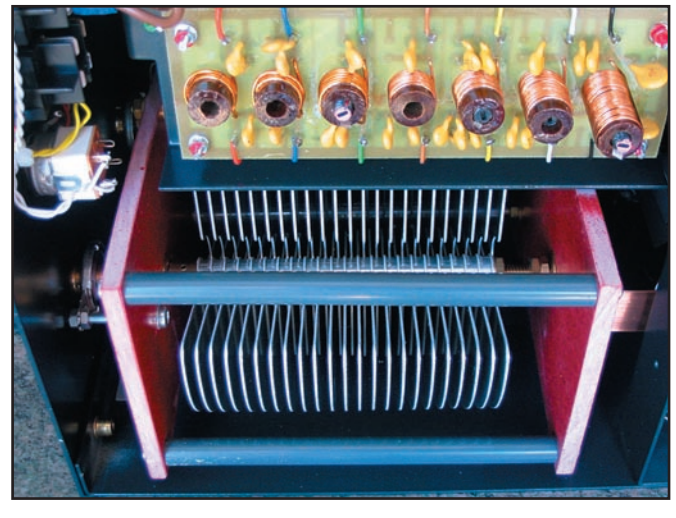

surveillez le courant plaque: il ne doit pas dépasser 1 A. Quant au courant grille, il doit se tenir en dessous de 300 mA. L'ampli est alors réglé. Je vous suggère de régler la position précise des réglages en fonction de votre (vos) antenne(s). Lors du trafic, à vous de limiter la puissance d'excitation, en réduisant le drive ou en jouant sur l'ALC, pour ne pas dépasser la puissance d'émission légale.

Au cours des essais auxquels nous avons procédé, il a été mesuré, au Bird, les puissances suivantes (puissance d'entrée nécessaire pour obtenir Pout) :

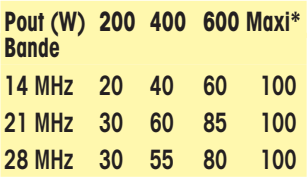

*\* 780 W maximum pour 100 W* 

*d'entrée jusqu'à 14 MHz*

*\* 680 W maximum pour 100 W d'entrée sur 21 et 28 MHz*

Les mesures font apparaître un gain variant entre 7,9 et 10,0 dB. Quant aux courants plaque et grille, ils atteignent respectivement 950 mA et 280 mA. Si la tension plaque de 1 700 V reste stable en charge, ce que nous n'avons pu contrôler, cela nous donne une puissance alimentation d'environ 1 600 W, le rendement n'est pas mauvais…

Nous avons opéré avec 500 W sur 14 MHz, courant plaque 550 mA, grille 140 mA. Pendant ces essais, sous cette puissance, nous avons

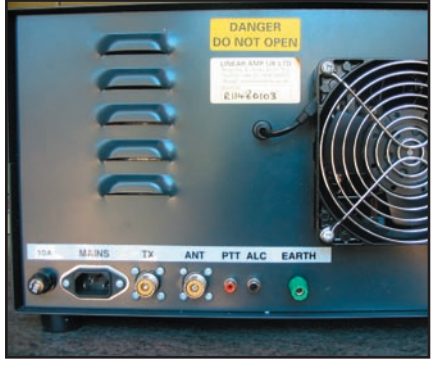

6 – Le panneau arrière.

demandé aux correspondants des comparaisons, avec et sans l'ampli. Il s'avère :

1 - que la plupart des S-mètres sont faux et ne sont pas calibrés à 6 dB par points (on le savait déjà) !

2 - que l'émission n'est entachée d'aucun défaut (ni sur la modulation en phonie, ni sur la manipulation en graphie).

Pour en revenir à la première remarque, les correspondants donnaient pour la plupart un écart de 2 à 4 points en passant de 50 à 500 W pour un écart réel de 10 dB, soit 1,5 point environ si le S-mètre était calibré à 6 dB par point.

Parmi les avantages de cet ampli, on pourra souligner le bruit réduit du ventilateur de 120 mm de côté… En effet, celui-ci n'excède pas le bruit d'un ventilo de PC, il est même moins bruyant que celui de mon PC… Evidemment, les tubes en verre sont moins exigeants que les tubes céramiques nécessitant l'air pulsé d'une turbine beaucoup plus bruyante qu'un simple ventilo.

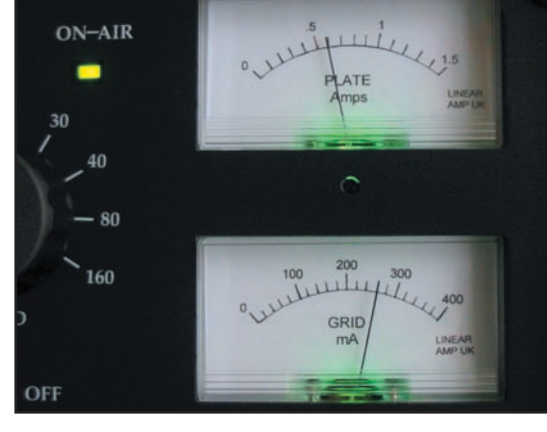

7 – Les galvanomètres de mesure en émission.

Sans le pousser dans ses derniers retranchements (700 à 800 W suivant les bandes), on aura tout intérêt à utiliser le Ranger 811H "au petit trot", pour sortir 400 à 500 W quand c'est nécessaire, en limitant la puissance

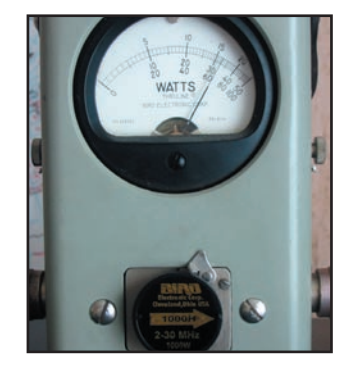

8 – Bouchon 1 kW sur le Bird, 680 W mesurés en 28 MHz.

de l'émetteur. De ce fait, on prolonge également la durée de vie de l'étage final dudit émetteur, ce qui n'est pas négligeable. Ceci vaut plus particulièrement lors du trafic en RTTY (ou SSTV) où l'on peut tirer 200 à 300 W de

l'ampli sans le fatiguer. Dans ces modes très exigeants, on veillera toutefois à ne pas excéder 400 W pendant de longues périodes d'émission afin de ne pas fatiguer les tubes.

Gagner 8 à 10 dB, dans un environnement sonore raisonnable, c'est ce que permet cet ampli linéaire suivant la bande et la puissance d'excitation. C'est plus que suffisant pour le trafic en DX. Sachez utiliser cette puissance avec modération, les 811A vous en seront gré… les autres utilisateurs des bandes également! En cas de malheur, si vous veniez à brutaliser les lampes, leur changement coûterait beaucoup moins cher que le remplacement des précieux tubes céramiques équipant d'autres modèles d'amplis. Matériel à découvrir chez Sarcelles Dif-

Denis BONOMO, F6GKQ

fusion.

 **MEGAHERTZ magazine 247 - Octobre 2003 24**

### PRESENT A AUXERRE 18 19 OCT ET SAARBRUCKEN 30 NOV

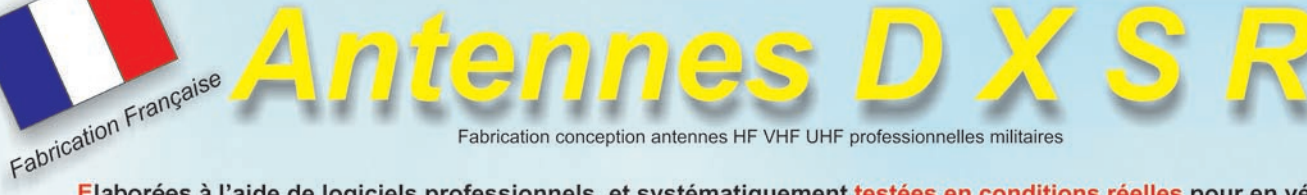

Elaborées à l'aide de logiciels professionnels, et systématiquement testées en conditions réelles pour en vérifier leurs performances, les antennes directives DXSR sont fabriquées avec dans un alliage d'aluminium 6060, certifiés ISO 9002. Nous avons choisi cet alliage pour ses qualités en terme de conductibilité électrique et résistance à la corrosion, la référence 6060 étant en effet l'alliage d'aluminium le plus performant de la série 6XXX sur ces paramètres selon la norme AFNOR A 50-411.

Les fixations des éléments sur le boom sont réalisées à l'aide de nos pièces spéciales sur nos gammes HF VHF. Ces fixations nous permettent d'assurer le contact électrique parfait avec toujours le même type d'aluminium indispensable au bon

fonctionnement d'une antenne, et ce même dans le temps. Toute la visserie est en Inox et tous les boulons sont auto-freinés. Toutes nos antennes directives se fixent sur des mâts de25 a 50 mm de diamètre. La qualité des matériaux que nous Utilisons, nous permettent de vous garantir nos produits 10 ANS anticorrosion et A VIE pour la résistance au vent\*.

Toutes les alimentation de toutes les antennes yagis sont réalisées par Gamma-Match utilisant des matériaux composites résistant à 240°C avec un diélectrique de 16 kV/mm. Ces performances vous garantissent une puissance admissible de 3 000 W (3 kW) jusqu'à 50 MHz et 1 000 W (1 kW) au dessus, avec toujours une marge de sécurité.

La resistance est spécifiée pour chaque antenne, disponible sur nos catalogues papier et site Internet.

Ce sont ces détails qui ont décidés depuis 1998, plus de 5000 opérateurs

Répartis sur 50 contrées DXCC, à choisir nos antennes.

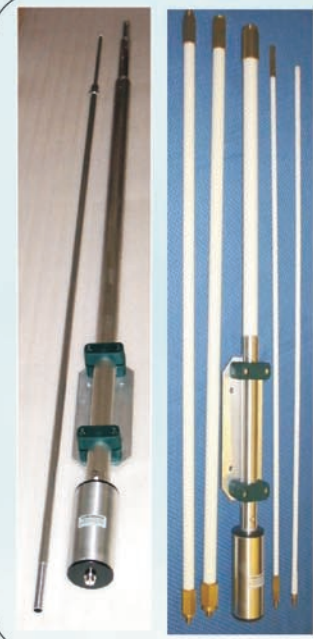

### **ANTENNES VERTICALES** Multi GP II PRO NEW

Antenne verticale 3.5 à 30 MHz, sans trappes et sans radians réalisée en tubes d'aluminium 6060. sans boîte de couplage de 3.5 à 30 MHz avec un ROS Max de 1.8:1, hauteur 6.30 m, repliée 1.50 m, poids 6 Kg Tube 40x2 30x2 20x1.5 16x1.5 10x1 Résistance au vent garantie à 160 Km/h. Performance identique a la VB 800 299 €+13€ PORT

### **VB 800**

Antenne verticale 3.5 à 30 MHz, sans trappes et sans radians réalisée en fibre de verre.

Utilisation de 3.5 à 30 MHz sans boîte de couplage avec un ROS maximum de 1.8:1. Ne nécessite aucun radian ou plan de sol. Système d'alimentation spécifique (pas de transformateur 1/9 ou 1/10, ni de résistances...) sur<br>connecteur SO 239. Fixation sur mât de Ø 30 à 50 mm. Pièces de liaison des éléments réalisées en laiton massif. Montage ou démontage en 2 minutes "Chrono". Utilisation possible à partir du sol (2 m de haut. minimum conseillé). Eléments en tubes de fibre de verre Ø 32.5, 28.4, 25.0, 12.0, 8.0 mm. Résistance au vent garantie à 180 Km/h. Longueur électrique: 7 m. Longueur mécanique totale: 5.25 m.

Longueur démontée: 1.05 m. Poids 5 Kg Puissance admissible 800 W PEP ICAS

440 €+13€ PORT

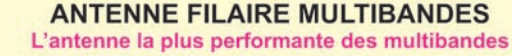

### Fd300:

Antenne filaire type T2FD (sans trappes) couvre de 1.8 à 30 MHz sans trou, balun spécial a tres haut rapport. longueur totale 25 m 2X12.5m fil 4mm2

livrée prête à l'emploi.avec 30m de coaxial ROS MAX 2.2 Puissance admissible 150 W FM 300 SSB HF 373 €+13€ port

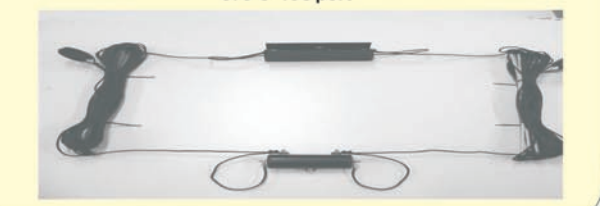

### **Egalement disponible**

- Gamme de connecteurs qualité "Pro" avec isolant téflon

- Balun ferrites rapport 1/4 1/6 1/9
- Dipôles rotatifs monobandes et tribandes - Antennes spéciales 121.5 Mhz 3 4 7 elements

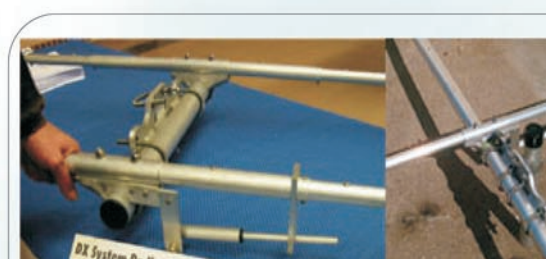

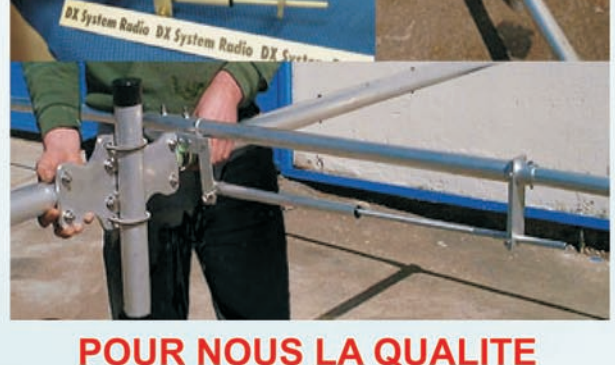

**C'EST CELA!** 

............

.............

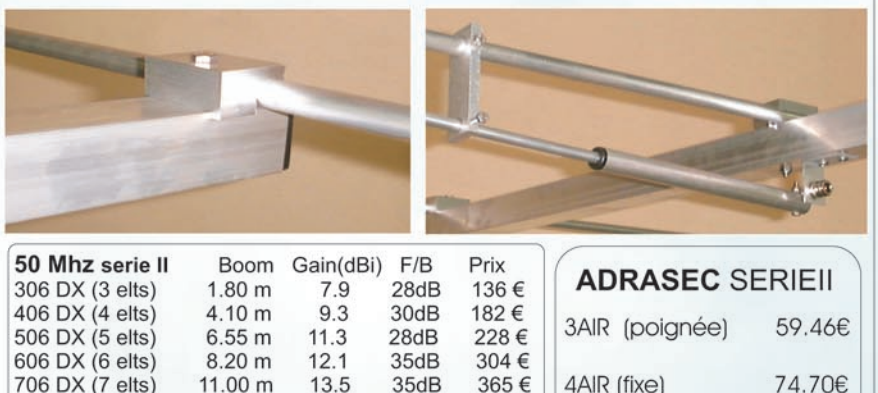

Les prix indiqués sur cette page ne comprennent pas les frais de port, sauf indication contraire

44dB

 $35dB$ 

 $50dB$ 

 $46dB$ 

105.€

130€

180€

220€

7AIR (fixe)

NEW

 $12.0$ 

14.0

 $15.2$ 

16.5

 $2.71m$ 

4.50m

6.50m

9.20m

**VISA** 61. rue du Maréchal Leclerc **28110 LUCE** Tel: 02 37 28 09 87 - Fax 02 37 28 23 10 NOUVEAU NEW web Www.dxsr-antennas.com

droits

108.00€

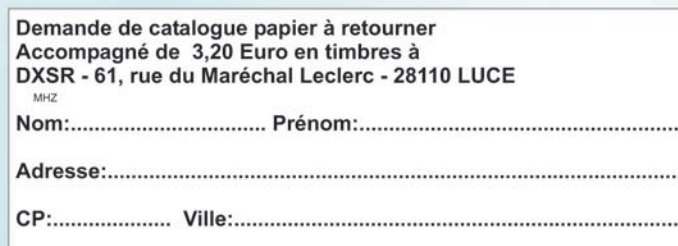

# **Keyer et Générateur CW F5RRB Keyer et Générateur CW F5RRB**

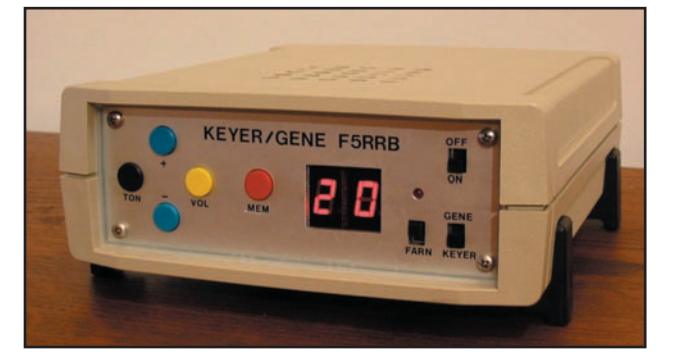

### **PRÉSENTATION**

Je vous propose de réaliser un keyer CW, qui sait aussi être un générateur enchaînant sans fin 30 groupes aléatoires de 5 caractères parmi ceux deman-

dés à l'examen permettant d'obtenir le certificat d'opérateur en France. Il est basé autour d'un microcontrôleur Microchip 16F628. Je me suis donné pour objectif d'avoir un appareil simple à réaliser et à utiliser, et le moins cher possible (environ 25 euros) tout en innovant par rapport à ce qui a déjà été publié jusqu'à présent. De plus, tous les outils logiciels utilisés sont gratuits et disponibles sur Internet (schéma, dessin de circuit imprimé, calcul du filtre BF 4e ordre, assembleur et programmateur PIC).

Figure 1.

### **CARACTÉRISTIQUES**

- Fonction Keyer en mode Iambic A ou B
- Affichage de la vitesse sur deux afficheurs LED (coût moins cher qu'un LCD)
- Fonction générateur de groupes aléatoires parmi les caractères ABCDEFGHIJKLMNOPQRSTUVWXYZ0123456789 + . / ', ?
- Pas de correction des groupes envoyés du fait d'absence d'afficheur LCD
- Vitesse réglable de 5 à 60 WPM (mots par minute)
- En générateur de groupes aléatoires, possibilité de se mettre en mode Farnsworth
- Une mémoire programmable de 192 signes maximum (trait, point, ou silence inter-caractères ou inter-groupes)
- Sortie BF sur haut-parleur ou casque avec tonalité réglable de 450 Hz à 800 Hz par pas de 25 Hz.
- La tonalité, la vitesse et le volume sont ajustables par touches, aucun potentiomètre dans le montage.
- La sauvegarde en EEPROM est automatique dès qu'un paramètre est modifié (pas besoin de pile de sauvegarde).
- Choix du sens de prise en compte des paddles (leviers de la clé de manipulation) par une programmation simple (DAH et DIT à droite ou à gauche de la clef)
- Alimentation: +12 V ou directement en +5 V par exemple avec 4 accus 1,2 V pour des applications portables.
- Pour passer de la fonction keyer à la fonction générateur (et vice-versa) il faut éteindre, basculer un interrupteur et rallumer.

LE MODE FARNSWORTH

Le mode Farnsworth, du nom de son auteur américain Russ Farnsworth, consiste à émettre les caractères des groupes

à une certaine vitesse mais à augmenter les silences intercaractères et inter-groupes. Ici, j'ai choisi pour les vitesses de 5 à 17 WPM d'émettre les caractères à 18 WPM, les silences sont augmentés en fonc-

tion, pour respecter la vitesse affichée.

En fonction générateur uniquement, on passe en mode Farnsworth (ou on le quitte) à tout moment avec un interrupteur. Une LED s'allume quand le mode Farnworth est actif. (Pour des vitesses de 18 à 60 WPM le mode Farnworth est bien sûr impossible, la LED reste éteinte).

Cette méthode est pratique pour l'apprentissage car la vitesse correspond à celle du trafic courant, mais on a plus de temps pour reconnaître et écrire le caractère.

En timing standard, on définit l'unité de base en seconde, qui correspond à la durée d'un point. Un trait a une durée de trois points. Dans un caractère, les traits ou points sont séparés par un silence d'une unité de base. Une durée de trois unités de base sépare chaque caractère dans un mot, une durée de sept unités de base sépare chaque mot. Appelons u cette unité de base en seconde. Appelons c la vitesse désirée (WPM) correspondant au nombre de fois ou le mot "PARIS" est émis en une minute. Alors :

### $u = (1,2) / c$

Par exemple, pour une vitesse c de 20 WPM (20 fois le mot PARIS émis en une minute), l'unité de base u, c'est-à-dire le temps d'émission d'un point, durera :

### $(1.2)$  / 20 = 60 ms.

L'espace inter-caractères vaudra 180 ms et l'espace intergroupes vaudra 420 ms.

En mode Farnsworth choisi ici, les caractères sont toujours envoyés à 18 WPM (pour une vitesse affichée de 5 à 17 WPM), l'unité de base sera donc de 66,6 ms. Appelons Ta l'expression : (1080-(37,2c)) / (18c)

avec c qui est toujours la vitesse affichée.

L'espace inter-caractères vaudra :

 $Tc = (3Ta) / 19$ L'espace inter-groupes vaudra: TW = (7Ta) / 19

Exemple concret : mode Farnsworth à 5 WPM. L'espace intercaractères = 1,56 s et l'espace inter-groupes = 3,65 s Un article complet en anglais est disponible sur internet ici: http://www.arrl.org/fi les/infoserv/tech/code-std.txt

 **MEGAHERTZ magazine 247 - Octobre 2003 26**

## **RÉALISATION**

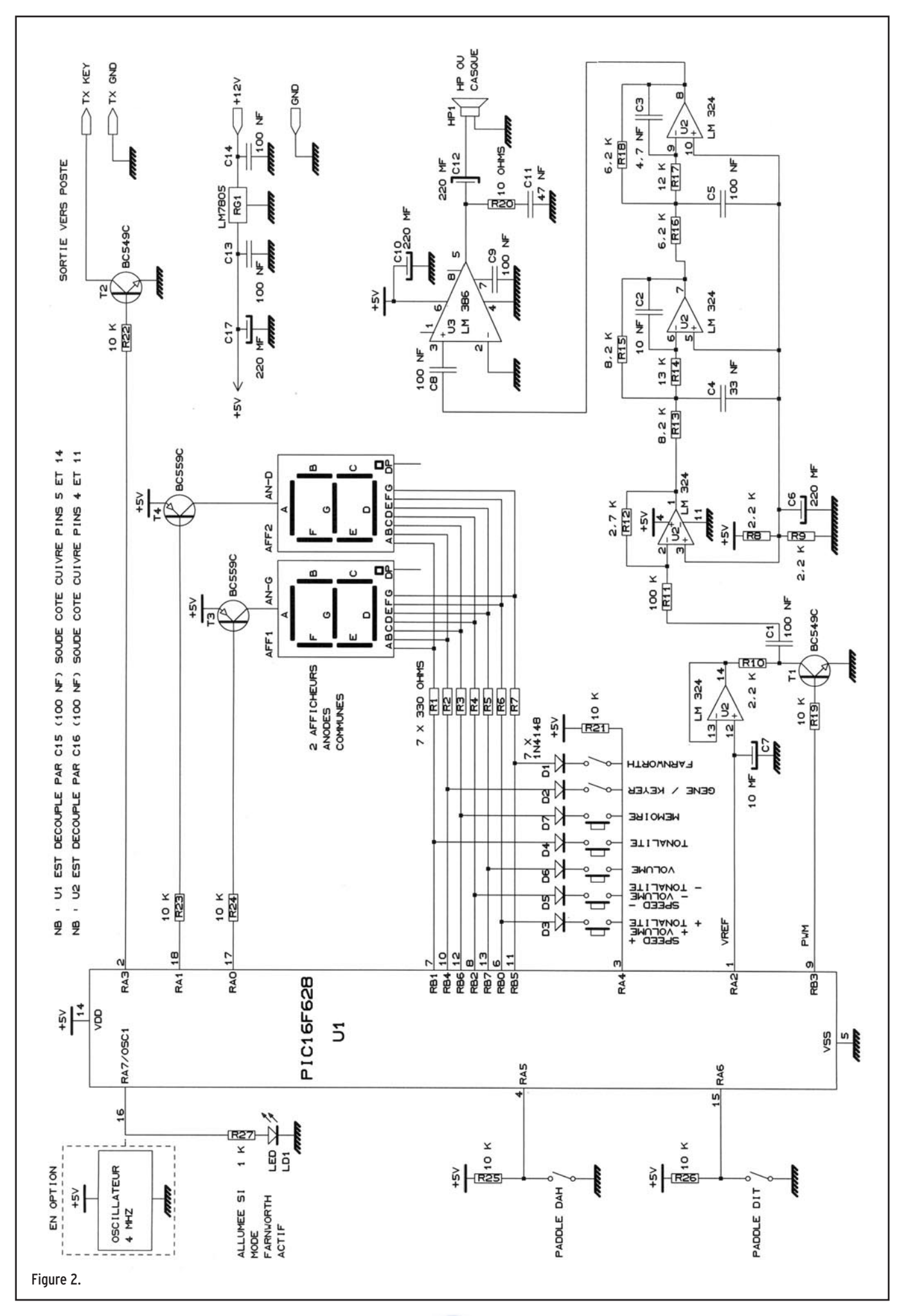

### LES MODES LAMBIC

On distingue deux modes lambic: A et B. L'avantage d'un keyer est que lorsqu'on appuie sur un des paddles, les traits ou points s'enchaînent automatiquement avec des temps parfaitement calibrés.

En Iambic A, lorsque les deux paddles sont pressés simultanément, le keyer va générer automatiquement une alternance de signes complémentaires. Si on relâche en même temps les deux paddles, le signe en cours (point ou trait) finit d'être envoyé et c'est tout.

En Iambic B, si le keyer a généré une alternance de points et traits par l'appui simultané sur les deux paddles, quand on relâche ceux-ci en même temps, le keyer complète encore une fois le signe en cours. C'est très pratique à partir d'une certaine vitesse. Essayez !

Exemple pour la génération du R: . -.

Iambic A : paddle DIT appuyé, tout de suite après paddle DAH aussi, on relâche le tout quand le dernier point part.

Iambic B: paddle DIT appuyé, tout de suite après paddle DAH aussi, on relâche le tout dès que le trait part, le keyer complète automatiquement avec le dernier point.

Les cinq lettres suivantes peuvent être manipulées en Iambic B : C, F, K, Q, R

### SCHÉMA (FIGURE 2)

Pour commencer, je dois dire que j'ai utilisé pour le schéma et le dessin du circuit imprimé deux logiciels français: SDS pour saisie de schéma électronique et TCI pour tracé de circuit imprimé. Ils ont été conçus par M. URBANI et sont disponibles gratuitement sur son site Internet ici: http://b.urbani.free.fr/.

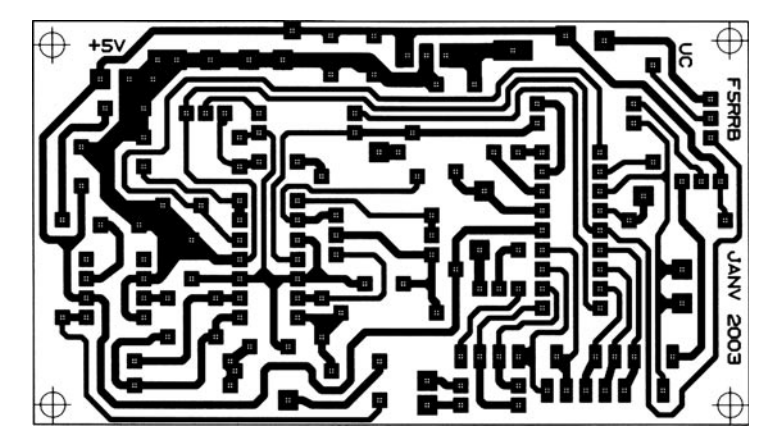

Figure 4 : Dessin, à l'échelle 1, UC Keyer/Géné CW F5RRB.

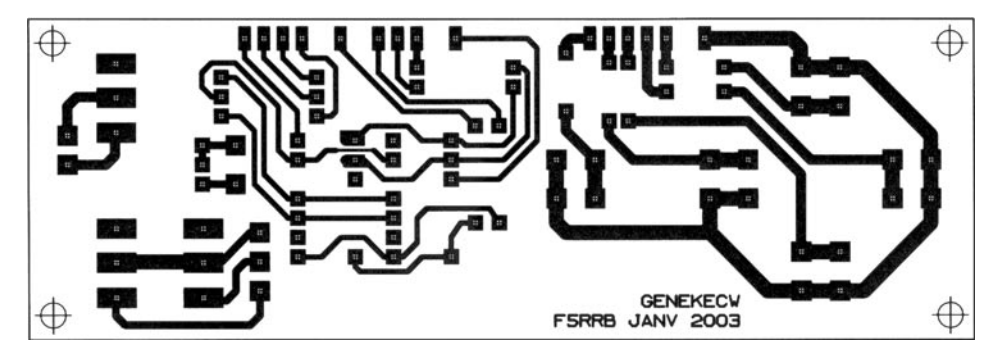

 **MEGAHERTZ magazine 247 - Octobre 2003 28**

Figure 5 : Dessin, à l'échelle 1, face avant Keyer/Géné CW F5RRB.

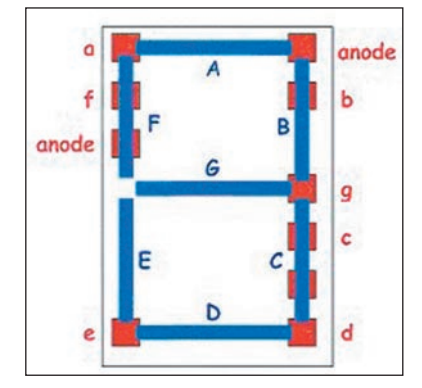

Figure 3 :

Ces deux logiciels sont très simples à utiliser et les résultats excellents. Je ne peux que vous inciter à les utiliser. Le seul petit inconvénient de TCI est que les pastilles ont une croix de centrage. Pas vraiment gênant pour le perçage.

L'alimentation 12 V continu arrive sur un régulateur 5 V qu'on pourra équiper d'un petit radiateur. On peut aussi alimenter directement en +5 V, dans ce cas RG1 est inutile. Le PIC possède un oscillateur interne 4 MHz précis à quelques %. C'est suffisant pour notre application et permet d'économiser le prix du quartz. De plus, la

version 16F628A du PIC va bientôt sortir et alors la précision de l'oscillateur interne sera de +/- 1 %. Toutefois, si le critère de précision est primordial pour vous, on peut aussi brancher un oscillateur externe à sortie logique sur la broche 16 du PIC. Ne pas monter R27 et LD1 dans ce cas (on perd l'info Farnsworth), et programmer le PIC en spécifiant bien oscillateur externe.

Les paddles de la clef Iambic entrent sur les broches 4 et 5 du PIC, la sortie en broche 2 commute T2 pour la commande du poste.

Les deux afficheurs 7 segments LED sont multiplexés et commandés par T3 et T4. On voit que RB0, RB1, RB2, RB4, RB5, RB6 et RB7 du port B ont deux fonctions: affichage et analyse des entrées. Quand on veut lire celles-ci, les transistors T3 et T4 sont bloqués, RA4 est mis à 0 et le port B (sauf RB3) est mis en entrées en validant les résistances de rappel au +5 V internes au PIC. Quand la lecture des entrées est terminée, RA4 repasse à 1, le port B (sauf RB3) est remis en sorties et le multiplexage des afficheurs recommence via T3 et T4. Le code d'affichage est présent sur le port B (sauf RB3). Les diodes D1 à D7 sont là pour rendre inefficace l'appui des touches et interrupteurs quand les afficheurs sont commandés.

La sortie volume se fait sur la broche 1 du PIC. C'est une sortie haute impédance, c'est pourquoi on a un suiveur par le LM324. La sortie carrée PWM de l'écoute locale (pin 9) commande T1 dont le collecteur est alimenté par la sortie du suiveur précédent. Une autre cellule du LM324 avec R11 et R12 abaisse le niveau pour être compatible avec l'entrée du LM386.

Pour avoir un joli signal sinusoïdal, un filtrage énergique du 4e ordre est nécessaire. Les 2 cellules qui restent du LM324 vont se charger du travail. Pour le calcul du filtre, j'ai utilisé le logiciel de BURR-BROWN disponible aussi gratuitement sur Internet ICI : http://www.stanford.edu/class/ ee122/Handouts/handouts.html

Cliquez sur Filter2.zip puis exécutez le programme

Filter2.exe. C'est un logiciel DOS mais les résultats sont excellents à côté d'autres logiciels Windows de présentation plus "tape à l'œil" mais beaucoup moins efficaces en résultat concret.

Un ampli classique à base de LM386 termine l'amplification pour permettre d'attaquer un petit haut-parleur de 8 à 32 ohms, ou un casque. Essayer plusieurs HP, les résultats sont assez différents d'un HP à l'autre.

### RÉALISATION

Deux circuits simple face: l'UC (figure 4), et la face avant (figure 5) qui regroupe les interrupteurs, touches et afficheurs. Pas de difficulté particulière, ne pas oublier les deux straps sur l'UC. Les afficheurs anodes communes que j'ai utilisés ont le brochage donné sur la figure 3.

Il est possible que les afficheurs dont vous disposez n'aient pas le même brochage que les miens, de même que les touches et les trois interrupteurs (mise sous tension, keyer/géné et Farnsworth). Vous trouverez sur le site internet du radio-club de Châlon-sur-Saône F6KMF http://f6kmf.free.fr le tracé des deux circuits imprimés ainsi que le fichier piccw5.hex pour programmer le PIC. Avec le logiciel TCI déjà cité, vous pourrez modifier ces deux circuits à votre convenance pour les adapter à vos composants.

Selon votre mise en coffret, on pourra monter les

afficheurs sur support pour le réglage de profondeur. La carte UC est reliée à la carte face avant par de nombreux fils soudés sur celle-ci côté soudure.

Les deux ensembles appelés "touches" et "afficheurs" correspondent d'une carte à l'autre. Certains fils sont doublés pour permettre la séparation de la carte face avant en deux: touches d'un côté et afficheurs+interrupteurs de

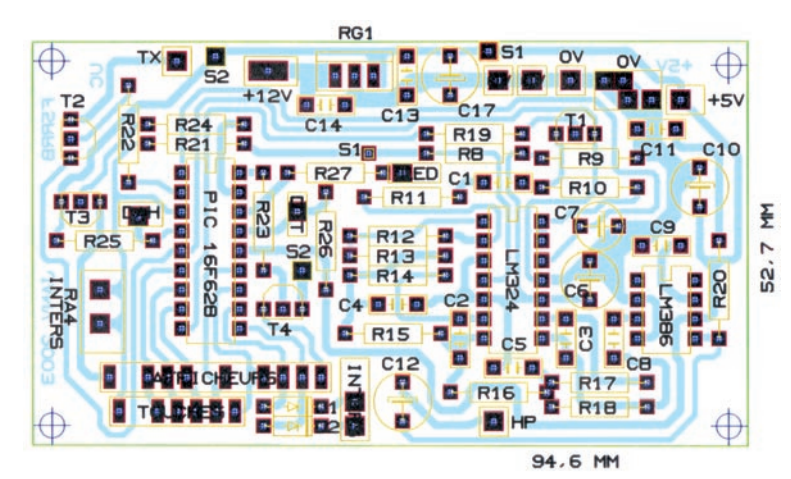

Figure 6 : Implantation des composants UC Keyer/Géné CW F5RRB. Ne pas oublier deux straps : - les deux points S1 sont à relier entre eux, - les deux points S2 sont à relier entre eux.

U1 (PIC16F628) est découplé par C15 (100 nf) soudé côté cuivre pins 5 et 14 U2 (LM 324) est découplé par C16 (100 nf) soudé côté cuivre pins 4 et 11

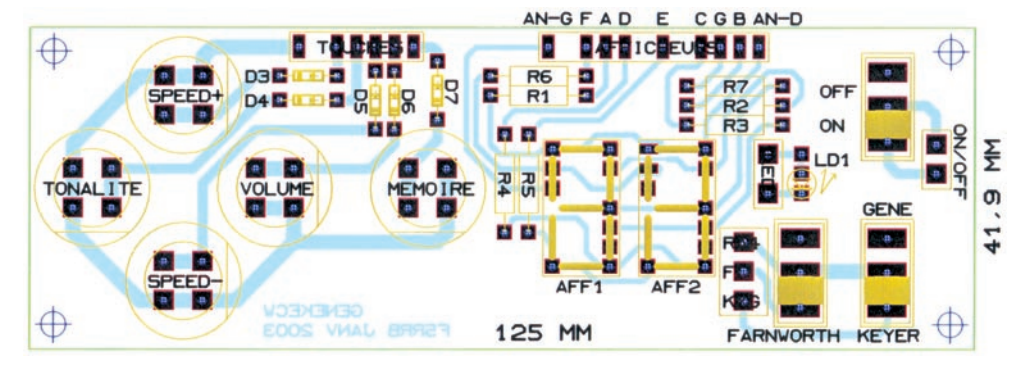

Figure 7 : Implantation des cowmposants face avant Keyer/Géné CW F5RRB.

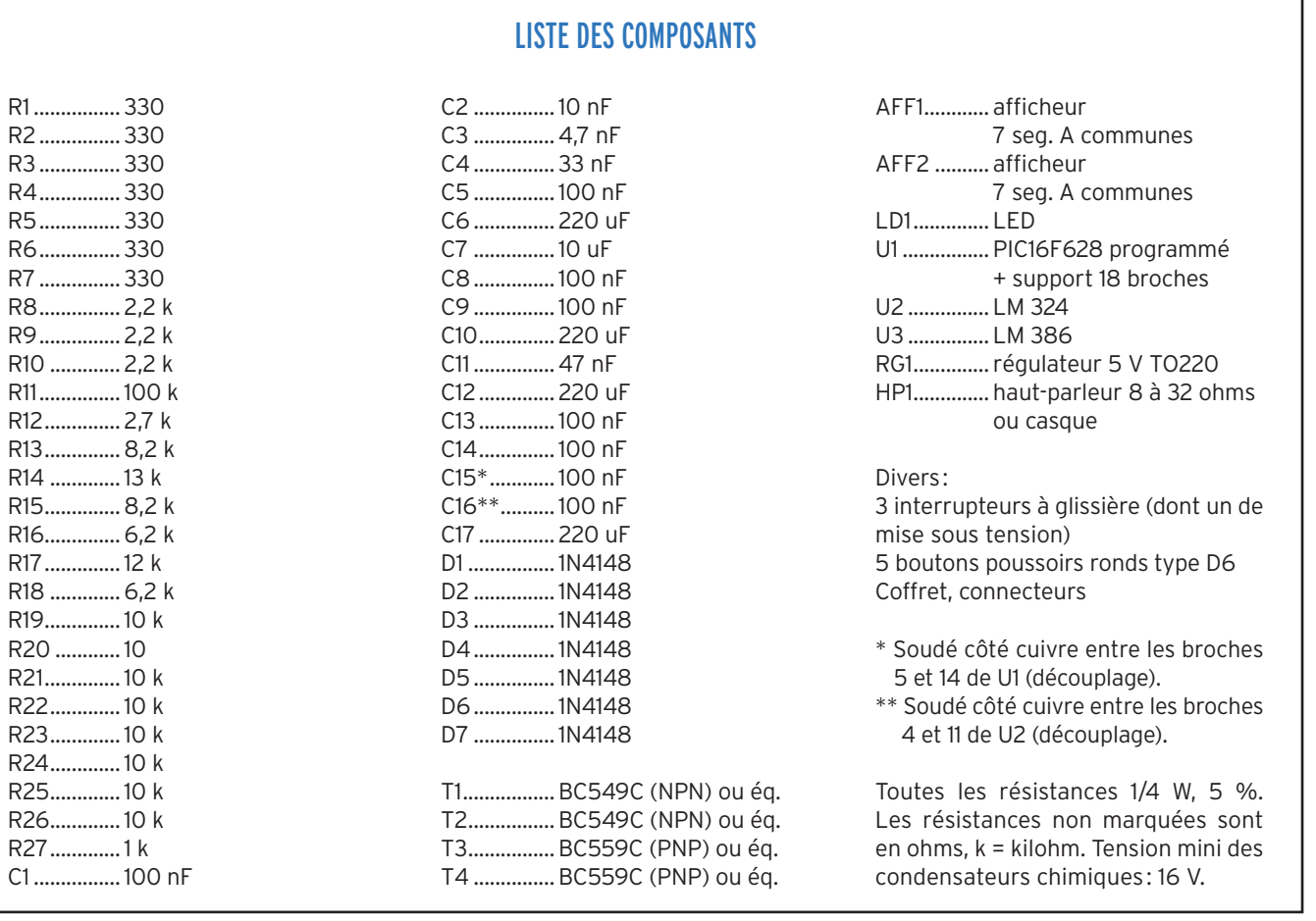

 **MEGAHERTZ magazine 247 - Octobre 2003 29**

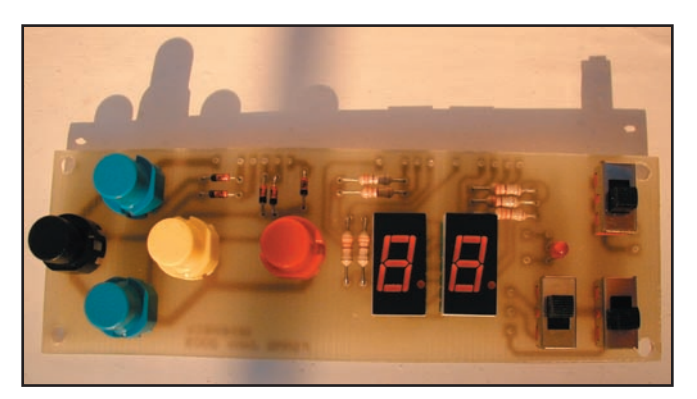

### Figure : 8

l'autre. Ne pas oublier les liaisons des interrupteurs Farnsworth, géné/keyer ainsi que la diode LED.

Pour programmer le PIC j'utilise le logiciel ICPROG. Dans la zone de configuration, cocher les fusibles WDT, PWRT et BODEN. Pour Oscillateur: IntRC/IO et verrouillage(CP): CP OFF.

De toute façon avec le fichier piccw5.hex fourni, cette configuration est automatique avec ICPROG.

Si vous n'avez pas toutes les valeurs exactes des résistances du filtre BF, pensez qu'en en mettant deux en parallèle, en fonction de ce que vous possédez, vous obtiendrez certainement la bonne valeur.

### UTILISATION

### A LA MISE SOUS TENSION :

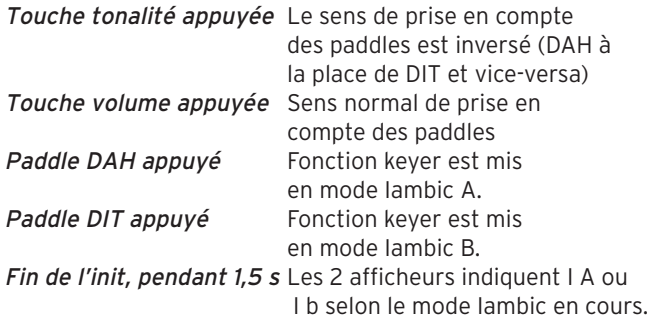

### EN COURS DE FONCTIONNEMENT :

Vitesse, volume et tonalité sont modifiables par appuis successifs des touches, ou de façon continue si on tient les touches appuyées plus de 1 s environ.

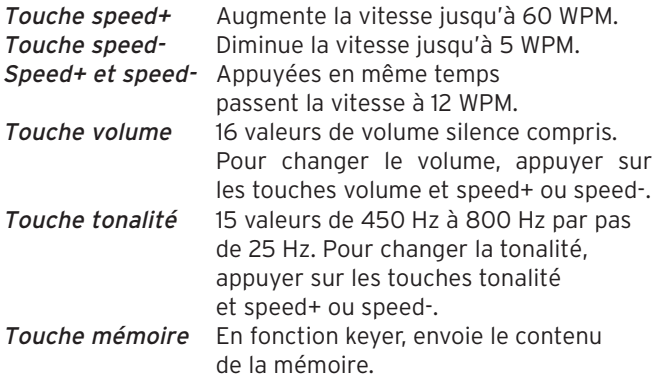

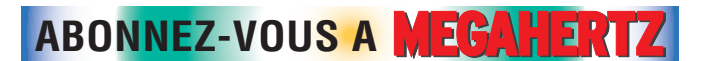

### Pour programmer la mémoire :

Se mettre en mode Keyer (interrupteur) puis mettre sous tension avec la touche mémoire appuyée.

La LED clignote 3 s pour avertir que la mémoire a été effacée. La mise en mémoire des traits et des points est automatique, mais pas celle des espaces inter-caractères et inter-groupes : pour insérer un espace inter-caractères, appuyer sur la touche tonalité, ou pour un espace inter-groupes appuyer sur la touche volume. La LED s'allume fugitivement pour indiquer la prise en compte.

### Pour sortir proprement du mode programmation :

Appuyer de nouveau sur la touche mémoire: les deux afficheurs vont s'éteindre et la LED s'allumer. On a aussi le même phénomène si on atteint la taille maximale permise en mémoire. Ensuite éteindre puis rallumer l'appareil.

### En mode générateur de groupes aléatoires :

Les 30 groupes commencent par "VVV=" et se terminent par "+K". Ensuite, les deux afficheurs s'éteignent pendant environ 3 s avant de se rallumer et de repartir à nouveau pour "VVV=", et 30 nouveaux groupes.

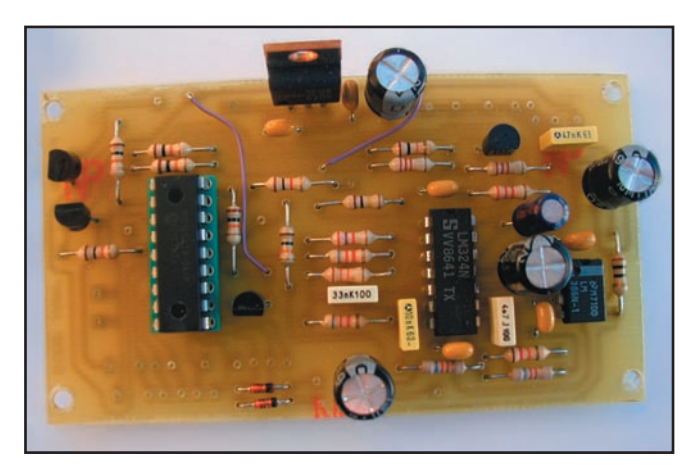

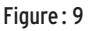

### **CONCLUSION**

J'espère être arrivé à mon but: obtenir un appareil simple, performant, pas cher. N'oubliez pas, par ailleurs, que ce keyer doit être relié à l'émetteur par un câble blindé.

Si la programmation du PIC 16F628 vous pose problème, je vous le ferai gratuitement. Envoyez-moi le PIC vierge avec une enveloppe protégée (mousse ou bulles), affranchie sans oublier votre adresse à :

Jean-François BERNARD 277 rue Pierre FORT 71450 BLANZY

Merci à : F6EZF Jean pour sa patience dans les essais ; F5RUL Alain, et Guillaume pour les photos ; F5PJG Alain pour la mise à disposition sur internet des fichiers de programmation PIC et circuits imprimés: Laurent pour le travail d'orfèvre sur la face avant du coffret; Marcel, et mon XYL Dominique pour la relecture ; Et tous les copains: F8DHE Pierre, FODMG Pascal, et les autres, qui m'ont encouragé… Bon trafic en CW!

### Jean-François BERNARD, F5RRB

**MEGAHERTZ magazine 2003 247 - Octobre 2003** 

# **COMPLETEZ VOTRE EQUIPEMENT**

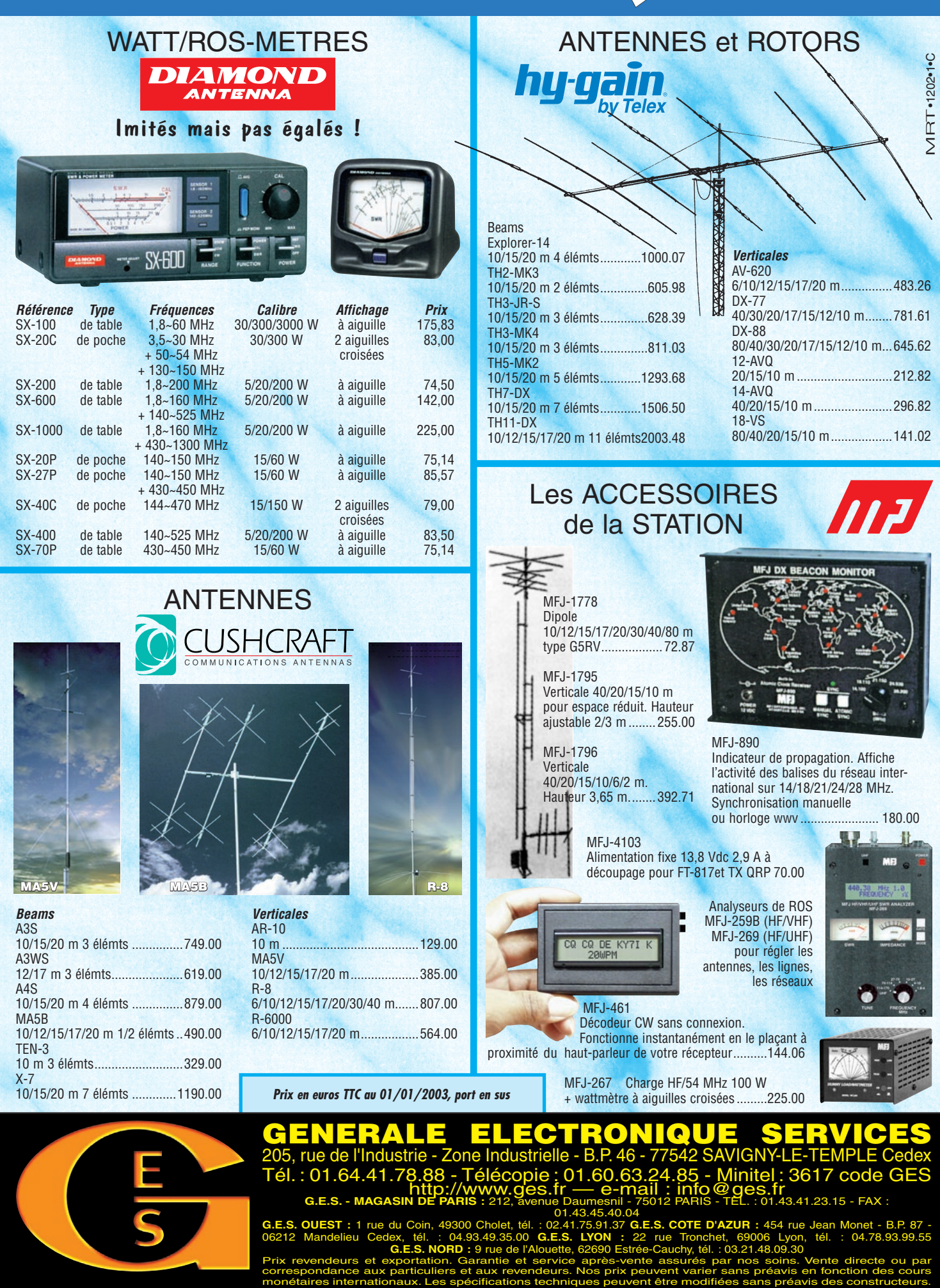

01.43.45.40.04 **G.E.S. OUEST :** 1 rue du Coin, 49300 Cholet, tél. : 02.41.75.91.37 **G.E.S. COTE D'AZUR :** 454 rue Jean Monet - B.P. 87 -

06212 Mandelieu Cedex, tél. : 04.93.49.35.00 **G.E.S. LYON :** 22 rue Tronchet, 69006 Lyon, tél. : 04.78.93.99.55 **G.E.S. NORD :** 9 rue de l'Alouette, 62690 Estrée-Cauchy, tél. : 03.21.48.09.30 Prix revendeurs et exportation. Garantie et service après-vente assurés par nos soins. Vente directe ou par

correspondance aux particuliers et aux revendeurs. Nos prix peuvent varier sans préavis en fonction des cours

# **Expérimentation avec un DDS AD9852 Expérimentation avec un DDS AD9852 Réalisation d'un générateur 0 à 120 MHz (et plus) Réalisation d'un générateur 0 à 120 MHz (et plus) première partie première partie**

### 1. PRÉAMBULE

Cet article fait suite aux premières expérimentations réalisées et décrites dans MEGAHERTZ magazine. Comme indiqué précédemment, les DDS (Direct Digital Synthesizers) permettent la réalisation d'oscillateurs de très grande stabilité (celle du quartz) et de très grande résolution (<0,1 Hz). Par contre la pureté spectrale n'est pas toujours garantie, particulièrement dans les réalisations requérant une grande excursion de fréquence avec un pas d'incrémentation faible. On citera en exemple les applications amateurs décamétriques.

Cet article propose des solu-

tions permettant de pallier les défauts rencontrés et, en application, la description (peut-être inédite) d'un générateur couvrant la gamme de fréquences allant de la BF (audio) à 120 MHz.

### 2 - PURETÉ SPECTRALE DES DDS

La pureté spectrale est directement liée à plusieurs facteurs maîtrisables, sachant qu'il en existe d'autres bien plus difficiles à cerner.

### 2.1. LA FRÉQUENCE DE L'HORLOGE DU DDS

La règle de base est que la fréquence du signal de sortie n'excède pas 40 % de la fréquence de l'horloge. Cette règle est simpliste car elle permet de rester suffisamment éloignée du mélange f horloge – f signal. Par exemple, prenons une horloge de 125 MHz. 40 % nous amène à 50 MHz et le mélange  $\hat{a}$  125 - 50 = 75 MHz. Avec un bon filtre elliptique  $\hat{a}$  3 cellules on atténue fortement cette raie. Mais en réalité, le principal problème n'est pas là. Il se situe principalement au moment de la "reconstruction" de la sinusoïde par le convertisseur digital/analogique (DAC).

### 2.2. LE CONVERTISSEUR DIGITAL/ANALOGIQUE (DAC)

Sur les DDS courants, ces convertisseurs ont une résolution

de 10 bits, ce qui n'est déjà pas si mal. Malgré tout, la sinusoïde n'est pas parfaite et présentera d'autant plus d'échelons ou de paliers que la fréquence de l'horloge sera faible (pour une fréquence donnée en sortie); on aura donc tout intérêt à utiliser le DDS au maximum de ses performances en terme de fréquence d'horloge. Un DAC 12 bits, comme nous le verrons plus loin améliore sensiblement les choses. Mais comme mentionné précédemment, ce n'est pas là qu'est la principale cause de signaux indésirables.

Les données fournies au DAC sont contenues dans une table

assurant la correspondance entre les données binaires programmées par l'utilisateur (fréquence désirée en sortie) et la fréquence à générer par le DAC (en fait, ce sont des données de phase et d'amplitude). Si l'on se rappelle que la fréquence d'un DDS courant est codée sur 32 bits, soit 4294967296 combinaisons offrant alors avec une horloge à 125 MHz une résolution de 0,023 Hz, on imagine la taille de la table nécessaire au DAC ! Plusieurs giga-octets seraient indispensables et c'est la raison pour laquelle, seules "quelques" valeurs résident dans cette table, les autres étant approchées.

On devine facilement alors ce qu'il advient lorsque l'on génère une valeur qui n'est pas dans la table : on prend la valeur la plus proche et on tronque les "décimales" (les bits de poids faible). Cette troncature a un effet désastreux sur le spectre de sortie et il n'est guère de moyens à mettre en œuvre pour s'en affranchir. La seule solution est de générer des fréquences contenues dans la table… Ceci peut paraître farfelu mais on est bien proche de la réalité quand les DDS sont utilisés dans les GSM ou autres équipements fonctionnant sur une dizaine, voire une centaine de fréquences connues par avance.

Dans l'utilisation d'un DDS "en continu", il est inévitable qu'à de nombreux moments on sera dans une configuration de troncature. Je l'ai précédemment montré en comparant des spectres séparés de quelques centaines de hertz dont l'un est tout à fait convenable et l'autre très pollué.

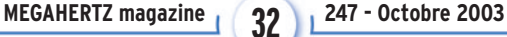

### 2.3. BRUIT DE PHASE

Le bruit de phase est lié a de nombreux facteurs, on citera :

- pureté spectrale de l'oscillateur d'horloge
- rapport fréquence de sortie / fréquence d'horloge
- résolution du DAC
- découplage des alimentations digitales et analogiques.

Les feuilles de spécifications des DDS AD9850 et AD9852, en ce qui concerne le bruit de phase, permettent seulement de comparer les deux DDS générant un signal à 5 MHz. Les fréquences d'horloge sont maximales (125 pour AD9850 et 300 MHz pour AD9852). Pour ce dernier, une seconde courbe tient compte de la mise en route du multiplicateur (x 10).

Le tableau ci-après présente la synthèse des résultats \* :

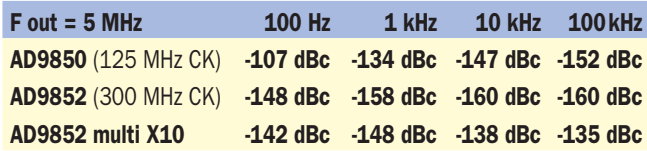

- dBc : Niveau du bruit par rapport à la porteuse.

*\* Les valeurs du tableau sont extraites de la lecture des courbes et sont naturellement imprécises. De plus, le bruit propre de l'oscillateur n'est pas renseigné.*

On se rend rapidement compte, à l'examen de ces résultats, que des deux DDS, l'AD9852 avec une horloge de 300 MHz directe est très supérieur à l'AD9850. Avec le multiplicateur en fonction (x 10), il le reste jusqu'à 1 kHz ; au delà, il est battu par l'AD9850. Les résultats avec un facteur de multiplication moindre (4 par exemple) ne sont pas communiqués.

### 3 - MOYENS DE CONTOURNEMENT

Dans un récepteur où un DDS est directement utilisé comme oscillateur local, la présence de ces raies parasites, même de faible amplitude, crée de multiples mélanges impossibles à supprimer et entraînant une multitude "d'oiseaux" pour les pires cas. Les solutions de contournement ne sont ni d'une très grande difficulté ni parfaites et la plus connue est l'association d'un DDS avec un PLL.

Cette combinaison permet de faire fonctionner le DDS à fréquence basse (2 à 3 MHz), ce qui permet de se situer très loin de la fréquence d'horloge, de pouvoir filtrer énergiquement et de confier à un ou plusieurs VCO la génération proprement dite de la fréquence utile. Les VCO sont contrôlés par le PLL, qui reçoit en signal de référence, la sortie du DDS.

Cette solution requiert un nombre important d'étages car il est nécessaire de diviser la fréquence de sortie des VCO par une valeur permettant de rabaisser fortement la fréquence du DDS (16 ou 32 ont été essayés avec succès). Cette division est généralement confiée à des diviseurs TTL rapides qui nécessitent quelques volts en entrée pour fonctionner, d'où amplificateurs à mettre en œuvre.

Par ailleurs, un PLL est nécessaire ainsi que le VCO.

Pour la réalisation de l'oscillateur local d'un transceiver décamétrique présentant de bonnes performances, on se rend compte rapidement qu'un seul VCO ne saurait couvrir la totalité des bandes amateurs car l'excursion est trop élevée. Tout dépend bien évidemment du choix de la première FI et plus sa

fréquence sera élevée, moins l'excursion relative (Delta F/F) sera importante. Avec une FI de 36 ou 48 MHz, 4 VCO sont nécessaires pour couvrir les bandes de 1,8 à 50 MHz, les trois premiers VCO se chargeant de 1,8 à 30 et le dernier exclusivement de la bande 50 MHz.

Avec un seul changement de fréquence et une FI de 4,915 MHz, plus de trois VCO seront nécessaires… On arrive généralement à un VCO par bande… Autant dire que cela devient complexe, tant au point de vue des VCO eux-mêmes que des commutations nécessaires pour les mettre en œuvre au bon moment.

J'ai expérimenté tous ces montages et il est clair que l'amélioration est substantielle entre un DDS utilisé en direct et un DDS/VCO.

Malgré tout, l'AD9850, qui a été et reste encore le DDS le plus utilisé dans le monde amateur, atteint rapidement ses limites pour l'ensemble des raisons évoquées ci-dessus.

Le DDS AD9851 peut sembler un peu plus prometteur car sa fréquence limite d'horloge est de 180 MHz. De plus, il possède en interne un multiplicateur qui permet l'utilisation d'un oscillateur de fréquence inférieure. En réalité, si l'on souhaite un signal sans trop de bruit de phase, le multiplicateur est à prohiber et un oscillateur à 180 MHz est nécessaire.

### 4 - LE GRAND SAUT…

L'insatisfaction relative obtenue avec les DDS AD9835, AD9850 et AD9851 m'ont fait rechercher un autre type plus performant. Ce DDS existait depuis déjà quelques années mais j'avais toujours renoncé à le mettre en œuvre de par la difficulté qu'il inspire lorsqu'on lit sa data sheet. Pensez donc :

### Les moins :

- Boîtier LQFP de 80 pattes…
- Alimentation 3,3 V
- $-$  Codage sur 48 bits (résolution < 1  $\rightarrow$  Hz)
- Programmation complexe due aux très nombreuses fonctions
- Forte consommation
- Problèmes thermiques
- Fils de commande plus nombreux

### Les plus :

- Fréquence horloge 200 ou 300 MHz selon le boîtier (on y reviendra)
- DAC 12 bits (extra)
- Amplitude de sortie ajustable
- Multiplicateur d'horloge de 4 à 20 sans trou

La tentation était quand même grande… Le soudage du composant, qui avait été le principal frein, avait progressivement disparu par les nombreuses poses et déposes des AD9850. J'avais acquis une technique qui me semblait fiable et je ne voyais pas pourquoi 80 pattes seraient plus difficiles à souder que les 28 de l'AD9850, sachant par ailleurs que l'écartement entre pattes était le même.

Une fois mis en place avec les régulateurs 3,3V, j'arriverai bien à lui parler ! Il ne restait plus qu'à demander deux échantillons à Analog Device, ce qui fut fait.

### 4.1. LA LITTÉRATURE

### La data sheets :

La littérature de base est la "data sheet" d'Analog Device. Il faut reconnaître – et je ne suis pas le seul – que ce n'est pas un

**MEGAHERTZ magazine 233 247 - Octobre 2003** 

modèle du genre et elle tranche singulièrement avec celle de l'AD9850 par exemple. Les 43 pages qu'elle comporte ne s'assimilent pas en une soirée, loin s'en faut : il faut lire et relire, sachant que ce DDS a d'énormes possibilités :

- commande parallèle ou série
- modulation phase, fréquence, QPSK, BPSK, FM, FM chirp…
- commande d'amplitude
- mise ON ou OFF de certain circuit interne
- multiplicateur d'horloge
- …

### Le WEB :

Lorsqu'on recherche "AD9852" ou "AD9854" (l'AD9854 est quasi similaire à l'AD9852) sur le web, on trouve des choses… On trouve surtout nombre d'expérimentations réalisées à partir de la carte d'essai Analog Device de l'AD9852 ou alors des AD9852 montés sur circuit mais commandés par un PC.

Ce n'était pas vraiment ce que je recherchais, sachant que je disposais d'ores et déjà d'un PIC Microchip 16F877 qui commandait deux AD9850 et que je voulais utiliser car il pilotait une autre carte contenant la partie émission/réception d'un transceiver, un jeu de filtres, l'afficheur LCD et l'encodeur optique de changement de fréquence. Il fallait donc y aller sans filet...

### 4.2. LE GÉNÉRATEUR

Une carte de 13 x 18 cm est utilisée pour le générateur. Elle supporte l'alimentation et le PIC 16F877 qui permettra la commande du DDS via une interface de commande dont le rôle est d'abaisser les signaux de niveau 5 V issus du PIC à la logique 3,3 V requise par le DDS. Ceci étant impératif sous peine de destruction du DDS. Le signal d'horloge est fourni par un oscillateur TTL intégré de 40 MHz.

J'ai également prévu, en option, un second oscillateur utilisant un DDS AD9835 afin de ne pas redessiner la carte si le besoin s'en faisait sentir. Ce second DDS peut être commandé par le PIC sans modification et utilise l'horloge 40 MHz de l'AD9852.

### 4.2.1. CONFIGURATION MATÉRIELLE

Pour notre application, point ne sera besoin de modulation, seule la génération d'un signal pur nous intéresse. C'est le mode le plus simple (!) "single tone". Par ailleurs, seule la commande en mode série a été expérimentée. La raison principale est le nombre réduit de fils nécessaires, ce qui minimise la consommation des ports du PIC.

La configuration matérielle se décline alors ainsi:

- Masse digitale : Broches 1, 2, 3, 4, 5, 6, 7, 8, 11, 12, 14, 15, 16, 26, 27, 28, 64, 70, 72, 75, 76, 77, 78 (23 broches)
- Masse analogique : Broches 33, 34, 39, 40, 41, 45, 46, 47, 53, 59, 62, 66, 67 (13 broches)

Remarque : si l'on n'est pas trop regardant envers la pureté spectrale, on pourra utiliser une masse commune pour l'ensemble de ces 34 broches. J'avoue, pour avoir expérimenté les deux versions, que la différence est peu visible.

- +3,3 V digital: Broches 9, 10, 23, 24, 25, 73, 74, 79, 80 (9 broches)
- +3,3 V analogique : Broches 31, 32, 37, 38, 44, 50, 54, 60, 65 (9 broches)

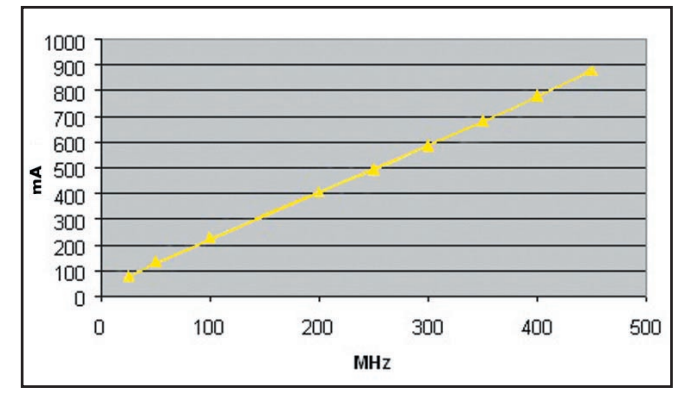

DDS AD9852 - Consommation f (Fréquence horloge)

Même remarque que pour les masses, il est possible de n'utiliser qu'une seule alimentation et relier les 17 broches au +3,3 V.

- Non connectées : Broches 13, 18, 20, 29, 35, 36, 42, 43, 57, 58, 63 restent en l'air (11 broches).

Voici déjà 65 broches de casées !

### - Sorties :

Broche 48 essentiellement, ou broche 52 car les signaux sont identiques. Ces deux sorties sont chargées par des résistances de 50 ohms (56 en réalité). Si on utilise un AD9854, ces deux sorties sont capables de fournir des signaux déphasés de 90°. Avis aux amateurs de phasing…

Les broches DAC out Iout1 (48) et Iout2 (52) sont simplement chargées par des résistances de 56 ohms et inutilisées dans cette application.

### - Comparateur :

L'AD9852 dispose d'un comparateur interne rapide qui permet, à partir du signal de sortie (ou de tout autre signal d'amplitude d'environ 0 dBm), de générer un signal carré d'amplitude 10 dBm sur 50 ohms ou 3,3 V hors charge. Ceci est particulièrement utile pour l'attaque d'un diviseur de PLL par exemple.

Les deux entrées (VINN et VINP - inverseuse et non inverseuse) sont respectivement les broches 43 et 42. La sortie (VOUT) est la broche 36.

Ces trois broches ne sont pas utilisées dans notre application (non connectées).

### - DAC RSET broche 56 :

Une simple résistance entre cette broche et la masse définit l'amplitude maximale des signaux issus du DAC en fonction de la résistance de charge car c'est une sortie en courant.

Les valeurs normales s'étendent de 2 k à 8 kilohms. La valeur utilisée sur la carte d'essai est de 3,9 k. Plus la résistance est faible, plus grande est l'amplitude de sortie. Par contre la distorsion augmente.

### - DAC BP (découplage du DAC) broche 55 :

Un simple condensateur de 10 nF entre cette broche et le +3,3 V analogique améliore la distorsion harmonique et légèrement la pureté spectrale. On peut éventuellement s'en passer mais ça ne coûte pas grand-chose de le monter…

### - PLL FILTER broche 61 :

Un réseau série 100 nF / 1,3 k, connecté entre cette broche

**MEGAHERTZ magazine 247 - Octobre 2003** 

et le +3,3 V analogique, assure la compensation du PLL de la partie multiplicateur d'horloge. Si ce multiplicateur n'est pas utilisé, il n'est pas nécessaire de monter ce circuit. Pour essai, il a été installé sur la carte.

### - S/P select broche 70 :

L'état de cette broche définit le mode de communication vers le DDS : niveau bas pour liaison série, haut pour liaison parallèle. Le mode série est retenu ici.

### - Master RESET broche 71 :

Comme indiqué dans la data sheet, "le master reset" est essentiel pour un démarrage du DDS à la mise sous tension. La plupart des applications recensées utilisent une sortie spécifique du PIC ou du PC pour commander cette entrée. J'ai tenté d'économiser une sortie du PIC en utilisant un circuit RC pour maintenir le +3,3 V quelques millisecondes sur l'entrée Master Reset.

Cette solution ne s'est pas avérée suffisamment fiable pour la conserver (le démarrage ne s'effectuait pas systématiquement). Aussi, le Master reset a été confié au logiciel et permet dorénavant un démarrage sans difficulté.

### - SDIO broche 19 :

Il s'agit de l'entrée du message de programmation (DATA) à destination des registres du DDS. Les données sont générées par le bus SPI du PIC. C'est la broche "DATA" de l'AD9850.

### - SCLK broche 21:

L'horloge de cadencement des données est appliquée à cette entrée. La fréquence maximale est de 20 MHz. Il s'agit de l'équivalence de la broche W\_CLK de l'AD9850.

### - CSB Chip select broche 22 :

Cette patte permet de sélectionner ou non le DDS. Ceci est particulièrement utile lorsque le bus SPI est utilisé pour commander d'autre périphérique (afficheur LCD, registres…). Un niveau bas active l'AD9852. Pas d'équivalence pour l'AD9850.

### - IO RESET broche 17 :

Cette broche permet de réinitialiser la communication série si la programmation n'a pas été conforme au protocole imposé. Par prudence, cette broche sera utilisée à la fin de chaque envoi de données.

### - IO / Update clock :

Cette broche est systématiquement utilisée dans les applications rencontrées. Sa fonction est double car bidirectionnelle. En entrée, un niveau haut transfert les données contenues dans le buffer d'entrée vers les registres de programmation. En sortie, un front haut indique que la fréquence générée a été modifiée.

En fait, on peut se passer d'utiliser cette broche en laissant le DDS gérer lui-même le temps nécessaire pour mettre à jour les données reçues. Bien que ce temps soit programmable par l'utilisateur, la valeur par défaut (0 x 40) s'est avérée tout à fait adaptée.

### - REFCLCK broche 69 :

C'est l'entrée de l'horloge principale qui fixera les valeurs de fréquence de sortie en fonction de la programmation. A noter qu'une possibilité d'entrer en différentiel est proposée. Si elle n'est pas utilisée, la broche 64 (DIFF CLK ENABLE) sera mise à la masse.

En mode normal, la tension requise est de 400 mV c/c (carré ou sinus) centrée sur 1,6V (3,3 V / 2).

### 4.2.2. ASPECTS THERMIQUES

Ils sont importants et doivent être pris d'emblée en considération. Il faut savoir en effet que différents paramètres influent sur la consommation du circuit et par là même, sur la puissance à dissiper. Nous retiendrons trois de ces paramètres :

### - La tension d'alimentation :

Avec une tension d'alimentation aussi réduite que 3,3 V, les variations de cette dernière influent grandement sur la puissance consommée (P = UI). La plage de tensions acceptables par l'AD9852 s'étend de 3,135 V à 3,465 V. On s'efforcera de rester autour de 3,3 V, voire légèrement en dessous. Voir le graphique de la figure 2.

### - La fréquence de l'horloge :

La consommation croît de façon linéaire avec la fréquence de l'horloge. Les mesures réalisées montrent une consommation de l'ordre de 100 mA à 100 MHz, 400 mA à 200 MHz et près de 600 mA à 300 MHz.

### - Le filtre inverse:

Le filtre inverse est un élément du DDS qui permet de maintenir l'amplitude du niveau de sortie constant quelle que soit la fréquence, ce niveau s'atténuant naturellement lorsque la fréquence augmente. La consommation de ce circuit est très importante et varie avec la fréquence de l'horloge de référence. A 200 MHz, il faut compter 300 mA, plus de 400 mA à 300 MHz. On s'efforcera donc de ne pas utiliser cette fonctionnalité, le réglage de l'amplitude pouvant être réalisé par programmation.

L'AD9852 existe sous deux boîtiers différents : le boîtier AST (tout plastique) et le boîtier ASQ qui est muni à sa partie inférieure d'une semelle métallique destinée à l'évacuation des calories. Les dissipations respectives de ces deux boîtiers sont 1,7 W et 4,1 W.

La règle recommandée par Analog Device est de limiter l'utilisation du boîtier AST à 200 MHz, seul le modèle ASQ permettant de monter à 300 MHz moyennant certaines précautions.

On verra plus loin que cette règle peut être transgressée moyennant quelques aménagements.

### 4.2.3. INTERFACE DE COMMANDE

Comme mentionné ci-dessus, la commande du DDS est réalisée à partir d'un PIC Microchip 16F877. L'adaptation des niveaux 5 V / 3,3 V est effectuée simplement par un réseau de diodes et résistances. L'utilisation d'un circuit intégré d'interface n'a pas été tentée.

Un afficheur LCD 2 x 16 caractères permet la visualisation de la fréquence courante et du pas d'incrémentation. Un clavier type calculatrice permet l'accès aux différentes fonctions ci-après :

- Incrémentation et décrémentation de la fréquence de sortie
- Incrémentation et décrémentation du pas (10 Hz, 100 Hz, 1 kHz, 10 kHz et 100 kHz)
- Prépositionnement sur fréquences favorites.

Le logiciel de base permet l'utilisation du DDS AD9852 en générateur BF/HF, de quelques Hz jusqu'à une centaine de MHz \*.

*\* La fréquence de coupure du fi ltre de sortie est de 120 MHz, ce qui permet de monter la fréquence d'horloge à 300 MHz.*

A suivre…

Gérard LAGIER, F6EHJ F6EHJ@wanadoo.fr

**MEGAHERTZ magazine 25** 247 - Octobre 2003

**TECHNIQUE**<br>TECHNIQUE

# **Le Grid-dip, Dipmètre ou GDO Le Grid-dip, Dipmètre ou GDO (Grid Dip Oscillator) (Grid Dip Oscillator)**

### UN GRID-DIP AUJOURD'HUI ?

Dans la littérature radioamateur le grid-dip a un destin bizarre. Toujours évoqué, rarement décrit, comme si on pouvait encore en parler, mais pas le montrer. Démodé. Il est vrai que son usage purement analogique nécessite quelques manipulations pour en tirer des résultats corrects.

De même qu'un couteau suisse ne remplace pas une perceuse, une scie sauteuse et un tournevis électrique, le dipmètre ne rivalise pas en confort d'utilisation avec un impédancemètre ou un inductancemètre récent, mais consultez un catalogue spécialisé, faites le total de la commande et comparez-le au prix d'un récepteur honorable. Et pour travailler le balsa et se faire la main, le

couteau suisse est bien suffisant! Combiné avec le récepteur, une calculatrice ou un tableur et quelques petits montages additionnels le grid-dip permet de :

- Mesurer les inductances (et les capacités) ;
- Repérer les fréquences de résonances d'un élément rayonnant ou d'un circuit oscillant ;
- Evaluer les caractéristiques d'un câble coaxial ou d'un feeder ;
- Générer une porteuse HF pour alimenter par exemple un pont d'impédance.

Un instrument pour mesurer, apprendre et comprendre. Son aspect didactique, lui, n'a pas de prix.

### UN GRID-DIP SIMPLE

Premier schéma : version classique (figure 1). Il se compose d'un oscillateur formé par L et le CV et d'un détecteur de niveau pris dans la gate du transistor FET. Pour couvrir la gamme HF, il faut

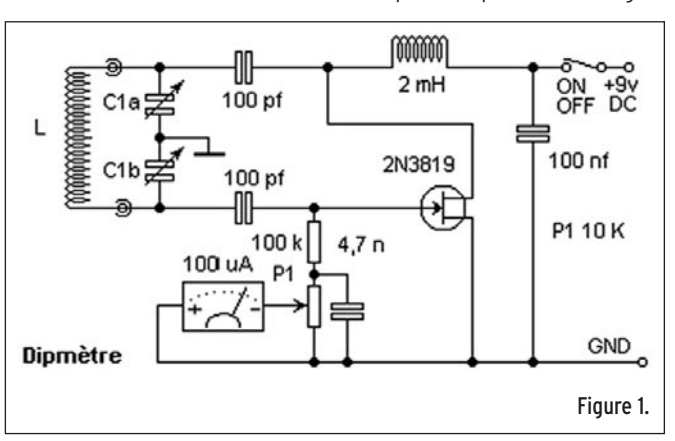

Qu'en est-il de cet instrument mythique, considéré par le passé, comme le couteau suisse du radioamateur ? A l'heure des analyseurs d'antennes, inductancemètres, capacimètres, impédancemètres à microcontrôleurs et affichage LCD, le grid-dip semble être dépassé. Mais si vous voulez mesurer la fréquence de résonance d'une antenne, la valeur d'une inductance, et disposer d'un petit générateur HF sans grever votre budget tout en approfondissant vos connaissances, le retour sur investissement des quelques euros et du temps consacré à la construction et l'utilisation de cet instrument vous sont garantis.

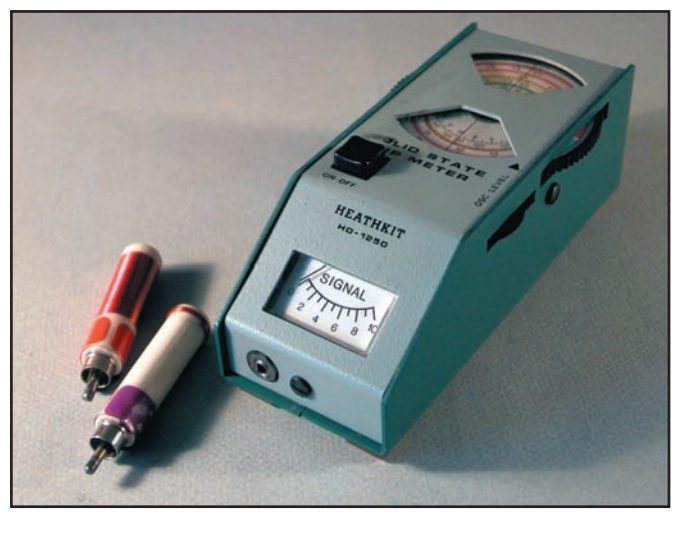

compter 3 bobines interchangeables. Le CV est un double cage, un modèle prélevé sur un vieux poste à transistors n'est pas le premier choix, mais peut convenir. Le potentiomètre P1 sert à régler le niveau prélevé sur le circuit en amenant l'aiguille du galvanomètre à environ deux tiers de l'échelle.

Le niveau d'un tel oscillateur n'étant pas régulé, la position de l'aiguille peut fortement varier avec la fréquence et nécessite des reprises de réglage en cours d'utilisation. Mais en présence d'un circuit résonnant, une brutale déviation vers la gauche, le dip, indique un transfert d'énergie entre l'oscillateur du dipmètre et le circuit résonnant, révélant ainsi la fréquence de réso-

nance du circuit en test. C'est ce dip qu'il faudra guetter en faisant varier lentement la fréquence à l'aide du CV.

Plus sensible, un signal avec moins de distorsion lui permet d'être utilisé comme un petit générateur HF (figure 2).

La présence de la diode entre gate et masse, ainsi que la résistance en parallèle avec le condensateur entre source et masse, diminue légèrement le niveau, mais améliore considérablement la pureté spectrale de signal émis par l'oscillateur. Cette modi-

> fication n'apporte rien à l'utilisation classique du dipmètre, mais elle permet de s'en servir comme générateur de signal, certes faible, mais convenable.

> La détection de niveau se fait sur la source et le galvanomètre est pris en pont entre la source et le potentiomètre P1. Cette configuration améliore la sensibilité de l'ensemble. Le dip devient décelable à une plus grande distance du circuit mesuré.

UNE VERSION PLUS ÉLABORÉE

**MEGAHERTZ magazine 26 36** 247 - Octobre 2003
# **TECHNIQUE**<br>TECHNIQUE

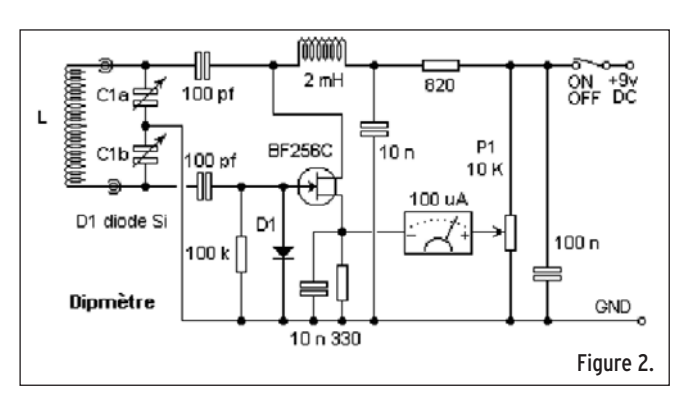

# **CONSTRUCTION**

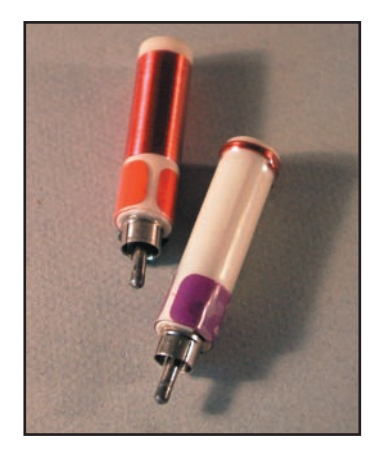

La construction présente trois difficultés. Trouver le CV, confectionner les bobines et leur connexion, faire un montage à jonctions courtes.

Si possible, utiliser un CV double cage à air. A défaut, un petit CV prélevé sur un vieux récepteur peut faire l'affaire, mais l'oscillateur aura du mal à passer les 100 MHz. Pour une utilisation en HF, cela peut convenir. Dotez-le d'un large

bouton et d'un généreux support de graduation. On doit pouvoir y marquer autant d'échelles qu'il y a de bobines.

En général, le rapport mini/maxi des capacités que délivre le CV est environ de 1/10. L'excursion de fréquence est donc de 3,3/1 pour une bobine donnée. La capacité du CV à prendre en compte pour évaluer la valeur des inductances à construire est C1a en série avec C1b. Autrement dit, CV est à mesurer aux points de connexion des bobines. Pour avoir un recouvrement satisfaisant des fréquences, les bobines sont construites dans un rapport 1 à 8. Utilisez du fil émaillé de 1 mm et bobinez sur un support isolant. Pour la connectique, faites en fonction de vos fonds de tiroirs.

Pour optimiser le fonctionnement HF et obtenir un montage à jonctions courtes, la séparation en îlots de la face cuivrée d'une plaque de circuit imprimé est une bonne méthode et peut éventuellement éviter le perçage. Un support à bande cuivrée est plus facile mais n'est pas l'idéal pour les VHF. Après montage, il sera avantageux de couper les longueurs de bandes inutiles. L'usage d'un boîtier métallique est souvent préconisé.

# ETALONNAGE

L'instrument doit être étalonné et nécessite autant d'échelles que de bobines. Pour confectionner les graduations de chaque échelle, il faut disposer d'un fréquencemètre sensible et précis. Un récepteur HF doté d'un "renifleur" remplit parfaitement ce rôle. Une ou deux boucles de fil, de un à deux centimètres de diamètre, connectées à un morceau de câble relié au récepteur forment une très mauvaise antenne. Elle atténue fortement les signaux extérieurs et privilégie la réception du signal issue du GDO. Voir figure 3.

 $1$  ou  $2$ boucles ⋐  $Ant I$ coax Rx un renifleur HF ليسيآ Grid-dip Figure 3.

On peut ainsi graduer les différentes échelles de MHz en MHz ou par pas de 500 kHz, suivant la gamme à étalonner. Attention toutefois aux harmoniques. La fréquence lue sur le récepteur doit être compatible avec la valeur du CV et de la bobine. La valeur de CV est la combinaison série des deux cages C1a et C1b.

Lors des mesures, on se servira de ces graduations comme repères de fréquences et on utilisera le récepteur et son renifleur pour déterminer la fréquence exacte d'oscillation.

# MESURE D'INDUCTANCE ET DE CAPACITÉ

On a vu que le grid-dip peut être considéré comme un révélateur de fréquence de résonance.

Sur la figure 4, pour effectuer la mesure d'une inductance LX, on procède de la façon suivante :

- Connectez Lx en parallèle avec un condensateur de valeur connue Cb. Cette combinaison a une fréquence de résonance unique F.
- Approchez la bobine du grid-dip de Lx. Pour ne pas rater le plongeon de l'aiguille, placez l'instrument à environ 1 cm.

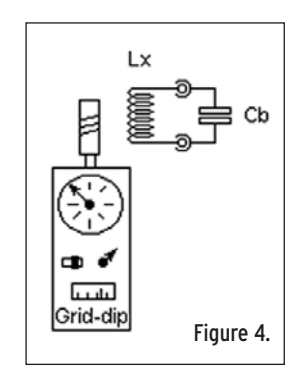

Faites lentement varier la fré-

quence à l'aide de CV. Si F est dans la gamme correspondante à la bobine utilisée, vous remarquerez une brusque variation de niveau par un rapide déplacement de l'aiguille. A la résonance, le circuit Lx Cb absorbe de l'énergie fournie par l'oscillateur, c'est le dip. Comme les deux inductances sont très proches elles interagissent et faussent la mesure.

- Eloignez le grid-dip de Lx, tout en actionnant le CV autour de la valeur trouvée, jusqu'à ce que le mouvement de l'aiguille soit à peine perceptible.
- Notez la valeur F sur la graduation.
- Cherchez, à l'aide de cette indication approximative, la fréquence exacte sur le récepteur équipé du renifleur.
- Calculez LX à l'aide de la formule de Thomson:

# Lx = 25330/(F**<sup>2</sup>** Cb) avec Lx en µH, F en MHz, Cb en pF.

Vous pouvez également utiliser la feuille de calcul Excel *(Omctrlw.xls Onglet Mesures réf. gd1)* disponible sur mon site (1).

On peut mesurer une capacité inconnue Cx à l'aide d'une inductance connue Lb, en procédant de la même manière. La formule devient alors :

Cx = 25330/(F<sup>2</sup>Cb) avec Cx en pF, F en MHz, Lb en µH.

Vous pouvez également utiliser la feuille de calcul Excel *(Omctrlw.xls Onglet Mesures réf. gd2)* disponible sur mon site.

La paragraphe ci-après "Encore plus de précision" traite des précautions et d'une manipulation pour améliorer les performances de la mesure des inductances. Rappelons que l'inductance est le composant le plus facile à fabriquer, quelques tours de fils sur un support isolant, mais le plus difficile à mesurer, surtout les faibles valeurs rencontrées en HF.

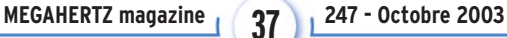

**TECHNIQUE**<br>TECHNIQUE

# LA MESURE DE RÉSONANCE

De tout : d'une échelle, d'un sommier, et même d'une antenne ! Voir la figure 5.

Quand le circuit à mesurer est difficilement accessible on utilise d'autres modes de couplage.

Un circuit résonnant, soudé sur un montage tout fait, n'est pas toujours accessible au dipmètre. On confectionne alors une liaison souple couplée à l'instrument et au circuit pour effectuer la mesure. Si la bobine du circuit peut être approchée, on utilise un couplage inductif, si seul un fil du circuit LC est disponible, on utilise un couplage capacitif.

Cette liaison, ou "link" comprend :

- une boucle côté grid-dip pour le couplage à la bobine de l'instrument ;
- une boucle côté circuit à mesurer pour le couplage de la bobine du circuit sous test ;
- deux fils torsadés pour relier les deux boucles de couplage.
- ou un simple morceau de fil isolé enroulé sur une connexion du dipmètre et sur une liaison du circuit LC.

Les boucles forment un couplage inductif (par inductance), le fil enroulé forme un couplage capacitif, (par condensateur). Le couplage inductif est aussi utilisé pour mesurer la résonance LC d'une inductance torique. Si, comme moi, vous avez des difficultés à obtenir un dip avec le couplage capacitif décrit, utilisez le montage de la figure 6.

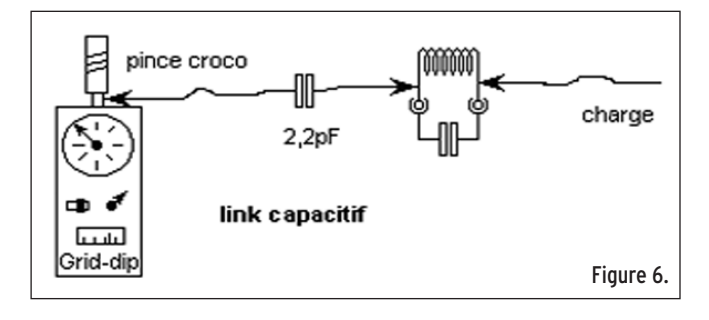

Le signal est prélevé sur le dipmètre par une pince croco en contact direct sur un connecteur et envoyé, via un condensateur de faible valeur directement sur le circuit LC. Pour rendre le dip plus net, il peut être nécessaire de charger le circuit par un bout de fil connecté symétriquement à l'arrivée du signal. Ce montage est particulièrement utile pour mesurer des inductances sous capot métallique qui empêche le couplage inductif.

# MESURE DE LA FRÉQUENCE DE RÉSONANCE D'UN ÉLÉMENT RAYONNANT

Toute pièce métallique est susceptible de rayonner des ondes radio ou servir de collecteur d'ondes. Ainsi, une échelle, un sommier, un morceau de fil électrique peuvent être connectés au récepteur directement, ou mieux, via un coupleur. Mais même sans dispositif d'adaptation, n'importe quel élément métallique possède des caractéristiques radioélectriques particulières. Une de ces caractéristiques est la fréquence de résonance qui varie avec la configuration géométrique, telle que la longueur, l'épaisseur, la forme, etc.

Une bobine de forme allongée améliore le transfert du signal du grid-dip vers l'antenne à mesurer et facilite la lecture du dip. Un porte-manteau métallique, ou un fil enroulé sur un large support, augmente le couplage inductif le long de l'antenne et rend l'instrument plus sensible. Le support de la deuxième solution sert aussi à fixer le dipmètre et ménage les connecteurs en supportant le poids de la bobine. Voir la figure 7.

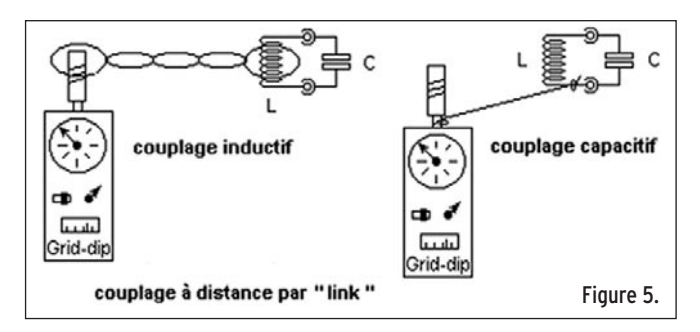

Cette expérience vaut la peine d'être réalisée avec une échelle métallique ou sur un fil tendu entre deux isolateurs. Un fil d'une dizaine de mètres provoque un dip aux environs de 14,5 MHz, 22 MHz, 28 MHz... Soit à des fréquences qui correspondent à des multiples entiers de demi-longueur d'onde. Rappelons qu'à la fréquence de résonance, l'impédance d'une antenne est purement résistive, la partie réactive est nulle et que c'est à cette fréquence que son rendement est le meilleur. Malheureusement cette impédance peut être très élevée et très différente de l'impédance d'entrée du récepteur ce qui justifie dans pratiquement tous les cas l'utilisation d'un coupleur. Dans le cas de la résonance, le coupleur sert alors uniquement à "adapter" l'impédance, la "conjugaison" de la partie réactive étant inutile puisque nulle.

Lors de l'étalonnage, vous avez sans doute remarqué que les graduations de deux échelles différentes évoluaient suivant un rapport à peu près constant. Par exemple, sur mon support de graduation, la fréquence 23 MHz se trouve juste au-dessus de 9 MHz. Le rapport 23/9 (2,56) se retrouve tout au long des deux échelles. Cette propriété peut se révéler bien pratique lors de l'utilisation occasionnelle de bobines particulières. Pour faciliter le repérage de la fréquence d'une bobine à laquelle ne correspond aucune échelle spécifique, procédez de la manière suivante.

Les valeurs sont indiquées à titre d'exemple. Toute autre valeur peut convenir.

- Connectez une bobine usuelle au grid-dip et réglez la fréquence sur 3 MHz, que l'on note FL ;
- Vérifiez cette fréquence à l'aide du récepteur et du renifleur;
- Eteignez le grid-dip et connectez la bobine sur support décrite plus haut;
- Rallumez le grid-dip;
- Sans toucher au réglage de fréquence (le CV), cherchez la fréquence d'émission FH sur le récepteur, 6 MHz ;
- Notez le rapport FH/FL. 2 dans ce cas.

En cours d'utilisation de la bobine sur support, vous notez un dip à 5 MHz lu sur l'échelle comprenant la graduation de 3 MHz. La fréquence réelle est aux environs de 10 MHz (5x2) que vous précisez à l'aide du récepteur.

Ce procédé "d'étalonnage minute" peut servir pour toutes les bobines que vous jugerez bon de construire et d'essayer. Et vous voilà équipé pour mesurer la fréquence de résonance de tout ce qui ressemble de près ou de loin à une antenne.

# ENCORE PLUS DE PRÉCISION

Un reproche fréquent fait au dipmètre, utilisé en mesure de composant, est le manque de précision, particulièrement dans la mesure d'inductance. Ce reproche est justifié si on le met en concurrence avec des instruments professionnels mais la différence de prix plaide en sa faveur. En présence d'instruments conçus et réalisés avec des moyens et un budget "amateur", il soutient honorablement la comparaison.

**MEGAHERTZ magazine 2003 247 - Octobre 2003** 

**TECHNIQUE**<br>TECHNIQUE

Un autre avantage du dipmètre est d'effectuer la mesure à une fréquence proche de la fréquence d'utilisation du composant. Tester, par exemple, une inductance sur ferrite de 3 µH sur un pont alimenté à 1 kHz et au dipmètre aux environs de 9 MHz donnera des résultats différents, mais j'ai tendance à accorder plus de crédit au résultat obtenu à 9 MHz, surtout quand on sait

que l'influence de la ferrite sur la valeur de l'inductance change avec la fréquence. Et il y a plus de chance qu'une telle inductance soit utile à 9 MHz ou plus, qu'aux fréquences audio.

Mais ce n'est pas une raison pour ne pas prendre toutes les précautions pour améliorer encore la qualité des résultats. Pour y parvenir, il faut:

- Obtenir un dip le plus faible possible en éloignant au maximum l'instrument du circuit sous test ;
- Lire la fréquence sur un fréquencemètre ou sur le récepteur ;
- Utiliser un condensateur stable pour Cb ;
- Utiliser un support de connexion compact et raccourcir toutes les liaisons ;
- Etalonner soigneusement l'ensemble Cb + support de connexion.

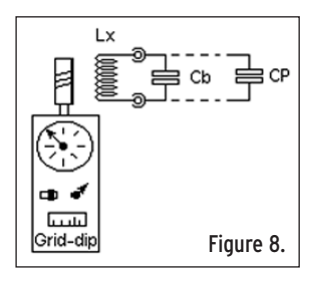

Un condensateur KS au Styroflex est un très bon choix, la céramique, trop sensible à la température est à proscrire. Comme nous allons l'étudier, il est inutile d'utiliser un condensateur Cb de précision. La méthode décrite va nous permettre de déterminer précisément la valeur Cb à pren-

dre en compte pour les calculs. La capacité de précision Cp servira à l'étalonnage, mais ne sera pas montée à demeure et pourra resservir en d'autres occasions.

# ETALONNAGE PRÉCIS DE CB ET DU SUPPORT DE CONNEXION On appelle :

- Lx une inductance à air (sans ferrite) quelconque connectée au support;
- Cb la capacité de base connectée au support. Cb sert au calcul de Lx ( environ 100 pF);
- Cp une capacité de précision KS ou au mica argenté (100 ou 150 pF), non connectée. Voir la figure 8.

Effectuez les mesures suivantes :

- Déterminez la fréquence de résonance du circuit Lx//Cb ;
- Notez FH cette fréquence ;
- Connectez provisoirement Cp au support en parallèle avec Cb ;
- Déterminez la fréquence de résonance du circuit Lx//Cb//Cp ;
- Notez FB cette fréquence ;
- Déconnectez Cp et conservez-le pour d'autres usages.

Il ne reste plus qu'à faire les calculs. En notant que :

# FH**<sup>2</sup>** = K/(LX\*CB) et FB**<sup>2</sup>** = K/(LX\*(CB+CP)) et en faisant le rapport FH**<sup>2</sup>**/FB**<sup>2</sup>**

# Il arrive : CB = CP/(FH**<sup>2</sup>**/FB**<sup>2</sup>**-1).

Vous pouvez également utiliser la feuille de calcul Excel *(Omctrlw.xls Onglet Mesures réf. gd3)* disponible sur mon site.

Cette procédure permet de déterminer la valeur de Cb et des capacités parasites du support de connexion. C'est cette valeur qu'il faudra utiliser pour les calculs des inductances à mesurer.

— ₫ ou  $\overline{111}$ Grid-dip Grid-dir Bobine en porte manteau ou enroulée sur un support Figure 7. Il est maintenant possible de calculer Lx par la formule habituelle:

# Lx = 25330/(FH**<sup>2</sup>**\*CB)

et de fabriquer des inductances étalons pour la mesure de condensateurs, si l'on ne dispose pas d'un capacimètre. Remarquez que la même méthode, la double mesure, s'applique en pré-

sence d'un filtre Lx//Cx pour trouver les valeurs des deux composants qui le constituent.

# MESURE DE COMPOSANT DE FAIBLE VALEUR

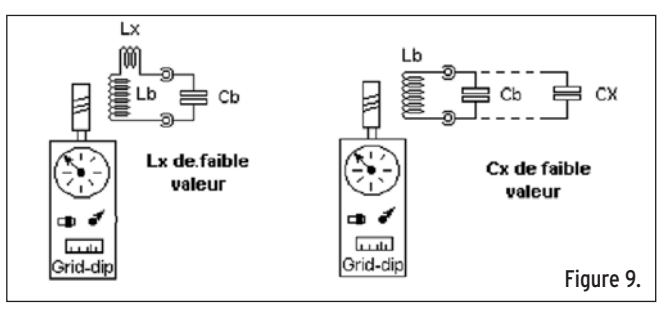

La double mesure est aussi intéressante pour la mesure d'un composant de faible valeur. La différence de fréquence de résonance est significative si l'on insère un composant dans un circuit Lb//Cb connu. Pour une inductance de faible valeur Lx, la connexion se fait en série avec Lb, pour un condensateur de faible valeur Cx, on connecte Cx en parallèle avec Cb. Voir figure 9.

On procède comme précédemment.

Pour Lx :

- Déterminez la fréquence de résonance du circuit Lb//Cb ;
- Notez FH cette fréquence ;
- Connectez provisoirement Lx au support en série avec Lb ;
- Déterminez la fréquence de résonance du circuit Lx+Lb//Cb ;
- Notez FB cette fréquence ;
- Déconnectez Lx.

Le calcul : Lx = 25330\*(FH**<sup>2</sup>**-FB**<sup>2</sup>**)/(FH**<sup>2</sup>**\*FB**<sup>2</sup>**\*Cb) ou calcul de LB en fonction de FH, Cb et : Lx = (FH**<sup>2</sup>**/FB**<sup>2</sup>**-1)LB

Vous pouvez également utiliser la feuille de calcul Excel *(Omctrlw.xls Onglet Mesures réf. gd4)* disponible sur mon site.

# Pour Cx :

- Déterminez la fréquence de résonance du circuit Lb//Cb ;
- Notez FH cette fréquence ;
- Connectez provisoirement Cx au support en parallèle avec Cb ;
- Déterminez la fréquence de résonance du circuit Lx//Cb//Cp ;
- Notez FB cette fréquence;
- Déconnectez CX.

Le calcul : Cx = (FH**<sup>2</sup>**/FB**<sup>2</sup>**-1)Cb

Vous pouvez également utiliser la feuille de calcul Excel *(Omctrlw.xls Onglet Mesures réf. gd5)* disponible sur mon site.

En espérant avoir quelque peu redoré le blason de cet instrument et que ces quelques lignes en incitent quelques-uns à le construire. Pour un SWL il s'agit sans doute du premier "émetteur". Bonnes mesures !

Jean BURGARD, F4DNR equasim@club-internet.fr (1) Adresse du site : http://perso.club-internet.fr/equasim/

**MEGAHERTZ magazine 2003 247 - Octobre 2003** 

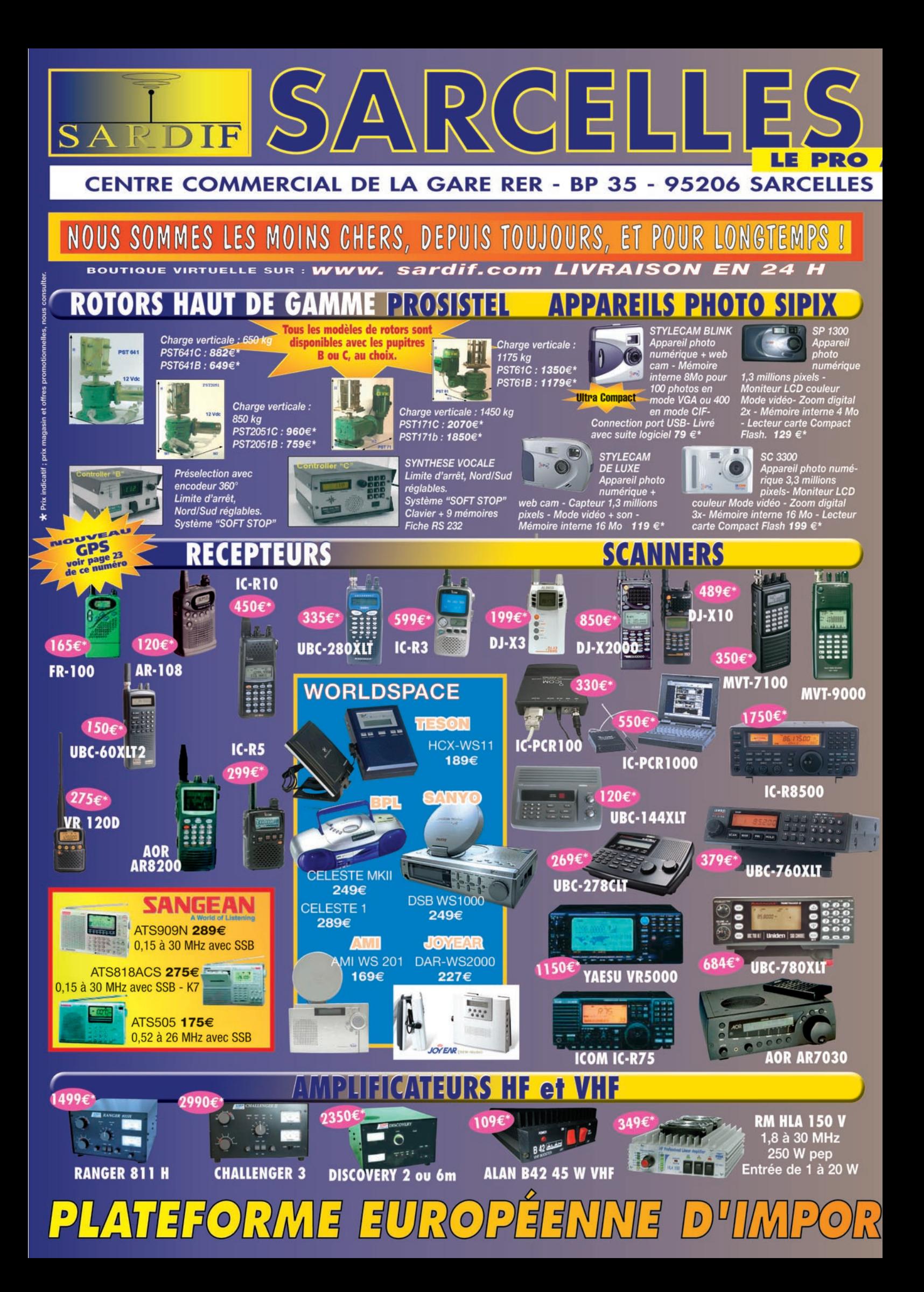

![](_page_40_Picture_0.jpeg)

![](_page_40_Picture_1.jpeg)

**REPORTAGER** 

# **Apollon(1) au travail : les centrales photovoltaïques Apollon(1) au travail : les centrales photovoltaïques**

ous allez lire ci-après un entretien réalisé avec un jeune radioamateur qui dispose d'un tel système à son ous allez lire ci-après<br>
un entretien réalisé<br>
avec un jeune radioa-<br>
mateur qui dispose<br>
d'un tel système à son<br>
domicile. Il a préféré rester anonyme pour ce reportage. Timidité dites-vous ? Plutôt signe de modestie je dirais. Personnellement j'ai admiré son courage et son soin. A mes yeux, les radioamateurs constituent un groupe innovateur, doté de suffisamment de connaissances scientifiques pour servir d'exemple aux "profanes", notamment en ce qui concerne l'adoption des nouvelles technologies qui sont susceptibles de résoudre certains de nos problèmes actuels comme le besoin d'énergie en croissance continue. Il convient de dire que c'est plus qu'un simple choix philosophique - être écologiste ou non - mais une responsabilité. Voici un cas exemplaire:

- La première question, pourquoi l'énergie solaire? Comment tu t'es intéressé aux énergies alternatives ? Tu es ingénieur électronicien n'est-ce pas ?
- *De formation oui, après j'ai viré à l'informatique mais j'aime bien l'électronique, c'est pourquoi je suis radioamateur. Les énergies alternatives, ça fait longtemps que j'y pense. Pendant mes études, on a eu des cours sur les énergies alternatives, sur les technologies, sur le fonctionnement. J'étais toujours intéressé mais je dirais aussi que c'est une démarche personnelle de la famille à long terme ; ce sont des choix de vie parce que, vu l'investissement que cela représente, on ne peut pas se permettre*

Grâce au progrès technologique, à de nombreuses années consacrées au lobbying par les Verts et au soutien politique et économique de l'Union(2), les Européens ont aujourd'hui la possibilité d'alléger leurs factures d'électricité, voire devenir autonome au niveau des énergies en investissant dans une installation photovoltaïque. Autrement dit, une "micro" centrale électrique solaire(3). Ces systèmes sont composés de deux éléments principaux : les panneaux solaires qui fournissent le courant continu et le convertisseur qui le transforme en courant alternatif pour l'utilisation quotidienne. Il est nécessaire d'ajouter des batteries dans le système si on désire "stocker" l'énergie, bien entendu.

![](_page_41_Picture_7.jpeg)

1 – La toiture en panneaux solaires vue de l'extérieur…

*d'avoir une centrale photovoltaïque sans sacrifier autre chose. On a aussi tout un système de récupération d'eau pluviale, de chauffage (qui brûle des plaquettes de bois n'ayant plus d'utilité commerciale) etc., ce qui veut dire qu'on passe la plupart du*  temps ici: il faut gérer l'en*semble.*

- C'est plutôt une philosophie. Alors, quel a été ton point de départ lorsque tu as conçu ton système d'énergie solaire ? Est-ce que tu as prédéfini tes critères ou as-tu créé un système en fonction de l'équipement que tu as trouvé sur le marché ?
- *D'abord, je me suis dit "je dois être capable de vivre en auto-*

*nomie". Pour me chauffer, j'ai du bois. Cependant, pour faire fonctionner la chaudière, j'ai besoin d'électricité, surtout* 

![](_page_41_Picture_13.jpeg)

2 – …et de l'intérieur.

![](_page_41_Picture_15.jpeg)

*pour les circulateurs qui font circuler l'eau chaude. J'ai cinq circulateurs qui consomment 200 W au total en permanence. L'énergie étant la puissance multipliée par le temps, j'ai calculé mon besoin pour toute l'année. Après je suis allé voir l'installateur, je lui ai expliqué la situation. Il m'a expliqué qu'il fallait plus de 150 000* € *d'investissement ! Alors j'ai fait le calcul à l'envers : j'ai installé la centrale en fonction de mon budget puis j'ai essayé de planifier le chauffage en fonction de l'énergie que j'allais obtenir. Il faut être raisonnable, nous n'avons pas besoin d'avoir 25 °C partout dans la maison, 24 heures sur 24.*

- Les coûts sont-ils diminués de cette façon ?
- *Certainement mais il faut savoir que c'est une technologie qui est chère et qu'il est difficile d'y investir sans avoir des subventions. Donc nous avons décidé de bénéficier des subventions du programme HipHip de l'Union Européenne. Nous étions parmi les derniers à le faire*

# **REPORTAGER**

*avant la fin du projet. C'était un peu tard et nous n'avions pas beaucoup de choix, nous avons pris celle qui restait, une centrale de 3 kW crête : 60 panneaux solaires avec l'onduleur qui renvoie à l'EDF. Le désavantage c'est qu'en réalité tout le programme a été mise en place pour avoir des centrales solaires reparties sur le territoire qui vont fournir de l'énergie à l'EDF et non pour que les gens soient autonomes. D'ailleurs, les batteries ne sont pas prévues dans le système. Vous achetez l'électricité de l'EDF le soir, et vous en revendez à l'EDF pendant le jour, si vous ne consommez pas la totalité vous-même. L'onduleur est en marche sans arrêt, mais pas pour vous.*

- Donc tout cet investissement ne sert qu'à alléger les factures…
- *Tout à fait. Aussi ai-je décidé d'installer des batteries. Mais il y avait un problème : les batteries sont à 48 V, et pour revendre à l'EDF il fallait 360 V. Les panneaux connectés en série fournissaient*

*déjà 360 V, donc il a fallu une armoire de commutation pour passer à 48 V pour charger les batteries. Bien entendu, j'ai dû installer un deuxième onduleur pour générer du 220 V depuis les batteries, en monophasé. Maintenant, une fois que les batteries sont chargées, je consomme l'énergie générée par celles-ci et en même temps je revends à l'EDF. Il y a un point important : sur toute l'année 60 % de l'électricité est produite en été. Or, nous en avons besoin le plus pendant l'hiver. En principe, je revends à l'EDF pendant l'été et "j'autoconsomme" pendant l'hiver le plus possible. Par ailleurs, pour faire fonctionner la chaudière j'ai ajouté un onduleur triphasé aussi dans le système (voir le schéma).*

- Peux-tu nous parler de la démarche administrative pour la subvention ?
- *C'est totalement en dehors de l'EDF. Dans mon cas, l'installateur était agréé par le réseau européen du programme HipHip. Il m'a fac-*

![](_page_42_Picture_8.jpeg)

3 – Le propriétaire de l'installation devant le compartiment "batteries".

*turé le coût après la déduction de la subvention. En plus il y avait les subventions de la région. Globalement, j'ai payé 50 % du prix initial.*

- Quels sont les critères techniques d'un système photovoltaïque?
- *Il y a plusieurs choses. D'abord au niveau du choix de la technologie. Il y a plusieurs types de panneaux solaires : les amorphes, les mono-cristallins et les polycristallins. Les deux derniers étant plus efficaces, ils sont*

![](_page_42_Picture_13.jpeg)

**MEGAHERTZ magazine 43 247 - Octobre 2003** 

*plus chers par rapport aux amorphes. Il faut prendre en considération les critères mécaniques des panneaux : feront-ils la toiture (rigides) ou seront-ils accrochés sur le toit (non-résistants) ? Après vient la question des batteries. En général ce sont des batteries qui sont souvent "fragiles", spécifiques pour les panneaux solaires. Je suggère toujours un chargeur intelligent qui fait une charge adaptée, une charge 3 états : courant constant, tension constante puis maintien d'une tension constante plus faible lorsque la charge est terminée (mode floating). Là dessus, le matériel européen n'est malheureusement pas très mature, le matériel américain est beaucoup plus développé. Quant aux batteries, il faut choisir celles qui sont du type "décharge lente" ou "décharge profonde". Globalement c'est le type "plomb ouvert". L'alternative est le type "plomb fermé" (sealed) mais il faut noter que ces dernières sont très sensibles à la température. Il y a un donc un risque en cas de surchauffe. Il existe également un risque pour les types "ouverts". Le processus de charge cause un dégagement d'hydrogène. Pour que le gaz ne s'accumule pas, il faut bien aérer le compartiment des batteries. Par ailleurs, pour avoir le meilleur rendement, nous avons intérêt à avoir les batteries avec la plus grande tension possible pour diminuer le courant et ainsi les pertes. J'utilise des câbles de gros diamètre pour la même raison car, avec une installation de 3 kW, on arrive très vite à un niveau de courant considérable. Donc il vaut mieux avoir des batteries de 48 V, celles de 24 V peuvent suffire mais 12 V ne peut servir que pour de petites installations. Au niveau de la sécurité, il faut être extrêmement attentif. Une batterie qui explose à cause d'un dégagement de gaz, d'un court-circuit ou suite à une augmentation de température est 100 % mortelle ! Il ne faut jamais sous-estimer les procédures de maintenance et les consignes de* 

# **REPORTAGER**

*sécurité, par exemple j'ai des fusibles juste après les pôles des batteries…*

- Et les onduleurs?
- *La plupart du temps nous utilisons 220 V chez nous. Un onduleur sert à obtenir 220 V à partir d'un voltage différent comme 12 V, 24 V etc. Il en existe plusieurs types.*

*dessous d'un certain seuil de consommation. Ce type d'onduleur présente un petit*  inconvénient: il faut atten*dre quelques secondes, par exemple lorsque vous allumez les lumières, pour que l'onduleur en stand-by redémarre. Egalement, les équipements qui ont une très fai-* *ble consommation n'arrivent pas toujours à déclencher son fonctionnement.*

- Tu disposes d'une éolienne aussi, n'est-ce pas ? Comparé à ta centrale photovoltaïque, est-elle moins efficace ?
- *Oui. D'abord une éolienne est un système mécanique, ce qui veut dire qu'il y a beaucoup de pièces en mouvement qui peuvent tomber en panne. Puis elle dépend beaucoup des caprices de l'atmosphère, il faut avoir du vent. Je peux dire qu'elle est un peu bruyante aussi, au moins la mienne…*

*D'abord ceux qui ont une sortie en marches d'escalier, un signal carré. Ils coûtent beaucoup moins cher mais ils ne conviennent pas pour des appareils sensibles comme la radio ou la télévision sachant qu'ils produisent beaucoup d'harmoniques. Après, il y a la technologie du vrai sinusoïdal, à quelque % près, c'est-à-dire que nous avons quand même un peu d'harmoniques mais ce n'est pas pire que ce que nous fournit l'EDF. Une des caractéristiques importante des onduleurs est le niveau de courant de surcharge, ce qui est un niveau de courant situé N fois au-dessus du niveau du courant nominal pour lequel l'onduleur est spécifié. N'oublions pas qu'un appareil électrique peut consommer énormément de courant au moment de démarrage. Donc il faut aussi faire attention à cette spécification. Enfin, les onduleurs ont une consommation interne qui est faible mais non négligeable. Les onduleurs "ordinaires" continuent à fournir de l'électricité même si on ne branche rien, ce qui veut dire qu'on peut se trouver avec des batteries vides si on ne fait pas attention. Or, les onduleurs "sophistiqués" arrêtent de fonctionner en*  4 – Les batteries.

784

![](_page_43_Picture_12.jpeg)

(1) Apollon: Dieu grec de la Beauté, de la Lumière, des Arts et de la Divination

(2) ADEME : Agence de l'Environnement et de la Maîtrise de l'Energie. Établissement public national à caractère industriel et commercial sous la tutelle des ministères chargés de la recherche, de l'écologie et de l'énergie. Les énergies renouvelables font partie des domaines d'intervention de l'agence, qui a effectué la coordination nationale du programme Hiphip en France.

(3) Programme HIPHIP (House Integrated Photovoltaic Higtech in Public): Le programme européen lancé avec le soutien de

5 et 6 – Le câblage de l'installation.

Je vous laisse admirer le système de ce jeune OM, cher lecteur, à travers quelques images. Tout en lui souhaitant du beau temps et des jours ensoleillés bien sûr…

# Caglar AKGUNGOR, F/TA2UH

la Commission européenne en mars 2000. L'objectif était d'installer 0,5 mégawatt-crête<sup>(4)</sup> photovoltaïques reliés au réseau dans les trois ans à venir, dans six pays : Allemagne, Autriche, Espagne, France, Italie et Pays-Bas, ce qui fait au total 3 mégawattscrête soit 5 000 m2 de panneaux solaires. Ainsi, on favoriserait leur intégration architecturale et leur utilisation.

(4) Watt-crête: La puissance électrique fournie par les panneaux solaires lorsqu'ils sont soumis à une énergie lumineuse de 1 kW/m2, à une température constante de 25 °C car ce dernier facteur affecte le rendement des panneaux.

# *Manuel du radioamateur*

Il est disponible ! Ne perdez pas un instant pour le commander. Cet ouvrage de 800 pages est indispensable à votre bibliothèque. Fruit de la collaboration d'une équipe de radioamateurs, chacun compétent dans son domaine, il traite les thèmes suivants : Présentation du radioamateurisme. Comment devenir radioamateur. La réglemen-

![](_page_44_Picture_2.jpeg)

tation. La réception. L'émission. La conception d'émetteurs-récepteurs. Les lignes de transmission. Les antennes. La propagation des ondes. Les différents modes de transmission. L'écoute. Les équipements. Le trafic. Les concours et

les diplômes. L'informatique et la radio. La théorie. Les composants. Des réalisations pratiques. Des annexes contenant une mine d'informations... Abondamment illustré de photos, de croquis, de schémas électroniques et de circuits imprimés pour la réalisation des montages, c'est un ouvrage à conserver en permanence sous la main car il devrait apporter une réponse à la plupart des questions que vous vous posez. Roland Guillaume, F5ZV — SRC Format: 21 x 29,7 cm; 800 pages

**Réf. : EA27 — Prix : 62,00**

# *Liaisons radioélectriques*

![](_page_44_Picture_8.jpeg)

électromagnétiques, les milieux de transmissions, les antennes, les liaisons entre les équipements et les antennes, les types de modulations, les constituants des émetteurs-récepteurs modernes, les caractéristiques détaillées d'un récepteur (sensibilité, point d'interception, sélectivité, dynamique, etc.), les techniques numériques avancées et la synthèse numérique directe d'un signal analogique. Les lecteurs, qu'ils soient étudiants, stagiaires en télécommunications ou passionnés d'émission-réception trouveront dans cet ouvrage les réponses à bon nombre de leurs questions.

Alain Dezelut, F6GJO - SRC Format : 14,5 x 21 cm ; 230 pages **Réf. : EA24 — Prix : 29,73**

# *Amplificateurs VHF à triodes*

Les livres en langue française, traitant des amplificateurs VHF se comptent sur les doigts d'une main. Ce tout nouvel ouvrage est divisé en deux parties. Dans la première, l'auteur nous expose la théorie de fonctionnement des

![](_page_44_Picture_13.jpeg)

amplis VHF à triodes en commençant, comme de juste, par le tube, son montage, sa polarisation. L'alimentation haute tension, ses protections et circuits de mesure trouvent une place importante dans l'exposé. Les circuits d'en-

trée et de sortie également. La deuxième partie, toute aussi importante que la première, décrit par le menu la réalisation d'un amplificateur délivrant 400 W HF. Cette description est à la portée de tout amateur soigneux : elle lui permettra de trafiquer en DX sur 144 MHz. De nombreuses photos et plans cotés permettent de copier littéralement la réalisation de l'auteur. Ceux qui pratiquent le DX et les contests en VHF ne manqueront cet ouvrage sous aucun prétexte. Eric Champion, F5MSL — SRC

Format : 14,5 x 21 cm ; 170 pages **Réf. : EA23 — Prix : 29,73**

# *Questions-Réponses pour la licence OM*

Connu par ses nombreux articles techniques dans la presse spécialisée, l'auteur propose ici au candidat à la licence radioamateur de tester ses connaissances sur la base

![](_page_44_Picture_19.jpeg)

du programme de l'examen. Les Questions-réponses qu'il propose touchent à la fois au domaine technique et à la nouvelle réglementation ; l'ensemble du programme est ainsi couvert. Les questions sont présentées sous la forme de QCM et illustrées par des

figures. Les réponses sont commentées : en cas d'erreur, le candidat peut ainsi réviser sa théorie. Ce livre se présente comme le parfait complément d'un ouvrage de préparation à la licence. Il faut le lire avant de se présenter à l'examen : il constitue le test ultime qui rassurera le candidat sur ses acquis.

André Ducros, F5AD — SRC 2e édition Format: 14 x 21 cm; 240 pages **Réf. : EA13 — Prix : 32,78**

# *Préparation à la licence radioamateur*

Ce livre vise le succès à l'examen du certificat d'opérateur, pour le lecteur qui voudra bien l'étudier, en pro-

gressant régulièrement. En exploitant la présentation des questions **PREPARATION** de l'examen sur Minitel, il traite, A LA LICENCE en entier, le programme imposé **PADIOAMATEUR** par l'administration, d'une 富 manière simple et concrète. Les solutions sont toujours précédées d'un rappel technique élémentai-

re, à la portée de tous, qui permet de résoudre les questions, quelles qu'en soient les formulations et les données. Pour commencer la lecture de ce livre, il n'est requis aucune connaissance en radioélectricité. Les éléments indispensables sont donnés au fur et à mesure de la nécessité de leur connaissance. Pierre Villemagne, F9HJ — SPIRALES Format : 16 x 24 cm ; 258 pages **Réf. : EB03 — Prix : 35,06**

# *A l'écoute du trafic aérien*

Pour cette troisième édition, le livre a été remis en page différemment. Il comprend les nouvelles fréquences mises à jour (terrains et centres de contrôle en vol) et l'ajout d'un chapitre consacré aux transmissions numériques (ACARS), appelées à se développer rapidement. Les informations sur les liaisons HF sont également plus développées. Le livre commence par la présentation de quelques matériels convenant pour cette activité (récep-

![](_page_44_Picture_29.jpeg)

consacrée aux dialogues et à la phraséologie. En effet, l'écoute des fréquences aéro est une activité passionnante dès lors que l'on comprend le contenu des dialogues, le sens des messages. Les procédures radio autour du terrain (circuit de piste) et avec les centres de contrôle en vol, sont expliquées, en français comme en anglais. Abondamment illustré, l'ouvrage se termine sur une liste de fréquences et les indicatifs utilisés par les principales compannies

Denis Bonomo, F6GKQ — SRC 3e Fd. Format: 15,5 x 24 cm; 160 pages **Réf.: EA11-3 — Prix: 16,77 €** *Port en sus - 1 livre:* 5,75  $\in$  - 2 à 5 livres: 7,00  $\in$  - 6 à 10 livres: 11,90  $\in$  - CD-rom: 5,75  $\in$ 

# *Initiation à la propagation des ondes*

Que l'on soit radioamateur, cibiste, ou professionnel des transmissions, on est toujours tributaire, lors de l'établissement d'une liaison radio, de la

![](_page_44_Picture_34.jpeg)

VHF, UHF, les phénomènes qui permettent aux ondes radio de se propager d'un point à un autre sont décrits dans ce livre. Pas de grands développements à base de mathématiques... L'auteur a cherché, en priorité, à "vulgariser" le

propagation des ondes. En HF,

contenu, afin de le rendre accessible au plus grand nombre. C'est surtout lorsque l'on débute en radio, ou que l'on commence à se passionner pour le DX, que l'on a besoin de comprendre les mystères de la propagation des ondes.

Denis Bonomo, F6GKQ - SORACOM Format : 14 x 21 cm ; 160 pages  $Réf.: E A10 - Prix: 16.77 \in$ 

# *Apprendre et pratiquer*

*la télégraphie* Ce livre veut démontrer que la télégraphie (CW) n'est pas un mode de transmission désuet. Au contraire, par l'utilisation du code Q et d'abréviations internationalement reconnues, elle permet, grâce à la concision des messages et à la densité des informations qu'ils véhiculent, de dialoguer sans barrière de langue avec des opé-

![](_page_44_Picture_40.jpeg)

transmission économique et performant : la construction d'un émetteur-récepteur fonctionnant en télégraphie est à la portée des radioamateurs qui veulent bien se donner la peine d'essayer. Exploitant l'émetteur à son régi-

rateurs du monde entier. Sur le plan technique, c'est un mode de

me maximum, et permettant une réception avec un signal à peine supérieur au niveau du bruit de fond, la CW est le mode de communication de l'extrême, celui que l'on utilise quand les conditions sont telles que les autres modes "ne passent plus". Cet ouvrage de 160 pages vous permet d'apprendre la télégraphie, en expliquant dans le détail comment procéder et les erreurs à ne pas commettre. Il vous indique aussi comment débuter et progresser en CW : contacts quotidiens, DX, contests... Dans quelques années, quand tous les services officiels auront abandonné la télégraphie, elle ne survivra que par les radioamateurs qui assureront ainsi la sauvegarde de ce patrimoine de la radio. Des travaux de Samuel Morse à la télégraphie moderne, faites plus ample connaissance avec la Charlie Whisky ! Denis Bonomo, F6GKQ — SRC

Format: 15,5 x 24 cm; 160 pages **Réf. : EA20 — Prix : 16,77**

# *ORSEC*

Vous vous demandez : à quoi peut bien ressembler un message de

Organisation des Radiocommunications dans le cadre des SeCourS Et de leurs CoordinatioN

![](_page_44_Picture_46.jpeg)

**L I B R A I R I E**

**GE N E R A LE ELE C T R ON I QU E SE R VI C ES**

*B.P. 46 — 77542 SAVIGNY-LE-TEMPLE Cdx*

spécialisés ? Comment repère-t-on les avions, les navires, les personnes en difficulté ? Comment communiquent les services de secours entre eux ? Et bien d'autres choses encore... Vous trouverez les réponses à toutes ces interrogations dans ce

document. Daniel Lecul, F6ACU — SRC Format: 21 x 29.7 cm **Réf. : EA26 — Prix : 28,97**

# *Les antennes Théorie et pratique*

Passionné par les antennes, l'auteur a écrit de nombreux articles sur ce sujet. Il signe là une nouvelle édition, revue et complétée, d'un ouvrage de référence alliant la théorie à la pratique. Eléments essentiels d'une station

![](_page_44_Picture_51.jpeg)

radio, les antennes offrent un champ d'expérimentation illimité, accessible à tous. De l'antenne filaire simple aux aériens à grand gain, du dipôle à la parabole, de la HF aux SHF, l'auteur propose de multiples solutions. L'étude théorique est suivie d'une description

détaillée, accompagnée de nombreux trucs et astuces. Véritable bible sur les antennes d'émission-réception, cet ouvrage, illustré de nombreux schémas et photos, est tout autant destiné aux techniciens qu'aux amateurs.

A. Ducros, F5AD — SRC Format : 14,5 X 21 cm ; 440 pages **Réf : EA21 — Prix : 38,11**

# *Antennes Bandes basses 160 à 30 m*

![](_page_44_Picture_56.jpeg)

Toutes les antennes que vous pouvez imaginer pour l'émission et la réception entre 160 et 30 mètres sont décrites dans cet ouvrage. Un extrait du sommaire : Caractères communs aux antennes. Propagation des ondes sur les bandes basses. Particularités des différentes bandes, antennes spécifiques. La propagation sur 160 mètres. Les antennes sur 160 mètres. La propagation sur 80 mètres.

Les antennes sur 80 mètres. La propagation sur 40 et 30 mètres. Les antennes sur 40 et 30 mètres. Antennes multibandes 80, 40 et 30 mètres. Les antennes Levy et Zeppelin. Construction des éléments de base. Construction d'un balun. Les antennes filaires particulières... Vous serez armé pour répondre à n'importe quel besoin d'aérien sur les bandes basses.

Pierre Villemagne, F9HJ — SORACOM Format: 14 x 21 cm; 240 pages  $Réf.: EAO8 - Prix: 26.68 \in$ 

# *Les antennes Levy clés en main*

L'auteur, F9HJ, est devenu l'un des maîtres en matière d'antennes, plus particulièrement lorsqu'il s'agit d'antenne de type "Lévy". L'ouvrage est donc entièrement consacré à ce genre d'antenne (avec toutes ses

![](_page_44_Picture_62.jpeg)

variantes) sans oublier les indispensables Boîtes de couplage. L'antenne Lévy est, avec le Longfil, le seul dipôle à pouvoir couvrir toute l'étendue des ondes décamétriques, à condition que sa ligne soit un twin-lead étroit. Comme elle fonctionne en vibra-

tion forcée, elle est accordable sur n'importe quelle fréquence. L'antenne Lévy, par sa totale symétrie par rapport à la terre, et ce, sur chaque bande, évite les incompatibilités électromagnétiques ce qui sera fort apprécié du voisinage ! Si la partie théorique est très complète, il faut aussi noter la présence de nombreuses descriptions très détaillées, qui permettent la réalisation des antennes et coupleurs présentés dans le livre.

Pierre Villemagne, F9HJ — SPIRALES 2e Ed. Format : 15 x 21 cm ; 197 pages **Réf. : EB05 — Prix : 28,20**

![](_page_44_Picture_67.jpeg)

Le cours de télégraphie<br>urs de CW en 24 leçons sur 2 CD-ROM<br>urs de CW en 24 leçons de jélégraphie a servi à Cours de CW en 24 leçons sur 2 CD-ROM la formation de centaines de a Formation de centralier des<br>jeunes opérateurs. Adapté des<br>méthodes utilisées dans l'Armée, il vous amènera progressivement à la vitesse nécessaire au passage

de l'examen radioamateur... **Réf: CD033** — Prix : 25,92 €

![](_page_44_Picture_70.jpeg)

![](_page_44_Picture_71.jpeg)

*Tél.: 01.64.41.78.88 – Télécopie: 01.60.63.24.85 – http//www.ges.fr*

ouvrage, l'auteur s'attache aussi à décrire les moyens mis en œuvre lors de l'établissement des communications aéronautiques (moyens techniques au sol et à

# à l'essai **LE COIN DU LOGICIEL**

# Le coin du logiciel avec RADIOAMATEUR.ORG

t voilà, il fallait que<br>
ca arrive, c'est la ren-<br>
trée et les vacances<br>
pour beaucoup sont<br>
déjà loin. Alors, on<br>
ne se laisse pas abattre et t voilà, il fallait que ça arrive, c'est la rentrée et les vacances pour beaucoup sont déjà loin. Alors, on on va démarrer très fort! Les sujets aujourd'hui concernent l'APRS et MixW2, un logiciel très performant de communication amateur.

# RADIOMOBILE ET CARTES APRS

Beaucoup parmi vous m'ont écrit pour m'informer des difficultés rencontrées lors de la création de cartes APRS. En effet, les subterfuges employés généralement pour cela demandent une bonne connaissance des logiciels de capture d'images ainsi que des programmes de conversion de données géographiques. Cela mène généralement la plupart d'entre vous à abandonner l'idée de réaliser ses propres créations…

J'ai donc contacté, il y a quelque temps, Roger VE2DBE, l'auteur de Radiomobile, pour lui demander d'inclure dans son logiciel une fonction supplémentaire permettant de créer automatiquement le fichier de coordonnées .INF. adapté à la carte affichée. Roger n'a pas tardé à ajouter cette fonction dans son logiciel, et je l'en remercie.

Aujourd'hui Radiomobile est capable de réaliser cela pour vous en récupérant automa-

![](_page_45_Figure_8.jpeg)

1 – Création de carte APRS sur Radiomobile.

tiquement les cartes routières par l'intermédiaire du site Internet MapBlast. Les cartes ainsi récupérées sont très précises et régulièrement mises à jour. Alors, comment procède-t-on et surtout que doit-on modifier ensuite pour que cela fonctionne correctement ?

![](_page_45_Picture_11.jpeg)

2 – Le fichier de coordonnées à modifier.

Désolé pour les novices, mais pour ce qui va suivre, il vaut mieux que vous possédiez quelques bases dans l'outil informatique et quelques connaissances du logiciel Radiomobile. En ce qui concerne les spécificités de Radiomobile, reportez-vous au MHz du mois de mars 2003.

Vous devez impérativement être connecté sur Internet pour faire cette manipulation. Votre carte 3D est créée et vous désirez y inclure une carte routière.

Allez dans le menu "Edition" et "Mélanger à partir de Mapblast". Sélectionner ensuite "Additionner ou multiplier", toujours dans le menu édition. Cela a pour effet de télécharger la carte routière dans votre carte 3D en l'ajoutant sur le relief. Mais vous avez également le choix de n'afficher que la carte routière. Sélectionnez pour cela "Copier" dans le menu "Mélanger à partir de Mapblast".

Ensuite, il faut simplement enregistrer cette carte dans le menu Fichier "Enregistrer l'image sous" avec un nom du genre "Avignon". Notez que le fichier de carte est au format .BMP ou .JPG, c'est important pour la suite.

Tout cela pourrait terminer l'opération. Néanmoins une petite manipulation s'impose, surtout si vous utilisez comme moi le logiciel UI-View. Il faut retirer dans le fichier .INF obtenu (Figure 2) ce qui se trouve en fond bleu, le "Radio Mobile –". Car si vous ne faites pas cette opération, le logiciel UI-View ne reconnaîtra jamais votre carte. Enregistrez votre modification et, pour terminer, convertissez votre carte, qui est à l'origine créée par Radiomobile en .BMP ou .JPG, au format .GIF. Utilisez pour cela un logiciel graphique que vous trouverez sur différents moteurs de recherche.

![](_page_45_Figure_19.jpeg)

3 – MixW2, logiciel multimode.

# à l'essai **LE COIN DU LOGICIEL**

![](_page_46_Picture_443.jpeg)

4 – MixW2, aperçu des multiples fonctionnalités.

Reportez ensuite les nouveaux fichiers .GIF et .INF dans le répertoire dédié aux cartes de votre logiciel d'APRS. Vous pouvez également rester dans Radiomobile, car je vous le rappelle, il est capable de recevoir les trames APRS avec le driver AGWPE.

Après quelques manipulations de ce type, vous vous rendrez vite compte que créer vos propres cartes ne sera plus un problème. Aujourd'hui rodé, il me faut moins d'une minute pour effectuer cette opération.

# MIXW2 – LE COUTEAU SUISSE DU RADIOAMATEUR

Personnellement, les logiciels de communications amateurs que je préfère, sont généralement les programmes dit MultiModes. Il est toujours préférable de connaître un logiciel sur le bout des doigts qu'une dizaine à moitié.

Un logiciel que j'apprécie tout particulièrement est celui d'UT2UZ et UU9JDR. Les modes de trafic gérés sont impressionnants et les voici: la CW, le BPSK31, le QPSK31, le FSK31, le RTTY, le Packet en SSB et FM, l'AM-TOR (FEC), le MFSK, le Hellschreiber, le Throb, la SSTV, et le MT63. Il faut y ajouter le Pactor et le FAX en réception uniquement. Sa présentation graphique est probablement parmi les meilleures disponibles actuellement. On retrouve sur l'écran tout ce dont on a besoin pendant une liaison radio. Un carnet de trafic dans la partie supérieure de l'écran, les fenêtres de réception et d'émission et le fameux Waterfall permettant de se caler sur les stations présentes.

Là où MixW2 se distingue, c'est dans la parfaite interaction de tous les éléments disponibles aujourd'hui dans une station radioamateur. Je m'explique… MixW2 est capable de piloter votre transceiver par une liaison CAT-System. Cela devient pratique surtout au niveau de la chute d'eau dit "waterfall" et du carnet de trafic. En effet, supposons que vous êtes sur une fréquence et vous entendez un OM en PSK31. Vous passez dans ce mode et vous faites le calage pour le décoder. Immédiatement, dès que l'indicatif du correspondant est reçu, l'informatique opère ! Vous êtes informé, sur une mappemonde, de la position du correspondant et éventuellement si c'est un pays jamais entendu. MixW2 indique également la direction de votre correspondant et peut même faire tourner automatiquement vos antennes par une interface dédiée. Le logiciel remplit le carnet de trafic avec la fréquence, le mode et les habituelles données obligatoires. Ils ne vous reste

plus alors qu'à réaliser le contact et le valider dans le carnet de trafic. Un DX-Cluster est disponible avec une fonction automatique de calage en fréquence du récepteur sur le spot reçu. Un scanning en fréquence est possible par l'intermédiaire du logiciel.

Evidemment, MixW2 est capable d'imprimer vos QSL, de les gérer, etc. Il est même capable de vous les réaliser. Un mode contest est présent et il suit de nombreux diplômes. D'autre part, deux TNC sont utilisables simultanément. Je vous laisse imaginer les possibilités ainsi offertes…

MixW2 est un logiciel shareware. Il est disponible sur http://www.mixw.net/

Malheureusement, nous ne pouvons ici développer toutes ses fonctionnalités. Je vous conseille donc de télécharger la magnifique documentation en français disponible sur le site du

![](_page_46_Picture_15.jpeg)

réalisé par le Radio-Club de Béziers, F6KEH.

Radio-Club de Béziers, F6KEH dont l'auteur est Bernard F5LCY à l'adresse suivante : http://f6keh.free.fr/ Vous pouvez aussi retrouver certains logiciels cités dans cet article dans ma rubrique Radioamateur.org, http://www.radioamateur.org/ download/megahertzmagazine.html

Bruno OSTROWSKI, F1SLP f1slp@radioamateur.org

![](_page_46_Picture_19.jpeg)

 **MEGAHERTZ magazine 247 - Octobre 2003 47**

**ESPACE**<br> **ESPACE** 

# **Les nouvelles de l'espace Les nouvelles de l'espace**

# **CONSTRUISEZ** VOTRE RÉCEPTEUR GPS

Les récepteurs GPS sont en phase de démocratisation et trouvent de plus en plus d'applications dans la vie courante. De nombreux objets commencent à incorporer l'information de position et bon nombre de sociétés commercialisent des modules toujours moins chers, plus petits et consommant de moins en moins d'énergie électrique. Si vous avez une application en tête, c'est peut-être le moment de vous lancer, car il est facile actuellement de monter un récepteur GPS sans se ruiner. On peut, bien sûr, acheter

![](_page_47_Picture_5.jpeg)

Module GPS GT ONCORE MOTOROLA.

d'occasion un récepteur GPS commercial tout monte style GARMIN, TRIMBLE… dont les prix ont bien baissé depuis quelques années, mais ce n'est pas la méthode la plus judicieuse. Il est préférable d'acquérir des modules tout faits qui intègrent la partie réception sur 1,5 GHz, le décodage des signaux et qui sortent directement par une prise série les infos de localisation et différentes données sur les satellites en vue et sur la qualité de la réception. Du fait de l'évolution rapide de la technologie, de nouveaux modules plus performants font leur apparition en

![](_page_47_Picture_8.jpeg)

Les orbites des satellites GALILEO.

rendant obsolètes les modules plus anciens. Les firmes qui en ont en stock les bradent à prix cassés. Un des premiers modules à être ainsi rendu disponible fut celui commercialisé par une firme japonaise, Aisin Seiki Co Ltd. Commercialisé en début 1997, on pouvait s'en procurer en 2001 auprès de revendeurs spécialisés pour 20 dollars US l'unité. Dans le monde des initiés, il fut surnommé le "20 \$GPS\_MODULE" et on peut encore en trouver actuellement en fouinant sur internet. L'inconvénient de ce module est qu'il sort les informations sous la forme d'un codage particulier et non en pur format ASCII, ce qui complique un peu une réalisation. Ceux qui ne voulaient pas se compliquer la vie pouvaient, en ajoutant 15 \$, acheter un microcontrôleur programmé pour sortir ces infos en format ASCII conforme au standard NMEA. La société MOTOROLA, qui fabrique différents modules GPS, a arrêté en 1999 la fabrication du module GT ONCORE (photo 1) et s'est débarrassée à vil prix de ses stocks. On pouvait ainsi en

trouver à 15 \$ l'unité en 2002. A ce prix-là, inutile de dire qu'il fallait se décider rapidement. Actuellement, on peut encore en trouver auprès de différents intégrateurs pour 50 \$ l'unité. Ce module est particulièrement intéressant car il a été largement décrit dans le monde radioamateur, et il est facile de trouver sur internet l'ensemble des programmes permettant de l'utiliser et d'exploiter ses possibilités. Il fonctionne sous 5 volts consommant env. 0,9 watt ce qui, pour certaines applications, est un handicap. Il est capable de suivre 8 satellites à la fois. Les infos sont au format NMEA et aussi en format Motorola très compact qui permet de prendre le contrôle complet du module. La technique évoluant très rapidement, on peut trouver des modules récents, consommant beaucoup moins et pour à peine plus cher. C'est le cas, par exemple, du module GPS-22 (photo 2) commercialisé par une société taïwanaise (www.rikaline.com.tw). Ce module très compact (3 x 3 x 1 cm) consomme seulement 20 mA sous 3,3 volts

et est capable de suivre 8 satellites d'un coup. Le prix à l'unité se situe actuellement à 50 \$ mais, compte tenu des forfaits d'acheminement, il faut en commander au moins 20 d'un coup pour diluer ces frais. Un module équivalent, commercialisé par une firme canadienne (www.laipac.com), est disponible sur le marché français pour environ 100 euros à l'unité sans frais de port. Il s'agit du module UV40 (photo 3). Il fonctionne sous 3,3 volts, consommant environ 30 mA. Il est capable de suivre jusqu'à 16 satellites. Il

![](_page_47_Picture_13.jpeg)

Module GPS GPS-22

communique avec le monde extérieur par une interface série reconnaissant le protocole NMEA à 4 800 bauds et un protocole compact à 9 600 bauds.

Cette liste de module est loin d'être exhaustive et des offres comparables peuvent être trouvées en cherchant sur internet. Une fois le module acquis, il vous faudra prévoir une antenne fonctionnant sur 1,5 GHz, antenne active intégrant un préampli ou une simple antenne passive, genre antenne patch ou simple 1/4 onde vertical. En raccordant le module à votre PC équipé du logiciel ad hoc vous pourrez visualiser les infos sortant du module. Les constructeurs des modules fournissent gratuitement les logiciels néces-

# **ESPACE**<br> **ESPACE**

saires. Si vous choisissez un logiciel de cartographie commercial (genre ROUTE 66 ou autre compatible GPS), vous pourrez visualiser en temps réel votre position, utile si vous vous déplacez souvent en territoire inconnu. Ces modules peuvent être directement reliés aux TINYTRAK bien connus des amateurs d'APRS et vous pourrez faire connaître à tous votre position géographique. Pour faire un ensemble autonome sans nécessité de micro-ordinateur, il vous faudra construire un module de lecture, à base d'un microcontrôleur (PIC 16F628 par exemple) et d'un afficheur donnant directement toutes les infos fournies par le module (latitude, longitude, vitesse, direction…). En prime, vous disposerez de l'heure avec une horloge ayant la précision d'une horloge atomique (décalage maxi de l'ordre du milliardième de seconde !).

# GALILEO C'EST PARTI !

GALILEO, le système de localisation par satellite européen, l'équivalent du GPS américain ou du GLONASS russe, est entré dans sa phase concrète le 11 juillet 2003, par la signature du contrat de construction des 2 premiers satellites de la constellation. Il s'agit de 2 satellites expérimentaux et dont le lancement est prévu pour courant 2005. Chaque satellite aura une masse proche de 500 kg. L'un sera la doublure de l'autre en cas de problème de lancement. L'équipement embarqué aura pour tâche principale de

tester différentes nouvelles technologies qui seront utilisées pour les futurs satellites de la constellation, comme par exemple une horloge ultra-précise au rubidium. Le lancement sera effectué par la société STARSEM, depuis le cosmodrome de Baïkonour.

Comme pour les navigateurs au long cours du passé, qui s'étaient dotés d'horloges aussi précises que possible pour déterminer la longitude de leur position, la précision de la localisation donnée par les satellites GPS dépend directement de la précision de l'horloge embarquée. La dérive des horloges des satellites GALILEO est de l'ordre du milliardième de seconde pour 1 heure de fonctionnement, ce qui permettra de connaître la position à terre à 0,5 mètre près. Chaque satellite sera doté de 2 horloges, une à rubidium et l'autre à hydrogène. Le principe pour les 2 consiste à exciter en phase vapeur, selon le cas des atomes de rubidium ou d'hydrogène qui, dans ces conditions émettent un signal micro-onde dont la fréquence est ultra stable. Ce signal se situe aux alentour de 6 GHz pour les horloges à rubidium et 1,4 GHz pour les horloges à hydrogène. Malgré tout, ces horloges dérivent et devront être périodiquement recalées par rapport à des horloges plus précises mais ne pouvant être embarquées à bord de satellite, comme les horloges au césium dont les performances en terme de dérive à long terme sont bien meilleures.

La future constellation GALI-LEO (photo 4) sera constituée de 30 satellites, 27 opérationnels et 3 en secours pour pallier toute défaillance. Les satellites seront positionnés sur 3 plans d'orbite différents, à 23 600 km d'altitude inclinés de 56° par rapport à l'équateur. Le contrôle de la constellation sera effectué par 2 stations situées en Europe. Le financement est assuré sur la base 50/50 par la communauté européenne et l'agence spatiale européenne. La construction des satellites sera, pour l'essentiel, confiée à des sociétés européennes comme ALCA-TEL SPACE, ASTRIUM pour n'en citer que quelques-unes. Sauf imprévu, le système sera opérationnel en 2008.

# BON ANNIVERSAIRE OSCAR 40 !

Pour célébrer le troisième anniversaire de la mise en orbite d'OSCAR 40, l'AMSAT USA organise un concours qui a commencé le 16 septembre 2003 et se terminera le 17 novembre prochain. Il s'agit de réaliser un maximum de liaisons via ce satellite, quel que soit le mode (CW, SSB…). Il y a en fait quatre catégories. La première catégorie est relative à tous les modes de trafic et à toutes les stations du monde entier. La deuxième catégorie est restreinte au trafic avec les stations US, la troisième aux liaisons faites avec les stations autres que les stations US, quant à la quatrième elle ne concerne que les QSO faits avec des

![](_page_48_Picture_10.jpeg)

Module GPS miniature UV40.

membres de l'AMSAT USA. Chaque liaison réalisée, quel que soit le pays, vaut 1 point si elle est effectuée en modulation BLU et 2 points si elle est faite en CW ou tout autre mode digital. Ces points sont doublés si vous réalisez la liaison avec un membre de l'AMSAT USA.

Pour concourir, vous pouvez envoyer vos reports à : Bruce Paige KK5DO avant le 30 novembre 2003 à son adresse postale : PO Box 310, Alief TX 77411 USA ou via internet à kk5do@amsat.org

# ISS : L'ÉQUIPAGE REPREND LE TRAFIC RADIO

Depuis le mois d'août, l'équipage d'ISS semble avoir retrouvé un peu de temps libre pour être présent, de façon assez aléatoire semble-t-il, sur le 2 m. Entendu et contacté par Jean-Claude, F0CYF en phonie… Egalement réentendu en

packet radio.

Michel ALAS, F1OK

![](_page_48_Picture_18.jpeg)

**DEBUTANTS** 

# Le trafite par satellites (c<sup>ame</sup> partie) **En route vers le premier QSO En route vers le premier QSO**

Avant de réaliser notre premier QSO "spatial", il nous faut connaître la bande de fréquences que nous allons utiliser à l'émission (montée sens terre-espace, ou uplink) et la bande de fréquences sur laquelle le satellite va nous répondre (réception sens espace-terre, ou downlink). Pour cela, non seulement il nous faut connaître le type de transpondeur à bord du satellite (inverseur ou non inverseur) mais également dans quel mode de fonctionnement

e mode de fonctionnement est donné à l'avance par l'équipe de commande au sol. Il est évident que cela dépend de la complexité du satellite. En effet, un satellite comme FO 20 ne possède aujourd'hui qu'un seul mode de fonctionnement. A la différence de AO 40 qui possède plusieurs modes de fonctionnement. Dans ce cas, il est impératif de connaître ses modes de fonctionnement sur toute son orbite, de savoir si le satellite est actif, quelles sont les bandes de fréquences ouvertes au trafic et la nature du transpondeur du satellite. le satellite est actif.<br>
ment est donné à l'avance<br>
par l'équipe de commande<br>
au sol. Il est évident que<br>
cela dépend de la com-<br>
plexité du satellite En effet un

![](_page_49_Picture_5.jpeg)

Savoir si un satellite est actif risque de vous surprendre mais, selon l'orientation du satellite dans l'espace (mauvaise orientation de ses antennes vers la terre) ou un ensoleillement insuffisant de ses panneaux solaires (défaut d'énergie à bord du satellite), l'équipe au sol peut décider de mettre le satellite en veille pour économiser ses batteries, pour réorienter le satellite dans l'espace ou pour toute autre raison évitant de mettre en danger la vie du satellite. L'équipe au sol peut aussi couper les transpondeurs afin de procéder à des tests sur le satellite, comme par exemple modifier son programme interne. Pendant ces moments-là, il ne faut pas tenter d'émettre vers le satellite pour ne pas perturber le satellite pendant le temps où l'équipe au sol procède aux tests.

# LES DIFFÉRENTS MODES DE FONCTIONNEMENT

# Satellites bibandes fixes ("non programmables")

Ils ont été conçus uniquement pour un seul mode de fonctionnement. Le tableau ci-dessous récapitule les différents modes :

![](_page_49_Picture_301.jpeg)

Satellites multibandes ("programmables")

 **MEGAHERTZ magazine 247 - Octobre 2003 50**

Avec ce type de satellite, si l'équipe au sol indique que le satellite est ouvert au trafic en mode L/S, cela signifie que la fréquence de montée est le segment de la bande 1 200 MHz et que la fréquence de descente est le segment de la bande 2 400 MHz.

Si AO 40 était totalement opérationnel par exemple, il serait alors possible de réaliser une multitude de modes de fonctionnement.

Le tableau ci-dessous récapitule les caractéristiques des différents modes.

![](_page_49_Picture_302.jpeg)

Les modes de fonctionnement peuvent changer tout au long de l'orbite.

# Exemple :

MA 0 à MA 30 Mode A MA31 à MA100 Mode L/S MA101 à MA255 Mode U/L

# Exemple avec AO 40:

![](_page_49_Picture_303.jpeg)

**DEBUTA** 

# RAPPEL SUR LES MA

Mean Anomaly ou Anomalie Moyenne: c'est l'angle qui défile uniformément dans le temps de 0 à 360 degrés pendant une révolution. L'unité est le 256e de cercle, sachant que MA=0° est le périgée et MA=180° est l'apogée.

Cette programmation est prévue à l'avance par l'équipe au sol. Consultez le bulletin ANS où les sites Internet des équipes au sol.

# PREMIÈRES ÉCOUTES

Maintenant, nous sommes aptes à utiliser notre station satellite. Pour débuter, ne vous lancez pas dans une tentative de QSO tête baissée. Ecoutez les QSO des copains, maîtrisez votre matériel, contrôlez les différents paramètres (Doppler, suivi de la fréquence, etc.). Si vous êtes équipé d'un récepteur apte à recevoir la fréquence de la balise du satellite chassé, vous pouvez ajuster finement votre système de poursuite et contrôler votre réception. Un satellite est toujours équipé d'un système télémétrique qui permet à la station de commande au sol de connaître l'état de santé du satellite.

![](_page_50_Picture_7.jpeg)

Ainsi, une multitude de paramètres internes du satellite peuvent être suivis au jour le jour (tensions, courant, puissances, températures, orientation, vitesse, etc.). Ces données envoyées par le satellite sont très importantes pour les stations de commande au sol.

Ainsi, selon l'état de santé du satellite, l'équipe au sol peut décider de modifier un paramètre vital. Par exem-

ple, si la tension des batteries internes chute parce que les panneaux solaires sont mal orientés, ou suite à un fonctionnement à plein régime prolongé, l'équipe au sol peut décider de mettre en veille le satellite afin de permettre la recharge complète de ses batteries. Dans le prochain article, Christophe Mercier notre spécialiste "Télémétrie" au sein de l'AMSAT France, vous expliquera tout ce qui concerne la télémétrie.

Pour débuter, maîtriser la réception des signaux est primordial et impératif. Vous pouvez écouter les copains et la balise du satellite.

# PREMIER QSO

Faisons un pas de plus vers notre premier QSO. Ecouter son propre signal.

- Choisissez un satellite analogique phonie comme FO 20, qui est conçu pour du trafic en BLU/CW;
- Réglez votre transceiver sur les bandes de fréquence adéquates ;
- Choisissez une fréquence libre en réception:
- Passez en émission et réglez votre VFO émetteur (tout en restant en émission et en parlant ou en manipulant en CW) jusqu'à entendre votre propre signal retransmis par le satellite. Vous allez être surpris par votre propre modulation décalée. Vous verrez qu'au début, il n'est pas évident de transmettre et de s'entendre en même temps, mais je pense que c'est la méthode la plus efficace pour débuter en trafic satellite avant de se lancer dans un QSO.

# REMARQUES SUR LA PUISSANCE À METTRE EN JEU

Pour réaliser un QSO par satellite, il n'est pas nécessaire d'émettre avec une puissance HF importante. La puissance à utiliser peut varier de 5 à 50 W selon la distance qui vous sépare du satellite. Lorsque vous entendez votre signal de descente correctement, c'est que le satellite vous reçoit suffisamment fort. Il est alors inutile d'augmenter la puissance d'émission car le gain engendré sur le signal de descente est minime. Si vous souhaitez vous entendre mieux, agissez plutôt sur les antennes. Les batteries ne sont pas éternelles et l'énergie du satellite n'est pas renouvelable à l'infini. On en déduit que l'utilisation du satellite avec une puissance raisonnable augmente sa durée de vie.

C'est pour cette raison que AO 40 a été équipé d'un système baptisé "LEILA" afin de combattre les signaux très forts. Dans le jargon, on appelle les opérateurs qui utilisent à tort une puissance HF trop élevé en émission, "des crocodiles". Autrement dit "grandes gueules et pas beaucoup d'oreilles". Combien d'entre-nous ont réalisé un QSO phonie avec MIR ou l'ISS avec un portable VHF ?

Maintenant, vous êtes opérationnel en trafic radio via "les birds" amateurs. Reste à faire le grand saut et venir rejoindre l'AMSAT France afin que nous puissions poursuivre ensemble l'aventure des satellites amateurs.

Le mois prochain nous consacrerons un article complet sur la télémétrie.

> Christophe CANDEBAT, F1MOJ

![](_page_50_Picture_297.jpeg)

**EXPÉDITION** 

# **Expédition au Fort du Moulin sur l'île de Port-Cros Expédition au Fort du Moulin sur l'île de Port-Cros**

près avoir obtenu l'autorisation du Directeur du Parc National de Port-Cros, F5PWT et moi-même somprés avoir obtenu<br>
l'autorisation du Direc-<br>
teur du Parc National<br>
de Port-Cros, F5PWT<br>
et moi-même som-<br>
mes donc partis pour exercer notre activité favorite. Grâce à la gentillesse de nos amis de la Société de Sauvetage en Mer (SNSM), nous avons débarqué le vendredi 6 juin vers 18h00 et nous nous sommes acheminés vers le fort, qui, comme vous pouvez le voir sur la photo, ne se trouve pas au ras de l'eau !

Nous avons donc monté notre matériel et surtout les deux batteries de 125 Ah que nous avions emportées car je ne savais pas s'il y avait du courant sur le fort et, plutôt que de prendre un risque, j'avais préféré prendre les batteries. Il est beau, ce

![](_page_51_Picture_5.jpeg)

3 – Denis, F5PWT

fort mais son dénivelé aussi ! Après trois aller-retours sous 30°, il n'avait plus tellement le même attrait…

Bref, nous nous sommes installés et nous avons monté la delta-loop qui, compte tenu de la configuration de la cour du château, ne ressemblait plus tellement à un triangle. Une fois les régla-

ges terminés, le premier QSO effectué a été TK5AP qui arrivait dans de merveilleuses conditions, ce qui nous laissait un peu d'espoir pour le lendemain. Le soir, tenté, Denis a fait quelques contacts sur 20 m: la Guyane et la Guadeloupe furent ainsi inscrites à son tableau de chasse. Nous pouvions nous coucher en espérant au lendemain.

1 – Le Fort sur son promontoire.

Le lendemain matin, dès 8h00, les QSO ont commencé à s'accumuler pour notre plus grande joie et le fait de constater que vous étiez présents nous a fait oublier la pénible montée de la veille. Au bout de 2 heures, le cap des 100 QSO était atteint et le fort du Moulin pouvait être homologué !

Le reste n'a été que bonus et ce malgré le fait qu'une des deux batteries amenées nous ait lâchés et obligés à limiter la puissance et les heures de trafic réalisé avec un IC-751 et une delta-loop de 83 m.

Notre activité s'est terminée le dimanche 8 juin vers midi, le temps de tout démonter, de redescendre notre matériel et nous avons rejoint le continent avec, en prime, deux interventions réelles avec nos amis de la SNSM sur le trajet du retour.

# PORT-CROS

Port-Cros est située entre Porquerolles et l'île du Levant, c'est la plus petite des trois îles d'Or du golfe de Hyères. Avec ses 4 km de long et 3 km de large, son territoire s'étend sur 690 hectares.

L'île possède cinq forts qui témoignent de la vocation défensive de Port-Cros au temps jadis. Le plus ancien date de François 1er (le Fort du Moulin). Seuls deux Forts sont ouverts au public: le Fort de l'Eminence (à 30 mn à pied du port) et le Fort de l'Estissac (à 15 mn à pied du port) qui est le point idéal pour admirer la plus grande partie de l'île.

Depuis 1963, l'île toute entière est érigée en Parc National et englobe (cas unique en Europe) une zone

![](_page_51_Picture_18.jpeg)

2 – Jean-Michel, F5PRR

maritime de 600 mètres autour de ses rivages. Dans une eau d'une limpidité extraordinaire, un "circuit" sousmarin est balisé à la manière des sentiers de grande randonnée pédestre. Ce sentier vous fera découvrir la splendeur et la richesse des fonds sous-marins mais attention, les poissons et espèces végétales sont protégés… pas question de pêche sousmarine ! La visite est guidée et gratuite, prévoir masque, palmes et tuba.

Remerciements : M. Bergère Directeur du Parc National de Port-Cros sans qui rien de tout ça n'aurait été possible, la Société de Sauvetage en Mer (Jean-Paul et tous les autres), les personnes de la Capitainerie du port de Port-Cros pour leur gentillesse.

**MEGAHERTZ magazine | 52 | 247 - Octobre 2003** 

![](_page_52_Picture_0.jpeg)

**SUR CETTE PAGE, VOS QSL LES PLUS RARES, LES PLUS BELLES… OU LES PLUS ORIGINALES.**

![](_page_52_Picture_2.jpeg)

![](_page_52_Picture_3.jpeg)

![](_page_52_Picture_4.jpeg)

![](_page_52_Picture_5.jpeg)

![](_page_52_Picture_6.jpeg)

![](_page_52_Picture_7.jpeg)

![](_page_52_Picture_8.jpeg)

![](_page_52_Picture_9.jpeg)

informations

# **Carnet de trafi Carnet de trafi c c**

**Vos infos, avant le 1er de chaque mois (pour le mois suivant) à : MEGAHERTZ magazine - 9, rue du Parc 35890 LAILLÉ • Téléphone du lundi au vendredi de 9h30 à 12h**  $\sum_{\phi,12}$  **D**  $\sum_{\phi,12}$  **e** TTG / MN **Fax 02 99 42 52 62 • Mail : redaction@megahertz-magazine.com Auteur de la rubrique : Maurice CHARPENTIER, F5NQL (e-mail en fin de rubrique)** 

![](_page_53_Picture_4.jpeg)

La superbe station de KL7IVK photographiée par Christian, F6BGR.

# à Swalbard, en Sicile, en Nouvelle-Zélande, et au Japon, la Convention internationale des YL sera organisée par le Korea Ladies' Amateur Radio Club (KLARC) du 8 au 12 octobre 2004 à Séoul, Corée du Sud. Tous renseignements peuvent d'ores et déjà être obtenus auprès de la responsable de l'organisation, HL2KDW, Chae, Do Sook, hl2kdw@holmail. com, tél.: ++82-11-298-6024, ou de l'une de ses assistantes HL2KDN, Yun, In Sook, hl2kdn@karl. or.kr, tél.: ++82-2-502-5136 ou HL2DBF, Kang, Sun Ja, hl2dbf@hanmail.net. tél.: +82-33-693-0059

# **Convention Internationale du WLH**

La prochaine convention internationale 2004 du WLH se tiendra en Croatie.

# **WRTC 2006 AU BRÉSIL**

Lors du dernier meeting des adeptes du DX et de la compétition du Araucária Group of DX, il a été annoncé que la prochaine édition du WRTC se tiendra normalement en juillet 2006, à Florianópolis, (Santa Catarina).

# **COURS DE TÉLÉGRAPHIE ET RÉSEAU QRS**

Nous avons reçu de Michel, F5LBD, le message suivant concernant la reprise des cours de télégraphie et réseau QRS.

# **Cours :**

Je confirme la reprise des cours CW QRS depuis le 8 septembre, chaque lundi à 20h45 heure locale sur 3 518 kHz plus ou moins 5 kHz si la QRG est QRL ou QRM.

J'informe à nouveau les débutants que ce cours du lundi soir paraîtra le lendemain mardi, à l'intention de ceux qui veulent corriger et voir leur progression:

1 - A la rubrique "CW" du Packet-radio. 2 - Sur la liste de diffusion Internet de F5GOV: telegraphie@refunion17.org

# **Réseau QRS :**

Le réseau expérimental pour l'aide des premiers QSO CW à l'intention des débutants, reprendra chaque premier mardi du mois à partir du mois d'octobre pour une période d'essai de trois mois. Si la par-

**MEGAHERTZ magazine 254** 247 - Octobre 2003

ticipation s'avérait aussi nulle que pour la période des trois mois qui a précédé les congés d'été, je ne poursuivrai pas l'expérience en janvier 2004. Rappel des horaires et fréquences : de 18h à 19 loc. sur 7 017 kHz (qrg + ou -) et de 21h à 22h sur 3 518 kHz plus ou moins 5 kHz si la QRG est QRL ou QRM.

# **BS7H - SCAARBOROUGH REEF.**

Beaucoup d'entre vous s'interrogent sur les activités possibles depuis Scarborough Reef (Huang Yan Dao). Il y a eu trois expéditions dans le passé mais seulement deux ont été acceptées au DXCC. La première fut refusée par le bureau du DXCC, car les opérateurs étaient installés sur un échafaudage reposant partiellement sur le rocher, mais sous le niveau de la mer. Cependant les expéditions d'avril 1995 et avril 1997 furent acceptées, quoique réalisées dans des conditions à peine différentes. La seconde opération fut écourtée par les militaires d'un pays voisin, qui expulsa les opérateurs du rocher.

Aujourd'hui la licence BS7H est assurée et débarquer ne pose plus en principe de problème. La véritable issue à cette liberté d'accès repose en fait sur la politique réciproque entre la Chine et ses voisins. Les autorités chinoises indiquent qu'une nouvelle tentative sera possible après les élections prochaines aux Philippines, prévues l'été prochain. Un débarquement sur ce caillou implique une très longue préparation, administrative en particulier. Si nous croyons le discours actuel des autorités chinoises, il est difficile de prévoir quelque chose avant l'horizon 2005.

# ÉVÉNEMENT, INDICATIFS SPÉCIAUX, SALONS

# **ESPACE**

Une nouvelle équipe de radioamateurs va prendre les commandes de l'International Space Station (ISS) cet automne. Le vétéran de la NASA, Mike Foale, KB5UAC, et l'expérimenté Alexander Kaleri, U8MIR, ont été retenus pour former l'équipe de l'expédition 8. Pour avoir séjourné dans la station Mir, Foale et Kaleri ne sont pas des novices des longs séjours dans l'espace. Ils seront accompagnés par un astronaute espagnol, Pedro Duque, KC5RGG, qui représentera l'Agence Spatiale Européenne. Ils décolleront à bord d'un Soyouz, le 18 octobre et accéderont à l'ISS, deux jours plus tard.

Foale, 46 ans, sera le commandant de bord et officier du département recherche scientifique de la NASA, Kareli, 47 ans, sera le commandant du vaisseau Soyouz et l'ingénieur de vol. Ils remplaceront l'équipe 7, composée du commandant Yuri Malenchenko, RK3DUP, et de Ed Lu, KC5WKJ, qui étaient à bord de l'ISS depuis avril.

Le 29 juillet a marqué la millième journée de présence humaine ininterrompue à bord de l'ISS.

# **IL N'EST JAMAIS TROP TÔT OU TARD…**

Nous reviendrons en temps utile sur les deux manifestations ci-après.

# **Convention Internationale YL**

Après s'être tenue en Suède, en Allemagne, en Californie,

# informations

# **Concours HF Concours HF**

Si vous avez participé aux concours envoyez votre compte rendu avant le Salmon Run Washington : 31 octobre

# CALENDRIER DES CONCOURS HF – OCTOBRE 2003

![](_page_54_Picture_688.jpeg)

# REGLEMENTS DES CONCOURS

# DARC DIGIT HELLSCHREIBER :

# 1) Catégories

- 1 HF Mono-opérateur
- 2 HF Ecouteur (SWL)
- 3 VHF Mono-opérateur 4 - VHF - Ecouteur (SWL)
- 

# 2) Contacts

La même station peut être contactée une fois sur chaque bande, pour un QSO et un crédit multiplicateur.

### 3) Appel CQ HELL - TEST.

4) Echanges

RST et numéro de QSO débutant avec 001; en catégorie 3 rajouter le QTH - Locator.

# 5) Points QSO

- partie HF: un point pour chaque échange complet. - partie VHF : un point par Km de distance pour chaque échange complet.

# 6) Echanges de QTC

Un crédit supplémentaire de points peut être rajouté au score grâce aux QTC : un point pour la partie HF et dix points crédit pour la partie sont obtenus en plus en donnant et en reportant un QTC. Après avoir contacté une station, ces QTC peuvent encore être reportés durant un QSO avec une autre station. Un QSO peut être reporté une seule fois seulement et il ne peut pas être retourné à la station qui en est à l'origine. Un QTC contient l'heure, l'indicatif et le numéro de QSO de la station dont on donne l'information (exemple 1412/DF5BX/003). Un maximum de 5 QTC peut être envoyé ou reçu par la même station qui peut être contactée plusieurs fois pour compléter ce quota.

# 7) Multiplicateurs

- partie HF : sur chaque bande 1 multiplicateur pour chaque pays de la liste DXCC/WAE et pour chaque indicatif distr. in JA / W / VE.
- partie VHF: sur chaque bande 1 multiplicateur pour chaque carré.

### 8) Comptes-rendus Joindre SVP une feuille sépa-

rée et une feuille pour chaque bande.

Les compte-rendus doivent contenir la bande, la date, l'heure UTC, l'indicatif, les messages envoyés et reçus, le QTH-locator pour la partie VHF, les QTC, les points et les multiplicateurs.

# 9) Total final

La somme totale des points des QSO et des QTC est multipliée par la somme des multiplicateurs de toutes les bandes, pour constituer le total final.

# 10) Date limite d'envoi du compte rendu

Quatre semaines après le concours (le cachet de la poste faisant foi).

# 11) Correcteur

Werner Ludwig, DF5BX POB 1270 D 49110 Georgsmarienhütte ALLEMAGNE.

# WORKED ALL GERMANY - WAG.

Coupe d'Allemagne Cette année, la partie SSB risque d'être très animée du fait des anciennes licences VHF, désormais autorisées en HF, et qui ne manqueront pas de se frotter aux chevronnés "HFistes".

# 1) Catégories

a - Mono-opérateur toutes bandes CW

b - Mono-opérateur toutes bandes CW + SSB

c - Mono-opérateur toutes bandes CW + SSB, QRP (5 watts maximum)

d - Multi-opérateurs un seul émetteur

e - SWL

L'utilisation du Packet Cluster ou de tout autre moyen d'information placera la station en multi-opérateurs.

# 2) Bandes

80, 40, 20, 15 et 10 mètres. Le minimum de présence sur une bande est de 10 minutes. Un rapide QSY sur une autre bande est permis pour contacter un nouveau multiplicateur.

# 3) Echanges

RST + N° du QSO. Les stations DL donneront RST + DOK

# informations

4) Modes CW et SSB

5) Points 3 points par QSO

# 6) Multiplicateurs

Un par district et par bande sans distinction du mode. Le district se distingue par la première lettre du DOK (ex D01). Pour les DOK spéciaux (Zonder DOK), retenir la première lettre comme multiplicateur par bande (ex : ZDOK "SW", prendre le S. ce qui peut amener à prendre deux fois la lettre S comme multiplicateur).

# 7) Total final

Calculer le total des points QSO et le multiplier par le total des multiplicateurs.

# 8) Compte-rendu

- Le compte rendu est standard (date, heure UTC, indicatif, échange complet)
- Joindre une feuille de détrompage pour plus de 100 QSO.
- Le compte rendu peut être fourni sous forme de disquette MS-DOS fichier ASCII
- Feuille récapitulative manuscrite
	- Les comptes rendus peuvent être envoyés par Email; les fichiers envoyés s'appellent alors indicatif.all pour le compte rendu et indicatif.sum pour la feuille récapitulative.

Nota: vous pouvez aussi envoyer les fichiers issus des programmes spécifiques, écrits pour la Coupe d'Allemagne WAG.

Trois d'entre eux sont disponibles gratuitement en téléchargement à l'adresse : http://www.darc.de/referate /dx/fgdcg.htm. Ces programmes sont en allemand.

# 9) Date limite d'envoi

Au plus tard pour le 20 novembre, le cachet de la poste faisant foi.

# 10) Adresses de correction Par courrier : Klaus VOIGT DL1DTL PO Box 12 09 37 D-01010 Dresden

**ALLEMAGNE** Par mail à: wag@darc.de

# RÉSULTATS DES CONCOURS

# CONCOURS DE LA FÉDÉRATION RUSSE 2002

Dans l'ordre : PLACE, INDICATIF, SOUS CATÉGORIE (MODE/ PUISSANCE ET/OU BANDE), POINTS CONFIRMÉS

# Mono-opérateur

![](_page_55_Picture_460.jpeg)

![](_page_55_Picture_25.jpeg)

![](_page_55_Picture_461.jpeg)

# OK-OM DX CONTEST

RÉSULTATS 2002

Dans l'ordre : PLACE, INDICATIF, POINTS.

![](_page_55_Picture_462.jpeg)

informations

# OCEANIA DX 2002

Dans l'ordre : INDICATIF, POINTS, NOMBRE DE QSO

# CW

![](_page_56_Picture_423.jpeg)

# Mono-opérateur, basse puissance

![](_page_56_Picture_424.jpeg)

# SSB

Mono-opérateur, haute puissance

![](_page_56_Picture_425.jpeg)

# CONCOURS SWL 2003 " HAPPY NEW YEAR"

![](_page_56_Picture_426.jpeg)

# ARRL DX CW 2003

Félicitations à Olivier, F5MZN, qui opérait FY5KE depuis Kourou. Grâce à plus de 2 600 QSO et plus de 240 multiplicateurs, il bat de plus de 220 000 points le précédent record établi en 1998 par AJ2U, qui opérait cette année-là VP9ID. Dans l'ordre : INDICATIF, POINTS, QSO, MULTIPLICATEURS, CATÉGO-RIE (A=QRP, B=<150 W, C=>150 W), ET ÉVENTUELLEMENT BANDE.

# Mono-opérateurs

# LOUISIANE

![](_page_56_Picture_427.jpeg)

![](_page_56_Picture_428.jpeg)

informations

# SPÉCIAL CQ WW DX SSB

Expéditions, indicatifs spéciaux et équipes annoncées à l'occasion du CQ WW DX SSB (25 & 26 octobre 2003).

Certaines expéditions seront prolongées, voir trafic ci-dessous le cas échéant.

![](_page_57_Picture_417.jpeg)

# **Diplômes Diplômes**

# IOTA (Réf : G3KMA)

![](_page_57_Picture_418.jpeg)

![](_page_57_Picture_419.jpeg)

# Opérations validées au 31 août 2003

![](_page_57_Picture_420.jpeg)

![](_page_57_Picture_421.jpeg)

![](_page_57_Picture_422.jpeg)

![](_page_57_Picture_423.jpeg)

# Réseau IOTA :

Le réseau IOTA se tient sur 14 260 kHz à 1300 UTC le samedi et sur 21 260 kHz, à 1300 UTC le dimanche.

# Fréquences IOTA :

CW : 28 040, 24 920, 21 040, 18 098, 14 040, 10 114, 7 030, 3 530 ; SSB: 28 560, 28 460, 24 950, 21 260, 18 128, 14 260, 7 055, 3 765.

![](_page_57_Picture_19.jpeg)

# DXCC

De Bill Moore, NC1L

Activités validées : E4/DF3EC 7 au 10 août 2003

# TIMOR LESTE - 4W

Compte tenu d'une administration par l'ONU de cette entité, préalablement à son accès à l'indépendance, il avait été demandé que le Timor Est soit considéré comme contrée supprimée et le Timor Leste ajouté à la liste des contrées DXCC. Par décision en date du 18 août, le ARRL Awards Committee a proclamé qu'il n'y aurait ni suppression ni ajout,

mais simplement un change-

ment de dénomination. Le Timor Est devient le Timor Leste sans changement de statut.

# CHALLENGE DE SOTO

Au 1er septembre, huit stations ont dépassé 3 000 entités

![](_page_57_Picture_424.jpeg)

Le premier Français est Ivan F3AT qui a dépassé 2 000 entités en juillet.

![](_page_58_Picture_0.jpeg)

informations

# DIPLÔME DES PRÉFIXES CROATES

Basé sur des contacts avec des préfixes croates différents, ce diplôme est ouvert depuis le 5 juillet 1992.

![](_page_58_Picture_4.jpeg)

# 1) Catégories

- Base Classe 1: 3 préfixes 9A Classe 2: 2 préfixes 9A - Médaille d' Or : 5 préfi xes 9A - Trophée : 10 préfixes 9A

Dans chaque catégorie, un préfixe spécial (9A2000, 9A900, 9A700…), peut être utilisé une seule fois comme joker.

# 2) Marques spéciales

A la demande, le diplôme peut être délivré en CW, RTTY, mixte et téléphonie.

# 3) Nature des contacts

Tous les contacts auront été réalisés en direct (ni packet, ni satellite). Tous les contacts en HF, y

compris WARC, comptent. Les contacts sur 6 et 2 mètres peuvent compter, mais dans ce cas le diplôme sera obligatoirement marqué "mixte".

# 4) Ecouteurs

Les écouteurs peuvent prétendre au diplôme dans les mêmes conditions...

## 5) La demande, le coût du diplôme et le manager :

Il n'est pas nécessaire d'envoyer les QSL, cependant le demandeur doit les posséder. En cas de doute, le manager pourra les demander pour contrôle.

Envoyer liste certifiée au manager avec le montant correspondant au diplôme demandé. Base: 5 euros ou 6\$, Or : 15 euros ou 17 \$ Trophée : 30 euros ou 35 \$ à 9A - PFX Award Manager Kresimir Juratovic, 9A7K PO Box 88 HR - 48001 Koprivnica Croatie

# 6) Informations

complémentaires Toute information complémentaire peut être obtenue par poste (croate ou anglais), auprès de 9A7K, ou comme suit : a) Packet radio : 9A7K@9a0ykz.hrv.eu b) E-mail : kresimir.juratovic@kc.htnet.hr ou 9a7k@qsl.net

# SINGAPOUR

![](_page_58_Picture_22.jpeg)

Le diplôme de la Cité du Lion est offert pour 5 contacts avec des stations de Singapour, 9V1.

La liste des contacts (Indicatif, date, heure, mode, etc.), certifiée par deux amateurs ou un responsable de la société nationale, doit être expédiée accom-

pagnée de 2\$ ou 2 IRC à: Singapore Amateur Radio Transmitting Society, Robinson Road PO Box 2728, SINGAPORE 904728.

Ne pas oublier d'indiquer clairement votre nom, votre indicatif et votre adresse postale.

# **CONSTRUCTIONS TUBULAIRES DE L'ARTOIS**

![](_page_58_Picture_28.jpeg)

e-mail cta.pylones@wanadoo.fr . Internet www.cta-pylones.com

# **UN FABRICANT A VOTRE SERVICE**

Tous les pylônes sont réalisés dans nos ateliers à Calonne-Ricouart et nous apportons le plus grand soin à leur fabrication.

- **PYLONES A HAUBANER**
- **PYLONES AUTOPORTANTS**
- **MATS TELESCOPIQUES**
- **MATS TELESCOPIQUES/BASCULANTS • ACCESSOIRES DE HAUBANAGE**
- **TREUILS**

Jean-Pierre, F5HOL, Alain et Sandrine à votre service

# Notre métier : VOTRE PYLONE

A chaque problème, une solution ! En ouvrant notre catalogue CTA, vous trouverez sûrement la vôtre parmi les 20 modèles que nous vous présentons. Un tarif y est joint. Et, si par malheur la bête rare n'y est pas, appelez-nous, nous la trouverons ensemble !

![](_page_58_Picture_40.jpeg)

Nos prix sont toujours TTC, sans surprise. Nos fabrications spéciales radioamateurs comprennent tous les accessoires : chaise, cage, flèche... Détails dans notre catalogue que nous pouvons vous adresser contre  $1,50$  € en timbres.

**MEGAHERTZ magazine 259 | 247 - Octobre 2003** 

informations

# **Le Trafi Le Trafi c DX c DX**

Rappel: Les indicatifs suivis de "\*" renvoient aux bonnes adresses. La mention CBA (Call Book Address) renvoie au Call Book de l'année (QRZ.com ou Buckmaster ou Call book Inc).

autres seront sur Lampedusa sous IG9A pour le prochain CQ WW SSB. Ils seront sur place avec leurs indicatifs d'origine/IG9 un ou deux jours avant le concours. QSL selon instructions des opérateurs.

# **AFRIQUE**

# FRANCE - RÉUNION - FR

Willy Dellaert, ON5AX\* sera actif depuis la Réunion (AF016), en CW et SSB, du 20 au 23 octobre. Il utilisera l'indicatif FR/ON5AX. QSL via ON5AX\*.

# SEYCHELLES - S7

Willy Dellaert, ON5AX\* sera actif depuis Mahé, Praslin et la Digue (AF024) en CW et SSB, du 24 octobre au 4 novembre. Il participera au CQ WW SSB DX SSB. QSL via ON5AX\*.

# MAURICE - 3B8

Willy Dellaert, ON5AX\* sera actif depuis l'Île Maurice (AF049) en CW et SSB, pour terminer ses vacances, du 6 au 15 novembre. Il sera S79AX. QSL via ON5AX\*.

# MAROC - CN

Jim, W7EJ, sera du 20 au 27 octobre au Maroc. Il utilisera les indicatifs CN/W7EJ ou un autre indicatif CN (demandé). Il sera CN2R pendant le CQ World Wide DX SSB. QSL via W7EJ.

# ANNOBON - 3C (RAPPEL)

Franz/DJ9ZB/3C0F, Elmo/ EA5BYP/3C0A, Victor/EA5FO/ 3C0R et Vicente/EA5YN/ 3C0V terminent leur expédition à Annobon (AF-039), le 10 octobre 2003. Ils sont actifs de 160 à 6 mètres en CW, SSB, RTTY, PSK et SSTV. Deux stations sont opérationnelles 24 heures/24. QSL via DJ9ZB\*.

# GAMBIE - C5

DL5XAT, Holger, et DL5OB, Matthias, seront en Gambie du 21 octobre au 2 novembre. Ils participeront au CQ WW DX SSB. En dehors de ce concours, ils seront essentiellement en CW. QSL via instructions.

ITALIE AFRICAINE – IG9 Fabio/IT9GSF et quelques

# **AMÉRIQUE**

# COSTA-RICA - TI

Harry/AC8G, Ron/WA8LOW, W8ILC/Ron, Brian/KA7KUZ, Kecko/TI5KD, Tony/VE3RZ, Jorge/CX6VM, Ed/K1EP, Tom/ ZP5AZL, Juan/ZP5MAL, Dale/ N3BNA et Dave/WT8R, trafiqueront sous TI5N pendant le CQWW SSB. QSL TI5N via W3HNK, directe.

Deux jours avant ils seront TI/indicatif, en CW et SSB sur toutes bandes de 160 à 6 mètres. QSL via leurs indicatifs d'origine (cba), sauf avis contraire. Merci de ne pas mélanger les cartes pour des contacts pendant le concours, avec les autres.

# BONAIRE - PJ

DL5NAM, Chris, et son équipe seront pour quinze jours sur Bonaire (SA-006), aux Antilles néerlandaises, à partir du 15 octobre. Le séjour comprend la participation au CQ WW DX SSB. QSL selon instructions.

# HONDURAS - HR

Raymound, WQ7R, sera HQ9R, depuis Roatan (NA057), pour le CQ WW DX SSB. Quelques jours avant le concours il sera aussi HR/WQ7R. QSL via N6FF.

# TURK ET CAÏCOS - VP5 (RAPPEL)

Dave, AH6HY trafique en SSB, de 40 à 10 mètres depuis l'île Grand Turk (NA-003), jusqu'au 4 octobre. QSL via AH6HY.

# FRANCE - GUADELOUPE - FG (RAPPEL)

Jusqu'au 9 octobre, Inigo, EB2DTP, Ramon, EA2RU et Roberto, EA2RY sont actifs depuis la Guadeloupe (IOTA NA 102, DIFO FG001). Les indicatifs sont FG/indicatif. Le trafic est assuré en HF, SSB, RTTY, PSK31 et SSTV. QSL via EA2RY.

# CHILI - CE

CE1FLS, CE1RQB, CE1URH, CE1VBH, CE6TBN, XQ1IDM, XQ4ZW, CA2WUI et CD0906 opéreront 3G2D, depuis l'île Damas (SA-086, DICE ICE-201) du 17 au 19 octobre. Ils ont prévu 3 stations et le nombre d'opérateurs devrait permettre d'être actif 24 heures/24. Le plan de trafic prévoit d'être actif de 6 à 160 mètres, en CW, SSB et RTTY/PSK. QSL via XQ1IDM.

# ILE DE PAQUES - CE0

CE0Y/SP9PT et CE0Y/SP9EVP seront sur l'île de Pâques (SA-001), du 17 octobre au 1er novembre. Ils seront actifs de 80 à 6 mètres, principalement en CW, mais feront quelques essais également en PSK, RTTY et SSTV. Ils termineront leur séjour par un voyage d'une semaine du 1er au 8 novembre sur le continent, par une visite du désert d'Atacama, d'où ils espèrent trafiquer sous les indicatifs CE3/SP9PT/m et CE3/ SP9EVP/m. QSL via indicatifs d'origine.

# SAN ANDRES - HK0/S

Le Florida DXpedition Group (Jan K4QD, Bill W4WX, Larry W1LR, Bob KR4DA, Cory N1WON, William N2WB et Clarence W9AAZ) se rendra sur San Andrès (NA-033), du 20 au 28 octobre. La station sera implantée en locator EK92dn. Pendant le CQ WW DX SSB, ils seront 5J0J. En dehors du concours, les indicatifs utilisés seront de forme HK0/indicatif. Ils auront quatre stations actives de 160 à 6 mètres, en CW, PHONE, RTTY / PSK-31 et Hellschreiber. QSL via indicatifs d'origine sauf HK0/N2WB via N2OO et 5J0J via N1WON.

# ANTIGUA - V2

W3CF, WX0B, N5CK, KD3TB, KD3RF, DF2BO et KM9M seront V26DX dans le CQWW SSB. Ils seront sur place dès le 19 octobre. QSL V26DX via KU9C. Trafic toutes bandes de 160 à 6 mètres y compris bandes WARC, en dehors du concours.

# ST KITT NEVIS - V4

Joe, VE3BJ, sera une fois de plus opérationnel depuis St Kitts (NA-104), avec l'indicatif V47CA. Le séjour est prévu du 18 au 26 octobre. Joe participera au CQ WW DX SSB.

## PEROU - OA

OA4WW (OH0XX), Oli, a planifié une nouvelle étape au Pérou, sur son trajet de retour d'Espagne en Finlande.

# COLOMBIE - HK

Pablo, HK8RQS, Victor, HK8JEH et Albaro, HK8HIX se rendent sur l'île Morro (SA-040) du 11 au 14 octobre. Les indicatifs seront de forme indicatif/p. (Surveillez les clusters et vos bulletins, cette opération ne serait pas définitive). QSL via EA5KB.

# ANTILLES NÉERLANDAI-SES - PJ

John/K1AR, Martin/W1MD, Jeff/ WC4E, Steve/N8BJQ, Ron/ K8NZ et Geoff/W0CG seront PJ2T dans le CQ World Wide DX SSB.

Une activité d'une ou deux journées est prévue avant le concours, CW/SSB toutes bandes. QSL via N9AG.

# USA - W

K4R sera activé lors d'une mini-expédition dans le Parc national Shenandoah, en Virginie, du 3 au 5 octobre. QSL via KG4KWW\*, directe, ou via bureau.

# USA - W

Le phare de Tarrytown, NY (USA-836) (Sleepy Hollow) sera activé le 11 octobre par WA2MZZ, KA2ZJE, NB2D entre autres opérateurs, sur les fréquences phares, dans le cadre de la fête du village de Sleepy Hollow.

QSL SASE via KA2ZJE.

# ÎLES VIERGES AMÉRICAI-NES - KP2

La Wireless Association of South Hills sera QRV depuis St. John, (îles Vierges américaines - NA-106) du 4 au 12 octobre. QRA locator: FK77. Le trafic est prévu toutes bandes de 80 à 10 mètres en CW et phonie (SSB, FM). L'indicatif utilisé sera NP2SH. QSL SASE via N3ZNI.

# VENEZUELA - YV

YY5ERP/Eloy, YY5JMM/José-Manuel, YV5SSB/Alexis-Deniz, YY5RED/Rafael, YV5IAL/ Roberto, YY5GAR/Argenis, YY5ADM/Arnaldo, YY5OGU/ Miguel, YY5OIH/Juan-Carlos, YV5OHW/Gregorio, YV5KAJ/ Pasquale, YY5EDG/Emilio-Daniel et YV4DG/José, se ren-

# informations

dront dans la zône d'indicatif vénézuélienne numéro 9 (très rare), du 7 au 12 octobre. Ils utiliseront l'indicatif 4M9YY, depuis San Fernando de Apure (Locator: FJ67GV). Trafic toutes bandes de 160 à 6 mètres plus 144 et 432 MHz, en CW, RTTY, satellite et SSB. QSL directe à 4M9YY, Pakmail 10012, P.O. Box 025304, Miami, FL 33102-5304, USA. (Stations EU, 2\$ + SAE).

# **ASIE**

### PHILIPPINES - DU

PAØCYW sera PA0CYW/DU2 du 20 au 27 octobre y compris pendant le CW WW DX SSB. Trafic sur les bandes HF. QSL via PA0CYW.

### BENGLADESH - S2

Ko, S21YY (JF1EQA) est signalé les week-ends en SSB et RTTY. Il trafique sur 20, 15 et 10 mètres. QSL via JF1EQA.

## KOWEIT - 9K

Jim, KB2DQE est 9K2/KB2DQE, encore ce mois-ci. Il est pratiquement tous les jours vers 2000 UTC sur 14,240 MHz, avec K1QS, WA2JUN, 9K2MU et quelques autres. Il trafique avec un TS-50 dans un dipôle en V inversé. QSL selon instructions.

### CAMBODGE - XU

Jaak, XU7ACE (ES1FB), est de retour pour la période du 19 au 28 octobre. Il fera un déplacement du 21 au 23 octobre sur l'île Koh Poah (AS-133). Il participera au CQ WW DX SSB. QSL directe via ES1FB.

### LAOS - XW

Jaak, ES1FB sera XW1FB depuis Vientiane du 30 octobre au 4 novembre. QSL directe via ES1FB.

### MYANMAR - XZ (RAPPEL)

Sigi, DL7DF, DL7BO, DL7UFR, DL7DF, DL7KL, DJ6TF, DK1BT, DL4WK et deux de leurs YL sont XZ7A, jusqu'au 17 octobre 2003. Ils sont actifs de 160 à 6 mètres en CW, SSB, RTTY, PSK31 et SSTV. Les stations pilotes sont toujours Bernd/DF3CB et Floyd/N5FG. QSL via DL7DF.

# BASES BRITANNIQUES À CHYPRE - ZC4

Geoff, ZC4CW est actif pour les prochaines années depuis la

Base britannique Est de Chypre (AS-004). QSL via G3AB.

## TURQUIE - TA

Ferdy, HB9DSP\* sera TA4/ HB9DSP du 3 au 17 octobre, depuis Antalya. QSL via bureau HB9.

## PRATAS - BV9P

Le Chinese Taipei Amateur Radio League, (CTARL), BV9P, retourne sur Pratas (AS-113, dont une vue aérienne est donnée ici en illustration) du 9 au 16 octobre, sous la direction de son chef d'équipe habituel, Paul Pai, BV4FH. Parmi les opérateurs annoncés, nous trouvons BV4FH, BV3FG, BV3BW, JI6KVR, DL3DXX, DK7YY, OE1WHC, ZL4PO, UA3VCS. Le trafic est prévu toutes bandes en CW, RTTY et SSB. QSL selon instructions.

![](_page_60_Picture_23.jpeg)

# **EUROPE**

### FRANCE – F

A l'occasion du CQ WW phonie, les 25 et 26 octobre 2003, le radio-club F5KAV utilisera l'indicatif TM5ER. QSL via F5MDW.

## LIECHTENSTEIN - HB0

Pierre, HB9QQ, sera de nouveau HB0/HB9QQ pour quelques jours à compter du 12 octobre si le temps et la neige le permettent. Il trafiquera essentiellement sur 160 mètres depuis son QTH à 2 200 m. Il utilisera 500 watts dans un dipôle. QSL via HB9QQ.

# ITALIE - I

Ciro/I8ACB, Luigi/IK8OZZ, Antonio/IK8VRH, Maurizio/ IK8YTA, Gianni/IZ8CGS et Giuseppe/IZ8EBI seront IR8DX et IR8DX/P depuis les îles du groupe Campanie (EU-031) et Calabre (EU-144), jusqu'au 30 octobre, principalement les week-ends. QSL via IK8VRH directe ou via le bureau ARI.

![](_page_60_Picture_31.jpeg)

# **OCEANIE**

# WESTERN SAMOA - 5W

Risto, OH3UU sera sur les îles Samoa du 21 au 28 octobre. Il trafiquera en HF et participera au CQ WW DX SSB avec l'indicatif 5W0UU. QSL via indicatif d'origine.

# NOUVELLE CALÉDONIE – FK

Maurice, FK8HZ, nous indique que ses QSL sont en réimpression d'où son retard, important, pour les réponses via bureau. Parmi les statistiques qu'il a établies, il note que 90 % des QSL directes reçues sont des confirmations de QSO en CW... Maurice ne pratique pas les QSO avec échanges rapides, il privilégie la convivialité et la courtoisie. Soyez patients ! Sa nouvelle adresse postale  $ext{·}$ 

Maurice BUNEL 6 rue de Barleux 98800 NOUMÉA Nouvelle Calédonie

## POLYNÉSIE FRANÇAISE, AUSTRALES - FO (RAPPEL)

Richard DJ4OI, Andy DL3GA, Markus DL1IAN et Joachim DF6IC seront sur Tubuaï aux Australes (IOTA OC-152, DIFO FO-126), jusqu'au 3 octobre. Deux stations avec beams et linéaires sont opérationnelles de 80 à 6 mètres. Les indicatifs habituels FO/hc/A sont utilisés. QSL via indicatifs d'origine, en direct ou via le bureau DARC.

## POLYNÉSIE FRANÇAISE, AUSTRALES - FO (RAPPEL)

Jusqu'au 15 octobre, Alfio, IT9EJW (CW), Nando, IT9YRE (SSB) et Claudio, I1SNW (SSB) sont aux Australes dans l'archipel des Tuamotu, sous indicatif FO/hc. Pendant leur séjour,

ils trafiquent depuis l'île Maria (OC-113, DIFO: FO-053). Ils se déplaceront également pendant 2 jours sur un autre IOTA très rare, l'île Héréhérétué, (OC-052, DIFO FO-045). Attention ils ne resteront que deux jours sur chaque île.

Stations pilotes : Silvano, KB5GL pour NA, SA, OC et Salvo, IT9HLR pour EU, AF et AS. QSL via les indicatifs d'origine. NB: L'atoll Maria est déjà répertorié, mais l'équipe a demandé une nouvelle référence; à suivre.

### PALAU - T8

Du 1er au 87 octobre, la station T88ZX sera active depuis Palau (OC009) en CW, RTTY et SSB de 80 à 10 mètres, avec insistance sur les bandes WARC. QSL via K7ZZ.

## KURE - KH7

Kimo Chun, KH7U en compagnie de Pat Guerin, NH6UY avaient mis sur pied une expédition à Kure qui devait se dérouler ce mois-ci. Cette expédition a du être reportée au printemps prochain car l'atoll, (zone protégée) abrite de nombreuses espèces protégées et octobre correspond à la période de nidification. De plus, l'étape obligatoire à Midway n'était pas assurée.

# NAURU - C2

Tusti Tustison, W4WET, retourne dans le Pacifique à destination de Nauru (OC-031), fin octobre. Pendant son séjour il participera au CQ WW DX SSB. En dehors du concours, il trafiguera en SSB et RTTY. QSL selon instructions.

SUD COOK - ZK1 Dave, W6AQ, et Don, K6IPV,

**MEGAHERTZ magazine** 261 247 - Octobre 2003

![](_page_61_Picture_0.jpeg)

seront sur Rarotonga (OC-013), du 20 au 29 octobre. Le trafic est prévu sur toutes les bandes de 160 à 10 mètres, principalement en SSB et CW. Don sera également actif en RTTY, notamment à l'intention des européens. Leur plan de séjour, en vacances familiales, comprend cependant la participation au CQ WW DX SSB. QSL selon instructions des opérateurs.

# SUD COOK - ZK1

OZ6TL, Henrik, sera sur Rarotonga (OC-013), Cook Sud du 11 octobre au 6 novembre. Il a obtenu l'indicatif ZK1TLA. Il trafiguera à son temps libre en CW, RTTY, PSK31 et SSB.

### KERMADEC - ZL8

Jacky Calvo, ZL3CW/F2CW se rend pour une dizaine de jours sur l'île Raul, aux Kermadec (OC-039). Le début des opérations est prévu le 11 octobre, avec l'indicatif ZM8CW. Une grosse partie du trafic est prévue en CW. QSL via ZL1AMO.

### ILE CHRISTMAS - VK9X

L'expédition des YL sur Christmas (OC-002), est prévue du 13 au 27 octobre. Les opératrices utiliseront l'indicatif VK9XYL. L'équipe est composée de Gwen/VK3DYL, June/ VK4SJ et Elizabeth/VE7YL. Le trafic est prévu en SSB et CW. Pas d'opération prévue en modes digitaux. QSL via VK3DYL.

# COCOS KEELING - VK9C

La même équipe d'YL quittera Christmas pour Cocos Keeling (OC-003), où elle stationnera du 27 octobre au 10 novembre. L'indicatif utilisé sera alors VK9CYL. QSL via VK3DYL.

# **TRAFIC**

# informations

TABLEAU 1 - ÎLE CHRISTMAS - VK9XW - LOCATOR : OH29TI

Date UTC MA Squint Destination 06.10.2003 20:00 63.8 12 DL Est, AS, AF Est 06.10.2003 21:00 77.2 9 EU, AS, AF, VK 06.10.2003 22:00 90.6 6 EU, AS, AF, VK<br>06.10.2003 23:00 104 4 FU AS AF VK

07.10.2003 00:00 117.4 4 EU, AS, AF, VK 07.10.2003 01:00 130.8 6 EU, AS, AF 07.10.2003 02:00 144.2 9 EU, AS, AF 07.10.2003 20:00 129.4 11 DL Est, AF Est, AS 07.10.2003 21:00 142.8 13 EU, AF, AS 07.10.2003 22:00 156.2 16 EU, AF, AS

10.10.2003 20:00 70 9 DL Est, AF Est, AS, VK 10.10.2003 21:00 83.4 6 EU, AF, AS, VK 10.10.2003 22:00 96.8 4 EU, AF, AS, VK 10.10.2003 23:00 110.2 4 EU, AF, AS, VK 11.10.2003 00:00 123.5 5 EU, AF, AS, VK6 11.10.2003 01:00 136.9 8 EU, AF, AS 11.10.2003 02:00 150.3 11 EU, AF, AS

ILE CHRISTMAS - VK9X Gerhard, DJ5IW, Thomas, DL2RMC, Hartmut, DM5TI et Andy DL8LAS seront VK9XW, VK9XM, VK9XT et VK9XA, du 4 au 11 octobre. Le trafic est prévu de 160 à 6 mètres, avec insistance sur les bandes basses et WARC, et selon le tableau cicontre :

Pour la SSTV, ne pas envoyer d'images; prendre contact au préalable avec l'une des stations pilote, qui indiquera la méthode à suivre. QSL via DL2RMC\*.

Pour ceux qui voudraient tenter une liaison via satellite, le tableau 1 montre les meilleures prévisions de passage pour l'Europe, (par DM3ML).

![](_page_61_Picture_651.jpeg)

# Stations pilotes

Amérique du Nord: Floyd, N5FG floydgee@datasync.com Reste du monde: Bernd, DF3CB bernd@df3cb.com

# CHRISTMAS - VK9X

4 EU, AS, AF, VK

Une nouvelle expédition est prévue à Christmas, cette fois-ci par des opérateurs australiens. Du 27 octobre au 1er novembre, la station VK9XD, opérée par VK2CZ sera active sur 160, 80 et 40 mètres en CW, RTTY et CW. Participation au concours digital du DARC prévue. QSL directe VK2CZ.

# VANUATU - YJ

Trent, VK4TI, et son équipe (AJ/VK2IR, Chris/VK3FY et les/VK3WA) seront sur Vanuatu, au moins quatre jours avant le CQ WW DX SSB (YJ0X), et au moins deux jours après. Ils ont l'intention de laisser les antennes sur le site pour de futures expéditions. Les, VK3WA, assurera le trafic CW en dehors du concours. Ils activeront la station en RTTY si nécessaire ; cependant ils rappellent que le but principal est bien de participer au CQDW SSB. QSL via VK4TI cba.

# TOUR DU PACIFIQUE

W7UG, Jim, et K7ZZ, Tom, ont entamé un tour du Pacifique fin septembre. Jusqu'au 7 octobre ils seront T88ZX depuis Palau (OC-009). Ensuite ils se rendront sur Yap (OC-012), en Micronésie pour une nouvelle semaine. Ils y trafiqueront avec l'indicatif V63ZT.

Recherchez-les en CW, RTTY et SSB de 80 à 10 mètres, mais plutôt sur les bandes WARC. QSL via K7ZZ.

# COCOS KEELING - VK9C

Gerhard, DJ5IW, Thomas, DL2RMC, Hartmut, DM5TI et Andy DL8LAS utiliseront les indicatifs VK9CT et VK9CD depuis Cocos Keeling (OC-003) du 11 au 23 octobre.

L'organisation du trafic est identique à celle mise en place à Christmas (voir le tableau 1 ci-dessus). QSL via DJ5IW\*

Pour ceux qui voudraient tenter une liaison via satellite, le tableau 2 montre les meilleures prévisions de passage pour l'Europe (par DM3ML).

# TABLEAU 2 - ÎLES COCOS-KEELING - VK9CD - LOCATOR : NH87JU

![](_page_61_Picture_652.jpeg)

**MEGAHERTZ magazine 262 247 - Octobre 2003** 

informations

# **Les Managers**

![](_page_62_Picture_109.jpeg)

![](_page_62_Picture_110.jpeg)

(1) En direct uniquement  $(sae + IRC ou S)$ 

![](_page_62_Picture_6.jpeg)

![](_page_62_Picture_7.jpeg)

![](_page_62_Picture_8.jpeg)

**OSCILLOSCOPES** 

Plus de 34 modèles portables, analogiques ou digitaux couvrant de

5 à 150 MHz, simples ou doubles traces.

![](_page_62_Picture_12.jpeg)

**ALIMENTATIONS** 

Quarante modèles digitaux ou analogiques couvrant tous les besoins en alimentation jusqu'à 250 V et 120 A.

**AUDIO, VIDÉO, HF** 

![](_page_62_Picture_15.jpeg)

Générateurs BF, analyseurs,

millivoltmètres, distortiomètres, etc.. Toute une gamme de générateurs de laboratoire couvrant de 10 MHz à 2 GHz.

![](_page_62_Picture_18.jpeg)

247 - Octobre 2003

63

# **DIVERS**

Fréquencemètres, générateurs de fonction ainsi qu'une gamme complète

d'accessoires pour tous les appareils de mesure viendront compléter votre laboratoire.

![](_page_62_Picture_22.jpeg)

informations

QSL via Kappy, WA4WTG\* : 4M7X, 4N4AX, 4N4CX, 4N4MX, 4X1UF, 4X2BYB, 4X3A (CQWWCW 2000), 4X4FF/5N4, 4X4NJ, 4X4UF, 4X6BYB, 4Z4HF, 4Z4LF, 6Y2A, 6Y4A, 6Y5/W4SO, 6Y6MC, 8P0A, 8P6AH, 8P6AH/KP4, 8P6IB (SK), 8P9HA, 9M8MG, 9M8PV, C6AHX, C6AHY, CE3HA, FY7AE, J30A, J39AH, K4K, K7NJ/4X, KH6M/C6A, S52DD, TJ1BF, V21AK, V73Y, VK6RQ, VP5/AJ6V.VP5/ K2KW, VP5TT, VP5U, W6FOG/6Y5, W6NS/ 6Y5, W7CB/6Y5, WO6A/HC8, WP4A, Y8A, YU4AX, YV1/ K2KW, YV7/ K2KW, YZ4Z, ZF2GE, ZK1CAT, ZK1TOO, ZK1TTT, ZK1ZOO, ZP5KS.

QSL via Didier F5NZO :

FT4YD, FT5XL, TF/F6AMI, OY/F6AMI, TF/FD1NZO, OY/ FD1NZO, PA/F5KBF, FG/ F5NZO, VE2/F5NZO

QSL via Alan, VK4AAR QSL directes + SAE + dollars US, éviter les IRC.

a) Stations DX : 4W3AI, 4W3AN, C21RH, P29RH, KH2VM, V63PD, VI0ANARE, VK0MM, VU3RSB, ZK2JJ et ZK2PJ. b) Stations IOTA: VK6BM (OC-234), VK6BSI (OC-243), VK8AN/6 (OC-154), VK8AN/8 (OC-229), VK8AV/3 (OC-136) et VK8MI (OC-173).

c) Stations australiennes : VK8AN, VK8DP, VK8RH et VK8XC.

QSL via Patrick, WD9EWK \* (http://www.qsl.net/wd9ewk/ qsl-mgr.html.) WD9EWK, WD9EWK/7, VA7EWK, CF7EWK, CJ7EWK, CJ7EWK/3, VG7EWK, XL7EWK,

W9K, WD9EWK/VE7, XE2/ WD9EWK, 4A2Q, AY8XW, KG6OJZ (XE2BSS), L20E, LU3XQ, LU5ER, LU5EVK, LU5FII, LU5XPZ, LU6XQ, LU7JA, LU9XT, XE2BOA, XE2BSS, XE2TG, XE2TPJ, XE2VAS,

Merci de ne pas inscrire d'indicatif sur l'extérieur des enveloppes. En direct, enveloppe SAE et un timbre à 80 cents US ou un IRC nouveau ou un dollar USA. Stations hors USA, via bureau possible.

Les QSL directes avec insuffisance d'affranchissement auront retour via le bureau également.

### EK6DZ

Rod, EA7JX (ea7jx@qslcard. org) a du pour des raisons indépendantes de sa volonté, cesser d'assurer la fonction de QSL manager pour Serge, EK6DZ.

# IV3HAX\*

Les cartes pour IU3A et IV3HAX, y compris les activités depuis les îles Martignano (IIA UD-005) et Conchiglie (IIA UD-007), doivent lui être adressées uniquement en direct.

### 5B4AGM

RW3RN assure la gestion des cartes pour cette station, uniquement pour les contacts réalisés pendant l'EU HF slovène de début août, et non pour le IOTA comme cela a été publié par certaines sources par erreur.

# Erreur de manager

Les cartes pour CY9A doivent être adressées à N5 VL\* (N5 Victor Lima) et non N5 UL (N5 Uniform Lima).

# AVIS DE RECHERCHE (RAPPEL)

# EX AFRIQUE OCCIDENTALE FRANÇAISE

Tom, K8CX, qui maintient en ligne une galerie de QSL historique bien connue, analogue aux Etats-Unis à celle tenue en France par Jean-Michel, F6AJA, recherchait pour un de ses amis toute information nécessaire à la confirmation d'un QSO réalisé dans les années 1953 avec FF8AP, pour les programmes DXCC/Challenge de Soto. Paul, F5PQ, nous a malheureusement confirmé nos craintes, en nous signalant le décès de Louis Maurel, il y a une quinzaine d'années à Toulon.

En souvenir de FF8AP, nous recherchons donc maintenant une QSL FF8AP. Merci d'en envoyer soit un scan soit une copie pour les galeries à Tom, K8CX, (k8cx@hamgallery.com), à Jean-Michel, F6AJA (f6aja@eudil.fr), pour la galerie française ainsi qu'à Gérard, F2VX, (agrandissime@wanadoo.fr), historien du REF-Union. Nous remercions tous ceux qui se sont impliqués dans cette recherche.

# **AUTRES INFORMATIONS RECUEILLIES AU HASARD DES SOURCES**

### Nouveaux Préfixes

Suisse : Suite à la suppression de l'examen de CW, les anciennes licences CEPT2 (VHF) bénéficient de l'accès sans restriction aux bandes HF. Elles sont regroupées dans les séries d'indicatifs HB9MMM à HB9ZZZ. Les nouveaux indicativés, recevront également un indicatif issu de ces séries.

Pays-Bas: Depuis le 4 août, les amateurs hollandais bénéficient de nouvelles séries d'indicatifs.

Classe A (CEPT1) : les préfixes sont de série PA, PB, PC, PF et PG suivi d'un chiffre de 0 à 5 et de 6 à 9; le chiffre 6 est réservé aux indicatifs spéciaux temporaires. Les licences PA0 sont réservées à leurs précédents titulaires, suivie d'un suffixe de 1 à 3 lettres. Classe C (CEPT 2): les préfixes sont des séries PE et PH. Classe D (Novices): les indicatifs sont de la série PD. Un article d'ensemble peut être consulté sur le site : http:/ /www.pg7v.net/english/.

A l'occasion de ce remaniement des changements d'indicatifs sont intervenus ; PA3CWL est devenu PG7V et PA5EA est devenu PF5X.

# **Les bonnes adresses**

![](_page_63_Picture_671.jpeg)

NP3D Andy Stchislenok, 219-58 74 Avenue, Bayside, NY 11364, USA

# informations

![](_page_64_Picture_474.jpeg)

**Les adresses Internet**

### ADRESSES INTERNET ET CARNETS DE TRAFIC EN LIGNE :

![](_page_64_Picture_475.jpeg)

# **Merci à : Merci à :**

F6BFH, F5JFU, F5JBR et UFT, F5PQ, JI6KVR, F5OGG, VA3RJ, ARRL Dx news et QST (W3UR, N0AX), Njdx Tips, 425DX, DXNL, CQ America (N4AA), IK1GPG, K8CX, JA7SSB, DL2VFR, OPDX et KB8NW, NC1L, DL/VE3ZIK et YT6A, DK2PR, 9A7K, DARC, UBA, JARL, ZS4BS et SARL, WIA, RSGB, RSA, G3KMA, F5CAR, SV1DPI, LU5FF, NG3K, JA1ELY et Five Nine magazine, OK2RR, F1ULT, DF5BX, WD8MGQ, F5ASD, XE1BEF, International DX Press et OM3JW, Grupo Argentino de CW, FISTS et G0ZQS, contesting.org, AGCW et IK2RMZ.

**MEGAHERTZ magazine 265** 247 - Octobre 2003

![](_page_64_Picture_9.jpeg)

### Mauritanie - 5T

La station 5T5BA, active sur 21 et 10 mètres SSB est signalée par de nombreuses sources comme étant une station pirate.

### Jordanie - JY

JY4MB, Mohammad Balbisi, secrétaire de la Royal Jordanian ARS, signale que la station active pendant quelques jours autour du 15 août sous l'indicatif JY/HA7TM opérait sans autorisation. Les indicatifs assignés aux non Jordaniens sont tous distribués par les autorités sous la forme JY8xx pour les séjours de courte durée et JY9xx pour ceux de longue durée. Cette station a été signalée à plusieurs reprises en CW et SSB sur 15 et 10 mètres.

USA

Michael, W7TUX est usurpé sur 40 m SSB, en trafic direct et en split avec l'Europe (émissions repérées sur 7,170 LSB).

### Tchad - TT

Personne n'a été dupe de la plaisanterie de celui qui signait fin août TT1AA.

Pour l'édition de décembre 2003, vos informations sont les bienvenues à :

# f5nql@aol.com ou à

Maurice CHARPENTIER 7 rue de Bourgogne F89470 MONETEAU

jusqu'au 25 octobre 2003 dernier délai.

# CALENDRIER DES CONCOURS THF EN EUROPE OCTOBRE 2003 PAR FØDBD

![](_page_64_Picture_476.jpeg)

### *(1) LA, OH, OZ, SM, LY, ON, G (2) LA/OH/OZ/SM*

*D'après des données compilées par l'UBA et le RSGB.*

Vous trouverez toutes les informations nécessaires pour participer aux concours français sur le site de la commission concours du REF-Union : http://www.ref-union.org/concours/

Votre compte rendu doit être impérativement envoyé au format REG1TEST par E-MAIL. Vous trouverez l'adresse électronique du concours en consultant ce lien Internet : http://www.ref-union.org/concours/ emails/ (n'oubliez pas d'y joindre votre fichier "indicatif.EDI").

matériels

# **Transceivers HF pour radioamateurs Transceivers HF pour radioamateurs Ont-ils réellement progressé depuis 30 ans ? (suite et fi n) Ont-ils réellement progressé depuis 30 ans ? (suite et fi n)**

uite et fin de l'article commencé dans notre précédent numéro où nous analysons les qualités des récepteurs de nos stations radioamateur. Quelwite et fin de l'article commencé dans notre précédent<br>
numéro où nous analysons les<br>
qualités des récepteurs de nos<br>
stations radioamateur. Quel-<br>
ques chiffres, obtenus d'après des mesures réalisées par des laboratoires indépendants des constructeurs, permettent d'apprécier les points forts et les points faibles de ces matériels. Ils attestent également d'un possible changement d'attitude des fabricants, qui pourraient tenir compte, dans les années à venir, des exigences propres aux radioamateurs confrontés à des bandes de fréquence toujours plus chargées…

# QUELQUES RÉSULTATS DE MESURES

Les appareils cités dans les tableaux 1 à 6 ont été choisis afin de relever les évolutions, mais aussi quelques particularités propres à différentes techniques (cf. "Interprétation des valeurs relevées").

# VALIDITÉ DES VALEURS RELEVÉES.

Une valeur donnée mais isolée de son contexte n'a que peu de sens et un écart faible entre deux valeurs n'est pas significatif car il peut y avoir des écarts entre deux appareils d'un modèle identique ainsi que des écarts lors des mesures, malgré le plus grand soin qui est apporté à ce travail. Quant à comparer des valeurs obtenues par des laboratoires différents, en particulier si l'un d'entre eux est celui du fabricant, là encore la prudence s'impose! En ce qui concerne les travaux effectués par l'ARRL, tout semble mis en œuvre pour que les résultats soient les moins contestables possibles : le matériel de mesure est récent et de qualité professionnelle, et les opérateurs compétents. Des procédures contradictoires sont utilisées et les constructeurs impliqués avant publication en cas de divergences notables. Bien entendu, il est de bonne guerre (commerciale) d'essayer de présenter un matériel sous son meilleur jour et chaque nouvelle mouture est l'objet de publications de chiffres construc-

![](_page_65_Picture_8.jpeg)

Le futur "très haut de gamme" Icom IC-7800.

![](_page_65_Picture_10.jpeg)

Très simple de conception et pour les télégraphistes, l'ElecraFT-K1.

teurs souvent optimistes mais exacts car obtenus par des méthodes non pénalisantes (augmentation de l'écart en fréquence des signaux de test et/ou de leur niveau de référence, par exemple). De nouveaux challenges vont rapidement émerger en matière de mesures, maintenant que le traitement numérique se développe dans les récepteurs, car il va peut-être devenir nécessaire d'isoler la partie d'entrée analogique du traitement numérique qui la suit afin de vérifier le comportement réel de la première et non le résultat des traitements effectués par la seconde. Pour l'instant, les chiffres publiés par l'ARRL depuis une trentaine d'années permettent de se faire une idée assez précise sur les évolutions des matériels commercialisés.

# L'ÉCART EN FRÉQUENCE DES SIGNAUX DE TEST

Comme indiqué précédemment, les conditions de trafIC-sur les bandes amateurs HF sont telles qu'une analyse plus fine du comportement d'un récepteur en présence de signaux puissants et proches est devenue nécessaire. Depuis 2001, le laboratoire de l'ARRL effectue ses tests avec des signaux espacés de 5 kHz, en complément de son standard habituel à 20 kHz. D'autres expérimentateurs ont, de leur côté, effectué des mesures avec des fréquences de signaux espacés de 20 et 2 kHz (Sherwood) ou

10 et 2 kHz (W8JI), tandis que les constructeurs continuent à fournir des valeurs mesurées à 50 voire 100 kHz, ceci permettant de limiter les effets de masque du bruit de phase. Rappelons qu'il est important de toujours rapporter les valeurs mesurées aux conditions de la mesure avant toute interprétation: un IP3 de -15 dBm est excellent, en l'état actuel des matériels proposés, si la mesure a été effectuée à 5 kHz, mais il est maintenant insupportable si la mesure a été effectuée à 20 kHz. Accessoirement, chacun remarquera combien la sélectivité présente dans les premiers étages d'un récepteur est cruciale puisque les meilleurs résultats sont obtenus avec

des filtres étroits à tous les niveaux, y compris en entrée et de ce point de vue, les récepteurs à couverture générale son visiblement déficients. Saluons Yaesu qui a effectué un retour en arrière de 30 ans, en remettant au goût du jour le présélecteur d'entrée sur son FT-1000 Mark V, système d'accord réglable par bande amateurs et qui était disponible sur tous les appareils d'avant 1980, c'est-à-dire avant que les transceivers amateurs ne visent une clientèle moins officielle mais combien plus nombreuse.

# INTERPRÉTATION DES VALEURS RELEVÉES

Les appareils cités dans les tableaux en annexe ont été choisis afin de relever les évolutions, commerciales et amateurs, mais aussi quelques particularités propres à différentes techniques. Un certain nombre de remarques méritent d'être effectuées au fil de la lecture des valeurs dont nous disposons :

\* Les appareils anciens à lampes (en réception) d'avant 1980. Ils sont sensibles mais dépassés pour les conditions actuelles de trafic. Le R4C est un cas à part : plus sophistiqué que ses prédécesseurs (double changement de fréquence et filtres à quartz de qualité pour l'époque), il a été l'objet de pas mal d'attentions et de modifications. Quelques travaux autour des étages HF

![](_page_65_Picture_21.jpeg)

matériels

![](_page_66_Picture_319.jpeg)

---------------------------------------------------------------------------- Tests des récepteurs effectués en SSB / CW, sur 14 MHz, sauf pour les transceivers monobandes 28 MHz Président Lincoln et RCI 2950. Séparation des signaux de mesure de 20kHz et 5 kHz (%).

### **Informations fournies :**

**\* :** Préampli hors service ou AIP/IPO en service.

**% :** Test avec un écart de 5 kHz, autrement 20 kHz.

**Seuil:** Niveau du signal détectable. **IMD3 :** Distortion d'intermodulation du 3ème ordre.

**IP3 :** Point d'interception du 3ème ordre calculé.

IP3 = Valeur du seuil + (1,5 x IMD3)

**BP :** Bande passante du récepteur lors de la mesure. **Remarques :**

**NL :** Résultat de mesure limité par le bruit interne de l'appareil mesuré.

**# :** La valeur réelle est supérieure à celle indiquée et ne peut être mesurée sans risque pour l'étage d'entrée du récepteur. **~ :** Environ

```
MEGAHERTZ magazine 67 67 1 247 - Octobre 2003
```
# matériels

![](_page_67_Picture_404.jpeg)

- #1 appareil équipé du filtre CW 600 Hz (2 kHz @ -60 dB) Sherwood CF-600/6 pour la première IF (5645 kHz). L'appareil standard dispose d'un filtre 4 pôles 8 kHz (32 kHz @ -60 dB). - BDR mesurée à 100 kHz.

--------------------------------------------------------------------------

![](_page_67_Picture_405.jpeg)

\* : sans préampli / AIP on.

#1 : R4C de série (modèle avec 2ème mixer MOSFET).

#2 : R4C de série (modèle avec 2ème mixer à tube).

#3 : R4C #2 modifié (2ème mélangeur à diodes, oscillateur +10 dBm, diminution du gain en tête et récupération après le filtre, Filtre Sherwood 600 Hz, AGC modifié, supprimé avant le filtre).

#4 : R4C modifié (partie HF sans tube, remplacement par des mélangeurs équilibrés à haut niveau, filtre 600 Hz Sherwood).

#5 : TS-870 équipé d'un filtre CW International Radio 400Hz

et de meilleurs filtres à quartz permettent d'obtenir un appareil que l'on peut encore qualifier de très haut de gamme pour un trafIC-en télégraphie (voir tableau des mesures effectuées par W8JI). Il faut signaler que ces appareils n'étaient pas encore atteints par les nuisances des premiers synthétiseurs de fréquence à PLL.

\* Le TR7 marque un changement. Pour l'époque, les performances obtenues constituaient une avancée.

\* Le FT-102 est un appareil bien né, à quelques défauts près, classiques et connus. En réception, il représente "le poste" qui a fait céder quelques inconditionnels de la ligne Drake R4C + T4XC.

\* Le FT-980 est un cas hors normes. Le laboratoire de l'ARRL n'a pu relever des valeurs convaincantes à cause de l'excès de bruit de l'oscillateur.

\* Le cran du dessus est apparu vers 1990 : IC-781, FT-1000D et TS-850 sont des modèles remarquables de ce début des années 90. Les progrès proviennent essentiellement d'une meilleure maîtrise de la chaîne de réception (mélangeurs, filtres divers et de qualité, bruit de phase diminué, équilibre des gains et AGC plus performant).

\* Ensuite, malheureusement, rien de nouveau sur l'essentiel n'est visible comme caractéristique d'un progrès réellement significatif, à l'exclusion de la variété des fonctions offertes. De nombreuses fonctions accessoires servent de faire-valoir aux modèles commercialisés pendant les années fastes de la CB et de l'amateurisme radio (1990/2000). Certaines "améliorations" sont surtout profitables aux industriels car elles améliorent les coûts de production sans diminuer les performances face aux prédécesseurs (DSP économique à la place de filtres à quartz coûteux, par exemple). C'est également l'apparition des "petits" postes, aussi performants et puissants que leurs grands frères qui les précédèrent une quinzaine d'années plus tôt. Ces matériels visent une large clientèle et ne peuvent satisfaire des goûts d'excellence.

\* L'année 2000 : un frémissement semble agiter les constructeurs. Ils recommencent à penser aux radioamateurs traditionnels, sans toutefois oublier les amateurs-radio encore nombreux. Les FT-1000MP Mark V et IC-756 Pro 2 sont de bons appareils, mais en ce qui concerne le cœur de leurs récepteurs, l'amélioration n'apparaît pas encore comme une révolution.

\* Année 2000 toujours, un challenger apparaît: le K2 d'Elecraft. Ridicule petite chose pour radioamateurs bricoleurs ? Pas vraiment. En fait ce transceiver, vendu en kit et destiné à un usage limité aux seuls radioamateurs, constitue un cas particulier car il rappelle qu'il est toujours possible d'obtenir des performances de très haut de gamme (IP3 > +20 dBm) avec des moyens classiques et éprouvés, utilisés depuis 25 ans, à condition de ne pas vouloir charmer la totalité des amateurs de radio de la terre. Le K2 est à peu près, pour son récepteur, une version modernisée du R4C modifié. C'est juste l'assemblage de bonnes recettes autour d'un mélangeur, d'un VFO propre et d'un peu de savoir-faire. C'est aussi une incitation pour que les grands constructeurs se réveillent et recommencent à faire des progrès.

\* Et maintenant ? Le marché se rétrécissant, la remarque qui précède pourrait s'avérer rapidement exacte. Les progrès technologiques et les règles d'amortissement des dépenses en recherche et développement sont tels que les appareils des dix dernières années vont laisser la place, à plus ou moins court terme, à des successeurs un peu plus ambitieux et plus

matériels

![](_page_68_Picture_481.jpeg)

bibliographie) **Seuil :** -130

dBm **Bruit oscillateur @ 9 kHz : -**140 dBc/Hz **Bruit oscillateur @ 20 kHz :** -150 dBc/Hz **IMD3-DR :** +113 dB **IP3 : +40.0 dBm (mesuré à 5 kHz !**

**Tableau 5 - Points d'Interception du 2ème ordre (IP2)**

|    | TS 2000                        |  |          | $+59$ dBm  |           |
|----|--------------------------------|--|----------|------------|-----------|
|    | FT 817                         |  |          |            | $+84$ dBm |
|    | FT1000MP mark V                |  |          | $+68$ dBm  |           |
|    | FT1000MP mark V                |  | $\delta$ | $+110$ dBm |           |
|    | IC 756Pro                      |  |          | $+64$ dBm  |           |
| K2 |                                |  |          | $+75$ dBm  |           |
|    | TT Pegasus                     |  |          | $+44$ dBm  |           |
| K1 |                                |  |          | $+75$ dBm  |           |
|    | IC 746Pro                      |  |          | $+72$ dBm  |           |
|    | IC 756Pro2                     |  |          | $+75$ dBm  |           |
|    | TT Argo516                     |  |          |            | $+47$ dBm |
|    | FT 897                         |  |          | $+67$ dBm  |           |
|    | IC 703                         |  |          | $+56$ dBm  |           |
|    | FT 857                         |  |          | $+69$ dBm  |           |
|    | &: présélecteur HF en service. |  |          |            |           |

![](_page_68_Picture_7.jpeg)

**Tableau 6 - Bruit d'oscillateur**

![](_page_68_Picture_482.jpeg)

ciblés. Deux annonces récentes méritent un peu d'attention: le Ten-Tec Orion et l'Icom IC-7800. Le point d'interception IP3 réclamé est supérieur à +25 dBm, le bruit de phase semble être nettement amélioré, la sélectivité et la réjection hors-bande aussi et les mélangeurs d'un nouveau type, ceux-ci ayant déjà été expérimentés par des amateurs dans des appareils de construction "maison" (mixer H-mode). Le DSP continue à progresser et ne peut que gagner un jour la bataille contre les filtres à quartz, mais nous n'en sommes pas encore tout à fait arrivé là, sauf pour le coût évidemment. Attendons aussi les résultats des mesures que ne manquera pas d'effectuer le laboratoire de l'ARRL.

\* Les appareils "hors-catégorie" : quelques curiosités ont été glissées à dessein dans les tableaux fournis, à cause de leurs performances et des remarques que cela peut susciter. Tout d'abord les tout petits postes de télégraphistes comme le HW9 de Heathkit (1985) ou l'Elecra FT-K1. Leurs récepteurs sont ultra-simples, à changement de fréquence tout de même et avec un filtre à quartz sans prétention. Mais les performances sont remarquables pour si peu de composants et le bruit de phase est parmi les meilleurs, tout simplement parce qu'il s'agit d'oscillateurs classiques. Ensuite le fameux R4C: le tableau relatif aux mesures effectuées par W8JI et les explications sur les modifications apportées qui y sont mentionnées suffisent pour comprendre pourquoi certains DX-men n'ont accepté de compléter leur équipement par

un appareil de haut de gamme que très récemment et du bout des lèvres: tout simplement parce que, pour un prix élevé, les performances qu'ils réclament ne leur sont pas fournies par la plus grande majorité du matériel actuel et parce que les nombreuses possibilités de ce dernier ne les intéressent tout simplement pas dans la pratique de leur trafic. Ces DX-men sontils les derniers dinosaures ? Peut-être…

\* Enfin, n'oublions pas, pour terminer, quelques éléments de référence côté strictement professionnel ou strictement "home-made". Pour les appareils professionnels, on regardera avec intérêt les performances des Collins 75S3C et Racal 6790GM (mesures Sherwood) ainsi que du générateur HF HP8642B largement utilisé dans les laboratoires pour les mesures (cf. tableau "Bruit d'oscillateur"). Pour les appareils "home-made", on ne peut qu'être étonné par le petit K2, qui est une évolution d'une réalisation amateur du club QRP NorCal, et par l'exceptionnel GDC2000, réalisé par Colin Horrabin (G3SBI), Dave Roberts (G8KBB) et George Fare (G3OQG) et décrit dans RadCom (RSGB) à partir de juin 2002. Colin Horrabin, G3SBI, avait d'ailleurs par le passé récent laissé présager un avenir meilleur pour les récepteurs de radioamateurs en expérimentant autour d'étages simples et performants comme le mélangeur H-mode, réalisé avec un commutateur de lignes bus CMOS (FST 3125), ou les oscillateurs à faible bruit. Les auteurs ont résumé ainsi leur objectif : "Réaliser un transceiver HF pour les bandes amateurs

avec des performances en réception au moins égales à celles des meilleurs appareils commerciaux sur le marché et qui puisse être reproduit par un amateur expérimenté ".

Certes, la réalisation n'est pas à la portée d'un débutant, mais la démonstration est encourageante : réaliser un transceiver de très haut de gamme peut encore être maîtrisé par trois amateurs compétents et efficaces. Au fait, n'est-il pas question de ce mélangeur H-mode dans le tout nouveau IC-7800 d'Icom ? Les travaux de G3SBI auraient donc fait des émules ?

![](_page_68_Picture_16.jpeg)

![](_page_69_Picture_0.jpeg)

C – Sommerkamp FT-250

# LES PRINCIPALES CAUSES TECHNIQUES DE BONS OU MAUVAIS RÉSULTATS

De manière très résumée, les bons résultats ou les lacunes des récepteurs destinés à être utilisés sur les bandes décamétriques amateur dépendent du soin apporté aux étages suivants :

1 - la sélectivité en tête du récepteur. Un appareil à couverture générale ne peut que difficilement rivaliser avec un appareil dédié aux seules bandes amateur.

2 - la qualité du premier mélangeur. Les mélangeurs équilibrés à diode et de haut niveau sont excellents mais ils nécessitent un signal d'oscillateur local puissant donc difficile à maîtriser dans un appareil à couverture générale. Seuls les récents mélangeurs équilibrés à commutation semblent offrir une alternative au moins aussi performante et moins exigeante en puissance de signaux. Jusqu'à ce jour, les constructeurs institutionnels se sont contentés de solutions moins ambitieuses et qui semblaient suffire à la majorité des clients potentiels qui ne sont pas forcément tous radioamateurs. 3 - la qualité de la sélectivité qui fait suite au premier mélangeur. Les filtres à quartz performants sont coûteux.

4 - la propreté des signaux utilisés. Les oscillateurs bruyants communiquent leur bruit aux étages auxquels ils participent, et il est ensuite amplifié. Plutôt que de nettoyer du bruit en fin de chaîne avec des systè-

![](_page_69_Picture_7.jpeg)

### D – Récepteur Watkins

mes numériques, mieux vaut encore éviter de fabriquer du bruit.

5 - la qualité du système d'AGC. Sur certains récepteurs, le contrôle de gain est à la limite de la nuisance. Les appareils possédant une position OFF de l'AGC offrent parfois un avantage.

6 - l'adaptation des circuits entre eux. Les différents étages doivent communiquer le mieux possible entre eux et pour cela il est nécessaire d'adapter les impédances en présence et les niveaux des signaux échangés. 7 - la qualité des commutations de circuits en HF. L'utilisation de composants électroniques est pratique, économique et peu encombrante, mais malheureusement, en l'état actuel de la technique, rien ne vaut une commutation par relais.

8 - la qualité de l'implantation des composants participant aux étages ci-dessus.

# **TECHNIQUE**

# matériels

Utiliser de mauvais bobinages pour les filtres d'entrée peut dégrader notablement les performances d'un récepteur, un mauvais choix dans la dimension de tores en ferrite ou dans le matériau de ces derniers aboutit aussi à des déceptions. Utiliser un excellent filtre à quartz est une bonne chose, mais mal adapter ses impédances d'entrée et de sortie ne peut que diminuer les performances réellement obtenues. Laisser fuir du signal à côté du filtre aboutit aux mêmes résultats. Les appareils professionnels de haut de gamme ne laissent voir de leurs entrailles que des petits boîtiers métalliques alignés : la meilleure solution pour obtenir des performances en HF consiste à diviser pour régner et une succession de petits sous-ensembles de qualité ne peut qu'être supérieure à une concentration de composants même disposés avec l'aide d'un logiciel performant. Les chiffres évoqués ici démontrent que les appareils minuscules ne peuvent rivaliser avec les appareils dits de table.

# L'ÉVOLUTION DES TECHNIQUES

Au cours de ces trente dernières années, les récepteurs décamétriques ont été marqués par les évolutions suivantes, pour les parties essentielles : augmentation du nombre des bandes amateur (1979, bandes dites WARC) qui incita à une couverture générale du spectre 1-30 MHz, généralisation des synthétiseurs de fréquence à VCO permettant de résoudre les problèmes de stabilité, d'affichage de fréquence et de mémorisation, apparition du traitement numérique de signal (DSP), apparition d'automatisme se substituant à l'opérateur. Chaque progrès fut aussi une source de nuisances: la couverture générale est un obstacle à la qualité des circuits d'entrée sélectifs, les synthétiseurs de fréquence sont encore un obstacle à la propreté des signaux générés, le DSP est pour l'instant un obstacle au traitement des signaux le plus en amont du récepteur, c'est-à-dire près de l'antenne où il est question de mégahertz alors que le DSP actuel traite au niveau du kilohertz et les automatismes sont certes pratiques et rapides, mais "déresponsabilisants".

Les méthodes anciennes propres au petit monde des radioamateurs furent aussi quelque peu oubliées pendant ces dernières années de radiocommunications tous azimuts. Nos puces électroniques sont paraît-il extraordinaires et peuvent s'accommoder à toutes les sauces. Toutefois, il semble que quelques constructeurs se souviennent maintenant que les contraintes des radioamateurs ne sont pas exactement les même que celles des amateurs-radio. Ces derniers diminuant en nombre, les premiers reprennent peut-être de l'importance à leurs yeux. Tant mieux ! Et voir nos constructeurs favoris se pencher à nouveau sur les étages HF de leurs appareils est rassurant pour l'avenir. Les voir aussi moderniser des solutions du passé est réjouissant : le présélecteur HF variable VRF qui équipe le vaisseau amiral du transceiver Yaesu va rappeler de bons souvenirs aux radioamateurs d'avant la crise de varicelle qui a atteint les transceivers à partir des années 90. C'était si simple de régler le présélecteur lorsqu'on changeait de bande. C'était en plus efficace... pour l'époque.

# **CONCLUSION**

Les transceivers HF pour radioamateurs ont-ils réellement progressé depuis 30 ans ? Oui, sans aucune hésitation, essentiellement au

![](_page_69_Picture_22.jpeg)

E – Récepteur pro Rohde & Schwarz

rythme des progrès technologiques avec une vision plus marchande qu'expérimentale. Par le passé, le petit marché des radioamateurs servait de laboratoire mais pendant la période récente de la généralisation des loisirs de la communication, le marché est devenu simplement celui d'une clientèle à charmer plutôt qu'à convaincre. Quoi qu'il en soit, malgré leurs défauts, les transceivers actuels sont de redoutables objets pour améliorer le rendement des communications amateur avec une multitude de modes de trafic. Le radioamateur équipé d'un R4C amélioré ne fait plus le poids au milieu d'une meute assoiffée de QSO réalisés à un rythme effréné par des quasi-robots informatisés, qui zappent d'une bande à l'autre et d'un mode à l'autre au gré des informations distillées par le packet-cluster ou internet. Pourtant, il y a des moments où certains opérateurs se passeraient bien de devoir appuyer sur de trop nombreux boutons pour réaliser le petit DX dont ils rêvent, dans des conditions optimums de réception, tout simplement. Avec un grand frère du petit K2 peut-être ? Une version de table, solide, fiable, efficace, simple à utiliser et durable… aussi longtemps que la carrière du Drake R4C.

# BIBLIOGRAPHIE :

- The ARRL Handbook.
- Communications Receivers Principles & Design, Ulrich L. Rohde, T.T.N. Bucher, McGraw Hill Book Company, New York, NY, 1987
- Communications Receivers, Second Edition, Ulrich L. Rohde, Jerry Whitaker, and T.T.N. Bucher, McGraw Hill Book Company, New York, NY, 1997
- Matériels de radioamateurs, le prix de l'excellence, Francis Féron, F6AWN, Mégahertz Magazine, juin 1996 à septembre 1998, série de 24 articles.
- Le lexique d'Oncle Oscar, 231/2 : Point d'interception, Francis Féron, F6AWN, Mégahertz Magazine, juin 2002, pages 63 et 64.
- The CDG2000 Transceiver, Colin Horrabin, G3SBI, Dave Roberts, G8KBB and George Fare, G3OGQ, RadCom, juin 2002 jusqu'à décembre 2002.

![](_page_69_Picture_34.jpeg)

# **FORMATION**

débutants

# **Générateur, couplage eur un générateur Comment brancher une charge sur un générateur Comment brancher une charge sur un générateur**

# COMMENT ALLUMER UNE AMPOULE ÉLECTRIQUE SANS ÉLECTRICITÉ

Quand mon père m'a fait la démo pour la première fois, je suis resté scié à la base. Voyant la puissance du signal fourni par mon oscillateur, il m'a dit "tiens, tiens, je vais te faire un tour de magie !". Et il a sorti de ses réserves secrètes une ampoule de 2,7 V - 0,1 A, une diode LED rouge et deux bouts de fil de câblage. En deux coups de fer, il a soudé deux petites selfs de 2 et 3 spires reliées l'une à la diode et l'autre à l'ampoule (photo 1). Le diamètre des spires était un peu supérieur à celui de la bobine de mon oscillateur.

Après avoir mis sous tension l'oscillateur, il prend la spire de l'ampoule et l'approche précautionneusement de la self de l'oscillateur et l'enfile sur le mandrin de celle-ci. Et qu'est ce que je vois ? L'ampoule qui s'allume ! Oh, pas bien fort, le filament est tout juste brillant, mais il n'y a pas de doute, l'ampoule s'allume sans électricité (photo 2). Si on n'a pas d'ampoule de faible puissance, on peut utiliser une diode LED (photo 3).

# EXPLICATION SOMMAIRE

Sans électricité ? Bien sûr que si, l'ampoule s'allume avec de l'énergie électrique, mais pas du courant continu comme elle avait l'habitude : du courant alternatif de fréquence 3,5 MHz. Si l'on représente sur un schéma l'ampoule et le circuit oscillant formé de L et CV du générateur, on obtient la figure 4. On peut considérer qu'on est en présence d'un transformateur formé d'un enroulement primaire (self L) fortement couplé à un

**à haute fréquence à haute fréquence** C'est bien de réaliser un générateur à haute fréquence mais encore faut-il pouvoir utiliser l'énergie produite. Pour cela, il faut relier le générateur à la charge. Une des solutions est de coupler une petite bobine au circuit accordé de sortie du générateur. Nous allons voir comment.

![](_page_70_Picture_9.jpeg)

figure 1: Deux "boucles de Hertz".

![](_page_70_Picture_11.jpeg)

figure 2 : Magique : l'ampoule s'allume sans électricité !

![](_page_70_Picture_13.jpeg)

figure 3 : Une boucle de Hertz avec une LED.

MEGAHERTZ magazine **2003** 247 - Octobre 2003 **71**

enroulement secondaire (self LB). Le rapport de transformation (abaisseur) est grand puisque le nombre de spires de L est de l'ordre de 50 tandis que la boucle reliée à l'ampoule n'a que 3 spires. L'ampoule est une charge à basse impédance, le circuit oscillant est à haute impédance mais grâce au grand rapport de transformation l'adaptation est presque bien.

# L'ADAPTATION DES IMPÉDANCES

Dans tous les domaines de la vie on cherche à adapter les besoins et les moyens : pour transporter 10 tonnes de sable à 10 km d'ici, je choisirai un camion. Mais si la distance n'est que de 10 m je prendrai plutôt une brouette. Et si la quantité n'est que de 10 kg et la distance de 10 km, alors je prendrai le vélo de mon grand-père avec ses deux sacoches.

En électricité comme en radio, lorsqu'on doit brancher une charge sur un générateur on choisira une charge dont l'impédance sera d'une valeur proche de celle du circuit de sortie du générateur. Exemple bien connu : le haut-parleur et l'ampli BF. J'ai essayé de brancher un casque de 8 ohms sur une sortie 600 ohms : ça marche pas. Je n'ai pas fait l'essai avec un casque 600 ohms et une sortie 8 ohms mais je suppute que ça n'aurait par été super non plus. Alors qu'un HP d'impédance 8 ohms sur une sortie 8 ohms, c'est ce qu'on fait de mieux !

C'est pourquoi l'ampoule, qui a une faible impédance, est reliée à une ou deux spires. Si tu veux en être convaincu, soude une self de 50 spires sur l'ampoule, j'ai essayé et l'ampoule ne s'est pas allumée.

# **FORMATION**

débutants

# LA BOUCLE DE HERTZ

Désolé, j'ai oublié de te dire comment on appelait le système avec l'ampoule et ses deux spires : c'est une "boucle de Hertz" du nom du premier radioamateur de l'histoire qui, en 1888 (année de naissance de mon arrière-grand-mère Lucie), a mis en évidence l'existence des ondes radioélectriques (les ondes hertziennes) et leur analogie avec la lumière. En fait, la "boucle" de

Heinrich Hertz n'était pas branchée sur une ampoule mais sur un éclateur qui produisait des étincelles microscopiques et lui servait de récepteur ultra-pas-sensible. Tiens, si ça t'intéresse je te parlerai un jour de l'expérience de Hertz.

Pour un émetteur d'une certaine puissance (au moins un watt) la boucle de Hertz est le premier instrument de contrôle du fonctionnement. D'ailleurs il suffit de refaire le "creux de plaque" pour en mesurer l'intérêt.

# RÉGLAGE D'UN ÉMETTEUR EN CHARGE

Tu te souviens de notre manip sur le creux de plaque, le mois dernier. En tournant le CV du circuit accordé de l'oscillateur (voir schéma 5), le courant d'anode IA passe par un minimum, un creux, qui indique clairement l'accord du circuit de sortie. A vide, c'est-à-dire lorsque le générateur ne débite pas d'énergie sur une charge, le courant de plaque IA à l'accord est de 2,2 mA. Lorsque la boucle de Hertz est fortement couplée

![](_page_71_Picture_8.jpeg)

**Le H 1000** est un nouveau type de câble isolement semi-air à faibles pertes, pour des<br>applications en transmission. Grâce à sa faible atténuation, le **H 1000** offre des possibili-<br>tés, non seulement pour des radioamateurs

![](_page_71_Figure_10.jpeg)

![](_page_71_Figure_11.jpeg)

fig. 4 : Une sorte de transfo HF.

![](_page_71_Figure_13.jpeg)

fig. 5 : Schéma de l'oscillateur à quartz.

au circuit de sortie de l'oscillateur, le courant de plaque ne descend plus en dessous de 3,2 mA, le creux est moins creux. On constate que le fait de charger le générateur provoque une augmentation de 1 mA du courant traversant le tube. Peut-on en déduire la puissance fournie à la charge ?

# PUISSANCE ABSORBÉE ET PUISSANCE UTILE

Le tube peut être assimilé à une résistance traversée par le courant IA et soumis à une différence de potentiel égale à UA. Ceci est une approximation, bien sûr, mais elle va nous permettre de comprendre le fonctionnement, sur le plan de la puissance, d'un amplificateur (donc d'un oscillateur). La puissance absorbée (en watts) par le tube est le produit de IA par UA.

Exemple : 0,1 A et 200 V, c'est-à-dire une puissance de 20 W.

Le fait de charger notre oscillateur avec la boucle de Hertz a provoqué une augmentation de la puissance absorbée de 0,001 A sans modification notable de UA (300 V). C'est donc une puissance de 0,3 W que notre tube dissipe à cause de la charge. Est-ce que cela signifie que la charge absorbe ces 0,3 W ? Non, car si c'était le cas notre ampoule brillerait de tous ses feux car, en fonctionnement normal, elle absorbe 0,1 A sous 2,5 V, soient 0,27 W. Ce qui est loin d'être le cas comme on peut le voir sur la photo 2. Alors où sont passés les milliwatts qui manquent ?

# RENDEMENT D'UN AMPLIFICATEUR

Personne n'est parfait, même pas mon oscillateur. En effet, même sans produire de signal (il suffit d'enlever le quartz pour qu'il n'oscille pas), le tube continue à être traversé par un courant. Ce courant, multiplié par la différence de potentiel UA aux bornes du tube, correspond à une puissance dissipée pour rien en chaleur dans la plaque ou la cathode. Bien sûr, je simplifie, on ne peut quère comparer la puissance absorbée en l'absence d'oscillation et la puissance perdue en chaleur lorsque l'oscillateur est réglé et chargé normalement, les pertes dépendent aussi des conditions de fonctionnement.

Le rendement est le rapport entre la puissance utile, celle reçue par la charge, et la puissance totale fournie par l'alimentation (exceptée celle nécessaire au chauffage du filament). Ainsi un amplificateur qui absorbe 100 watts et fournit 20 watts à la charge qui le suit a un rendement de 20/100 = 0,2 ce qui fait 20 %.

Une chose est sûre: notre tube n'a pas un rendement de 100 %.

# EN ATTENDANT LE MOIS PROCHAIN

Nous reparlerons du couplage, un moyen très pratique pour relier un générateur et une charge. En attendant quelques explications théoriques, amuse toi à coupler ta boucle de Hertz de différentes façons à la bobine de l'oscillateur.

# Pierre GUILLAUME, F8DLJ

**72**
## **LICENCE**

## radioamateurs

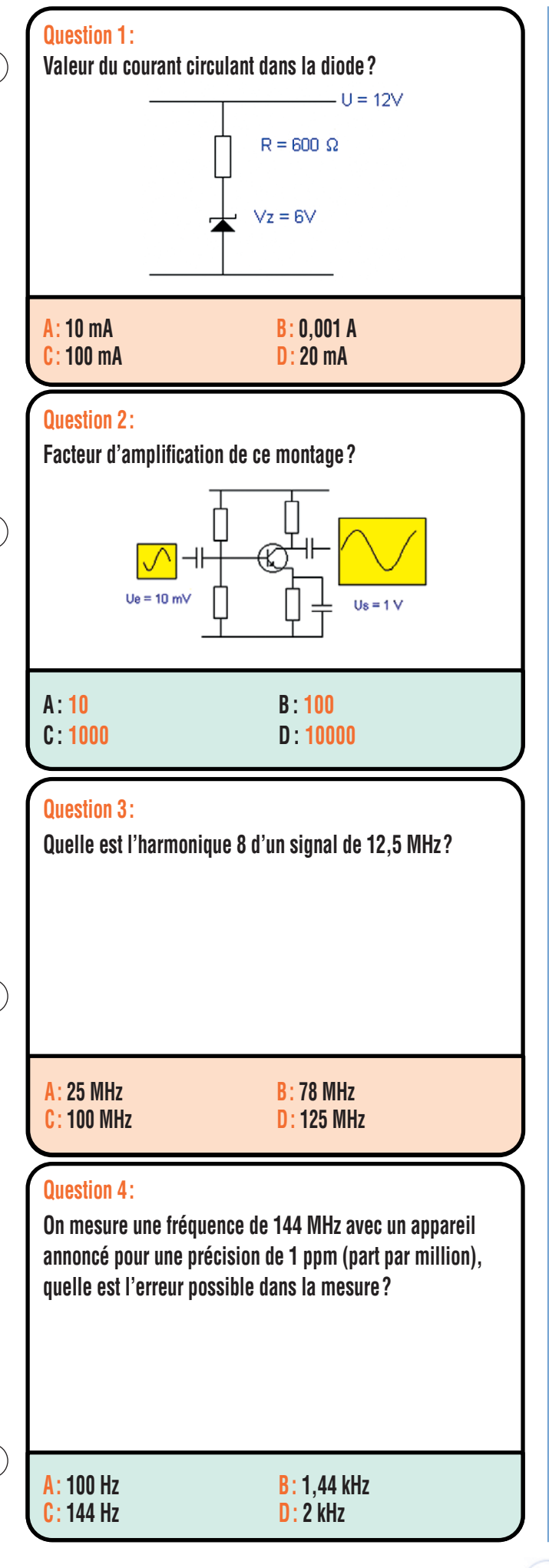

### Solution 1:

La diode zener et la résistance sont en série, le même courant I les traverse. Calcul du courant dans la résistance R :  $I = U / R$ 

la tension aux bornes de R vaut la tension d'alimentation moins la tension de zener  $Ur = Vcc - Vz$  $Ur = 12 - 6 = 6$ 

 $Ir = IJ/R$ 

 $Ir = 6 / 600$  $Ir = 0.01 A$ 

## **RÉPONSE A**

Solution 2:

Le facteur d'amplification A est le rapport de la tension de sortie sur la tension d'entrée.

 $A = Us/Ue$ 

 $A = 1 / 0.01$ 

 $A = 100$ 

## **RÉPONSE B**

Solution 3:

L'harmonique 8 d'un signal de 12,5 MHz vaut :

 $12,5 \times 8 = 100$ 

## **RÉPONSE C**

## Solution 4:

La précision de mesure est annoncée pour 1 part d'erreur pour un million de parts mesurées. Donc l'erreur sera pour 144 106 Hz :

 $E = 144.10^6 \times 1 / 10^6$ 

 $E = 144$  Hz

## **RÉPONSE C**

**MEGAHERTZ magazine 2003 73 1 247 - Octobre 2003** 

## **LICENCE**

## radioamateurs

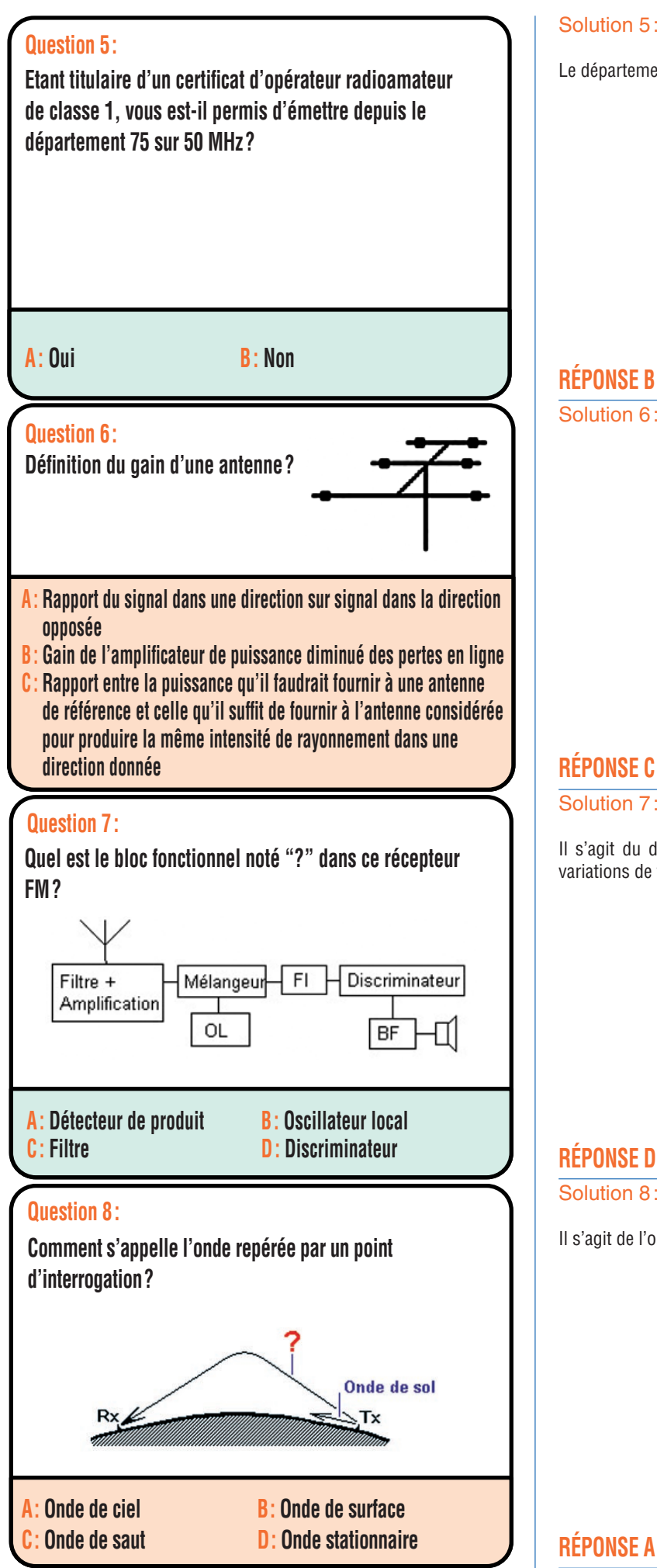

## Solution 5:

Le département 75 n'est pas autorisé au trafic 50 MHz.

## Solution 6:

## **RÉPONSE C**

## Solution 7:

Il s'agit du discriminateur qui a pour fonction de transformer des variations de fréquence en variation de tension.

## **RÉPONSE D**

## Solution 8:

Il s'agit de l'onde de ciel.

# Fiches réalisées par la rédaction © MEGAHERTZ magazine Fiches réalisées par la rédaction © MEGAHERTZ magazine

**MEGAHERTZ magazine 2003** 

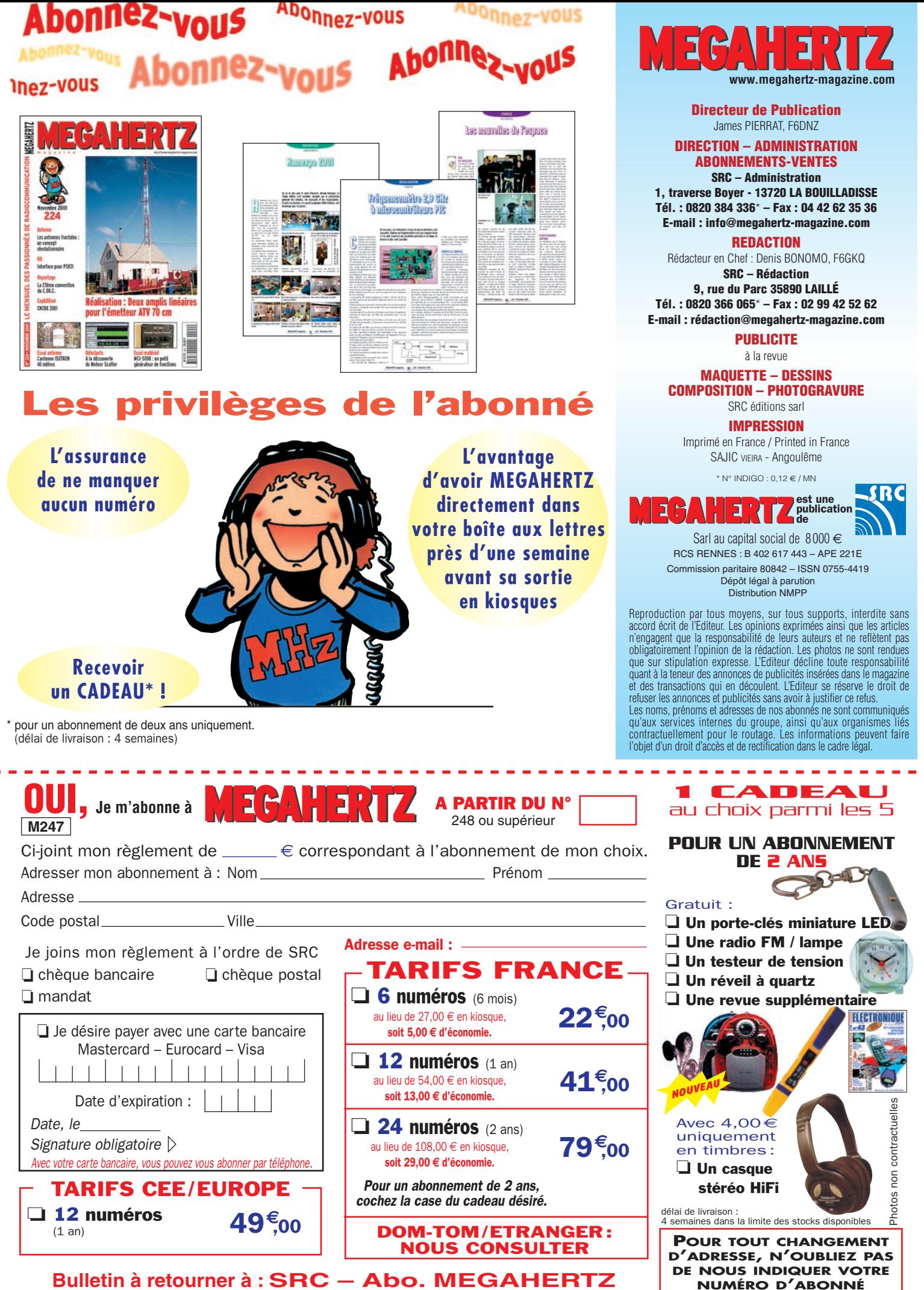

**(INSCRIT SUR L'EMBALLAGE)**

**1, tr. Boyer - 13720 LA BOUILLADISSE – Tél. 0820 384 336 – Fax 04 42 62 35 36**

## **PETITES ANNONCES**

matériel et divers

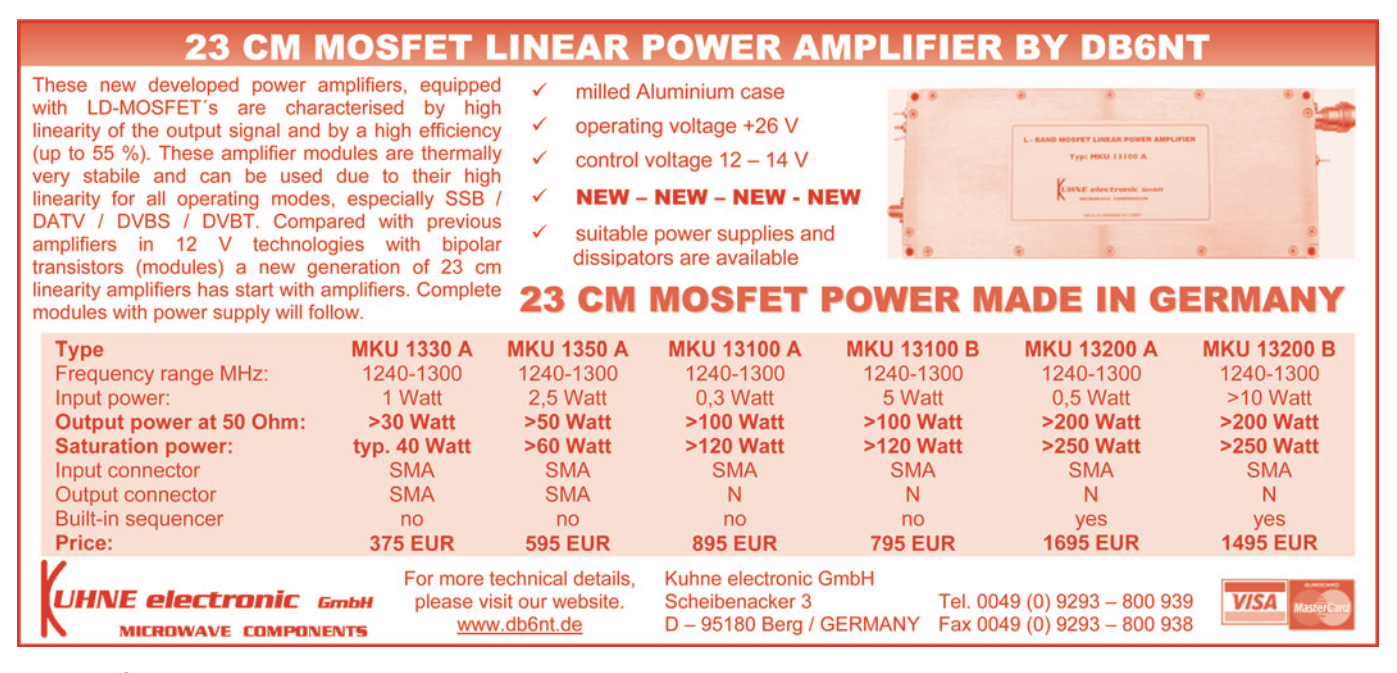

## EMISSION/RECEPTION

Vends récepteur scanner ICOM PCR1000 de 0,100 MHz à 1300 MHz, 2500 mémoires, tous modes, sans trou, état neuf, logiciels et accessoires : 360 €. Tél. 06.72.31.29.30, e-mail : criscriso13@aol.com.

Vends ICOM ICR7000: 600€. Récepteur ondes courtes DX394 : 200 € marque Radio Shack. Maurice Dagbert, 28 rue Georges Andrique, Bt V, Appt. 37, 62100 Calais.

Vends Yaesu FT840 tous modes, 100 kHz-30 MHz : 500 € (révisé GES), emballage d'origine. Vends Kenwood TH G71 (débridé), 118-136 MHz, 136-174 MHz, 320-400 MHz, 400-470 MHz avec accessoires : 300 €. Alim. 40 A + HP façade 150 €. Tél. 01.49.82.53.66 ou 06.61.25.74.48.

Vends transceiver mobile Yaesu FT100, HF, 50 MHz, 144 et 432 MHz, complet, parfait état : 850 €. Tél. 06.23.14.65.53 après 19h.

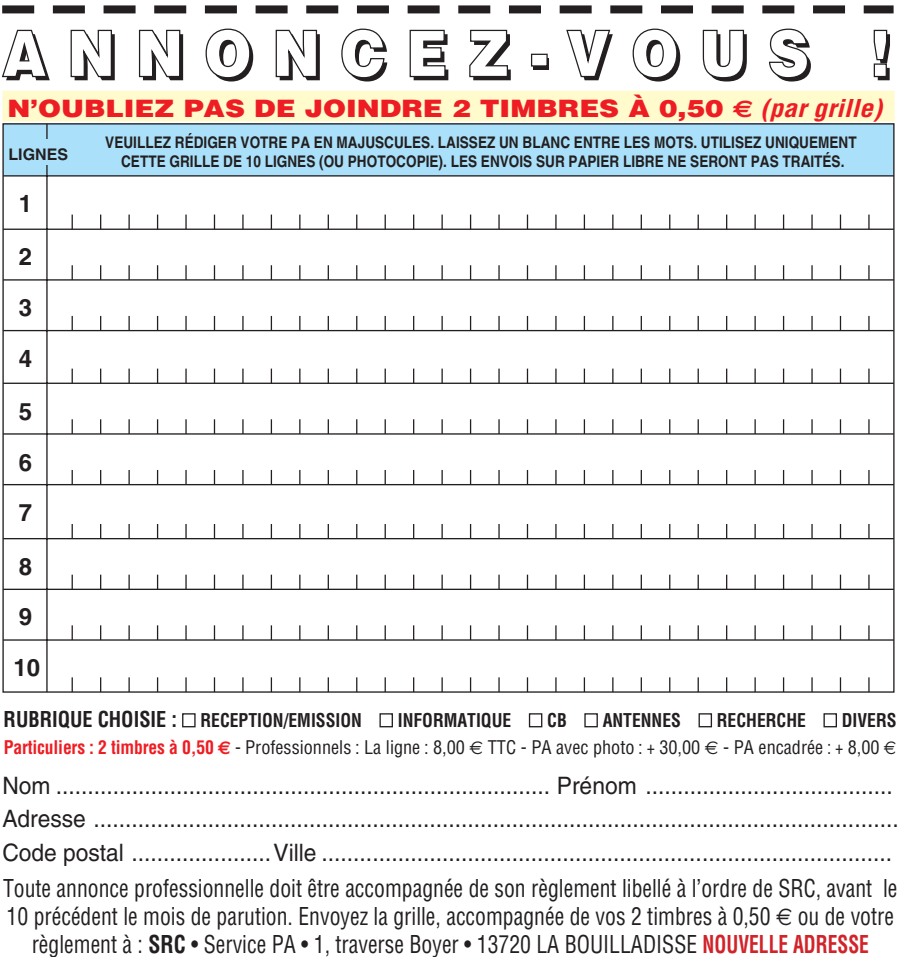

Vends IC  $746 +$  filtre CW  $500 +$  filtre SSB 1,9 + micro Adonis 308 + modem MBX 232 + modem SSTV + cordon + logiciel avec cordon liaison IC746 PC + antenne fixe GP6 V-U + demi G5RV, 40-10 mètres, emballage d'origine + notice OM non fumeur : 1830 €. A prendre sur place, dépt. 77. Tél. 06.81.13.30.13.

Vends FT897 neuf: 1300€. AOR 8600 MARK II neuf: 950€. FT 100D neuf, pas déballé : 1070 €. FT1000 MARK V Field, état neuf : 2600 €. 6800 DXA pas déballé 650 €. Matériel débridé avec facture, emballage. Antenne verticale marine 7,50 m avec balun E/R 1,8 à 30 MHz avec boîte de couplage : 250 €. Tél. 04.75.08.63.76.

Vends FT707 Yaesu déca : 450 €. Heathkit modèle HV17, état de collection: 250€. Alinco DJ 180E VHF : 150 €. Boîte d'accord MFJ 948 : 130 €. Oscillo à tiroirs Tektronix : 100€. Recherche FT817 ou IC 706. Faire offre à F8DGI au 02.96.73.75.47.

Vends antenne verticale DXSR modèle VB800, filtre ICOM BLU FL44A (2,4 kHz), manip. Electronique MFJ 422BX pour clé Bencher, alimentations stabilisées : Yaesu modèle FP707 et Daïwa modèle PS600, le tout état neuf. Tél. 05.61.27.75.66.

Vends, cause décès, état neuf, ICOM 775DSP: 2950€. Icom 970E: 1900€. Divers appareils de mesure, bon état, plusieurs lots de tubes et composants électroniques (liste contre ETSA). Antenne Yagi toutes bandes à récupérer sur place (prix OM). Pour collectionneur: Swan 350 + alim. QRO + mic. + 2X6LQ6 neuves (PA): 300€. Jean-Claude, tél. 01.60.10.20.99.

Vends FT920 équipé options AM et FM + alimentation 30 A + boîte de couplage + antenne Lévy 2 x 21 m, tube 4X1500B, alimentation 5 A, 20 V, 40 A, boîtier Bird 43 + bouchon déca VHF, échange possible avec matériel de mesure. Tél. 03.88.38.25.04.

**76**

## **PETITES ANNONCES**

## matériel et divers

Vends FT1000D, tbe, filtres + BPF1:  $2300 \in$ . DX77 Hv-Gain, 7 bandes verticale:  $400 \in$ . Pylône alu 18 m autoportant renforcé Dekerf: 2000€. Filtre Datong FL3. Tél. 03.21.54.19.88.

Vends portable bi-bande Icom IC21E tbe, réellement peu servi, chargeur + housse cuir : 206 € + port. Tél. 04.42.89.83.50 le soir, e-mail : cinedis@free.fr.

Vends scanner Icom ICR10, 100 kHz-1300 MHz, tous modes, état neuf 365 €. Icom PCR100 piloté par PC, absolument neuf: 280€. RX déca Loewe HF 150, état neuf: 350€. Logiciel et câble interface CC8200 pour AOR 8200: 100€. Tél. 03.88.06.04.71 ou 06.81.70.12.81.

Vends TS870 DSP + options + PS52 + SP31 + MC60, le tout état neuf avec cordons, notices et emballages : 1899 € (ferme), port compris. Vends TS850 SAT + MC80, matériel en bon état avec cordon et carton : 915 €. Tél. 06.60.63.44.99 (HR).

Vends CRT 3900 chrome 240C: 150€. Yupiteru MVT7100 neuf: 380€. Kenwood B600 : 300 €. Grundig Satellit 2400 : 300 €. Recherche Icom ICR75, JRC NRD 535, Kenwood R5000 ou similaire. Tél. 06.85.02.06.04.

Cause départ étranger, vends Alinco DX70TH version 100W, toutes bandes, filtres étroits, déca + 50 MHz; 675 € sur place (dépt. 63) ou  $700 \in$  en C.R.. Tél. 04.73.26.87.37 ou 06.98.89.00.40, e-mail : pval1@club-internet.fr.

Vends postes radio à batteries 1925 à 1931, postes secteur 1926 à 1939, haut-parleur à haute impédance, poste trafic Collins 388/VRR et Drake R8E + nombreux livres sur la radioélectricité. Tél. 03.87.95.35.81.

Vends RX HF-VHF (en option) JRC NRD 545 DSP, tbe: 1900€ à débattre (valeur neuf : 2900 €). Possibilité RdV au salon Ham d'Auxerre, le 19 octobre. Tél. 03.86.33.87.57, dépt. 89.

Vends Yaesu FT100D tous modes, toutes bandes, neuf (07/03), facture, notice, emballage. Kenwood TMV7, état neuf : 460 €. Tél. 06.21.31.03.39 après 19h.

F6BQU vend amplificateur linéaire 432 MHz transistorisé, entrée 1 à 2 W, sortie 40 à 45 W HF : 70 €. Antenne 4 él. Tonna, connecteur N, neuve, jamais déballée : 30 €. Tosmètre-wattmètre 1 kW Heathkit HM102: 60€. Manipulateur Vibroplex type J36 (rare) : 85 €. Appareil photo numérique réflex Olympus Camédia C-1400L, 1,4 Mpixels, zoom 3x, flash, correcteur dioptrique, autofocus, écran TFT, avec accessoires dont plusieurs cartes mémoires Smartmédia : 140 €. Modem Olitec Speed'com 56 k complet: 20€. Port en sus. Laisser message au 06.60.08.73.63 ou e-mail à : l.pistor@infonie.fr.

Vends Kenwood VC H1 SSTV, émission/ réception, moniteur-caméra incorporé, 10 modes, neuf, port inclus: 370€. Tél. 03.29.84.38.18.

Vends récepteur JRC NRD 345 année 2001, 10 kHz/30 MHz, AM, BLU, CW, fax, 100 mémoires + bandes radiodiffusion et radioamateur préprogrammées: 600€, port compris contre remboursement. Tél. 05.46.85.42.39, dépt. 17.

Vends FT900 Yaesu avec filtre SSB, état neuf. emb. d'origine, très peu servi : 763 €.Boîte de couplage MT 3000 A, 20 W – 2000 W, 3 sorties d'antenne, tbe : 230 €. Alimentation Kenwood PS53, 22 A, 13,8V comme neuve: 150 €. Tél. 02.32.55.00.34

Vends Kenwood 430S E/R couverture générale avec filtre SSB, haut-parleur PS23, micro 42S, en très bon état, avec ou sans alimentation avec sécurité Yaesu FP707, le tout (4200 F) 640 $\in$ , sans alimentation (3300): 500 €. Yaesu MK5, puissance 300W HF E/R couverture générale avec micro MD200 Yaesu (sous garantie), bloc MH1, le tout (23500) : 3580 €. Antenne PROXL 144 MHz, longueur 10,46 m (650 F): 100 €. VHF Alinco DR135, débridé de 118 à 174 MHz bande aviation, marine, etc. (1100 F) : 168 €. Williams du Gard, F4UFV, tél. 04.66.83.19.63.

Vends récepteur déca AOR 3030, 30 kHz, 30 MHz, AM, FM, USB, CW, fax AMS, 100 mémoires, état neuf: 650€. Tél. 04.67.47.99.24, Montpellier 34.

Vends Yaesu VX 7R sous garantie, émission tri-bandes, récept. 05-999 MHz, boîtier magnésium étanche, access., bon état : 300€. RX Sangean ATS 606 FM, OL, OM, OC 1711-29999 MHz, bon état: 50 €. Tél. 06.88.78.63.42 après-midi ou e-mail : almexa@wanadoo.fr.

Vends RX Kenwood R2000 tous modes, 0,1 à 30 MHz, option VHF 118-174 MHz, alim.  $220 - 13.5V +$  boîte accord RX Yaesu FRT7700, tbeg, notice et emballages + factures: 500€. Tél. 02.40.88.72.86.

Vends Yaesu VX-5R tribande, peu servi, état neuf, notice et emballage d'origine : 335 €. Tél. 01.45.97.21.73, e-mail: f5jrn@wanadoo.fr. i

Vends récepteur scanner UBC 9000XLT, 25 kHz – 1300 MHz, AM, FM, WFM, 500 mémoires : 325 €. Récepteur scanner AOR AR8000, 500 kHz – 1900 MHz, AM, FM, WFM, CW, BLU, 1000 mémoires : 325. Portable bibande Kenwood THD7, modem packet incorporé, logiciel, câble de liaison : 325 €. Tél. 05.56.88.18.03.

Vends VHF IC2E + booster  $30W$ :  $120 \in$ . VHF FT23R + mik + chargeur salon:  $150 \in$ . PKT TSC PK900 AEA multimodes CW, PKT ECT: 280€. Tél. 02.48.71.05.35, e-mail: jmramade@wanadoo.fr.

**77**

## SOCIÉTÉ SPÉCIALISÉE RF

## **Recherche** technico-commercial

Fortes connaissances du domaine HF - VHF - UHF - SHF et réseaux indispensables Anglais obligatoire Secteur : région parisienne déplacement étranger possibles Rémunération motivante

Adresser CV à : Société NORTON Direction des ressources humaines 23, 25 av. de la Cour de France 91260 JUVISY-SUR-ORGE

## ANTENNES

Vends pylône d'occasion 12 m autoportant, acier galva (neuf, jamais installé), type lourd avec cage moteur, bague (roulement de mât), chaise (pour le béton) : 1090 €, transport possible en sus. Tél. 03.27.59.08.72, e-mail : f6ifj@wanadoo.fr.

Vends pylône triangulaire basculant 7 m : 75 €. Récepteur tous modes Globe Phone 145 kHz à 470 MHz : 150 €. Décodeur Tono 550 : 90 €.Ampli 400 MHz Tono tous modes 3 A, 5W, sortie 20-25W: 75€. Cherche schéma ampli Tono 550 70W (400 MHz). Achète scanner base Realistic Pro 2006 ou 2010 ou semblable. Tél. 04.73.82.18.90.

## **DIVERS**

Vends appareils de mesure divers, bas prix, générateurs, oscillos, lampemètres, alimentations, analyseurs, distortiomètres, multimètres, etc. Vends oscillo Tektro TDS3012. Vends composants : lampes, condensateurs, papier huilé, etc. Tél. 04.94.91.22.13 le soir.

Vends ampli FM 88/108 MHz, 1 kW : 2290 €. Codeur stéréo AEG Telefunken: 915€. Ampli FM AEG 500W + schémas:  $1200 \in$ . Tube émission Eimac 3CX800 (neuf) : 600 €. Antennes Panneau FM 7,5 dB/5 kW : 275 €. Charge fictive 50 ohms,  $300 W/N$ : 150 $\in$ . Minitel : 77 €. Tél. 05.65.67.39.48.

Vends lot de 500 capas boîtier étanche, neuf, anglais de 1200V à 4 kV, valeurs de 0,1 à 10 MF, le lot:  $100 \in +$  port. M. Biglione, chemin de St. Joseph, Les Passons, 13400 Aubagne.

Vends oscillo Hameg HM604, 2 x 60 MHz, tbe, notice, emb. d'origine : 460 €. Wobulateur Wavetek 2002, 0.2,5 GHz + visu Unahom G491, 22 cm : 650 €. Notices fréquencemètre FQ356, 350 MHz: 45€. Géné de caract. Hama Vidéo SCR1550, géné synchro Int, idéal TVA, emb. d'origine : 100 €. Le tout port compris RC. Tél. 03.20.58.09.82 HR, e-mail : bouchezf1gqy@free.fr, dépt. 59.

 **MEGAHERTZ magazine 247 - Octobre 2003**

## **PETITES ANNONCES**

matériel et divers

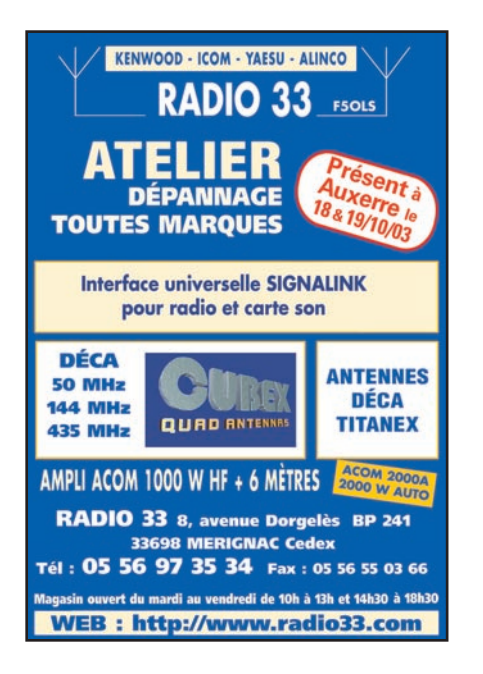

Vends tir. Série 7000 Tektro, osci Tektro 2465, 2445A et B, 7603, 7623, 7633, 7104, 11402, 7834, 7854. Tél. 06.79.08.93.01 le samedi, dépt. 80.

Vends surplus militaire SCR608 complet 2 RX BC683, 1 RT BC684, 1 alim. secteur: 153€. 1 TRVP 5 complet : 167 €. Tous ces matériels, très bel état d'aspect et de fonctionnement. Tél. 01.60.28.85.69.

Vends trépied pro alu idéal pour émission en mobile (support parabole, antenne VHF/ UHF, etc.): 150 €. Onduleur 220 V/500 VA: 200€. PC portable 486 + base bureau: 500 €. Alarme multizones + clavier code : 46 €. Oscillo/PC Velleman K7103/PC32-2 voies: 152€. Transmetteur téléphonique messages (vers 4 n° présélectionnés/ message/enregistré, idéal pour alarmes à distance) : 122 €. Tél. 05.65.67.39.48.

Vends analyseur de spectre Hameg + oscillo, notice: 800€. Divers mesures émission/ réception, composants récents à bas prix, liste sur demande. Tél. 04.50.48.10.10, dépt. Ain.

Vends générateur HF 10 MHz à 500 MHz, HP 3200 avec notice et schémas: 100€. Laisser un message au 06.84.44.21.35.

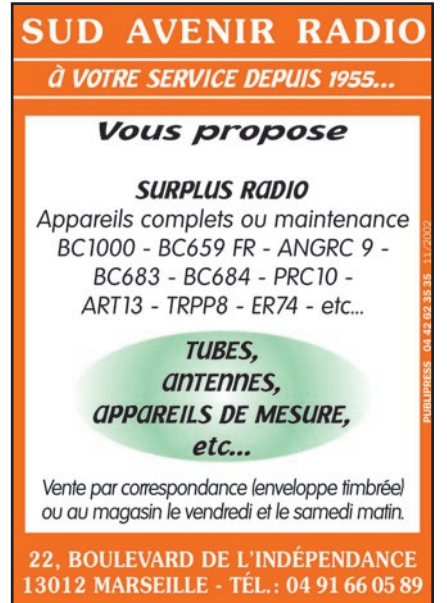

Vends fréquencemètre BC 22, E/R VHF US SCR 522, RX BC 624, TX BC 625, RX BC 603, RX BC 683, lampemètre US 1183SC, E/R aviation civile, E/R/ BC 1000, E/R/ ER40, radiotéléphones VHF, livres, documentations, tubes, quartz, relay unit BC 442AM, génés HF et BF, contrôleur I176FR. Demander liste au 02.33.61.97.88.

Vends mire couleur Metrix, mesureur de champ panoramique Unaohm MCP90001, oscillos 2 x 15 à 2 x 130 MHz, alimentations de puissance réglables 40 A et 150V 15 A, générateur Férisol L310, aff. digital, Metrix GX933 175HH à AM, FM, aff. digital. Cherche moteur pas à pas de puissance. Tél. 02.48.64.68.48.

Vends moniteur 36 cm Sony pro type GVM 1400 QM Trinitron (Line A/B Audio Y/C RGB sélection face AV entrée PC/RGB): 200€. Recherche occasion rotor (site/azimut) + logiciels poursuite satellite, schémas récepteur Thomson CSF TRC 394A + schémas téléphone, répondeur, enregistreur Sagem, France Télécom Cyclad. Tél. 05.65.67.39.48.

## **RECHERCHE**

Pour FT290R, cherche chargeur de batteries d'accumulateur. Tél. 02.98.26.62.09.

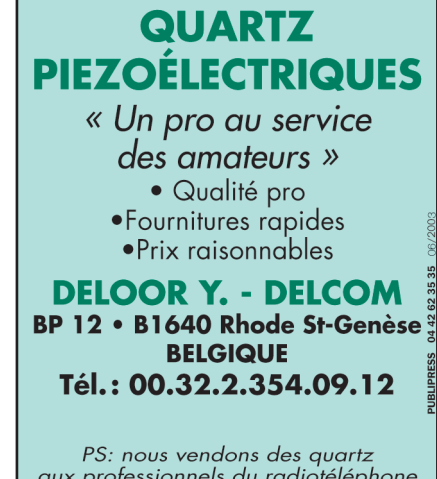

aux professionnels du radiotéléphone<br>en France depuis 1980. Nombreuses références sur demande.

E-mail: delcom@deloor.be Internet: http://www.deloor.be

Recherche schémas ou notice photocopie sur récepteur radio OM Sommerkamp type FR100B. Faire offre avec prix à M. Biglione, chemin de St. Joseph, Les Passons, 13400 Aubagne. Merci.

Recherche analyseur de spectre d'occasion aux alentours de 500€. Bande passante 500 MHz, en bon état. Faire offre au 06.03.64.97.27.

Cherche 2 CV 2 x 175 pF et 2 CV 220 pF fort isolement. QSJ petit. Condensateurs 56 pF et 68 pF isolé, 3000 V, petit QSJ. M. Lebrasseur, Le Mouchel, 27270 Cappelle les Grands, tél. 06.24.99.30.88.

Recherche des éditions Dunod le volume 1 de Hoschreiber Circuits Intégrés Télé et Vidéo. Photocopies acceptées, frais remboursés. Marcel Volckaert, Rés. du Port, 85520 Jard sur Mer, tél. 02.51.20.38.51.

F6HAT recherche à prix OM tube UL41 pour dépanner vieux poste et plan récepteur type BF 251U Philips. Tél. 05.62.16.34.78.

Cherche notice + schéma pont RLC Metrix 620B. Tél. 04.75.47.48.46, e-mail : f6eeq@kyxar.fr.

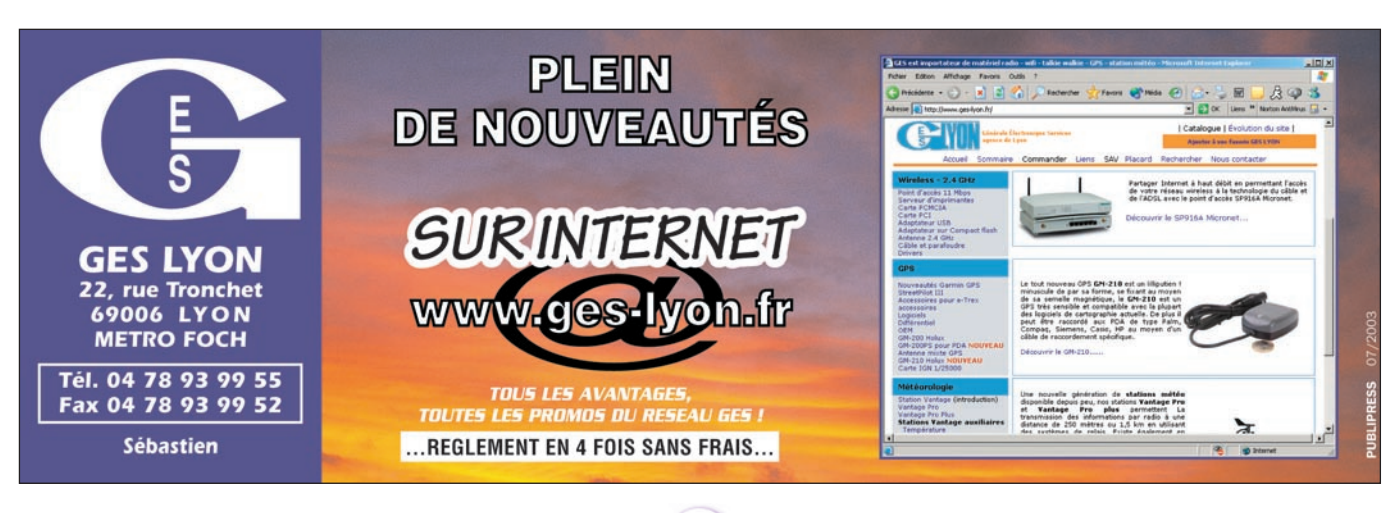

**78**

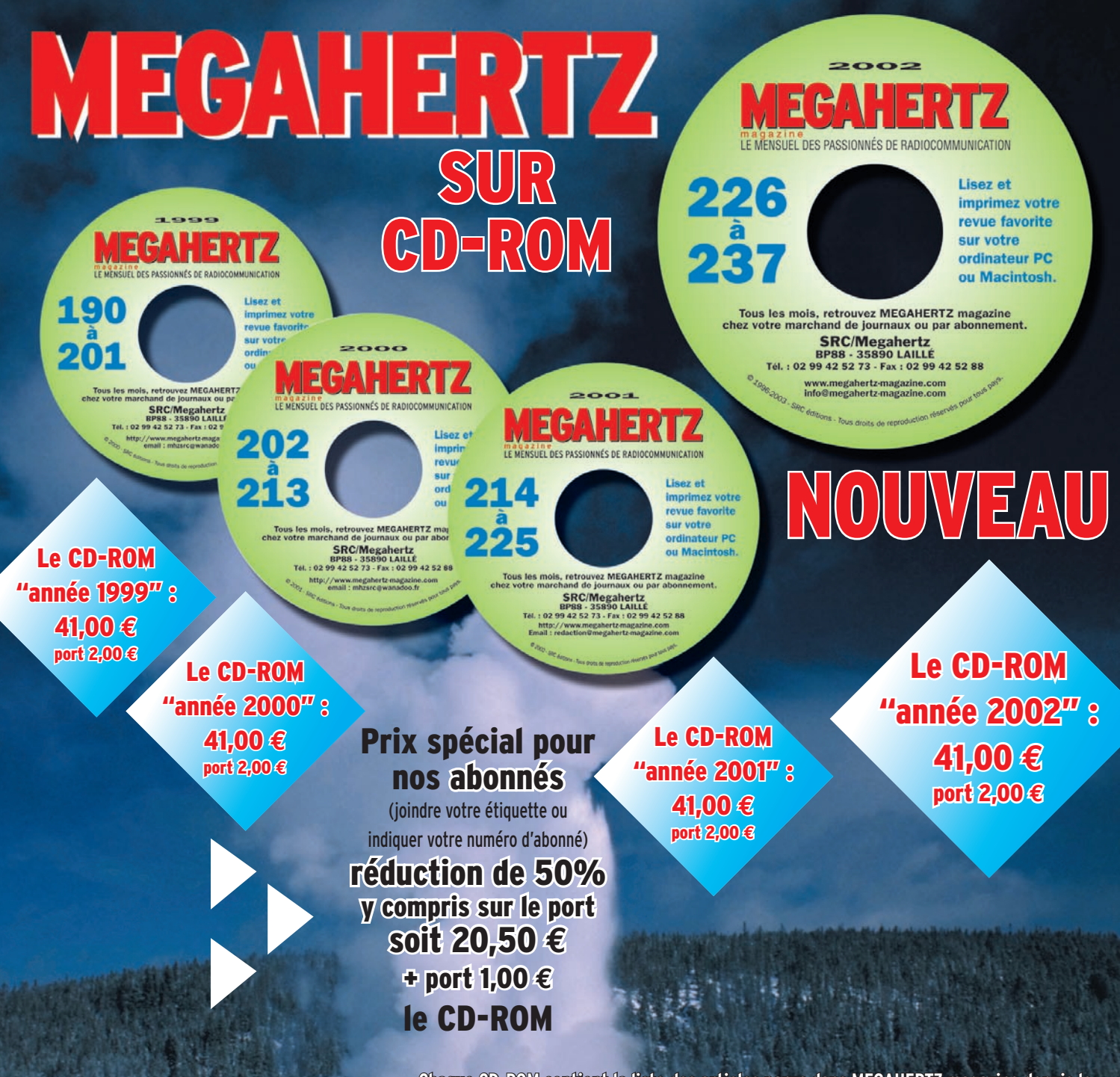

**Chaque CD-ROM contient la liste des articles parus dans MEGAHERTZ magazine depuis le**  numéro 70. Au format .RTF, ce fichier peut être chargé dans votre éditeur **de texte ce qui vous permettra de faire des recherches sur les titres des articles, les noms d'auteur, les numéros, etc.**

Votre collection de magazines prend trop de place ? Pourquoi ne pas la remplacer par des CD-ROM ? Après les année 1999, 2000 et 2001 (toujours disponibles) voici le CD-ROM de l'année 2002 qui contient, en format PDF (Acrobat Reader présent sur le CD), les numéros 226 à 237 de MEGAHERTZ magazine (à l'identique de la revue sur papier) pour PC ou MAC.

# **• gain de place incontestable ; Avantages**

- **possibilité d'imprimer seulement les pages que l'on souhaite ;**
- **possibilité d'imprimer les typons de circuits ;**
- **possibilité de faire des recherches sur des mots via Acrobat Reader…**

**Des article vous intéressent ? Vous pourrez les consulter à l'écran, les imprimer en tout ou partie, faire des captures d'écran avec votre logiciel de traitement d'images, etc.**

**PUBLIPRESS** 04/2003

SRC/Librairie - 1, tr. Boyer - 13720 LA BOUILLADISSE o Tél.: 0820 384 336 - Fax: 04 42 62 35 36

# *: NOUVEAU MMOOBBIILLEE TO UTES BA <sup>N</sup> DES TO US MO DES d e*

*Le choix des DX-eur's les plus exigeants !*

# $\frac{1}{\Box} \frac{1}{\Box}$

Emetteur/récepteur HF/50/144/430 MHz mobile. Sortie SSB/CW/FM 100 W (HF/50 MHz) ; 50 W (144 MHz) ; 20 W (430 MHz) ; AM 25 W (HF/50 MHz) ; 12,5 W (144 MHz) ; 5 W (430 MHz). Réception 0,1~56 MHz, 76~108 MHz, 118~164 MHz, 420~470 MHz. Tous modes + Packet 1200/9600 bds. Synthétiseur digital direct (DDS) au pas de 10 Hz. Filtre bande passante, réducteur de bruit, notch automatique, equalizeur micro avec module DSP-2 optionnel. Commandes ergonomiques des fonctions et bouton d'accord de 43 mm de diamètre. Shift IF. Noise blanker IF. Optimisation du point d'interception (IPO). AGC ajustable. Clarifier ajustable et mode "split". Commande de gain HF VOX. Manipulateur incorporé avec mémoire 3 messages et mode balise. Encodeur/décodeur CTCSS et DCS (squelch codé digital). Shift répéteur automatique (ARS). Fonction mémorisation automatique "Smart-Search". Analyseur de spectre. ARTS. Commande de l'antenne optionnelle ATAS-120. 200 mémoires multifonctions (10 banques de 20 mémoires).

Mémoire prioritaire pour chaque bande. 2 x 10 mémoires de limite. Filtres mécaniques Collins en option. Grand afficheur avec réglage de couleur. Affichage tension d'alimentation. Scanning multifonctions et double veille. Coupure automatique d'émission (TOT). Fonction arrêt automatique (APO). 2 connecteurs antenne. Connecteurs Packet et Cat-System. En option, kit déport face avant, coupleur automatique d'antenne externe. Alimentation 13,8 Vdc; 22 A. Dimensions: 233 x 155 x 52 mm. Poids : 2,1 kg. • Livré avec micro MH-31-A8J et berceau mobile MMB-82.

## Et pour ceux qui ne trafiquent pas en mobile...

## $\blacktriangleright$  FT-817

Emetteur/récepteur portable HF/50/144/430 MHz tous modes + AFSK/Packet. Réception bandes amateur et bande aviation civile. Double VFO. Synthétiseur au pas de 10 Hz (CW/SSB) et 100 Hz (AM/FM). Puissance 5 W SSB/CW/FM sous 13,8 Vdc externe, 1,5 W porteuse AM (2,5 W programmable jusqu'à 5 W avec alimentation par batteries 9,6 Vdc Cad-Ni ou 8 piles AA). Packet 1200 et 9600 bauds. CTCSS et DCS incorporés. Shift relais automatique. 200 mémoires + canaux personnels et limites de bande. Afficheur LCD bicolore bleu/ambre. Générateur CW. VOX. Fonction analyseur de spectre. Fonction "Smart-Search". Système ARTS: Test de faisabilité de liaison (portée) entre deux TX compatibles ARTS. Programmable avec interface CAT-System et clônable. Prise antenne BNC en face avant et SO-239 en face arrière. Dimensions: 135 x 38 x 165 mm. Poids: 0,9 kg sans batterie.

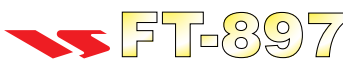

Emetteur/récepteur HF/50/144/430 MHz fixe ou portable. Sortie 100 W (HF/50 MHz) ; 50 W (144 MHz) ; 20 W (430 MHz) avec alimentation secteur ou 13,8 Vdc ou 20 W toutes bandes avec alimentation par batterie. Tous modes. 200 mémoires. DSP. Optimisation du point d'interception. Manipulateur incorporé avec mémoire 3 messages.

Codeur/décodeur CTCSS/DCS. ARTS. Fonction mémorisation automatique "Smart-Search". Analyseur de spectre. Sortie pour transverter. Mode balise automatique. Shift répéteur automatique (ARS). Alimentation secteur, 13,8 Vdc ou option batterie Ni-Mh. Dimensions : 200 x 80 x 262 mm.

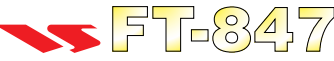

Emetteur/récepteur super compact (260 x 86 x 270 mm) couvrant toutes les bandes amateurs. Emission 100 W bandes HF, 10 W bande 50 MHz, 50 W bandes 144 et 430 MHz. Tous. modes, cross-band/full duplex, trafic satellite avec tracking normal / inverse. Packet 1200/9600 bds. Pas d'accord fin de 0,1 Hz. Filtre bande passante DSP. Réducteur de bruit DSP.

Notch automatique DSP. Filtres mécaniques Collins en option. Jog-shuttle, commande séparée du VFO secondaire pour le trafic « split » et satellite. Cat-System. Encodeur/décodeur CTCSS et DCS. Entrée directe des fréquences par clavier. 4 connecteurs d'antennes. En option, synthétiseur de voix et coupleur automatique d'antenne externe. Alimentation 13,8 Vdc, 22 A. Dimensions : 260 x 86 x 270 mm. Poids : 7 kg.

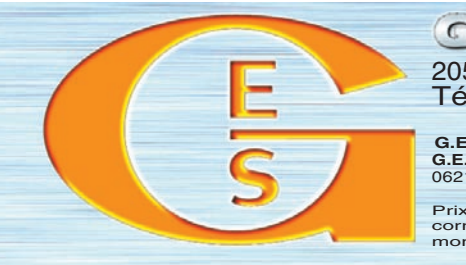

205, rue de l'Industrie - Zone Industrielle - B.P. 46 - 77542 SAVIGNY-LE-TEMPLE Cedex<br>Tél.: 01.64.41.78.88 - Télécopie: 01.60.63.24.85 - VoIP-H.323: 80.13.8.11 Tél.: 01.64.41.78.88 - Télécopie: 01.60.63.24.85 - VoIP-H.323: 80.13.8.11<br>http://www.ges.fr — e-mail: info@ges.fr<br>G.E.S. - MAGASIN DE PARIS: 212, avenue Daumesnil - 75012 PARIS - TEL.: 01.43.41.23.15 - FAX: 01.43.45.40.04<br> months and the construction of the spin and the construction of the spin and the construction of the spin and the construction of the spin and the construction of the spin and the construction of the spin and the construc

Prix revendeurs et exportation. Garantie et service après-vente assurés par nos soins. Vente directe ou par correspondance aux particuliers et aux revendeurs. Nos prix peuvent varier sans préavis en fonction des cours